## Trabajo Fin de Grado Grado en Ingeniería de Tecnologías Industriales

## Eficiencia de los Clubes de Atletismo en la Liga de División de Honor Masculina aplicando Dynamic DEA

Autor: Iciar Iribarren Medrano Tutor: Antonio Plácido Moreno Beltrán

Equation Chapter 1 Section 1

**Dpto. Organización Industrial y Gestión de Empresas I Escuela Técnica Superior de Ingeniería Universidad de Sevilla** Sevilla, 2020

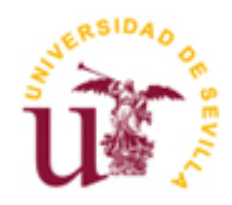

Trabajo Fin de Grado Grado en Ingeniería de Tecnologías Industriales

## **Eficiencia de los Clubes de Atletismo en la Liga de División de Honor Masculina aplicando Dynamic DEA**

Autor: Iciar Iribarren Medrano

Tutor: Antonio Plácido Moreno Beltrán Profesor Titular de la Universidad

Dpto. de Organización Industrial y Gestión de Empresas I Escuela Técnica Superior de Ingeniería Universidad de Sevilla Sevilla, 2020

### Trabajo Fin de Grado: Eficiencia de los Clubes de Atletismo en la Liga de División de Honor Masculina aplicando Dynamic DEA

Autor: Iciar Iribarren Medrano

Tutor: Antonio Plácido Moreno Beltrán

El tribunal nombrado para juzgar el Proyecto arriba indicado, compuesto por los siguientes miembros:

Presidente:

Vocales:

Secretario:

Acuerdan otorgarle la calificación de:

Sevilla, 2020

El Secretario del Tribunal

*A mi familia por darme fuerza para persistir A mi pareja por su apoyo incondicional A mis amigos por hacerme siempre fácil el camino Y a mi tutor por su paciencia y atención*

Parece que fue ayer cuando quise emprender una de las aventuras más difíciles de mi vida. Un viaje que me haría recorrer departamentos en busca de soluciones, callejear entre estanterías de bibliotecas en busca de cientos de libros y llorar de tristeza o alegría al suspender con un 4,9 o aprobar con un 5,00. El 'descansito' en los *labs* que separaba horas de estudio con otras tantas más. Los folios que reservaban el sitio de la biblioteca para que tu *compi* de estudio pudiera estar cerquita. La felicidad al ir a los laboratorios cuando ibas a coger un snack de las máquinas y caía gratis. La sobremesa en el césped después de comer en la ETSI o Comunicación. Las prisas para inscribirte en una práctica y poder estar con tus amigos. Esos sótanos inmensos y los cientos de exámenes que habrán visto hacer. Apuntes rulando entre alumnos de diferentes carreras, toda ayuda es bienvenida. Esa desesperación infinita al no ver el final a la carrera y darte cuenta, de repente, que estás a punto de exponer tu Trabajo de Fin de Grado.

Ingeniería, has hecho que conozca en profundidad palabras como: perseverancia, paciencia y trabajo, mucho trabajo. Me has hecho aprender y madurar. Gracias.

Agradecer infinitamente a mi tutor D. Antonio Plácido Moreno Beltrán darme la oportunidad de poder plasmar en un trabajo lo que han sido los dos pilares fundamentales de mi vida a lo largo de estos años: Ingeniería y Atletismo. Gracias a la disponibilidad, en estos tiempos tan difíciles, y a su inestimable ayuda.

Quiero agradecer infinitamente también el apoyo incondicional que he tenido todos estos años por parte de mi familia. Esos, que cuando me han visto a punto de tirar la toalla, me han empujado y motivado a seguir. Porque sí, esto es una carrera de fondo, una carrera en la que nadie te regala nada. Como siempre me ha dicho mi abuelo Papajesús: finis coronat opus.

Quiero dedicar este trabajo a mis padres: Mª del Cielo Medrano, por hacerme ver siempre el lado positivo de las cosas y tirarme de las orejas cuando lo he necesitado, y Jose Luis Iribarren, por animarme a estudiar esta rama desde muy pequeña y los consejos ingenieriles antes de cada examen. A mi hermana Isabel Iribarren, porque más que una hermana, es mi mejor amiga. Y porque, aunque esté lejos, siempre la siento cerca.

Gracias a vosotros, puedo estar donde estoy.

También quiero dedicar este trabajo a mis abuelos Papajesús y Mayes. Ambos me han apoyado incondicionalmente en cada paso que he dado a lo largo de mi vida, aportándome sabiduría y numerosos consejos. Por otro lado, tampoco quiero pasar por alto a mi abuelo Jose Luis y mi abuelita Mari, quién sé que nos protege diariamente desde el cielo.

Dedicárselo también a Arturo, quien ha sabido siempre apoyarme y aconsejarme desde el cariño y la comprensión. Por la fuerza y la diversión que me aporta día tras día ya sea en época de exámenes o en medio de las mejores vacaciones.

Me acuerdo también mucho de esas personas que me ha regalado la carrera. Esas personas que me han hecho amena cada hora de estudio, que me han ayudado a descifrar ecuaciones, que me han acompañado a la máquina de café para un descansito, que han tenido palabras de consolación para cada suspenso y que han celebrado conmigo por todo lo alto cada aprobado.

Y amis compañeros de entreno, que han visto día tras día como iba a entrenar después de innumerables horas en la universidad y me han acompañado en la otra cara de mi vida: el atletismo.

Esta investigación tiene como objetivo estudiar la eficiencia de los clubes de atletismo pertenecientes a la Liga de División de Honor, liga de clubes de máximo nivel nacional. Los clubes tendrán recursos que emplearán para obtener los mejores resultados posibles.

Para este análisis se empleará la metodología DEA (*Data Envelopment Analysis*), en concreto, se aplicará DEA dinámico que servirá para analizar las últimas tres temporadas atléticas (2017, 2018 y 2019). A través de este estudio se podrá conocer la evolución de los clubes en cada temporada, para posteriormente evaluar posibles mejoras para clubes ineficientes. Por otro lado, también jugarán un papel importante los clubes eficientes, ya que actuarán como referencia para que clubes ineficientes puedan mejorar. Estos clubes eficientes también podrán progresar a través de la mejora de su productividad. Esto lo podrán conseguir tomando como referencia otros clubes eficientes que estén gestionando los recursos mejor que ellos.

Para los clubes es muy importante mantenerse en esta liga de máximo nivel. La eficiencia de los clubes juega un papel muy importante, ya que, si alguno de los clubes tuviera ineficiencias continuadas, podría suponer el descenso a una liga inferior. Todo esto podría conllevar a un problema económico importante para el club, ya que podría suponer la pérdida de patrocinadores (principal fuente de ingresos del club). Muy en el extremo, el club podría quedarse sin financiación o sin atletas interesados en competir con él y éste podría desaparecer. Por ello, una pequeña diferencia podría suponer grandes consecuencias para el club.

A través de esta investigación se podrá observar que clubes sin resultados extraordinarios rinden a un nivel más alto que clubes que se encuentran entre los mejores de la liga.

This research aims to study the efficiency of athletic clubs belonging to the Honor Division League, a league of top-level national clubs. The clubs will have resources that they will use to obtain the best possible results.

For this analysis, the methodology used will be the Data Envelopment Analysis (DEA), in particular, Dynamic DEA will be applied, which will be used to analyse the last three athletic seasons (2017, 2018 and 2019). Through this study, will be possible to know the evolution of the clubs in each season, to later evaluate possible improvements for inefficient clubs. On the other hand, efficient clubs will also play an important role, since they will act as a reference for inefficient clubs to improve. These efficient clubs will also be able to make progress by improving their productivity. They will be able to do this by taking as a reference other efficient clubs that are managing resources better than they are.

It is very important for clubs to stay in this top-level league. The efficiency of the clubs plays a very important role, as if any of the clubs had continued inefficiencies, it could mean relegation to a lower league. All this could lead to a major financial problem for the club, as it could mean the loss of sponsors (the club's main source of income). In the extreme, the club could be left without funding or athletes interested in competing with it and it could disappear. Therefore, a small difference could have big consequences for the club.

Through this research it will be possible to observe that clubs without extraordinary results perform at a higher level than clubs that are among the best in the league.

# **Índice**

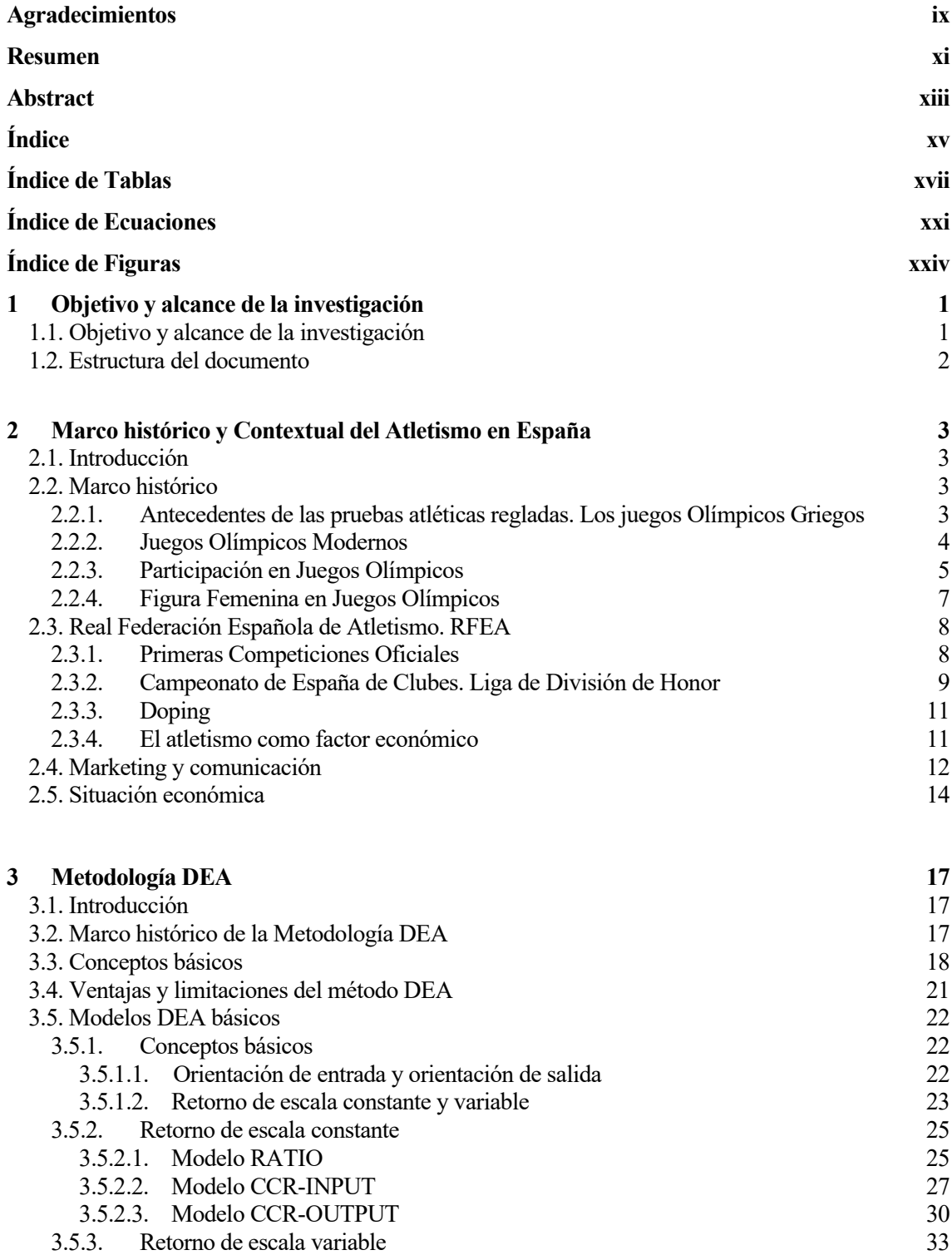

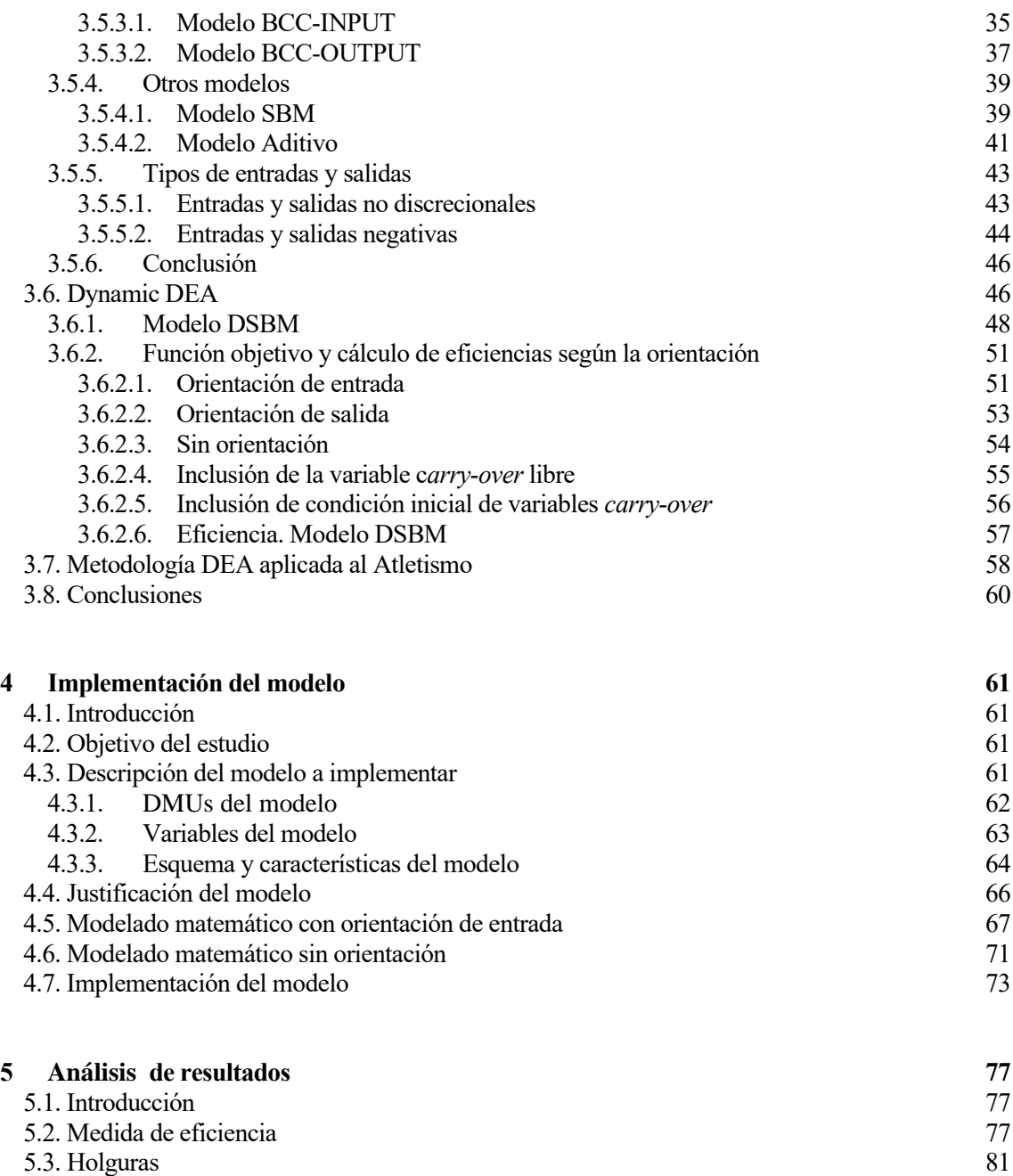

### 5.4. Benchmarking 93

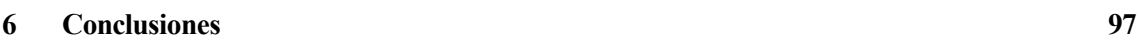

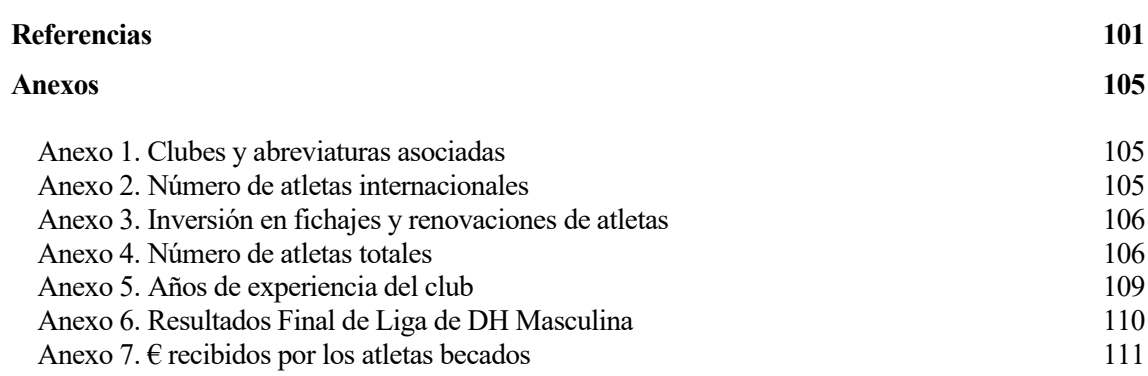

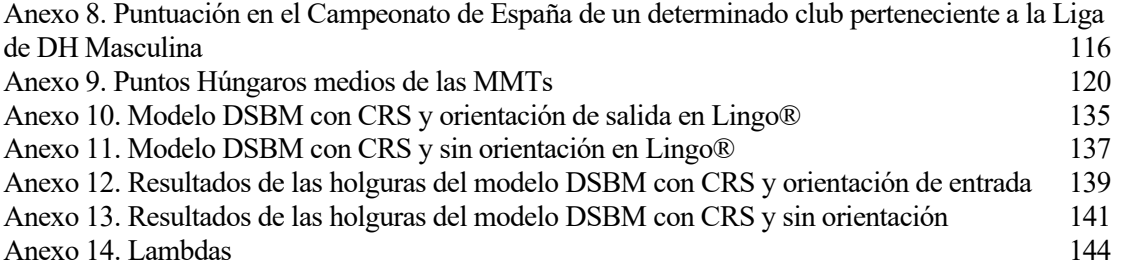

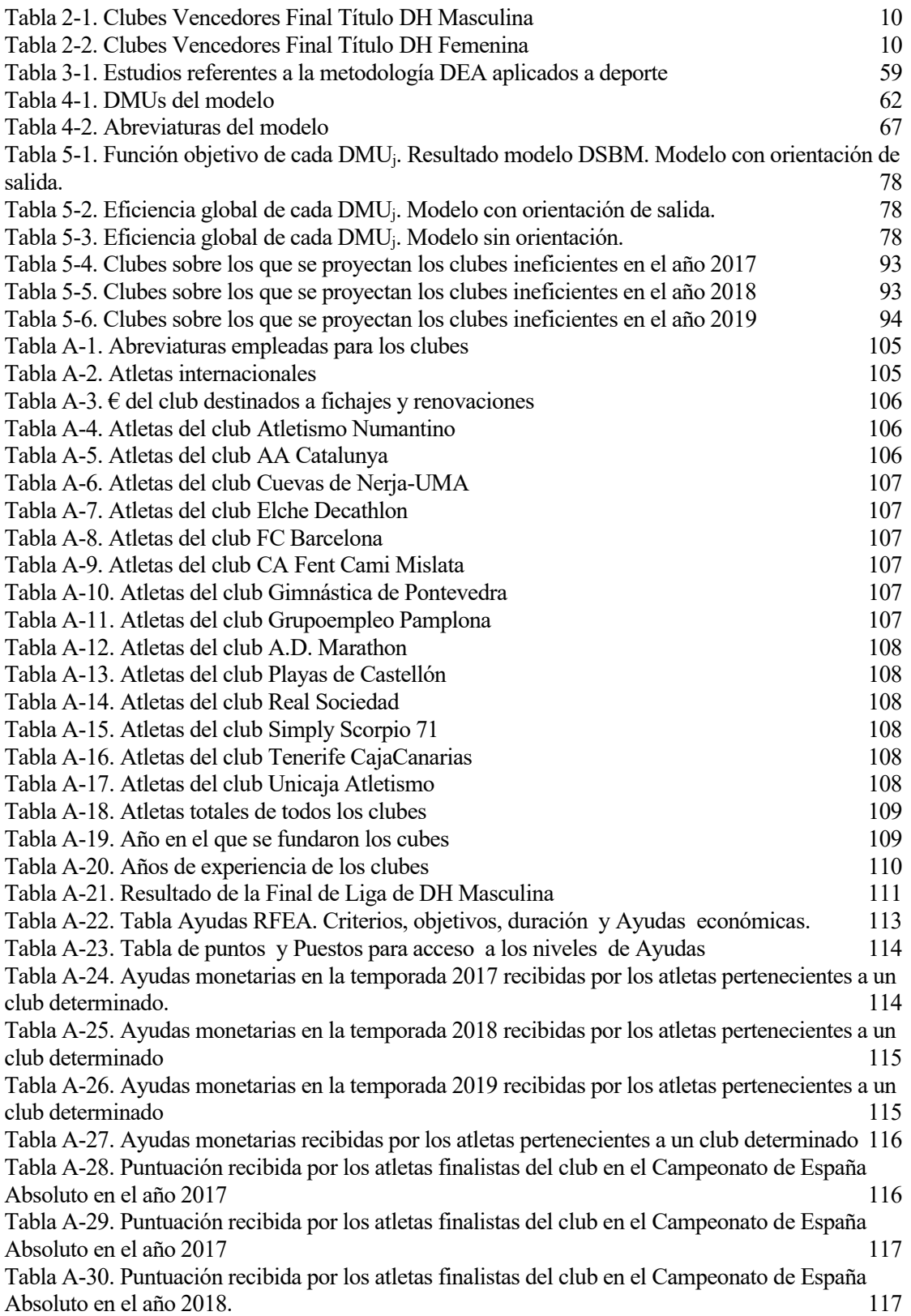

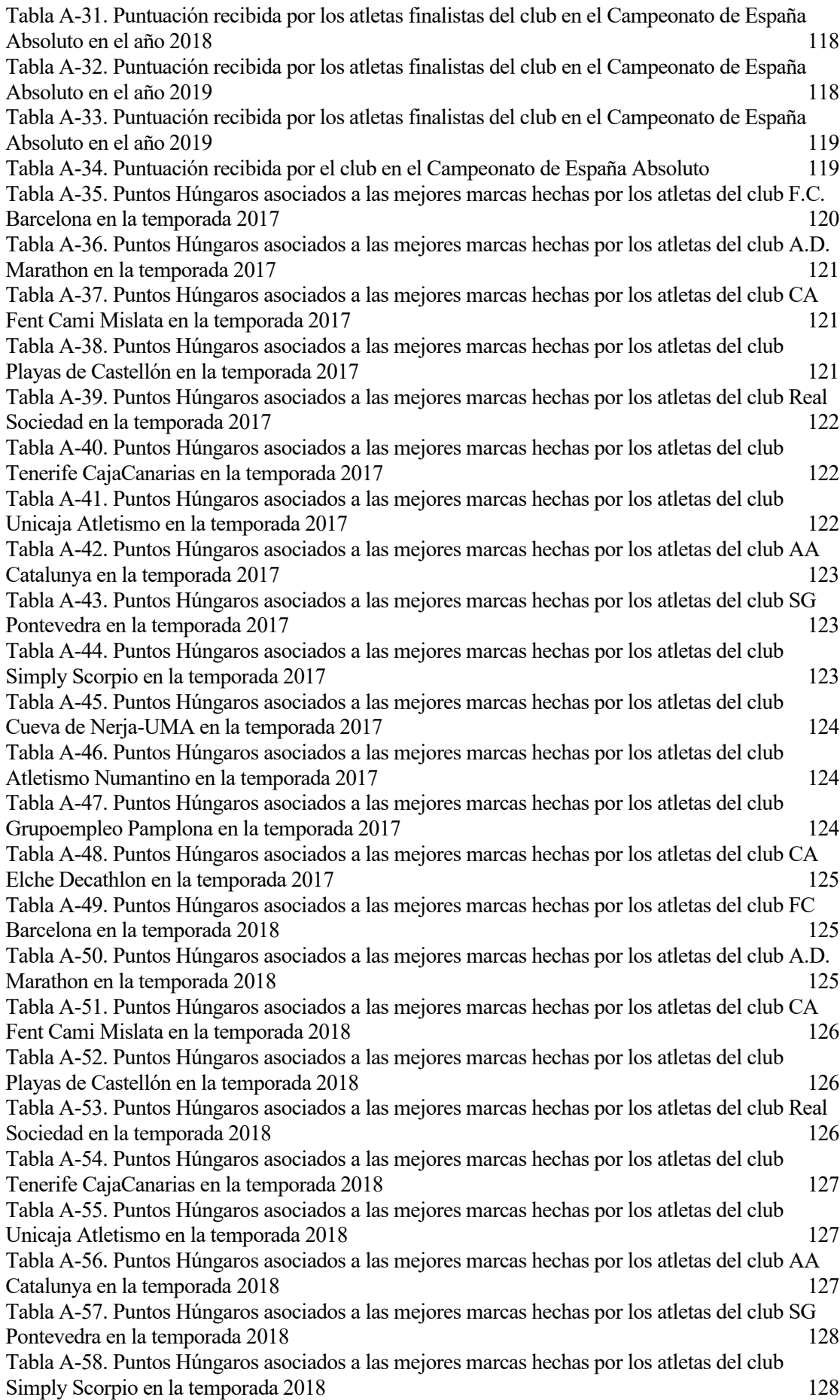

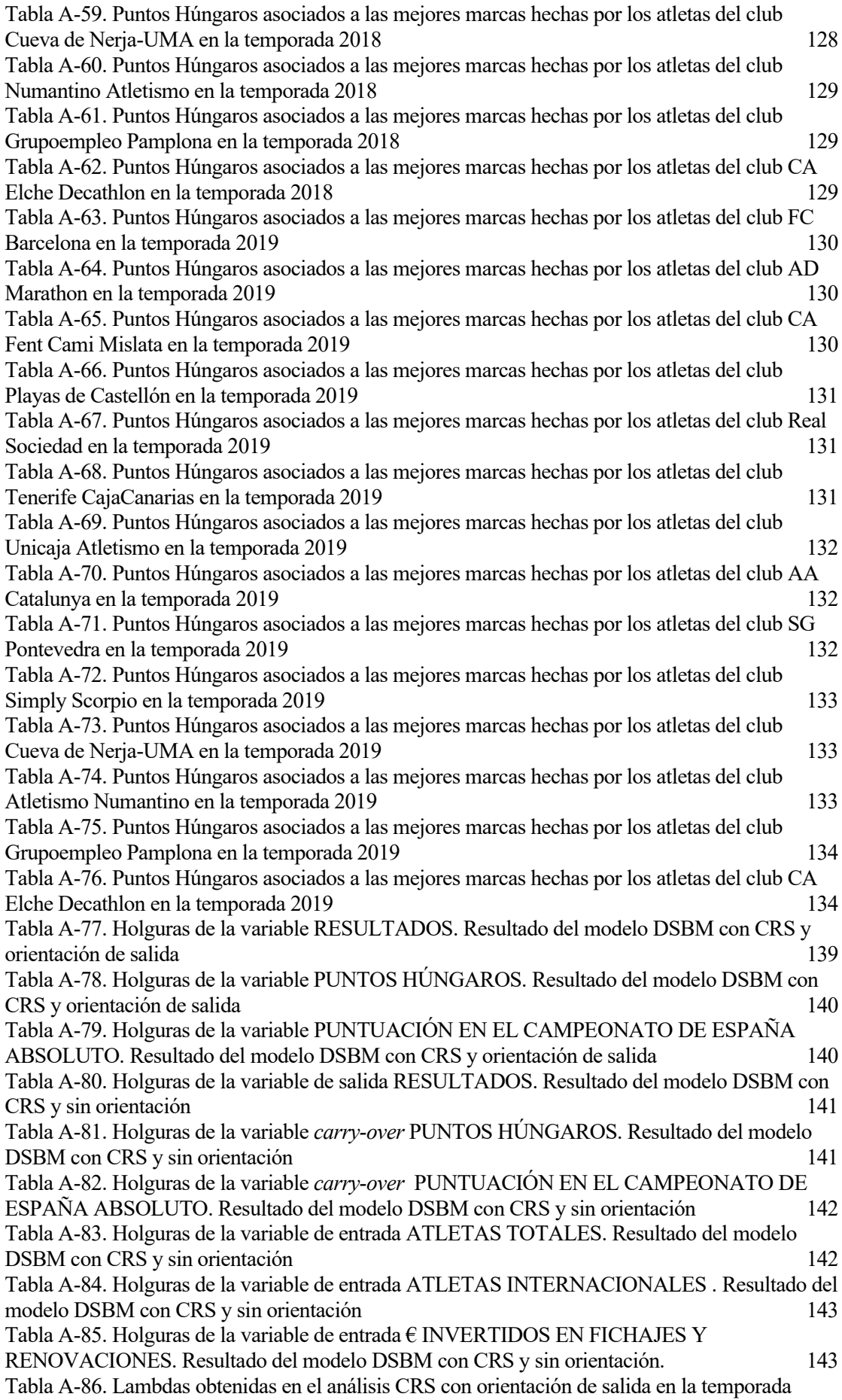

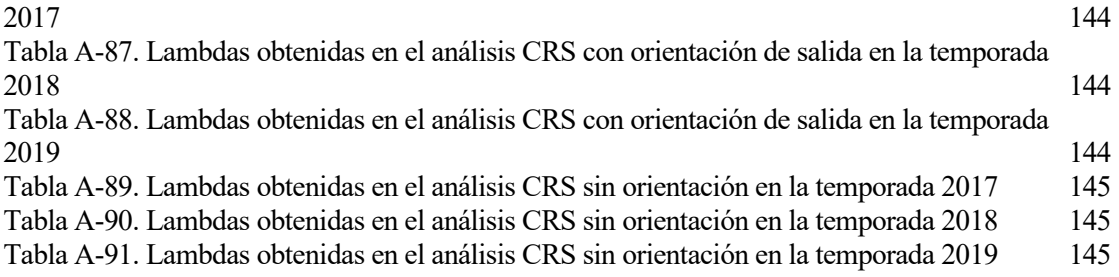

# **ÍNDICE DE ECUACIONES**

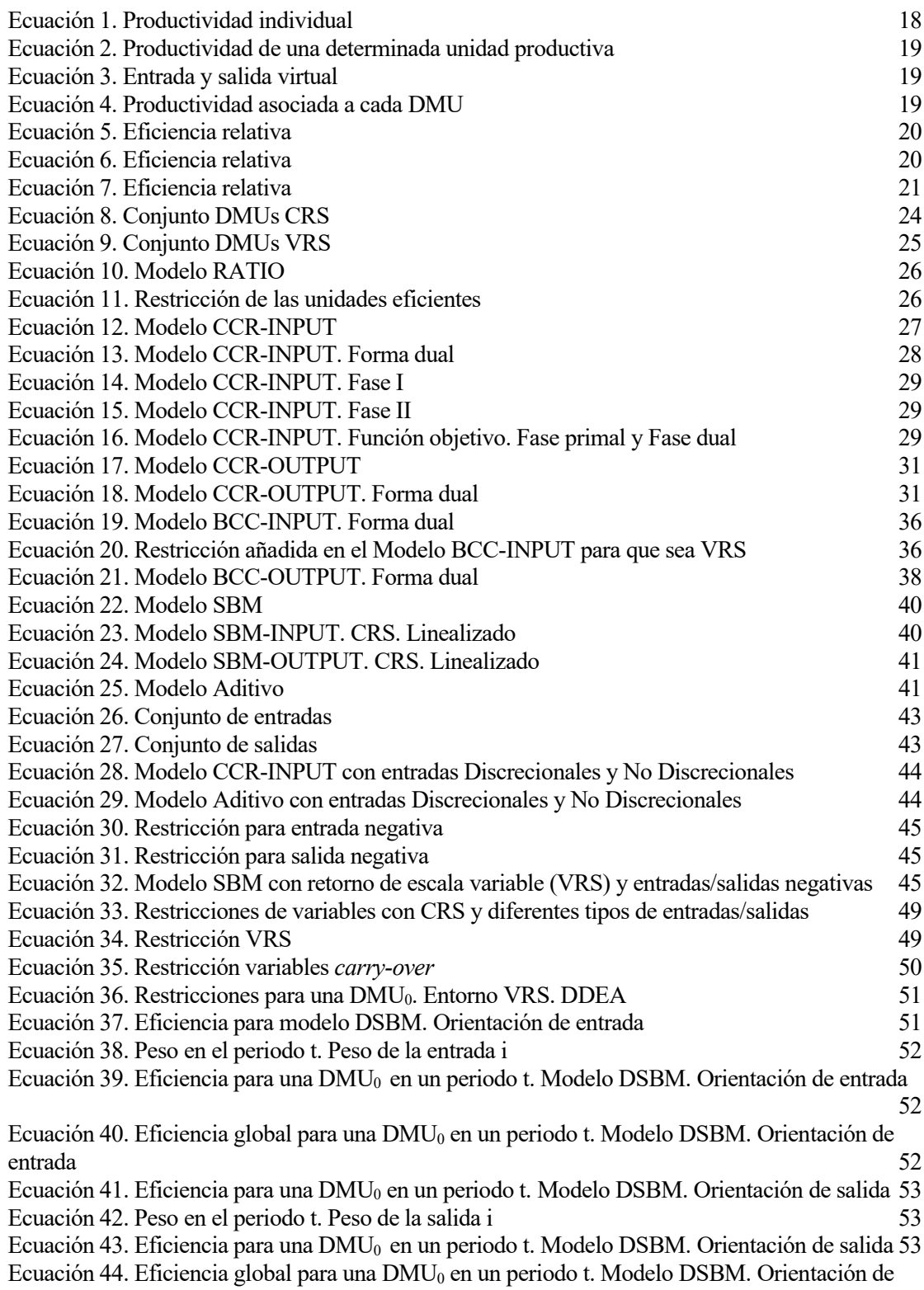

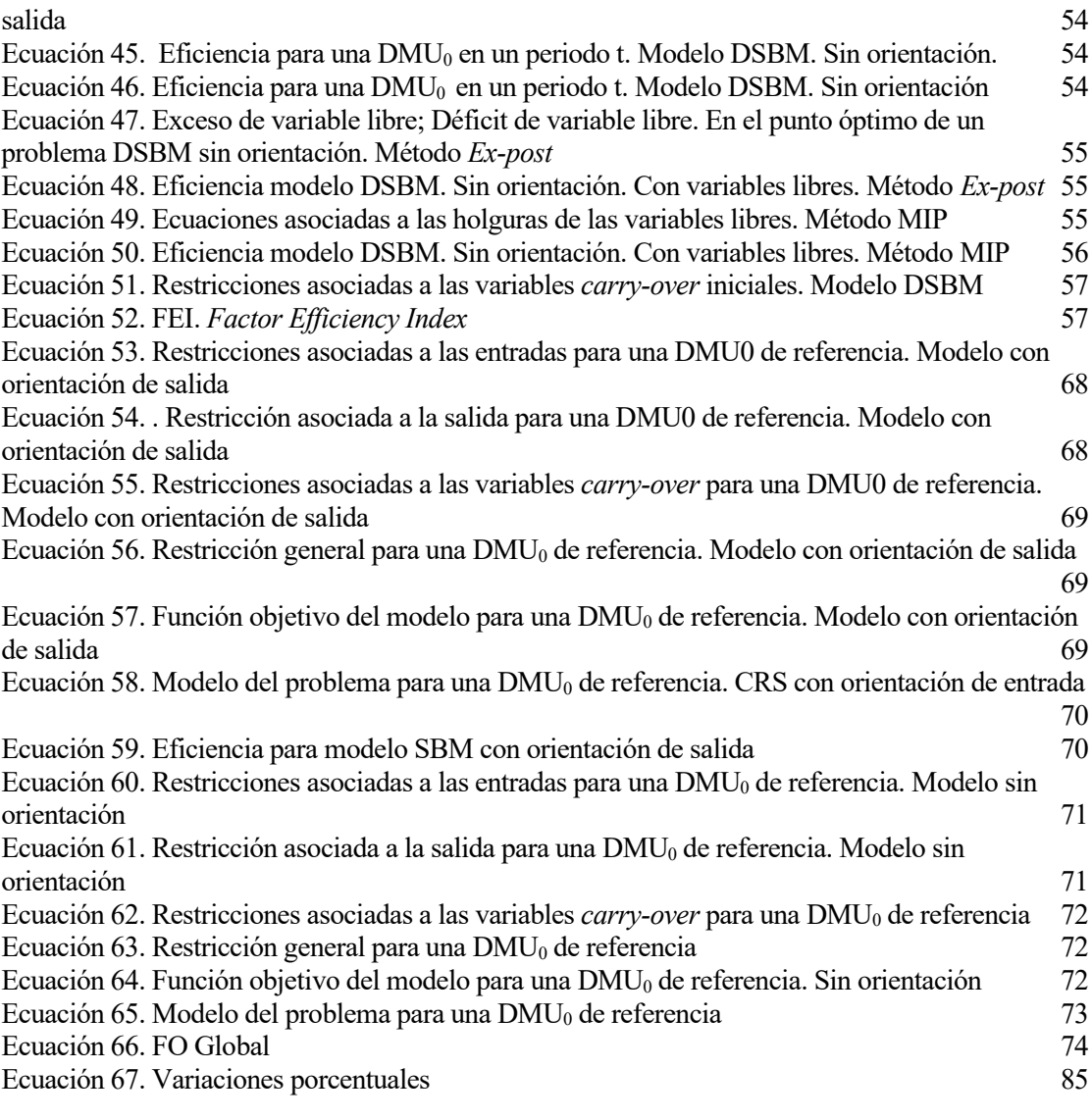

# **ÍNDICE DE FIGURAS**

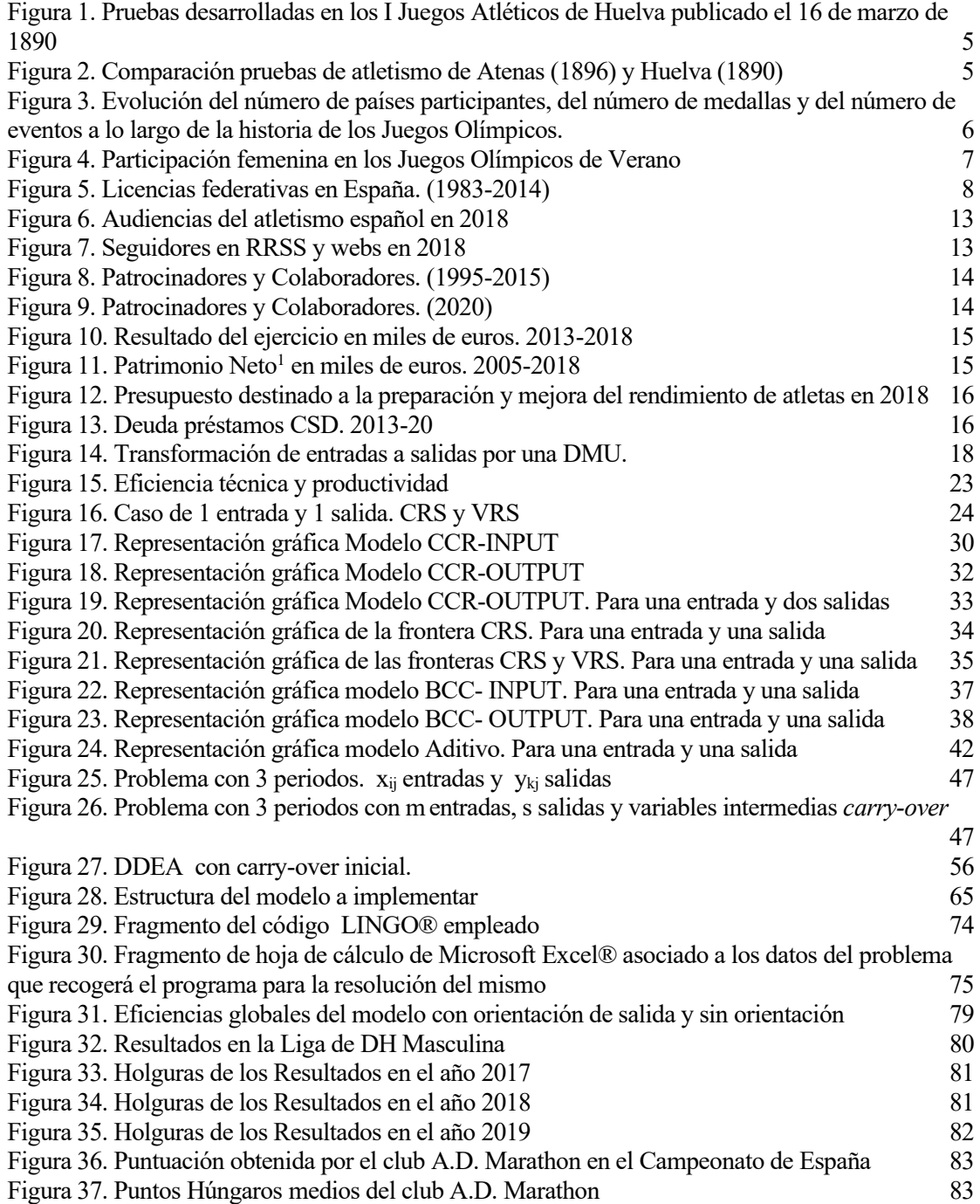

<sup>1</sup> El patrimonio neto es la diferencia entre el Activo y el Pasivo. Son aquellos elementos que componen la financiación propia de la empresa, incluyendo así las contribución de capital por parte de los socios y las reservas o ganancia generada y no distribuida por la entidad.

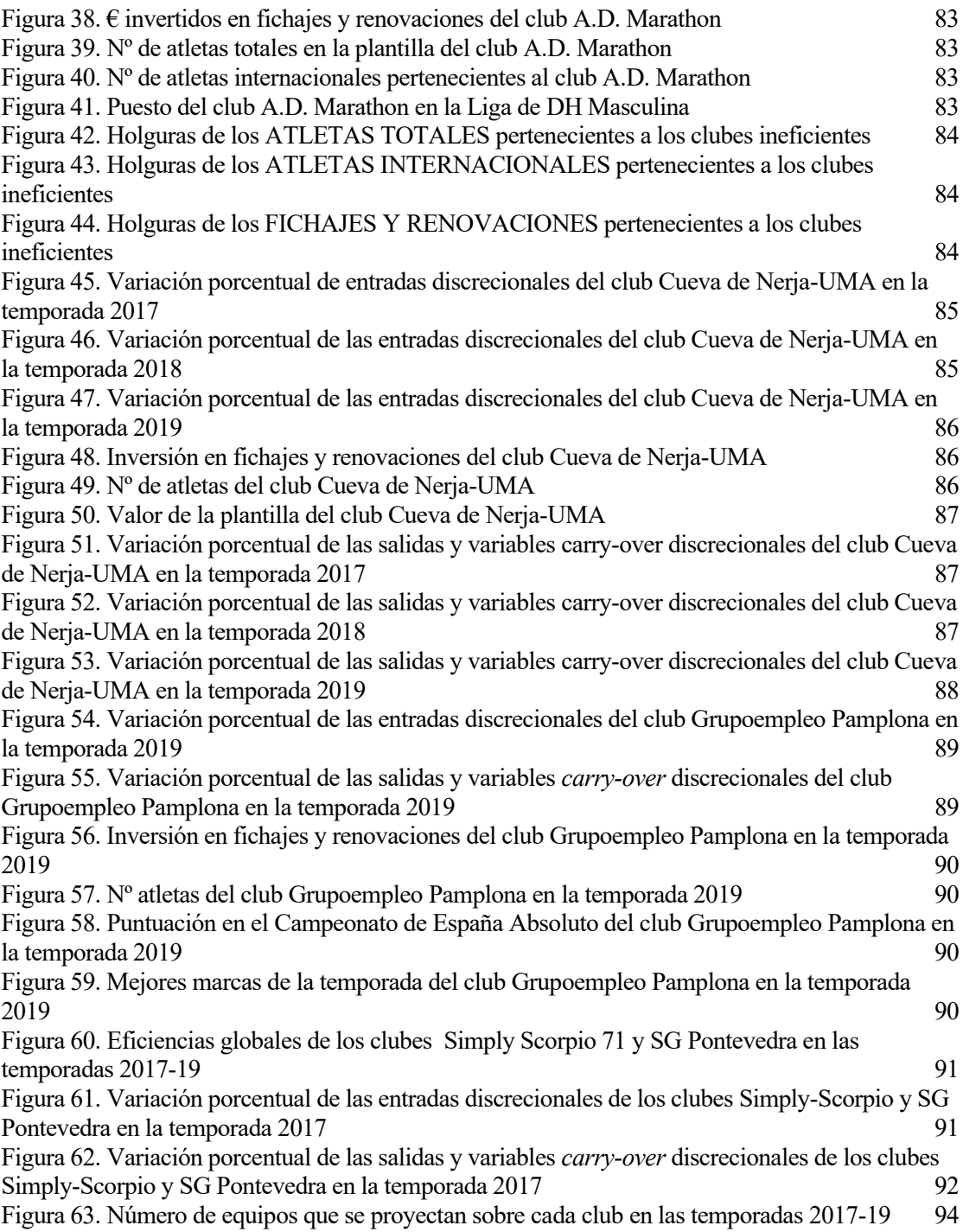

*Un viaje de mil millas comienza con un solo paso. - Lao Tse -*

a visibilidad del atletismo ha sido cada vez mayor en los últimos años. Poco a poco, este deporte, que antes era claramente minoritario, ha ido ganando fuerza y afición. Lógicamente no se encuentra al nivel de grandes deportes como el fútbol, baloncesto o Fórmula 1, pero está teniendo un crecimiento muy a visibilidad del atletismo ha sido cada vez mayor en los últimos años. Poco a poco, este deporte, que antes era claramente minoritario, ha ido ganando fuerza y afición. Lógicamente no se encuentra al nivel de grandes depo esta evolución, ya que gracias a ellos existen cada vez más formas de llegar y captar la atención del público. Gracias a redes sociales puede conocerse los gustos y preferencias de los aficionados y también aparece la posibilidad de interaccionar con ellos, dejando a un segundo plano la comunicación unidireccional que estaba establecida hasta hace poco. Esto es muy importante, ya que juega un papel muy importante en la economía de este sector, pudiendo crear contenidos más específicos y personalizados al gusto de la afición. A pesar de que se pueda pensar que el atletismo es un deporte individual, los clubes, a los que pertenecen los atletas, juegan un papel muy importante en este sector. Todo atleta representa a un club, que ha tenido que financiarle para poder tenerle en su plantilla. Estos clubes nacionales de atletismo buscan temporada a temporada un buen rendimiento deportivo de sus atletas para poder captar la atención de patrocinadores a través de los resultados que obtienen en campeonatos de clubes. En otras palabras, el atletismo también es un negocio en el que se mueve dinero a través de patrocinadores, clubes, premios en campeonatos, inversiones o pagos a medios de comunicación.

### **1.1. Objetivo y alcance de la investigación**

Para los clubes de atletismo nacionales de más alto nivel, el evento más importante de la temporada es la Liga de División de Honor, ya que este campeonato de clubes nacional es el de máxima categoría. El objetivo de esta investigación es estudiar si los clubes están actuando eficientemente o no, así como profundizar en las carencias que tienen o entender por qué están o no gestionando eficientemente sus recursos.

Para este estudio se empleará la metodología DEA (*Data Envelopment Analysis*), en concreto, se aplicará un análisis dinámico (*Dynamic DEA*) que servirá para analizar las últimas tres temporadas atléticas: 2017, 2018 y 2019. Este análisis permitirá conocer la evolución de los clubes en dichas temporadas, pudiendo así evaluar por dónde comenzar esas posibles mejoras para clubes que están actuando ineficientemente. Otro aspecto importante serán los clubes eficientes que actuarán como referencia para que clubes ineficientes se sirvan de estos para poder mejorar. También se enfatizará en los clubes que, a pesar de ser eficientes, podrían mejorar su productividad tomando como referencia a otros clubes eficientes que están gestionando sus recursos mejor que ellos.

### **1.2. Estructura del documento**

Una vez descritos el objetivo y el alcance de este estudio, se explicará a continuación en qué consistirán los capítulos que van a formar parte de este trabajo. Este estudio se compondrá de seis capítulos y catorce anexos que se van a estructurar de la siguiente forma:

- o El primer capítulo expone los objetivos y el alcance de esta investigación, así como la estructura que va a presentar.
- o En el segundo capítulo introduce al lector en el contexto histórico y socioeconómico del atletismo en España. Se detallan las estrategias de marketing y comunicación por parte de la Real Federación Española de Atletismo a lo largo de los últimos años, así como su situación económica
- o A través del tercer capítulo se desarrollará la metodología DEA. Se explicará inicialmente los impulsores de este método y las diferentes vertientes que ha habido. Posteriormente se procederá a la descripción de los conceptos básicos y los modelos fundamentales de esta metodología. También se comentarán aplicaciones a través de este método al deporte. Y finalmente, se explicará exhaustivamente la teoría del análisis dinámico de DEA, que será el método que se empleará en este trabajo.
- o En el cuarto capítulo se implementará la teoría del modelo dinámico estudiado en un caso concreto: Aplicación del DEA Dinámico para calcular la eficiencia de los clubes en la Liga de División de Honor Masculina. Este capítulo se encargará de exponer los clubes que aparecerán en este estudio, así como las variables que formarán parte del problema. Posteriormente se elaborará el modelo matemático para este caso concreto y finalmente se explicará la implementación de este modelo a través de un programa informático, que resolverá el problema.
- o Mediante el quinto capítulo se analizarán los datos obtenidos a partir del programa. Exponiendo detalladamente tanto las carencias y virtudes de cada club, como el enfoque a mejorar de los mismos.
- o El sexto y último capítulo describirá las conclusiones obtenidas a partir del estudio. También se expondrán algunas sugerencias de cara a una posible ampliación de este documento.
- o Por último, los anexos recopilarán datos recogidos con vistas a la ejecución del estudio.

## **2 MARCO HISTÓRICO Y CONTEXTUAL DEL ATLETISMO EN ESPAÑA**

*Una vida entrenando sólo para 10 segundos.*

*-Jesse Owens-*

### **2.1 Introducción**

Este capítulo tiene como objetivo proporcionar comprensión acerca del contexto histórico y socioeconómico del Atletismo en España. Es importante entender la evolución del Atletismo en el tiempo y, más concretamente, el entorno en el que aparece esta Liga de División de Honor. Todo ello para poder realizar un posterior estudio más exhaustivo.

En primer lugar, se detalla una breve explicación cronológica en relación a este deporte y la Liga de Atletismo, más concretamente en España. También se detallarán posteriormente las estrategias de marketing y comunicación de la RFEA<sup>2</sup> a lo largo de los últimos años, así como la situación económica.

### **2.2 Marco histórico**

### **2.2.1. Antecedentes de las pruebas atléticas regladas. Los Juegos Olímpicos Griegos**

Históricamente, el Atletismo es considerado el deporte organizado con más antigüedad del mundo. Su nombre proviene de la palabra griega "Athlon" que significa: combate, lucha. Las primeras Olimpiadas datan del año 776 a.C. en Olimpo (Antigua Grecia), de ahí su nombre. Estos juegos aparecieron al final de la Edad Oscura, una época de decadencia que arrasó Grecia desde 1200-1100 a. C. hasta el siglo VIII a. C. Su aparición fue una forma de rendir culto a los dioses. "El objetivo era ganar a través del juego limpio; no de la guerra. Ésta es la razón por la que el premio no podía consistir en dinero, ni tierras, ni nada puramente material. Los atletas recibían el galardón en forma de corona de olivo (no de laurel, como se ha escrito), que simbolizaba la gloria eterna." (Alegre, 2008). Estas Olimpiadas duraban varios días y se celebraron cada cuatro años a lo largo de doce siglos. Durante esta celebración se establecía la «ekecheiria<sup>3</sup>» y, con ella, la paralización de los conflictos bélicos. Ya en la antigüedad, el deporte servía para evadirse y evitar conflictos.

<sup>2</sup> La Real Federación Española de Atletismo (RFEA) es el máximo organismo para la gestión del atletismo español.

<sup>3</sup> En la Antigua Grecia, la palabra ekecheiria se usaba para establecer una tregua.

Aunque en los Juegos Olímpicos de la Antigua Grecia se disputaban también otros deportes como el pugilismo, el pancracio o las carreras de carros, podría decirse que las pruebas griegas de carreras, saltos y lanzamientos, que guardan similitud con el atletismo moderno, eran las más importantes.

Hacer ejercicio es también hoy en día, y lo era en la antigüedad, una forma de entrenar tanto el cuerpo como la mente. "Para los griegos, la educación física corría paralela a la educación del espíritu. Tener un cuerpo atlético era parte de la cultura que todo heleno debía poseer." (Alegre, 2008).

Estos Juegos Olímpicos griegos se realizaron hasta el 393 d.C, año en el que Teodosio I<sup>4</sup> decretó su abolición dentro de una prohibición general a los cultos paganos.

### **2.2.2. Juegos Olímpicos Modernos**

A finales del siglo XIX, el barón Pierre Fredy de Coubertin, historiador y pedagogo francés, recupera la idea de los Juegos Olímpicos y será considerado el fundador del Pentatlón y Juegos Olímpicos modernos.

El 23 de junio de 1894 fue creado el Comité Olímpico Internacional (COI), que es una institución encargada de coordinar y promover las actividades del Movimiento Olímpico.

"*When he announced in Paris, on a winter's evening in 1892, the forthcoming re-establishment of the Olympic Games, Pierre de Coubertin was applauded, but nobody at the time imagined the scale of the project that reviving the ancient Olympic Games, appointing a committee in charge of organising them and creating an international movement would entail.*" (IOC<sup>5</sup> , 2020).

Finalmente, en 1896 se celebraron los primeros Juegos Olímpicos de la Era Moderna en Atenas, donde sólo participaron varones y en los que España no participó.

Tenemos que remontarnos a escasos años antes (el 20 de diciembre de 1889), para asistir al nacimiento del primer club español de atletismo reconocido: Club Recreativo de Huelva. Y es también en esa ciudad donde se realizaron unos "Juegos Atléticos" que tuvieron lugar desde finales del siglo XIX hasta 1935, teniendo éstos unas características similares a los que seis años después se celebrarían en Atenas como los primeros Juegos Olímpicos de la Era Moderna. (Orta,2007).

Un hecho curioso fue que las pruebas atléticas que se realizaron en esos "Juegos Atléticos" de Huelva, fueron muy parecidas a las que, posteriormente, se realizarían en los Juegos Olímpicos modernos en verano de 1896 en Atenas (Grecia).

<sup>4</sup> Teodosio I fue un emperador romano que vivió durante los años 346 d.C. y 395 d.C.

<sup>5</sup> IOC (International Olympic Committee) hace referencia al Comité Olímpico Internacional

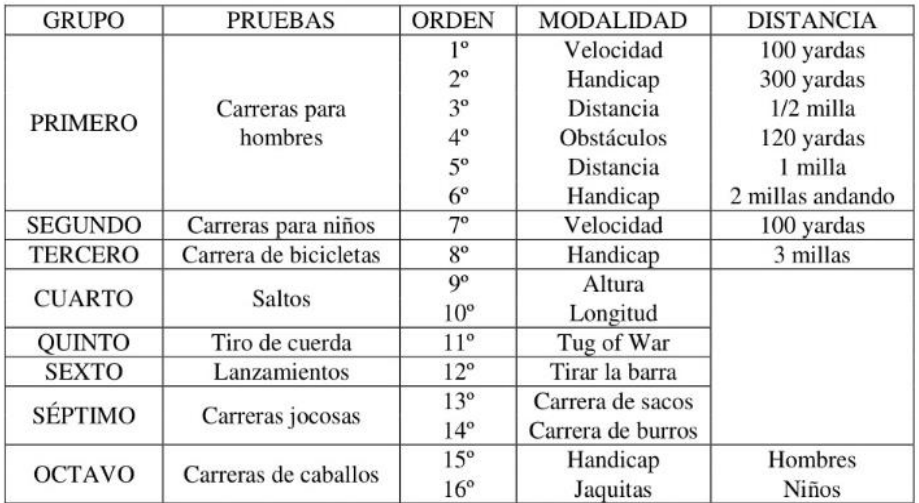

**Figura 1**. Pruebas desarrolladas en los I Juegos Atléticos de Huelva publicado el 16 de marzo de 1890. (Orta, 2007).

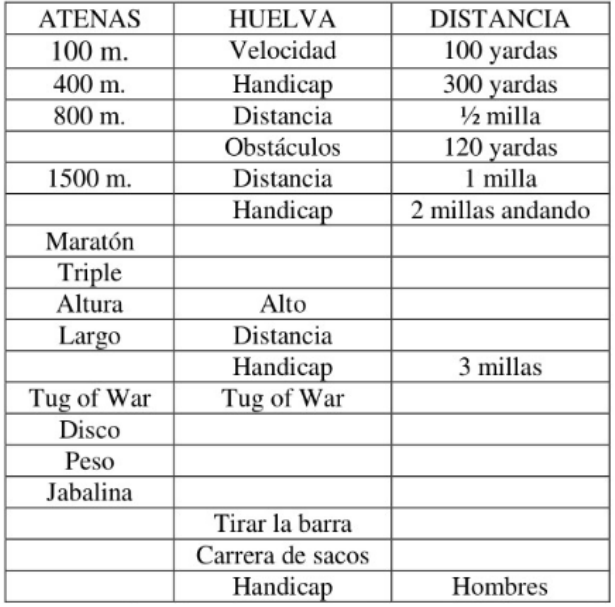

**Figura 2**. Comparación pruebas de atletismo de Atenas (1896) y Huelva (1890). (Orta, 2007).

### **2.2.3. Participación en Juegos Olímpicos**

No fue hasta 1900, cuando España participó, por primera vez, en las denominadas segundas Olimpiadas Modernas en París. La segunda participación española en los Juegos Olímpicos de verano fue en 1920 en Amberes, ya que, en los años 1904, 1908, 1912, no asistió y en 1916 las Olimpiadas no se celebraron debido a la Primera Guerra Mundial.

Desde 1920 hasta el día de hoy, España ha participado en todas las Olimpiadas celebradas.

A lo largo del tiempo, son muchos los países que se han sumado a participar en este evento de tanta importancia para el atletismo mundial.

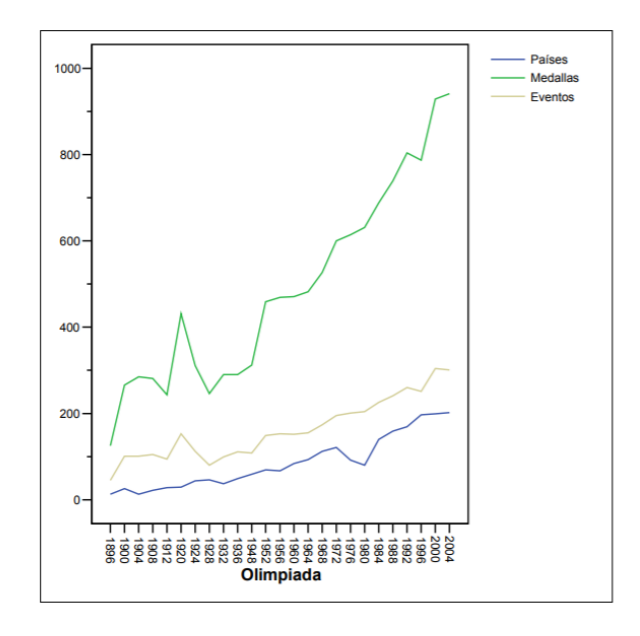

**Figura 3**. Evolución del número de países participantes, del número de medallas y del número de eventos a lo largo de la historia de los Juegos Olímpicos. (Coronilla, S. & Fedriani, E. M. & Melgar, M. C.)

Con esto puede reflejarse la importancia que el deporte ha ido adquiriendo a lo largo del tiempo, acentuándose más en estos últimos años.

A pesar de la crisis económica de 1929, los Juegos de 1932 en Los Ángeles fueron un éxito económico, aunque con poca participación europea. Se batieron 18 récords del mundo.

Como se puede observar en la Figura 3, los Juegos Olímpicos de 1976 celebrados en Montreal (Canadá) sufren una caída notable de participantes, esto es debido a que algunas delegaciones africanas solicitaron que Nueva Zelanda fuera excluido, ya que un equipo de rugby de ese país había jugado con Sudáfrica, país que estaba excluido del COI por su política racista del *apartheid<sup>6</sup>* . (Coronilla, S. & Fedriani, E. M. & Melgar, M. C.)

El COI no cedió ante la presión de los estados africanos, por lo que estos terminaron ausentándose de esta cita tan importante para el atletismo mundial. Estos países fueron: Argelia, Alto Volta (actual Burkina Faso), Camerún, Chad, Congo, Egipto, Etiopía, Gabón, Gambia, Irak, Kenia, Lesoto, Libia, Madagascar, Malawi, Malí, Marruecos, Níger, Nigeria, República Centroafricana, Suazilandia, Sudán, Tanzania, Togo,

<sup>6</sup> Apartheid era una política de segregación racial practicada en la República de Sudáfrica, decretando que la raza blanca estaba por encima de cualquier otra.

Túnez, Uganda y Zambia. Por otro lado, la República Popular de China y la República de China también se negaron a participar debido a temas políticos, tuvo que ver la crisis de 1929.

Más adelante, en verano de 1980 (Moscú), volvió nuevamente a descender el número de participantes como se observa en la Figura 3. En este caso, el problema principal fue la Guerra Fría que enfrentaba países comunistas y capitalistas.

Después de esta década de crisis para el Atletismo Olímpico, nuevamente volvieron a crecer los participantes año a año.

### **2.2.4. Figura femenina en Juegos Olímpicos**

Otro aspecto positivo, es la progresiva inclusión del atletismo femenino en la historia. En la primera edición de los Juegos Olímpicos Modernos (Atenas, 1896), consta oficialmente que participaron exclusivamente hombres. Sin embargo, en la prueba de maratón, hubo una mujer griega llamada Stamata Revithi<sup>7</sup> que quiso competir junto a los hombres. Al ser rechazada, decidió correr un día después la distancia establecida, convirtiéndose así en la primera mujer que participó de manera no oficial en los Juegos Olímpicos de la Era Moderna. (Jiménez, R., 2015).

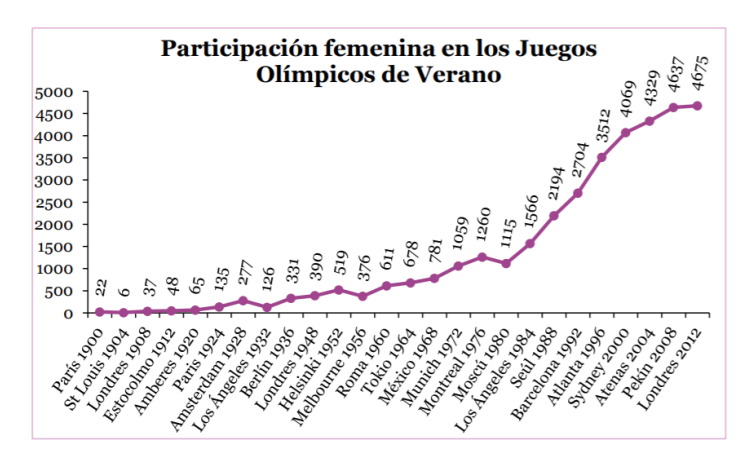

**Figura 4**. Participación femenina en los Juegos Olímpicos de Verano (Fuente: COI).

Las participaciones femeninas en los Juegos Olímpicos han ido creciendo cada año, como puede observarse en la Figura 4.

En Los Ángeles, 1932, la primera leyenda olímpica femenina, la atleta Mildred 'Babe' Dridikson, ganó oros en jabalina y 80m vallas, siendo también plata en altura.

Los Juegos Olímpicos de Londres (1948), significaron un salto para las medallistas españolas. De 278 atletas, hubo una participación de 110 mujeres, las cuales consiguieron 11 medallas (dos oros, cinco platas y cuatro bronces). En los Juegos de 2016, en Río, también destacaron las españolas con 9 medallas (cuatro oros, tres platas y dos bronces).

<sup>7</sup> Stamata Revithi nació en 1866, se desconoce lo que ocurrió en su vida después de esa maratón 1896.

En España, concretamente, se ha observado también un crecimiento paulatino, aunque muy discreto, en las licencias federativas nacionales<sup>8</sup> femeninas.

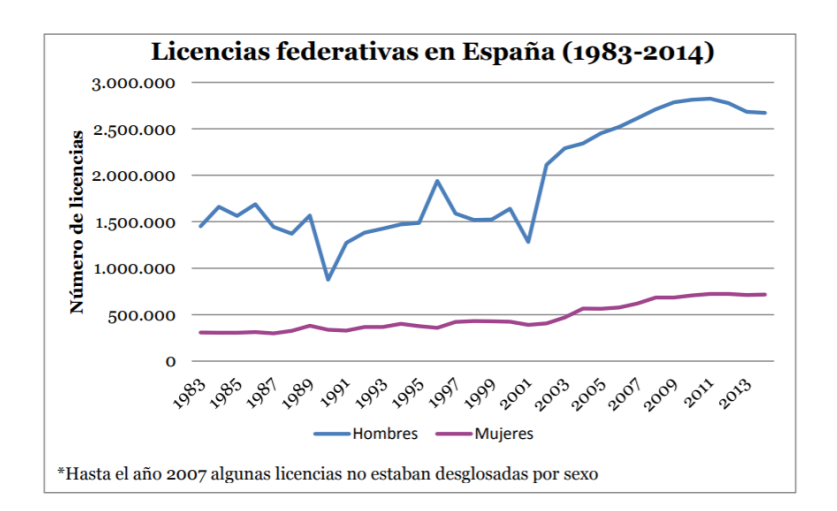

Figura 5. Licencias federativas en España. (1983-2014) (Fuente: CSD<sup>9</sup>).

"En el año 2014, el número de licencias federativas en España fue de 3.388.098, de las cuales casi el 80% correspondían a hombres y poco más del 20% a mujeres. A pesar de estos datos, el panorama femenino ha experimentado un importante auge." (Jiménez, R., 2015).

### **2.3 Real Federación Española de Atletismo. RFEA.**

#### **2.3.1. Primeras Competiciones Oficiales**

Hace un siglo surgieron los primeros clubes de atletismo en España, quienes competían entre ellos o internamente. Fueron estos los que terminaron creando federaciones para así poder oficializar y organizar mejor las competiciones. (Etayo, J.J., 2020).

Tras varios años, se fundó la Real Federación Atlética Catalana en 1915, seguida de la Guipuzcoana (1916), la Castellana (1916) y la Vizcaína (1917). Quienes comenzaron a organizar campeonatos de alto nivel. "Los días 9 y 10 de septiembre de 1917 se celebran los primeros Campeonatos de España, con la participación de Guipúzcoa, Cataluña, Castilla y, no constituida todavía la Federación Vizcaína, el C. D. Bilbao." (Etayo, J.J., 2020).

<sup>&</sup>lt;sup>8</sup> La licencia federativa española es un documento indispensable que permite al poseedor competir en eventos organizados tanto por la federación española de atletismo como por sus federaciones territoriales.

<sup>9</sup> CSD: Consejo Superior de Deportes

En marzo de 1920, finalmente se decide crear la Federación Española de Atletismo.

Sin embargo, no es hasta 1958 cuando se establece la I Edición de Campeonato de España de Clubes de Hombres. Las mujeres tuvieron que esperar hasta 1966 para participar en su I Edición. (RFEA, 2020).

### **2.3.2. Campeonato de España de Clubes. Liga de División de Honor.**

La Liga de Clubes Nacional es la competición de mayor relevancia para los clubes españoles. Esta competición la disputan clubes de toda España, quienes luchan temporada a temporada por obtener el mejor de los resultados. Este Campeonato de España de Clubes está fromado por tres divisiones tanto en categoría femenina como en masculina: División de Honor (máxima categoría), seguida de Primera División y Segunda División. Todos los niveles están formados por 16 clubes salvo Segunda División, que hasta la temporada 2015/2016 únicamente la disputaban los 8 mejores clubes.

La Liga de División de Honor y Primera División se realiza de la siguiente forma, para cada nievel y de forma paralela e independiente:

Se disputan durante dos jornada y en cada una de ellas se forman cuatro grupos de cuatro clubes que se sortean de forma aleatoria. Estos clubes tienen que presentar, en ambas jornadas, un par de atletas por prueba en todas las pruebas excepto en relevos que presentarán a cuatro integrantes del club.

El objetivo de cada club es conseguir el mayor número de puntos posibles para lograr el mejor puesto en la clasificación. El sistema de puntuación confiere ocho puntos al club cuyo atleta sea el mejor de la prueba, siete al segundo, seis al tercero y así sucesivamente hasta la valoración de un punto al último clasificado. Si un atleta se retira o es descalificado, puntuará cero puntos para su club. En relevos la puntuación se efectuará de la siguiente forma: ocho puntos al primer club que llegue a meta, seis puntos al segundo, cuatro al tercero y dos al último. (Recordemos que en las dos primeras jornadas participan únicamente cuatro clubes en cada grupo).

Según la puntuación que hayan obtenido los 16 equipos de cada división en las dos primeras jornadas, competirán en la tercera y última jornada por el Título/Ascenso o por la Permanencia.

En la Final de Título de División de Honor se luchará por ser el mejor Club de España, mientras que en la Final de Permanencia de esa misma categoría, los clubes pelearán por no quedar entre los dos últimos, ya que éstos descenderían a Primera División el año siguiente. En esta última jornada podrá participar únicamente un atleta por prueba, exceptuando el relevo donde sí se podrá repetir prueba.

De igual forma se prodecerá para la Liga de Primera División, teniendo en cuenta que los dos primeros clasificados en la Final de Título, ascenderían a División de Honor.

Mientras que en Segunda División, existirá una única jornada (hasta la temporada 2015/2016), en la que participarían los clubes del ámbito nacional que tengan mejor estadillo<sup>10</sup>, excluyendo a los clubes participantes de las ligas superiores. Los ocho clubes que tengan mejor puntuación, podrán competir en

<sup>10</sup> Estadillo: Tabla donde aparece de cada prueba, el mejor atleta del club con su respectiva marca. Cada marca tiene una puntuación relacionada a través de unos Puntos Húngaros.

esta jornada de Segunda División. Los dos mejores clasificados ascenderán a Primera División al año siguiente.

En las temporadas posteriores a la antes descrita, se procede de la siguiente forma: Con el mismo criterio de clasificación de puntos húngaros, se amplía la Segunda División con dos niveles (Final Título y Final B). Posteriormente, con el fin de universalizar esta competición, han llegado a existir hasta tres competiciones de Segunda División (Final de Título, Final B y Final C), agrupando las dos últimas finales con un criterio de proximidad geográfica y así evitar desplazamientos innecesarios (en las finales B y C de esta división no te juegas nada).

Los clubes campeones en la Final de Título de DH, tanto en categoría masculina como femenina, han sido los siguientes:

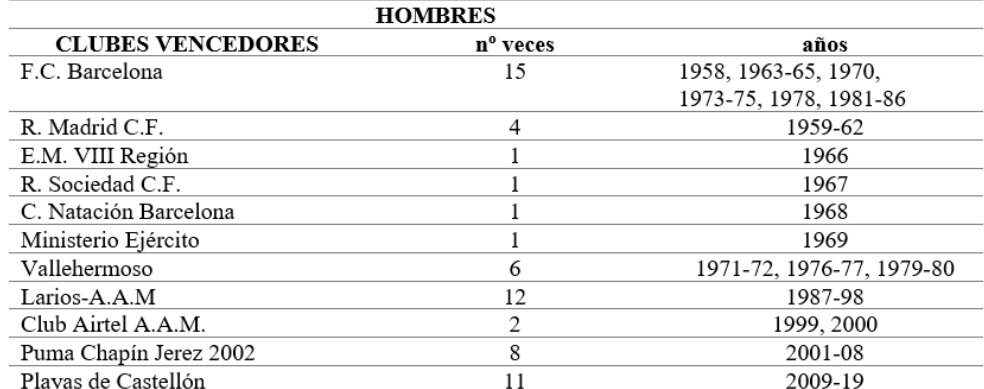

**Tabla 2-1.** Clubes Vencedores Final Título DH Masculina. (Fuente: RFEA).

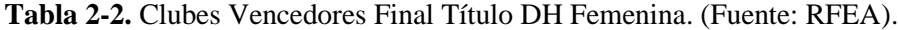

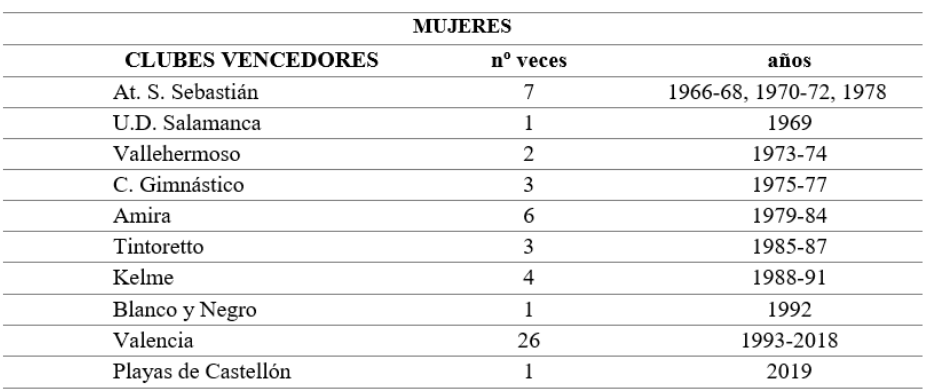
El equipo masculino Vallehermoso pasó a llamarse en 1979: Pepsi-Vallehermoso ya que hicieron un contrato con Pepsi Cola ese año. Esta firma les concedió una subvención de cinco millones de las entonces pesetas anuales. (El País, 1979) Finalmente, en el año 1980, volvieron a participar bajo el nombre de Vallermoso, ya que la marca finalizó con el contrato ese mismo año.

El equipo femenino valenciano también ha cambiado su nombre estas últimas décadas debido a los diferentes patricinios que ha ido obteniendo. Pasando así por los nombres: Valencia C.F. (1993-94), Valencia C.A. (1995), Valencia C.A.-Karhu (1996-97), C.A. Valencia Terra i Mar (1998-2015), Valencia Club Atletismo (2016) y Valencia Esports (2017 hasta la actualidad).

El Club que se alce con el Título, tanto en categoría femenina como masculina, representa a España en la *European Team Championships Super League*. En su última edición se disputó en Polonia, con la participación de 12 países y 847 atletas.

# **2.3.3. Doping**

"El dopaje se define como la comisión de una o varias infracciones de la normativa antidopaje. No es sólo un resultado analítico adverso sobre una muestra recogida en un control, sino cualquier acción directamente relacionada con el consumo de sustancias prohibidas o utilización de métodos prohibidos en el deporte, así como aquellas otras conductas que puedan relacionarse con la ocultación de la comisión de estas infracciones." (RFEA).

En 1928 la Federación Internacional de Atletismo estableció una normativa antidopaje, año en el que comenzó una larga lucha contra las personas que querían conseguir resultados a través de métodos prohibidos.

La Real Federación Española de Atletismo establece tres motivos esenciales, debido a los cuales está prohibido el dopaje: riego para la salud, desigualdad en la competición, destrucción del espíritu deportivo. (RFEA).

La RFEA tiene una lista publicada de sustancias y métodos prohibidos. Hay medicamentos que pueden ser esenciales para la salud del deportista y pueden dar positivo en doping, por lo que existen unas autorizaciones especiales de uso terapéutico que permitirían al atleta consumirlos.

# **2.3.4. El atletismo como factor económico**

Como es bien conocido, y como ha sucedido en la mayoría de los deportes de masas, el atletismo era en sus inicios un deporte completamente amateur donde los atletas competían por su prestigio personal o de su entorno (localidad, país, entorno social o profesional) al más puro estilo olímpico griego. El hecho de que su actividad tuviera algún reconocimiento público o privado era un añadido, pero nunca un fin. La película Carros de Fuego es fiel reflejo de esa situación en el período entre guerras mundiales.

En su creación en 1912, la Federación Internacional de Atletismo (IAAF), siguiendo fielmente los pasos de los Juegos Olímpicos y de su fundador el Barón de Coubertin, declara el "amateurismo radical" de este deporte. La IAAF persiguió a grandes atletas que compatibilizaban el atletismo con el deporte profesional (profesionales marrones), llegando a descalificar de por vida a grandes estrellas de ese momento como Jim Thorpe, quien fue doble medallista y gran estrella de los Juegos Olímpicos de Estocolmo del 2012 (Fuente: IAAF). A los grandes deportistas sólo les quedaba el renunciar a su carrera para enrolarse en equipos profesionales por ejemplo de beisbol o fútbol americano en los EEUU.

Este panorama varía primero con la asunción por parte de la federación internacional en 1985, es decir, de la necesidad de admitir una compensación para los atletas por el tiempo necesario para su formación y entrenamiento. Esta compensación sería sólo a través de los clubes, pagando a los atletas bien con un fijo de salida (como en la mayoría de las reuniones atléticas de nivel), como en premios por resultados como la *Diamond League* organizada por la propia IAAF. La *Diamond League* congrega a las 14 reuniones atléticas más prestigiosas del mundo. Esta competición es, sin duda, la de mayor prestigio de carácter anual y tiene como premio final, cumpliendo determinadas condiciones, un diamante para el ganador y, como compensación por categoría, cincuenta mil dólares americanos. Además, los propios atletas confiesan que el dinero por premios o marcas es una mínima parte de sus ingresos ya que la mayoría provienen de la venta de su imagen en contratos publicitarios.

Actualmente el atletismo de élite está totalmente profesionalizado y especializado. El término "liebre<sup>11</sup>" se escucha cada vez más en el atletismo actual. La presencia de estas llamadas liebres son las que, de alguna forma, dan competitividad a las reuniones o mítines atléticos, proporcionando ritmos de carrera estratosféricos que atraen la atención del público y la de posibles patrocinadores o publicidad. Cabe destacar también la reciente maratón de una marca inferior a dos horas, pensada más como un experimento científico que como una prueba atlética y que, sin embargo, tuvo a millones de espectadores de todo el mundo frente al televisor el 12 de octubre de 2019.

Por dar un último dato que refleje el volumen de negocio actual del atletismo, la IAAF recibió en los Juegos Olímpicos de Londres de 2012 una suma monetaria de nada más y nada menos que 47 millones de dólares como compensación por la participación de atletas en este evento (Agencia Europa Press, 2013).

# **2.4 Marketing y comunicación**

La RFEA elabora anualmente propuestas nuevas en relación a las estrategias de marketing y comunicación. El objetivo principal es la visibilidad de cara a los patrocinadores y así poder generar un mayor impacto social. También se busca aumentar el público que pueda acudir a encuentros como campeonatos de España o encuentros internacionales, aumentando la afición por este deporte.

Se ha puesto de manifiesto la importancia de cuidar la imagen en los eventos de la RFEA en estos últimos años, innovando en la forma de presentar, incorporando estructuras de pantallas leds para la mejora del

<sup>11</sup> Liebre: atleta que, pagado por la organización, marca un ritmo establecido durante una parte de la carrera con el fin de ayudar a los atletas a conseguir una determinada marca o récord.

interés mediático y la atmósfera competitiva que crea sobre los propios atletas. Se ha trabajado también en una mejora del diseño de los materiales y localización de la publicidad en cada evento. Se han creado lugares más visibles y mejores, donde colocar la publicidad para las marcas. "Ha supuesto la mejora de la visibilidad de la imagen de los patrocinadores y un impacto incremental de su ROI<sup>12</sup>." (Domingo, C., 2019).

"En el Campeonato de Europa en Berlín <sup>13</sup>, se volvió a cifras que hacía mucho tiempo nuestro deporte no alcanzaba: más de 55 medios españoles acreditados, entre prensa escrita, digital y televisión, y una audiencia en Teledeporte de más de 2 millones de personas que conectaron con el Atletismo." (Domingo, C., 2019).

Ha crecido considerablemente la visibilidad en este deporte, ya que se ha incrementado el número de retransmisiones televisivas y emisiones de espacios *streaming*<sup>14</sup>. Por otro lado, la comunicación digital ha desempeñado una función fundamental en el deporte, enfatizando el uso de RRSS<sup>15</sup>, webs y comunicación online. "El resultado ha sido un crecimiento de seguidores en todos los canales de RRSS, y un aumento de la media de visitantes únicos mensuales en la web de un 15%, superando los meses de mayor actividad los 310.000 visitantes." (Domingo, C., 2019).

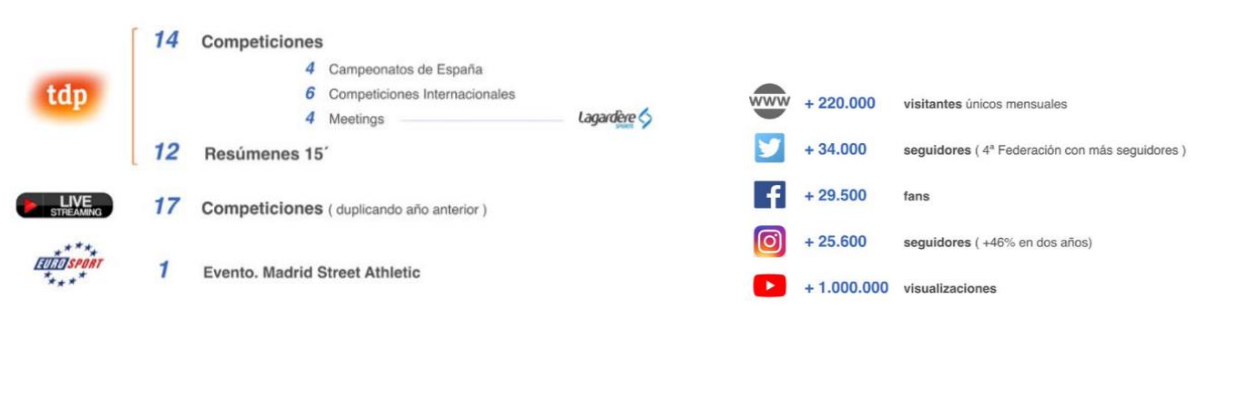

**Figura 6.** Audiencias del atletismo español en 2018. (Domingo, C., 2019). **Figura 7.** Seguidores en RRSS y webs en 2018. (Domingo, C., 2019).

Con relación a los patrocinadores, las marcas impulsoras que ha tenido la Real Federación Española desde 1995 hasta 2015 han sido los que se muestran en la Figura 8.

<sup>12</sup> ROI: *Return on Investment*. Mide la ganancia o pérdida generada en una inversión en relación con la cantidad monetaria invertida.

<sup>&</sup>lt;sup>13</sup> El XXIV Campeonato Europeo de Atletismo se celebró en Berlín (Alemania) entre el 6 y el 12 de agosto de 2018.

<sup>&</sup>lt;sup>14</sup> Streaming es un método a través del cual se puede escuchar o visualizar transmisiones en directo sin necesidad de descargar el contenido antes de verlo o escucharlo.

<sup>&</sup>lt;sup>15</sup> RRSS: Redes Sociales.

| Año  | <b>Patrocinadores y Colaboradores</b>                                                                                                    |
|------|----------------------------------------------------------------------------------------------------|
| 1995 | IBM, Coca Cola, Mondo, Reebok, Canal Plus                                                                                                    |
| 1996 | Airtel, Caja de Cataluña, Canal Plus, Coca Cola, IBM, Larios, Marca, Mondo, Reebok                                                             |
| 1997 | $\overline{\phantom{a}}$                                                                                                    |
| 1998 | Reebok, Mondo, Coca Cola, ADO'2000, TVE, Junghans, Marca, Sportec                                                                              |
| 1999 | Ado 2000, Airtel, Coca-Cola, Junghans, Marca, Mondo, Sportec, TVE                                                                              |
| 2000 | Airtel, Fuente Liviana, Hyundai, Reebok, ADO, Halcón Viajes, Junghans, Marca, Mondo, Sportec, TVE                                              |
| 2001 | Reebok, Vodafone, Hyundai, ADO, Mondo, Halcón Viajes                                                                                           |
| 2002 | Reebok, Vodafone, Mondo                                                                                                    |
| 2003 | Reebok, Vodafone, Mondo, TVE                                                                                                    |
| 2004 | Reebok, Vodafone, Mondo, TVE                                                                                                    |
| 2005 | PATROCINADOR: Rebook - COLABORADORES: Mondo, Ricoh, Caix Catalunya, Fuerzas Armadas, TVE                                                       |
| 2006 | PATROCINADOR: Rebook - COLABORADORES: Mondo, Ricoh, NH Hoteles, TVE                                                                            |
| 2007 | PATROCINADOR: Rebook - COLABORADORES: Mondo, Ricoh                                                                                             |
| 2008 | PATROCINADORES: Reebok y Divina Pastora - COLABORADORES: Caixa Cataluña, Kinder, Ricoh, Mondo                                                  |
| 2009 | PATROCINADORES: Divina Pastora y Joma - COLABORADORES: Kinder, Kyocera, Mondo                                                                  |
| 2010 | PATROCINADORES: Divina Pastora y Joma - COLABORADORES: Kinder, Kyocera, Mondo                                                                  |
| 2011 | PATROCINADORES: Divina Pastora y Joma - COLABORADORES: Kinder, Kyocera, Mondo                                                                  |
| 2012 | PATROCINADORES: Divina Pastora y Joma - COLABORADORES: Kinder, Kyocera, Mondo                                                                  |
| 2013 | PATROCINADORES: Divina Pastora y Joma - COLABORADORES: Kinder, Kyocera, Mondo, Podoactiva                                                      |
| 2014 | PATROCINADORES: Divina Pastora y Joma - COLABORADORES: Kinder, Kyocera, Mondo, Podoactiva y DJO Global                                         |
| 2015 | PATROCINADORES: Joma y Loterías y Apuestas del Estado<br>COLABORADORES: Bodegas Baigorri, Kinder, Kyocera, Mondo, Podoactiva y El Corte Inglés |

**Figura 8**. Patrocinadores y Colaboradores. (1995-2015) (Fuente: RFEA).

Esta temporada 2020, los patrocinadores y colaboradores oficiales son los que aparecen a continuación en la Figura 9.

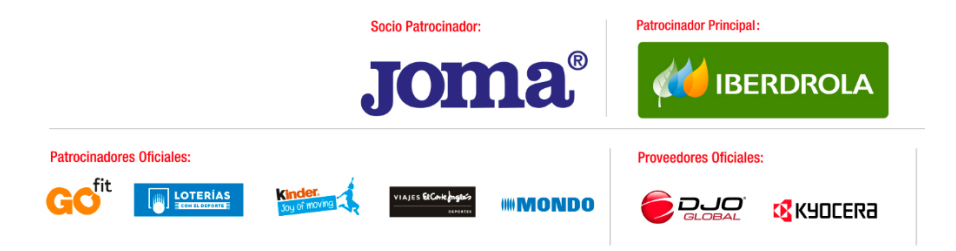

**Figura 9**. Patrocinadores y Colaboradores. (2020) (Fuente: RFEA).

# **2.5 Situación económica**

Dentro del contexto económico, se ha observado una notable mejora en los últimos años en el informe financiero aportado por la RFEA en 2019. Los presupuestos obtenidos se han efectuado de forma estricta para obtener los resultados que se habían marcado como objetivo a principio de temporada. "El presupuesto total de la RFEA para el año 2018 se ha elevado a 13 millones de euros." "El cierre del ejercicio de 2018 presentó un beneficio neto de 286 mil euros, por lo que se han cumplido los objetivos de índices económicos

para este año acordados en el Plan de Viabilidad firmado con el Consejo Superior de Deportes para 2017- 2020 y con la Asamblea General." (Domingo, C., 2019).

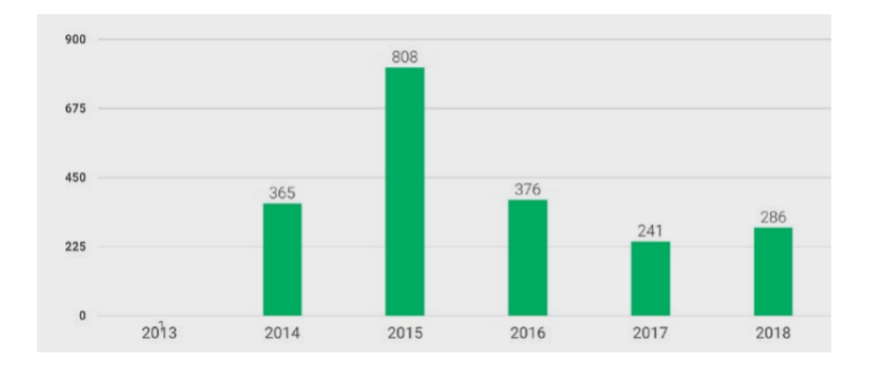

**Figura 10**. Resultado del ejercicio en miles de euros. 2013-2018. (Domingo, C., 2019).

Aunque los años 2015-2017 fueran de recesión económica debido al decremento del beneficio neto, en 2018 ya se observa un ligero retorno ese crecimiento deseado.

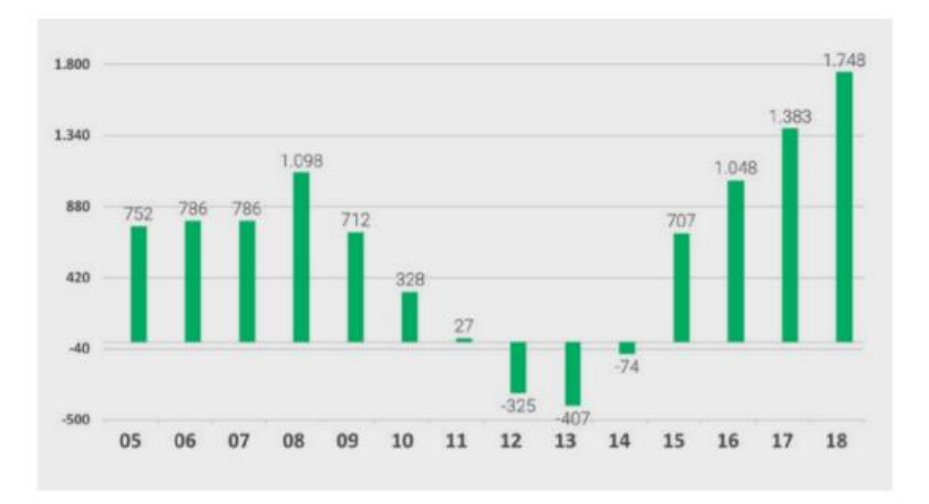

Figura 11. Patrimonio Neto<sup>16</sup> en miles de euros. 2005-2018. (Domingo, C., 2019).

<sup>16</sup> El patrimonio neto es la diferencia entre el Activo y el Pasivo. Son aquellos elementos que componen la financiación propia de la empresa, incluyendo así las contribución de capital por parte de los socios y las reservas o ganancia generada y no distribuida por la entidad.

El año 2018 fue el que obtuvo la cifra más alta de Patrimonio neto, nada más y nada menos que 1,7 millones de euros (Figura 11), manteniéndose el Fondo de Maniobra<sup>17</sup> en una situación de equilibrio. "Asimismo, durante el mes de diciembre, se realizaron abonos al CSD por un importe de 236 mil euros, lo que reduce la deuda total a largo plazo, que partía de más de 2 millones de euros, quedando establecida en 399 mil euros." (Domingo, C., 2019). Con objetivo claro de liquidar esa deuda para 2020. (Figura 13)

Otro dato fundamental es el presupuesto asignado a la preparación de los atletas para ese 2018, último año del que hay referencias financieras oficiales aportadas por la Real Federación Española de Atletismo.

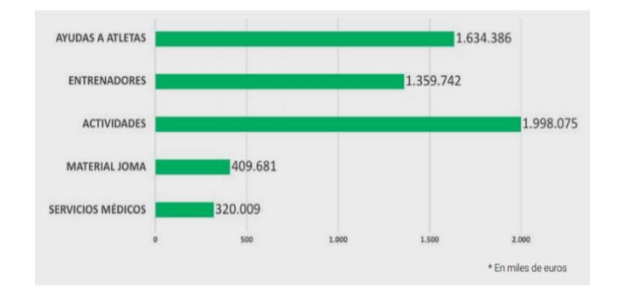

**Figura 12.** Presupuesto destinado a la preparación y mejora del rendimiento de atletas en 2018. (Domingo, C., 2019).

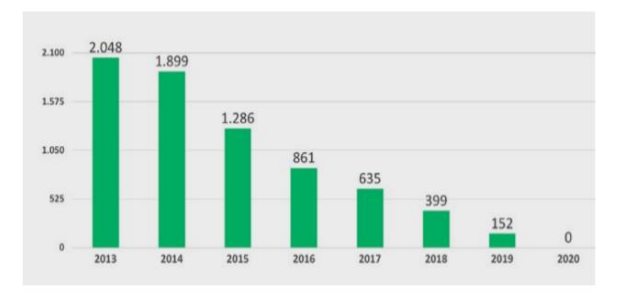

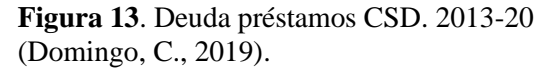

La gestión económica de la RFEA ha evolucionado positivamente, disminuyendo la deuda con CSD y aumentando beneficios, dando así visiones positivas y esperanzadoras de futuro.

<sup>&</sup>lt;sup>17</sup> El fondo de maniobra es la parte del activo corriente de una empresa financiada con deuda a largo plazo.

# **3 METODOLOGÍA DEA**

*Feliz es el hombre que aprende temprano el amplio abismo existente entre sus deseos y sus facultades.*

*- [Goethe-](https://www.psicoactiva.com/blog/las-mejores-frases-goethe/)*

# **3.1 Introducción**

El contenido de este tercer capítulo tendrá como objetivo la comprensión de los modelos de la metodología DEA (Data Envelopment Analysis). En primer lugar, se desarrollarán los conceptos fundamentales para el entendimiento de este análisis de envoltura de datos, para posteriormente profundizar en un análisis exhaustivo de los modelos básicos de DEA. Finalmente, se expondrá detalladamente el método Dynamic DEA<sup>18</sup>, que será desarrollado posteriormente aplicándolo al deporte.

# **3.2 Marco histórico de la Metodología DEA**

Los comienzos de la inquietud por las mediciones de eficiencia y productividad datan de 1957, cuando Farrell publica un artículo titulado "*The Measurement of Productive Efficiency*".

Posteriormente, la tesis de Edwardo Rhhodes, orientada por W.W. Cooper, expuso por primera vez en 1978 el desarrollo del Análisis Envolvente de Datos. En su tesis trató de analizar las escuelas públicas de EEUU, centrándose concretamente en el programa de educación *Follow Through* (un programa enfocado a estudiantes desaventajados). Este estudio fue el comienzo de una importante herramienta: DEA. En ese mismo año, Edwardo Rhodes, Abraham Charnes y William W. Cooper publicaron un artículo titulado "*Measuring the efficiency of decision making units*", que abrió un mundo innovador en relación a las eficiencias relativas de diferentes unidades de decisión (DMU<sup>19</sup>s), empleando múltiples entradas y salidas. Así apareció el primer planteamiento del ratio CCR, cuyo nombre hacía mención a Charnes, Cooper y Rhodes. Este modelo CCR tenía orientación de entrada y suponía rendimientos de escala constante (CRS). En 1984, Banker, Charnes y Cooper presentaron la hipótesis de rendimientos de escala variables (VRS), exponiendo un nuevo modelo llamado DEA-BCC (haciendo nuevamente referencia a sus nombres). Posteriormente aparecieron nuevos modelos básicos de DEA, como es el modelo aditivo (Charnes et al.,

<sup>18</sup> Dynamic DEA: DEA Dinámico.

<sup>&</sup>lt;sup>19</sup> DMU: *Data Managment Unit*. Unidades de toma de decisiones.

1985), el modelo DEA cone-ratio (Charnes et al., 1990), el modelo de super-eficiencia (Andersen y Petersen, 1993) o el modelo multiplicativo (Charnes et al., 1982).

## **3.3 Conceptos básicos**

La metodología DEA es una herramienta que emplea la programación lineal para establecer la eficiencia entre unidades homogéneas de decisión (DMU, *Decision Making Units*). Estas unidades transforman entradas (*inputs*) en salidas (*outputs*), como se muestra en la Figura 14. Todas las DMUs deben tener las mismas entradas y salidas para poder aplicar la metodología DEA.

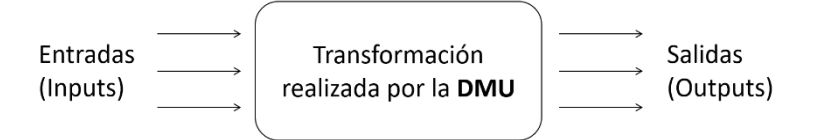

**Figura 14**. Transformación de entradas a salidas por una DMU. (Fuente: elaboración propia)

La determinación de entradas y salidas puede ser un trabajo complicado, aunque a su vez muy importante. Las entradas deben abarcar todos los recursos que puedan afectar de alguna forma a las salidas y, a su vez, dichas salidas deben capturar todos los resultados que buscamos evaluar. Otro aspecto importante a tener en cuenta es que las entradas y salidas deben ser cuantificables numéricamente. Si existen entradas/salidas cualitativas, sería necesario establecer un sistema para poder medirlos.

Farrell (1957) introdujo una expresión matemática que relacionaba estos dos conceptos tan importantes (Ecuación 1).

$$
Productividad = \frac{Production\,creada}{Recurso\,cosumido} = \frac{Salida\ (Output)}{Entrada\ (Input)}
$$

#### **Ecuación 1**. Productividad individual

Este análisis de productividad que propuso Farrell sería idóneo si la unidad productiva tuviera una sola entrada y salida, sin embargo, la mayoría de las veces no es esto lo que ocurre, por lo que este análisis sería insuficiente.

La productividad asociada a cada DMU es un escalar, por lo que es imprescindible agrupar todas las entradas y salidas en una única expresión matemática como puede observarse en la Ecuación 2.

$$
Productividad = \frac{Suma poderada de salidas}{Suma poderada de entradas}
$$

**Ecuación 2**. Productividad de una determinada unidad productiva

Esta expresión matemática descrita anteriormente cuenta con un inconveniente y es que las entradas y salidas no tienen porqué tener las mismas unidades de medida. Este problema se soluciona a través de unas entradas/salidas virtuales, que consisten en añadir un peso para obtener unas variables adimensionales.

Conociendo esto, se puede definir la entrada/salida virtual como:

$$
Entrada virtual_j = \sum_{i=1}^{m} u_{ij}x_{ij}
$$
\nSalida virtual\_j = \sum\_{i=1}^{p} v\_{kj}y\_{kj}

 $k=1$ 

#### **Ecuación 3**. Entrada y salida virtual

Siendo  $x_{ij}$  la cantidad de recurso (entrada i) empleado por la DMU j y estableciendo  $y_{ki}$  como la cantidad de producción (salida k) creada por dicha DMU j. El número de entradas de cada DMU viene descrito por la letra m, mientras que el número de salidas aparece expresado con la letra p. Los términos  $u_{ij}$  y  $v_{kj}$  son los pesos asociados a cada entrada y salida respectivamente.

Finalmente nos quedaría la expresión:

$$
Productividad_j = \frac{\sum_{k=1}^{p} v_{kj} y_{kj}}{\sum_{i=1}^{m} u_{ij} x_{ij}}
$$

**Ecuación 4**. Productividad asociada a cada DMU

A través de esta expresión, podremos finalmente evaluar la productividad cuando existen múltiples entradas y salidas. La productividad, sin embargo, no refleja el provecho de los recursos de los que dispone una determinada DMU. En vistas a este problema, es necesario ayudarse de otra herramienta para poder medir esto: la eficiencia. A través de este concepto, una DMU determinada, podrá compararse con otras semejantes. Es aquí cuando aparece el concepto de: eficiencia relativa, cuya expresión matemática viene descrita a continuación mediante la Ecuación 5.

$$
Eficiencia_j = \frac{Productividad_j}{Productividad_0} = \frac{\frac{Salida virtual_j}{Entrada virtual_j}}{\frac{Salida virtual_0}{Entrada virtual_0}}
$$

#### **Ecuación 5**. Eficiencia relativa

Siendo el subíndice j la unidad que estamos estudiando y el subíndice 0 la DMU usada como referencia.

Finalmente, si sustituimos la Ecuación 3 en la ecuación 5 que acabamos de formular, nos quedaría la expresión:

$$
Eficiencia_j = \frac{\frac{\sum_{k=1}^{p} v_{kj} y_{kj}}{\sum_{i=1}^{m} u_{ij} x_{ij}}}{\frac{\sum_{k=1}^{p} v_{kjo} y_{kjo}}{\sum_{i=1}^{m} u_{ijo} x_{ijo}}}
$$

**Ecuación 6**. Eficiencia relativa

Existen tres tipos de eficiencia, que dependerá de la unidad que empleemos como referencia:

- o Eficiencia global: La unidad de referencia 0 es la de mayor productividad entre todas las unidades posibles.
- o Eficiencia técnica: La unidad de referencia 0 es la de mayor productividad entre las unidades de su mismo tamaño.
- o Eficiencia global: Cociente entre la eficiencia global y la eficiencia técnica.

Podemos decir que la eficiencia siempre será menor o igual a 1 y que la unidad eficiente será la que su eficiencia valga la unidad (la eficiencia global es igual a la eficiencia relativa), dicha unidad no podrá aumentar sus resultados (*outputs*), sin que también aumenten sus entradas (*inputs*). Esta unidad eficiente tendrá el Tamaño de Escala Más Productivo (MPSS, *Most Productive Scale Size*). La ineficiencia significará un exceso de entradas y carencia de salidas.

La eficiencia relativa dependerá de la distancia de las unidades que estamos estudiando a las que se encuentren en la frontera eficiente. Esta frontera eficiente estará formada por las DMUs eficientes. Cuanto más cerca esté la DMU estudiada de la frontera, más eficiente será. Esta frontera eficiente será utilizada para que las unidades ineficientes puedan establecer la dirección de mejora y la magnitud de dicha mejora. La metodología DEA es capaz de identificar qué DMUs son eficientes y cuáles no, lo que no puede es proponer mejoras para las unidades ineficientes.

En esta Ecuación 6 puede observarse, conocidos los conceptos antes expuestos, que el denominador siempre tomará valor 1, por ello dicha ecuación podrá ser simplificada a esta otra:

$$
Eficiencia_j = \frac{\sum_{k=1}^{p} v_{kj} y_{kj}}{\sum_{i=1}^{m} u_{ij} x_{ij}}
$$

 **Ecuación 7**. Eficiencia relativa

Esta expresión matemática de eficiencia será la que utilizaremos en los modelos que se expondrán a continuación.

# **3.4 Ventajas y limitaciones del método DEA**

Esta metodología tiene múltiples virtudes, aunque también puede presentar algunos inconvenientes.

Como bien expusimos en el anterior capítulo, una de las grandes ventajas era poder trabajar con múltiples entradas y salidas que, a su vez, pueden tener diferentes unidades de medida (algo que Farrell no logró con su propuesta de productividad en 1957).

Esta metodología tiene también la ventaja de poder aplicarse a cualquier ámbito (hospitales, empresas, escuelas, procesos productivos, deportes, etc.), pudiendo así estudiarlo y, posteriormente, mejorarlo.

Por otro lado, es importante destacar que la aplicación de este método no solo identifica las DMUs eficientes e ineficientes, también identifica qué recursos (*inputs*) no actúan de manera eficiente y cuál es su margen de mejora. De igual manera, se puede también conocer las salidas (*outputs*) que, de alguna forma, no proporcionan un resultado óptimo para que la DMU sea eficiente.

El hecho de poder obtener mediante esta metodología la frontera eficiente, así como la distancia de las diferentes DMUs ineficientes a la frontera, es buena forma de poder conocer la manera de poder transformar dichas unidades ineficientes en eficientes cambiando entradas o salidas que hacen que dicha unidad no pueda pertenecer a esa frontera. Dicho de otra forma, esta metodología permite que las DMUs ineficientes puedan obtener proyecciones eficientes sobre la frontera.

Son muchas las ventajas que proporciona esta metodología, sin embargo, también existen algunos inconvenientes que conviene conocer.

En primer lugar, es importante tener en cuenta que excluir entradas o salidas, puede dar lugar a reconocer ineficiencias donde no tendría por qué haberlas.

En segundo lugar, puede ser también un problema la identificación de variables que puedan ser cualitativas, ya que habría que establecer un sistema subjetivo de medición para ellas. Estos valores, podrían dar lugar también a erróneas ineficiencias.

Por otro lado, esta metodología podría funcionar mal si el número de DMUs homogéneas es bajo, ya que no habría unidades suficientes para compararse entre ellas.

Por último, cabe destacar que este método no es paramétrico, por lo que no puede aplicarse el factor estadístico en el estudio. Los valores calculados no tienen propiedades estadísticas.

# **3.5 Modelos DEA básicos**

Desde que apareció esta metodología en 1978 han surgido numerosos modelos, propiciando así un mayor interés por muchos de cara a sus posibles aplicaciones. Antes de comenzar con el análisis de los modelos básicos de DEA, conviene comprender diversos conceptos fundamentales: tipos de orientaciones y tipos de retorno de escala. Posteriormente se expondrán y explicarán los modelos básicos, así como otro tipo de modelos de especial interés. También, es interesante ser conocedores de alguna que otra aplicación al deporte, que será objeto de estudio en el siguiente capítulo.

#### **3.5.1 Conceptos básicos**

#### **3.5.1.1 Orientación de entrada y orientación de salida**

En los modelos de DEA existen dos posibles orientaciones: orientación de entrada (*input orientation*) y orientación de salida (*output orientation*).

Un modelo con orientación de salida implica que el objetivo que tienen las DMUs es el crecimiento de sus resultados o salidas, manteniendo los recursos o entradas constantes. En este caso, una unidad eficiente sería la que no puede aumentar más una salida sin tener que disminuir, al menos, una de sus otras salidas o aumentar alguna de sus entradas.

Un ejemplo de ello podría ser un restaurante que quisiera tener más clientes sin que el número de sus instalaciones, cocineros, meseros, etc. varíe. En este caso, no tendría sentido que el objetivo fuera la reducción de la clientela.

En contraposición, la orientación de entrada busca minimizar los recursos (entradas), manteniendo constantes las salidas o resultados. Si la orientación es de salida, la DMU eficiente será la que no puede disminuir ninguna de sus entradas sin tener que incrementar alguna de sus otras entradas o disminuir, al menos, una de sus salidas.

Como ejemplo a este segundo caso podríamos imaginarnos una fábrica de chocolate que quiere mantener su tasa de producción constante, ya que tiene pactadas ya con distintas empresas el chocolate que les va a vender (si fabrica de más, estaría perdiendo dinero). El objetivo que tendría sería mantener la salida constante y lo que busca es minimizar las máquinas de la empresa, los fabricantes de chocolate, etc.

Conociendo estos conceptos, supongamos una situación con orientación de entrada (mantenemos la producción constante e intentamos reducir los recursos). Nos figuramos, a su vez, que somos conocedores de la frontera productiva eficiente y que se produce una sola salida a partir de un solo recurso.

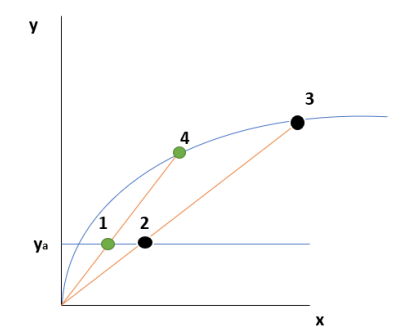

**Figura 15**. Eficiencia técnica y productividad. (Fuente: elaboración propia)

En la figura 15 se puede observar gráficamente la diferencia clara entre los conceptos: productividad y eficiencia técnica.

La productividad es la cantidad de salida obtenida por unidad de entrada, por ello, únicamente serían iguales estos dos conceptos cuando se mantienen fijas las salidas y entradas. Gráficamente, la productividad hace referencia a la pendiente: Los puntos 2 y 3 tienen la misma productividad y de igual forma pasaría con los puntos 1 y 4.

Volviendo al ejemplo antes expuesto, al ser orientación de entrada, fijamos la salida (ya). La curva representa la frontera de producción eficiente. Si prestamos atención a los puntos 1 y 2 (donde hemos fijado la salida), si la unidad cambia su posición del puto 2 a la posición del puto 1, estaría mejorando (creciendo) su eficiencia técnica, ya que se está acercando a la frontera eficiente. Por otro lado, también estaría mejorando su productividad (la pendiente crecería).

Sin embargo, si observamos los puntos 3 y 4, ambos son ya eficientes técnicamente (aunque sus productividades sean distintas). Si el punto 3 cambiara su posición al punto 4, éste habría incrementado su productividad sin modificar su eficiencia.

# **3.5.1.2 Retorno de escala constante y variable**

Otro aspecto importante a tener en cuenta es el tamaño de las unidades productivas. El modelo de [Charnes,](https://scielo.conicyt.cl/scielo.php?script=sci_arttext&pid=S0718-50732018000100069#B6)  [Cooper y Rhodes \(1978\)](https://scielo.conicyt.cl/scielo.php?script=sci_arttext&pid=S0718-50732018000100069#B6) asumía que todas las DMUs estaban funcionando en la escala óptima con rendimientos a escala constantes (CRS<sup>20</sup>). En los modelos asociados a CRS, las DMUs pueden ser o no eficientes independientemente de su tamaño. En 1984, Banker propuso situaciones de rendimiento variables a escala (VRS<sup>21</sup>). VRS puede mostrar retornos a escala crecientes, constantes y decrecientes. Estos modelos pueden ser distinguidos gráficamente por la superficie envolvente y su orientación (Figura 16).

<sup>20</sup> CRS: *Constant Return to Scale.*

<sup>21</sup> VRS: *Variable Returns to Scale*.

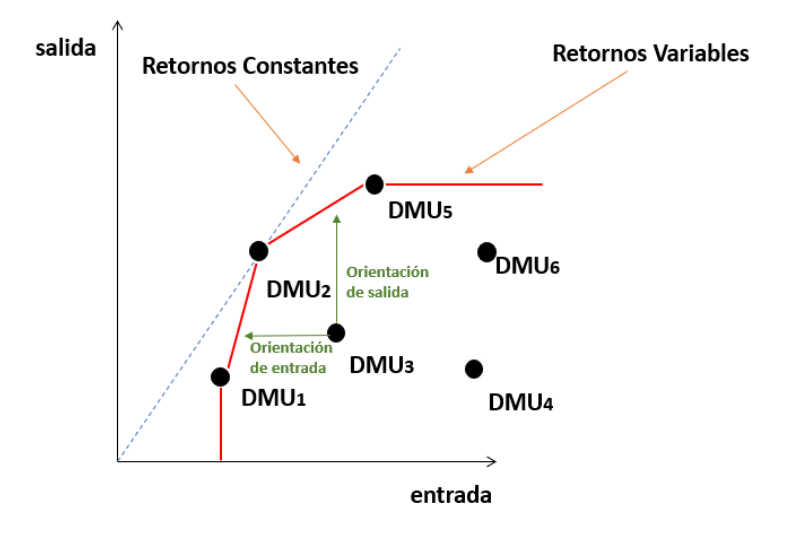

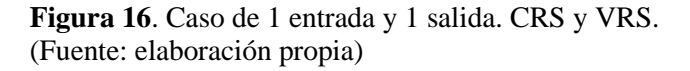

El modelo CRS asume que un crecimiento de recursos (*inputs*), implica un crecimiento proporcional de resultados (*outputs*). En contraposición, el modelo VRS detalla un crecimiento no proporcional de las salidas, lo que implicaría rendimientos a escala crecientes o decrecientes.

En la Figura 16 se detalla la frontera eficiente VRS con el color rojo y la frontera eficiente CRS con el interlineado azul.

Si el retorno de escala fuera variable, las DMUs 3, 4 y 6 serían ineficientes, ya que no pertenecen a la frontera, en cambio, las DMUs 1, 2 y 5 serían eficientes, ya que no hay ninguna que sea mejor que ellas en su tamaño. En contraposición, si el retorno de escala fuera constante, la única unidad productiva eficiente sería la 2.

Las DMUs ineficientes se pueden comparar con las eficientes de su misma escala, proyectándose sobre la frontera eficiente VRS horizontalmente (orientación de entrada) o verticalmente (orientación de salida).

Todos aquellos puntos que quedan por debajo de la frontera eficiente (incluida ella), formará parte del conjunto nombrado como: tecnología admisible.

Para retorno de escala constante (CRS), se establecerá que el conjunto de DMUs será el siguiente:

$$
T_{CRS} = \{ (\vec{x}, \vec{y}) : \exists \vec{\lambda} \ge 0, \vec{\lambda} X \le \vec{x}; \vec{\lambda} Y \ge \vec{y} \}
$$

 **Ecuación 8**. Conjunto DMUs. CRS.

Siendo  $\vec{\lambda}$  un vector con el mismo número de componentes como DMUs tenga el problema en cuestión. X e Y son matrices asociadas a las entradas y salidas, respectivamente. Las filas de las matrices serán igual al número de DMUs existentes en el problema. El número de columnas de X vendrá definido por las entradas que existan y el número de columnas de Y se delimitará por en número de salidas que haya fijadas.

En contraposición, la expresión utilizada para retornos de escala variables (VRS), será la que aparece a continuación:

$$
T_{VRS}=\left\{(\vec{x},\vec{y})\!:\exists \vec{\lambda}\geq 0,\vec{\lambda}X\leq \vec{x};\vec{\lambda}Y\leq \vec{y};\vec{\lambda}\vec{e^T}=1\right\}
$$

 **Ecuación 9**. Conjunto DMUs. VRS.

Esta expresión guarda similitud con la anterior descrita, salvo la restricción añadida de que las componentes del vector  $\vec{\lambda}$  deben sumar uno:  $\vec{\lambda} \vec{e}^T = 1$ .

Es importante tener en cuenta que ambos tipos de retorno de escala (CRS y VRS), serán establecidos desde el comienzo del problema. El tipo de retorno de escala vendrá implícito con los datos de entrada y salida.

Por ejemplo, si se quisieran estudiar distintas empresas de fabricación de coches, si dichas empresas son homogéneas y todas operan en condiciones similares, entonces aplicar CRS sería lo más apropiado. En cambio, si existe alguna pequeña empresa nueva que acaba de aparecer y, por tanto, está en plena lucha por crecer y desarrollarse, entonces convendría emplear VRS. Esto es ya que, si empleáramos en este último caso el retorno de escala constante, esta pequeña empresa hostelera que acaba de aparecer en el mercado sería comparada con el tamaño de escala más productivo (como establece CRS).

## **3.5.2 Retorno de escala constante**

Como se ha comentado en el anterior punto, los modelos CRS calculan la eficiencia relativa de la unidad de mayor productividad comparando DMUs sin tener en cuenta tamaños o escalas. A continuación, se expondrán tres modelos básicos asociados a retornos de escala constante: modelo Ratio, modelo CCR-INPUT y el modelo CCR-OUTPUT.

# **3.5.2.1 Modelo RATIO**

En este modelo, para calcular la eficiencia de cada DMU, se tiene la libertad de poder elegir los pesos que promueven la adimensionalización de las variables de entrada/salida. Es decir, cada unidad productiva escogerá el peso que optimice su eficiencia. Cada DMU comparará su productividad con el resto de unidades, empleando en cada comparación los pesos que mejoran su eficiencia. El objetivo del modelo será maximizar la eficiencia (Max e<sub>J</sub>).

Matemáticamente esto se expresa de la siguiente forma:

$$
Max \, e_j = \frac{\sum_{k=1}^{S} v_{kj} \, y_{kj}}{\sum_{i=1}^{m} u_{ij} \, x_{ij}}
$$

*s.a.*

$$
\frac{\sum_{k=1}^{s} v_{kj} y_{kj}}{\sum_{i=1}^{m} u_{ij} x_{ij}} \le 1 \qquad \forall j=1, ..., n
$$
  

$$
v_{kj} \ge \varepsilon \qquad \forall k=1, ..., s
$$
  

$$
u_{ij} \ge \varepsilon \qquad \forall i=1, ..., m
$$

#### **Ecuación 10**. Modelo RATIO.

La notación de los subíndices es la siguiente (será la misma para todos los modelos matemáticos que expondremos posteriormente):

 $j = 1, 2, \dots$ , n hace referencia al subíndice para las DMU's

 $i = 1, 2, \dots$ , m hace referencia al subíndice para las entradas

 $k = 1, 2, \dots$ , s hace referencia al subíndice para las salidas

xij expresa la cantidad de entrada i consumida por DMU<sup>j</sup>

ykj expresa la cantidad de salida k producida por DMU<sup>j</sup>

Volviendo al modelo, ε es una constante positiva menor que cualquier número real positivo. Esto hace que las restricciones donde aparece, los pesos no puedan ser nulos.

A la variable que está en estudio se la denota con el subíndice J.

Hay una restricción por cada DMU del problema (existen n unidades productivas). El modelo tratará de buscar aquellos pesos que maximicen la eficiencia, pero, a su vez, obligará a que dichos pesos calculados no puedan tener eficiencias de mayor valor que la unidad (primera restricción). Si una DMU no consigue ser eficiente, aún eligiendo los mejores pesos, implicará que ya existe otra unidad productiva con esos pesos que ya lo es.

Una vez resueltos los n problemas planteados, se obtendrá un subconjunto K formado por las unidades DMU<sub>r</sub> eficientes dándoles un valor de holgura de  $h<sub>J</sub> = 1$ . Es decir, deberán cumplir esta restricción:

$$
\frac{\sum_{k=1}^{s}v^*_{kj}y_{kj}}{\sum_{i=1}^{m}u^*_{ij}x_{ij}} = 1 \qquad \qquad r \in K
$$

**Ecuación 11**. Restricción de las unidades eficientes.

Las DMUs que no cumplan esta restricción serán, por tanto, ineficientes respecto al subconjunto K definido. Estas unidades tendrán un valor de eficiencia h<sub>J</sub> < 1 y una ineficiencia,  $(1 - h_J)$ . El valor de eficiencia que obtengan las unidades indicará la lejanía a la que se encuentran de la frontera eficiente. Cuanta mayor sea la distancia, menos eficiente será la DMU.

La nomenclatura "RATIO" proviene de que la función objetivo es un cociente, por lo que esto hace que el modelo no sea lineal. Los modelos no lineales tienen una muy difícil resolución.

# **3.5.2.2 Modelo CCR-INPUT**

*s.a.*

Las siglas CCR hacen referencia a las iniciales de los autores que expusieron este modelo: A. Charnes, W. W. Cooper y E. Rhodes. El término INPUT (entrada) hace referencia a la orientación del modelo.

A través de este modelo, se tratará de resolver la complejidad del modelo RATIO, linealizándolo. Por ello, se sustituirá el cociente que aparecía en la función objetivo, por otras expresiones matemáticas que serán lineales.

Podríamos maximizar el cociente antes descrito, manteniendo constante su denominador y maximizando su numerador. Si el cociente fuera negativo, hace referencia a que el denominador es mayor que el numerador. Conociendo esto, podemos proceder a formular el modelo:

$$
Max \sum_{k=1}^{s} v_{kj} y_{kj}
$$

$$
\sum_{k=1}^{s} v_{kj} y_{kj} - \sum_{i=1}^{m} u_{ij} x_{ij} \le 0 \quad \forall j=1,...,n
$$
  

$$
\sum_{i=1}^{m} u_{ij} x_{ij} = 1
$$
  

$$
v_{kj} \ge \varepsilon \qquad \qquad \forall k=1,...,s
$$
  

$$
u_{ij} \ge \varepsilon \qquad \qquad \forall i=1,...,m
$$

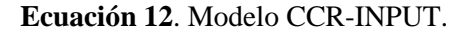

Si observamos la segunda restricción del Modelo CCR-INPUT, es igual al denominador de la función objetivo del modelo RATIO igualada a la unidad. Manteniendo como función objetivo del modelo CCR-INPUT el numerador de la anterior función objetivo. Esto se hace, como se ha expuesto antes, para hacer constante el denominador y poder maximizar una expresión lineal, que ya podría resolverse con mayor facilidad.

Este modelo de programación lineal primal conocido como forma multiplicadora (*multiplicative form*) se utiliza comúnmente para resolución del modelo dual conocido como forma envolvente (*envelopment form*)*.*

El modelo dual quedaría de la siguiente forma:

Minimizar 
$$
\theta_j - \varepsilon \left[ \sum_{k=1}^S h^+_{k} + \sum_{i=1}^m h^-_{i} \right]
$$
  
\ns.a.  
\n
$$
\sum_{j=1}^n x_{ij} \lambda_j = \theta_j x_{ij} - h_i^- \qquad i = 1, 2, ..., m
$$
\n
$$
\sum_{j=1}^n y_{kj} \lambda_j = y_{kj} + h_k^+ \qquad k = 1, 2, ..., s
$$
\n
$$
\lambda_j, h_i^-, h_k^+ \ge 0
$$
\n
$$
\theta_j \text{ libre}
$$

**Ecuación 13.** Modelo CCR-INPUT. Forma dual.

Esta forma dual tendría n+1 restricciones y s+m cotas. La función objetivo hace que el modelo se divida en dos fases: fase  $I^{22}$  y fase  $II^{23}$ .

La fase I tendrá como función objetivo  $\theta_j$ , mientras que la función objetivo de la fase II será  $-\varepsilon \left[ \sum_{k=1}^{s} h^+_{k} + \sum_{i=1}^{m} h^-_{i} \right].$ 

En la primera etapa (Fase I) se resuelve el siguiente modelo:

Minimizar  $\theta_i$ 

s.a.  
\n
$$
\sum_{j=1}^{n} x_{ij} \lambda_j = \theta_j x_{ij} - h_i^- \qquad i = 1, 2, ..., m
$$
\n
$$
\sum_{j=1}^{n} y_{kj} \lambda_j = y_{kj} + h_k^+ \qquad k = 1, 2, ..., s
$$
\n
$$
\lambda_j, h_i^-, h_k^+ \ge 0
$$

<sup>22</sup> La fase I también es conocida como fase radial.

<sup>23</sup> La fase II puede llamarse también fase rectangular.

 $\theta_{J}$  libre

## **Ecuación 14.** Modelo CCR-INPUT. Fase I.

Y con la solución del modelo θ\* <sup>J</sup> se resuelve la segunda fase (Fase II):

$$
Minimization - \left[\sum_{k=1}^{S} h^+_{k} + \sum_{i=1}^{m} h^-_{i}\right]
$$
  
s.a.  

$$
\sum_{j=1}^{n} x_{ij} \lambda_j = \theta_j x_{ij} - h_i^- \qquad i = 1, 2, ..., m
$$
  

$$
\sum_{j=1}^{n} y_{kj} \lambda_j = y_{kj} + h_k^+ \qquad k = 1, 2, ..., s
$$
  

$$
\lambda_j, h_i^-, h_k^+ \ge 0
$$
  

$$
\theta_j \text{ libre}
$$

#### **Ecuación 15.** Modelo CCR-INPUT. Fase II.

Las funciones objetivo de las dos fases coinciden en el óptimo, por lo que:

$$
h^*_{\ J} = \theta^*_{\ J} - \varepsilon \left[ \sum_{k=1}^S h^{+*}_{\ k} + \sum_{i=1}^m h^{-*}_{\ i} \right] = \sum_{k=1}^S \nu^*_{\ k} \nu_{\ k}
$$

**Ecuación 16.** Modelo CCR-INPUT. Función objetivo. Fase primal y Fase dual.

La función objetivo busca que  $\theta_J^{24}$  sea menor que uno.  $\lambda_j$  son las componentes del vector de pesos asociados a la combinación lineal resultante. Estos pesos miden la cercanía a la proyección resultante de cada DMU<sub>J</sub> con las unidades eficientes de las que es combinación lineal.

Gráficamente, la resolución del modelo que puede expresar de la siguiente forma:

 $24 θ<sub>J</sub>$ es la proporción de entradas que deben utilizarse para conseguir la eficiencia.

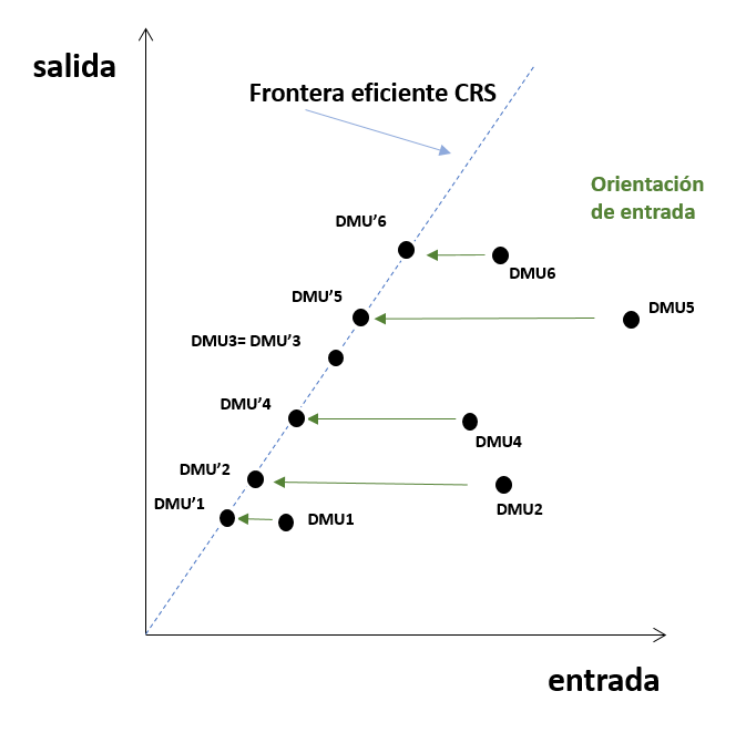

**Figura 17**. Representación gráfica Modelo CCR-INPUT. (Fuente: elaboración propia)

Se denominará unidad virtual a la que no forme parte de las unidades presentes en el estudio pero que pertenezca a la región tecnológica admisible. Estas unidades virtuales representan un punto al que cualquier DMU podría convertirse modificando sus entradas y salidas.

En la Figura anterior, puede observarse que existe una única DMU eficiente que sería la 3, ya que pertenece a la frontera eficiente<sup>25</sup>, que deja por debajo a todas las demás DMUs ("envuelve" a todas ellas, de ahí su nombre). Esta unidad no tendría proyección alguna y sería la unidad de mayor eficiencia relativa. La frontera eficiente se forma con la línea trazada desde el origen hasta esta DMU 3.

Las unidades ineficientes se proyectan horizontalmente (orientación de entrada<sup>26</sup>) hasta tocar con esta frontera eficiente. Estas proyecciones representan los valores que deberían tener las DMUs ineficientes para convertirse en eficientes.

# **3.5.2.3 Modelo CCR-OUTPUT**

Nuevamente, las siglas CCR vuelven a hacer referencia a las iniciales de los autores que expusieron este modelo: Charnes, Cooper y Rhodes. El término OUTPUT (salida) hace referencia a la orientación del modelo.

<sup>25</sup> La frontera eficiente está formada por unidades de eficiencia igual a la unidad.

<sup>26</sup> De ahí el nombre del modelo: CCR-INPUT.

Este modelo resolverá la complejidad del modelo RATIO a través de la linealización, pero esta vez con orientación de salida. Por ello, se sustituirá de nuevo el cociente que aparecía en la función objetivo de la siguiente forma:

$$
Min \sum_{i=1}^{m} u_{ij} x_{ij}
$$
  
s.a.  

$$
\sum_{k=1}^{s} v_{kj} y_{kj} - \sum_{i=1}^{m} u_{ij} x_{ij} \le 0 \quad \forall j=1,...,n
$$
  

$$
\sum_{i=1}^{m} v_{kj} y_{kj} = 1
$$
  

$$
v_{kj} \ge \varepsilon \quad \forall k=1,...,s
$$
  

$$
u_{ij} \ge \varepsilon \quad \forall j=1,...,m
$$

#### **Ecuación 17.** Modelo CCR-OUTPUT.

La función objetivo que se expone es el inverso de la eficiencia relativa de la unidad J, esto implica que será mayor o igual que la unidad.

De igual forma que en el modelo CCR- INPUT, volvemos a plantear el modelo dual para su resolución:

$$
Max \ \gamma_j + \varepsilon \left[ \sum_{k=1}^s h^+_{k} + \sum_{i=1}^m h^-_{i} \right]
$$
  
s.a.  

$$
\sum_{j=1}^n \lambda_j x_{ij} = x_{ij} - h^-_{i} \qquad \forall i=1,..., m
$$
  

$$
\sum_{j=1}^n \lambda_j y_{kj} = \gamma_j y_{kj} + h^+_{k} \qquad \forall k=1,..., s
$$
  

$$
\lambda_j \ge 0 \qquad \forall j=1,..., n
$$
  

$$
h^-_{i}, h^+_{k} \ge 0 \qquad \forall i=1,..., m; \forall k=1,..., s
$$
  

$$
\gamma_j \text{ libre}
$$

# **Ecuación 18.** Modelo CCR-OUTPUT. Forma dual.

De manera análoga se opera en este modelo, aplicando fase I y fase II como se ha descrito en el modelo anterior. Esta vez, la proyección sobre la frontera eficiente se hace con orientación de salida, como el nombre del modelo indica. Para ello, proyectaremos verticalmente las DMUs ineficientes.

Gráficamente, volvemos a poner el mismo ejemplo anterior de una entrada y una salida, pero resuelto con este modelo CCR-OUTPUT:

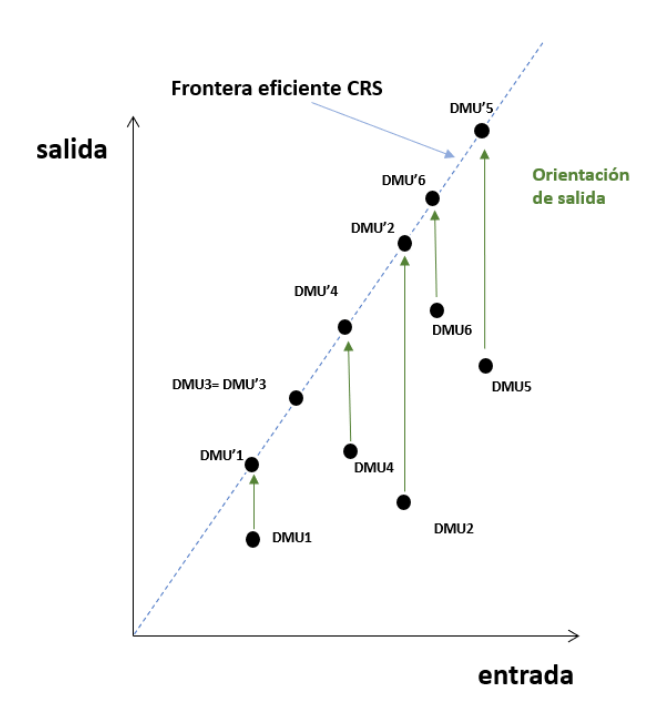

**Figura 18**. Representación gráfica Modelo CCR-OUTPUT. (Fuente: elaboración propia)

La función objetivo, en este caso, es la maximización de γ<sub>J</sub>, por lo que las salidas crecerán hasta que, con las mismas entradas, la FO<sup>27</sup> tenga la mayor salida admisible con la combinación lineal de las unidades en estudio

Para poder entender mejor estas dos fases. Se propone de manera gráfica un ejemplo de una entrada y dos salidas:

<sup>27</sup> FO: Función Objetivo.

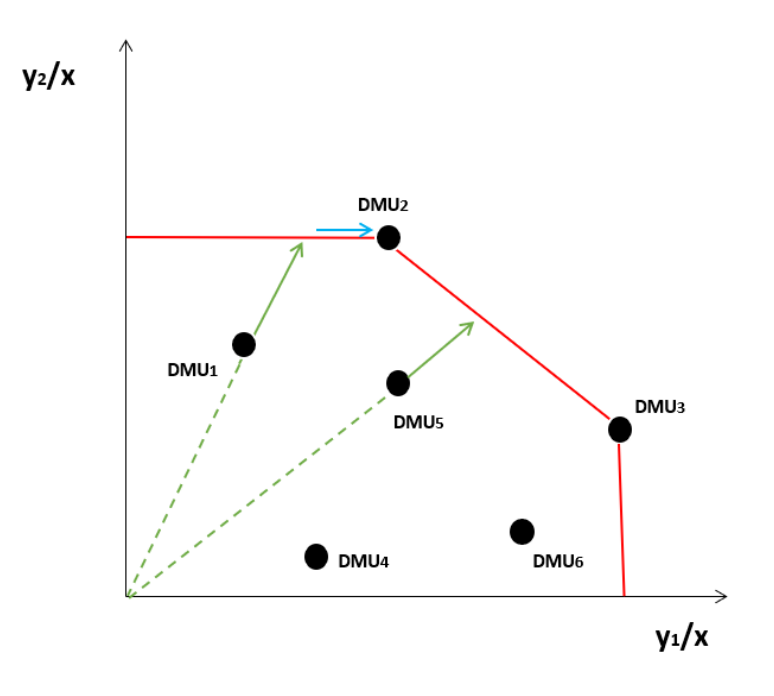

**Figura 19**. Representación gráfica Modelo CCR-OUTPUT Para una entrada y dos salidas. (Fuente: elaboración propia)

En este ejemplo se puede observar los dos posibles tipos de incrementos de salida de pueden aparecer en un problema. Las flechas verdes incrementan las salidas de las diferentes DMUs de forma radial, mientras que la flecha azul muestra el incremento en la fase rectangular. Este desplazamiento rectangular se hace siempre paralelo a los ejes de coordenadas.

La franja roja define la frontera eficiente que contiene las unidades más alejadas de origen y, por tanto, más eficientes.

Con esto se puede observar que, en la fase radial, no siempre obtendremos soluciones óptimas (ejemplo: DMU<sub>1</sub>), sin embargo, la fase rectangular siempre proporcionará optimalidad.

Si el resultado de las holguras ( $h^+_{k}$ ,  $h^-_{l}$ ) fuera cero, implicaría que la activación de la fase II no haría falta, ya que se ha llegado al óptimo ya con los incrementos de salida radiales.

La proyección puede estar en un punto que es combinación lineal de 2 puntos eficientes. (ejemplo: DMU5).

# **3.5.3 Modelos con retorno de escala variable**

En este punto se desarrollarán los modelos asociados a un retorno de escala variable. Estos modelos que van a presentarse a continuación compararán la productividad entre aquellas unidades que tengan la misma  $\text{escala}^{28}$ .

<sup>&</sup>lt;sup>28</sup> Con esto, se hace referencia a unidades cuyas entradas y salidas guardan el mismo orden de magnitud. Estas unidades se considera que tienen el mismo tamaño.

Otro punto a tener en cuenta, previo al desarrollo de los modelos, es que en los modelos de retorno de escala constante (CRS) teníamos una frontera eficiente que se calculaba con una línea desde el origen hasta el punto donde se encontrada la unidad de mayor eficiencia, como puede observarse en la Figura 20.

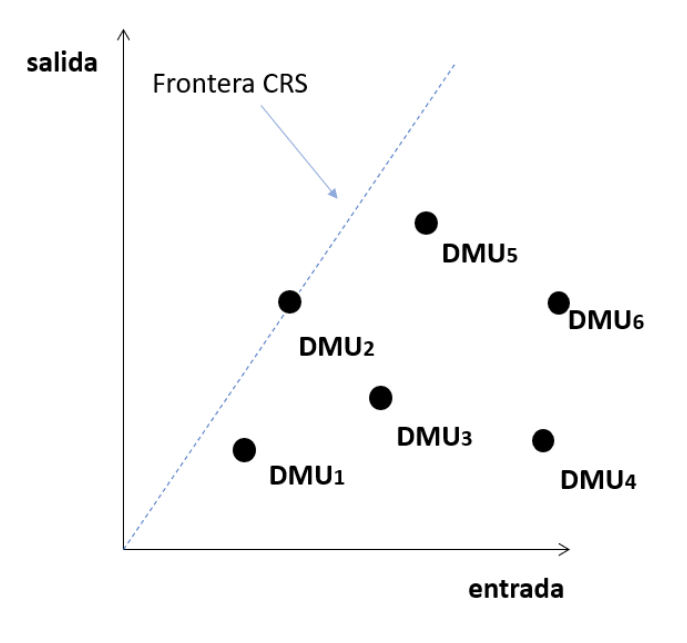

**Figura 20**. Representación gráfica de la frontera CRS. Para una entrada y una salida. (Fuente: elaboración propia)

Sin embargo, si existen dos unidades DMU eficientes, existirían dos puntos en la frontera eficiente CRS donde se situarían ambas unidades productivas. La región de frontera eficiente comprendida entre estos dos puntos se llama región MPSS (*Most Productive Scale Size*).

Gráficamente:

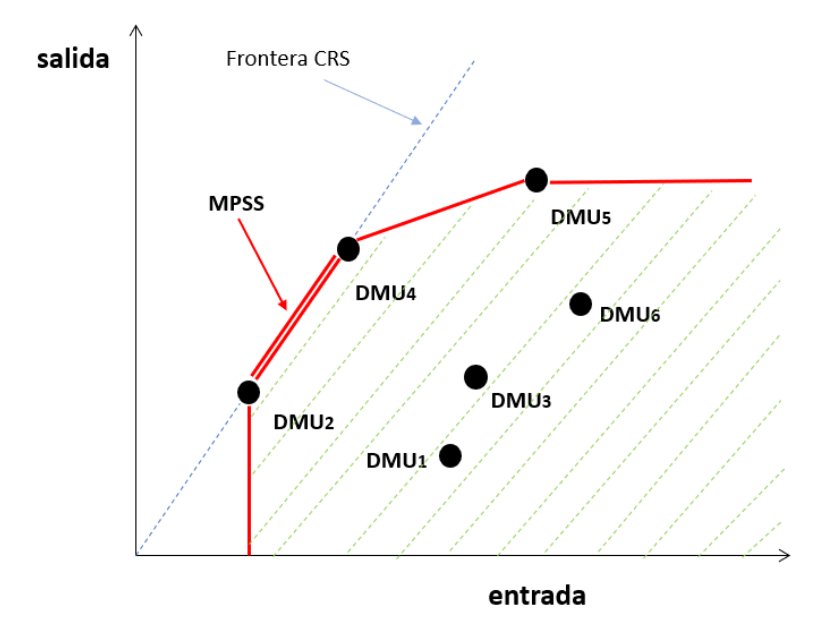

**Figura 21.** Representación gráfica de las fronteras CRS y VRS. Para una entrada y una salida. (Fuente: elaboración propia)

En este gráfico puede observarse la frontera CRS (interlineado azul) y la frontera VRS (líneas rojas). El rayado verde hace referencia a la tecnología VRS (región admisible VRS). También se muestra la frontera que es eficiente tanto con retornos de escala constante como variable (frontera MPSS). Aunque en otros casos podamos encontrar que esta frontera MPSS sea únicamente un punto, como se muestra en la Figura 16, anteriormente explicada.

Conociendo estos conceptos, procederemos a la explicación de los modelos asociados a un retorno de escala variable (VRS).

# **3.5.3.1 Modelo BCC-INPUT**

Las siglas BCC hacen referencia a las iniciales de los autores que expusieron este modelo: Banker, Charnes y Cooper. El término INPUT (entrada) se identifica con la orientación del modelo.

De la misma manera que hemos operado con los modelos CCR-INPUT y CCR-OUTPUT, comenzamos con el modelo RATIO en forma dual (modelo linealizado). Ahora el objetivo es modelar con retornos de escala variables, por lo que al modelo que teníamos antes de retornos de escala constantes le añadiremos una nueva restricción.

El modelo queda de la siguiente forma:

$$
\text{MIN } \theta_j - \varepsilon \left[ \sum_{k=1}^s h_k^+ + \sum_{i=1}^m h_i^- \right]
$$

s.a

$$
\sum_{j=1}^{n} x_{ij} \lambda_j = \theta_j x_{ij} - h_i^- \qquad i = 1, 2, ..., m
$$
  

$$
\sum_{j=1}^{n} y_{kj} \lambda_j = y_{kj} + h_k^+ \qquad k = 1, 2, ..., s
$$
  

$$
\sum_{j=1}^{n} \lambda_j = 1
$$

 $h_i^-, \lambda_j, h_k^+ \geq 0$ 

# θ $_{j}$  libre

**Ecuación 29**.Modelo BCC-INPUT. Forma dual.

Para indicar que cada unidad productiva sea comparada con las DMUs que tengan su misma escala y no con todas las unidades que tenemos en el problema, se ha añadido la siguiente restricción:

$$
\sum_{j=1}^n \lambda_j = 1
$$

**Ecuación 20**. Restricción añadida en el Modelo BCC-INPUT para que sea VRS.

Esta nueva restricción, obliga a las DMUs a proyectarse sobre el hiperplano donde estén situadas las unidades productivas eficientes de su mismo tamaño.

Como ya hemos visto en los ejemplos expuestos con anterioridad, las unidades que eran ineficientes en el entorno de retorno de escala constante (CRS), ahora podrían ser eficientes. Todo esto se debe a que la frontera eficiente VRS tiene más unidades eficientes a la frontera CRS. En este modelo tendremos que aplicar nuevamente las fases I y II ya explicadas.

Se propone de manera gráfica un ejemplo de una entrada y dos salidas:

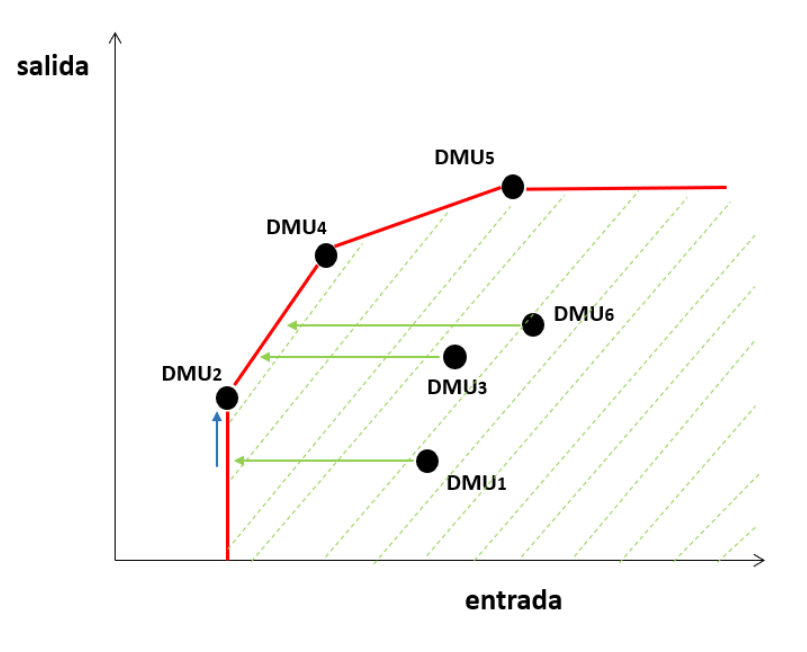

**Figura 22**. Representación gráfica modelo BCC- INPUT. Para una entrada y una salida. (Fuente: elaboración propia)

Como se observa en la gráfica, las unidades 2, 4 y 5 serían eficientes, son ellas las que forman la frontera eficiente. Estos puntos ya eficientes se proyectan sobre sí mismos. Las unidades ineficientes se proyectan horizontalmente debido a su orientación de entrada. A través de la fase I, las DMUs 3 y 6 habrían encontrado ya su posible solución óptima, mientras que la unidad 1 sigue siendo ineficiente. Esta DMU<sub>1</sub> tiene que someterse a la fase II para poder encontrar su proyección eficiente. Aquí puede verse como las unidades ineficientes se comparan con las unidades eficientes de su tamaño.

El conjunto de DMUs eficientes de la que la proyección de una determinada unidad es combinación lineal se llama "*peer group*".

Por ejemplo, la unidad 6 ineficiente se compara con las unidades eficientes 2 y 4, estas dos últimas DMUs formarían el *peer group* de la unidad 6.

# **3.5.3.2 Modelo BCC-OUTPUT**

En este modelo se procede de igual forma que en el modelo BCC-INPUT, con la salvedad que en éste la orientación es de salida como su nombre bien indica.

El modelo BCC-OUTPUT dual quedaría de la siguiente forma:

$$
\text{MIN } \gamma_j + \varepsilon \left[ \sum_{k=1}^S h_k^+ + \sum_{i=1}^m h_i^- \right]
$$
\ns.a

\n
$$
\sum_{j=1}^n x_{ij} \lambda_j = x_{ij} - h_i^- \qquad i = 1, 2, \dots, m
$$
\n
$$
\sum_{j=1}^n y_{kj} \lambda_j = \gamma_j y_{kj} + h_k^+ \qquad k = 1, 2, \dots, s
$$
\n
$$
\sum_{j=1}^n \lambda_j = 1
$$

 $\lambda_j$ ,  $h_i^-, h_k^+ \geq 0$ 

γ<sub>j</sub> libre

#### **Ecuación 21**. Modelo BBC-OUTPUT. Forma dual.

Gráficamente:

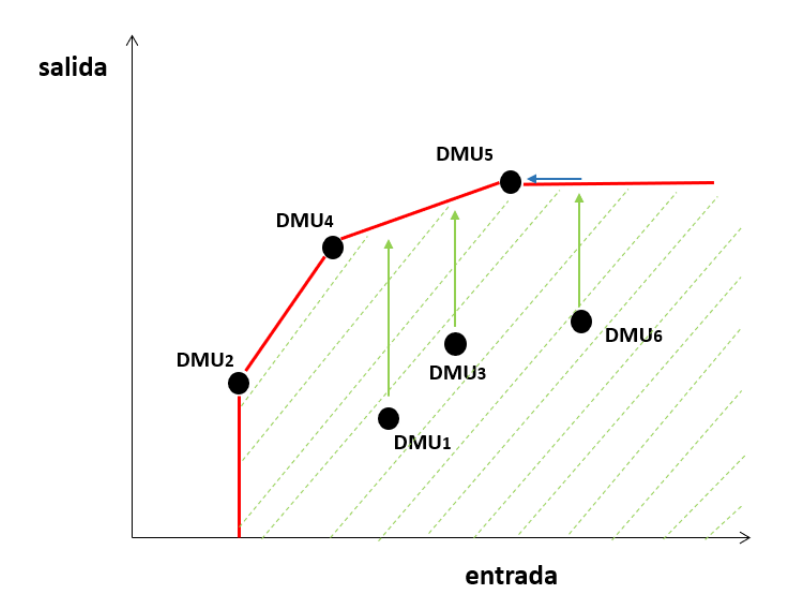

**Figura 23.** Representación gráfica modelo BCC- OUTPUT. Para una entrada y una salida. (Fuente: elaboración propia)

La frontera eficiente sería la misma que la del ejemplo expuesto anteriormente. Esta vez las proyecciones tienen orientación de salida, es decir, buscan su eficiencia mediante su vertical.

Las DMU<sub>2</sub>, DMU<sub>4</sub> y DMU<sub>5</sub> volverían a ser eficientes nuevamente. Las DMU<sub>1</sub> y DMU<sub>3</sub> encontrarían su proyección eficiente empleando únicamente la fase radial (fase I), mientras que la DMU<sub>7</sub> necesitaría la segunda fase rectangular para llegar a su óptimo.

## **3.5.4 Otros modelos**

Después de exponer los modelos básicos de DEA, se procederá a explicar otros modelos de relevancia. Estos modelos son: modelo SBM (*Slack-Based Measurement*), modelo Aditivo (*Additive model*) y modelo basado en Supereficiencia.

#### **3.5.4.1 Modelo SBM**

El modelo SBM fue propuesto por Tone en 2001. Este modelo no radial está basado en holguras y es adecuado para medir eficiencias cuando las entradas y las salidas pueden cambiar de forma no proporcional. La diferencia que presenta con los modelos anteriormente expuestos es que no está basado en medidas radiales.

Al igual que los modelos CCR y BCC, éste puede tener tanto orientación de entrada como de salida. Si la orientación es de salida, se define un indicador de eficiencia en el que un incremento de cualquier salida exige una reducción de otra salida, o bien, un incremento de alguna de sus entradas. En cambio, si la orientación es de entrada, la situación de eficiencia será la cual en la que un disminución de alguna entrada, implicará un aumento de otra entrada o la disminución de alguna salida.

También, al igual que en los modelos anteriores, si se quiere exponer retornos de escala variable (VRS), se añadirá nuevamente la restricción  $\sum_{j=1}^{n} \lambda_j = 1$ .

Propongamos la formulación el modelo SBM con retorno de escala constante:

$$
Min \rho = \frac{1 - \frac{1}{m} \sum_{i=1}^{m} \frac{h_i^-}{x_{io}}}{1 + \frac{1}{s} \sum_{k=1}^{s} \frac{h_k^+}{y_{ko}}}
$$

*s.a.*

$$
X\lambda + h^{-} = x_{o}
$$

$$
Y\lambda - h^{+} = y_{o}
$$

$$
\lambda, h^+, h^- \geq 0
$$

 **Ecuación 22**. Modelo SBM.

Como en los modelos anteriores,  $h^+$  hace referencia al déficit de salidas que podrían obtener las unidades productivas si fueran eficientes, mientras que  $h^-$  es el exceso de entradas utilizadas por las DMUs ineficientes. El valor de la función objetivo,  $\rho$ , define el ratio de las ineficiencias medias considerando a la misma vez entradas y salidas.

Aunque este modelo no sería lineal porque existe un cociente en la función objetivo, para ello, linealizamos:

Si el problema es de orientación de entrada y de orientación de salida, los modelos matemáticos nos quedan de la siguiente forma, respectivamente:

$$
MIN \rho_{input} = 1 - \frac{1}{m} \sum_{i=1}^{m} \frac{h_i^{-}}{x_{io}}
$$

s.a

$$
\sum_{j=1}^{n} x_{ij} \lambda_j + h_i^- = x_{io} \qquad i = 1, \dots, m
$$
  

$$
\sum_{j=1}^{n} y_{kj} \lambda_j + h_k^+ = y_{io} \qquad k = 1, \dots, s
$$
  

$$
\lambda_j, h_k^+, h_i^- \ge 0
$$

**Ecuación 33**. Modelo SBM-INPUT. CRS. Linealizado.

$$
MAX \rho_{output} = 1 + \frac{1}{s} \sum_{k=1}^{s} \frac{h_k^+}{y_{ko}}
$$

s.a

$$
\sum_{j=1}^{n} x_{ij} \lambda_j + h_i^- = x_{io} \qquad i = 1, ..., m
$$
  

$$
\sum_{j=1}^{n} y_{kj} \lambda_j + h_k^+ = y_{io} \qquad k = 1, ..., s
$$

$$
\lambda_j, h_k^+, h_i^- \ge 0
$$

**Ecuación 24**. Modelo SBM-OUTPUT. CRS. Linealizado.

El resultado del primer modelo SBM-INPUT será  $\rho_1^*$ , mientras que el resultado del modelo SBM-OUTPUT será  $\frac{1}{\rho_0^*}$ , ya que en este último la función objetivo está definida por la inversa de la eficiencia.

## **3.5.4.2 Modelo Aditivo**

Este modelo apareció en 1985 por primera vez gracias a Charnes, posteriormente Banker lo elaboró cuatro años más tarde.

Este modelo, al igual que el SBM, es un modelo no radial, esto significa que únicamente realizará la fase II o fase rectangular. Por otro lado, en este modelo suele utilizar retornos de escala variables (VRS), aunque si se quisiera operar con CRS habría únicamente que eliminar la restricción  $\sum_{j=1}^{n} \lambda_j = 1$ .

El modelo quedaría de la siguiente forma:

$$
Max \sum_{k=1}^{p} h_k^+ + \sum_{i=1}^{m} h_i^-
$$

*s.a.*

$$
\sum_{j=1}^{n} \lambda_j x_{ij} = x_{ij} - h_i^- \qquad \forall i=1, ..., m
$$
  

$$
\sum_{j=1}^{n} \lambda_j y_{kj} = y_{kj} + h_k^+ \qquad \forall k=1, ..., s
$$
  

$$
\sum_{j=1}^{n} \lambda_j = 1
$$
  

$$
\lambda_j, h_i^-, h_k^+ \ge 0 \qquad \forall i=1, ..., m; \forall k=1, ..., s; \forall j=1, ..., n
$$

#### **Ecuación 25**. Modelo Aditivo.

La eficiencia se calcula, como puede observarse en la función objetivo, mediante las variables de holgura:  $h_i^-$ ,  $h_k^+$ . LA frontera eficiente de este modelo será la misma que la obtenida en el modelo BCC. Sin embargo, las unidades ineficientes tomarán diferentes eficiencias a las que tomaría con el modelo BCC, ya que este modelo utiliza distancias Manhattan para el cálculo de eficiencias.

La solución gráfica de este modelo es la siguiente:

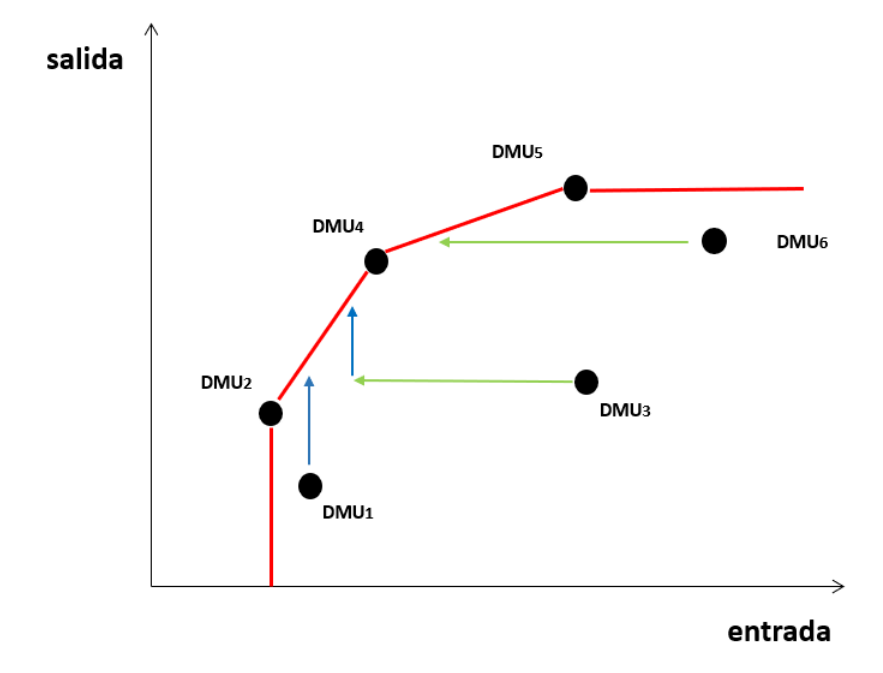

**Figura 24**. Representación gráfica modelo Aditivo. Para una entrada y una salida. (Fuente: elaboración propia)

Las DMU<sub>2</sub>, DMU<sub>4</sub> y DMU<sub>5</sub> forman la frontera eficiente que envuelve a las demás unidades productivas. A diferencia que el modelo BCC, aquí emplea orientaciones de entrada y salida según convenga para llegar al punto eficiente. La DMU<sub>1</sub>, por ejemplo, se proyecta verticalmente sobre la frontera eficiente (orientación de salida). La DMU6, en cambio, reduce únicamente sus recursos (entradas) para llegar a su óptimo. La DMU<sup>3</sup> utiliza ambas orientaciones.

Este modelo es muy útil cuando existen entradas o salidas negativas.

# **3.5.5 Tipos de entradas y salidas**

## **3.5.5.1 Entradas y salidas no discrecionales**

Una entrada/salida es no discrecional cuando no puede alterar su cantidad. Muchas veces las unidades productivas no pueden controlar en nivel al que se consumen sus recursos. Por otro lado, pueden aparecer salidas que tampoco pueden variarse porque están fijadas.

Un ejemplo de entrada no discrecional podría ser la cantidad de rayos de sol que entran en un campo solar. Una empresa no puede hacer que haya más o menos días soleados, ya que no puede cambiar la climatología. Por ello, esta entrada pertenecería al subconjunto de entradas no discrecionales.

El conjunto de entradas, al igual que el de salidas, será la unión de las entradas que no pueden ser variadas (no discrecionales) y las entradas que sí pueden serlo (discrecionales).

Por ello, ambos conjuntos pueden expresarse de la siguiente forma:

$$
I = I_D \cup I_{ND}
$$

**Ecuación 26**. Conjunto de entradas.

$$
O = O_D \cup O_{ND}
$$

#### **Ecuación 27.** Conjunto de salidas.

El subíndice D hace referencia al conjunto discrecional mientras que el subíndice ND indica el conjunto no discrecional.

Si tenemos en cuenta estos dos conceptos en la forma dual del modelo CCR-INPUT obtenemos el siguiente modelo:

$$
Min \ \theta_j - \varepsilon \bigg[ \sum\nolimits_{k \in O_D} h_k^+ + \sum\nolimits_{i \in I_D} h_i^- \bigg]
$$

*s.a.*

$$
\sum_{j=1}^{n} \lambda_j x_{ij} = \theta_j x_{ij} - h_i^- \qquad i\epsilon I_D
$$
  

$$
\sum_{j=1}^{n} \lambda_j y_{kj} = y_{kj} + h_k^+ \qquad \forall k=1, ..., s
$$
  

$$
\sum_{j=1}^{n} \lambda_j x_{ij} = x_{ij} - h_i^- \qquad i\epsilon I_{ND}
$$

$$
\lambda_j \ge 0 \qquad \forall j=1, ..., n
$$
  
\n
$$
h_i^-, h_k^+ \ge 0 \qquad \forall i=1, ..., m; \forall k=1, ..., s
$$
  
\n
$$
\theta_j \text{ libre}
$$

**Ecuación 28.** Modelo CCR-INPUT con entradas Discrecionales y No Discrecionales.

Las holguras que van a ser maximizadas por la función objetivo serán las que pertenezcan a conjuntos discrecionales. A las variables invariantes, no discrecionales, lo se les aplicará las fases I y II, ya que no pueden ser modificados.

Para los demás modelos expuestos, se haría de la misma forma que en este. El modelo Aditivo sería el único en el que no se incluye la restricción que distingue las variables invariantes y las que no. Esto se debe a que únicamente realiza la fase rectangular. El modelo Aditivo quedaría, por tanto, de la siguiente forma:

$$
Max \sum\nolimits_{k \in O_D} h_k^+ + \sum\nolimits_{i \in I_D} h_i^-
$$

*s.a.* **s.a.** 

 $\sum_{j=1}^n \lambda_j x_{ij} = x_{ij} - h_i^-$  ∀ i=1, …, m  $\sum_{j=1}^{n} \lambda_j y_{kj} = y_{kj} + h_k^+$  $\forall k=1, ..., s$  $\sum_{j=1}^n \lambda_j = 1$  $\lambda_i \geq 0$   $\forall$  j=1, ..., n  $h_i^-, h_k^+$  $\forall$  i=1, ..., m;  $\forall$  k=1, ..., s

**Ecuación 29.** Modelo Aditivo con entradas Discrecionales y No Discrecionales.

#### **3.5.5.2 Entradas y salidas negativas**

En todos los modelos expuestos se ha considerado que las entradas y salidas eran positivas, en cambio, hay veces en la que esto no es así. Para poder modelar estas variables se recurre al RDM (*Range Directional Model*). Para aplicarlo es necesario que el modelo sea SBM.

La restricción que habría que añadir al modelo para entradas y salidas negativas, respectivamente, es el siguiente:

$$
P_{i0}^{-} = x_{i0} - \min_{j} (x_{ij}) \qquad i = 1, ..., m
$$

**Ecuación 30.** Restricción para entrada negativa.

$$
P_{k0}^{+} = \max_{j} (y_{kj}) - y_{k0} \qquad k = 1, ..., s
$$

**Ecuación 31.** Restricción para salida negativa.

*xi0* es la entrada del modelo e *yr0* la salida del modelo que hacen referencia a una DMU<sup>0</sup> de referencia. Aplicando esto al modelo SBM, nos quedaría de la siguiente forma:

$$
Min \ \rho = \frac{1 - \sum_{i=1}^{m} \frac{w_i h_i^-}{P_{i0}^-}}{1 + \sum_{k=1}^{S} \frac{v_k h_k^+}{P_{k0}^+}}
$$

*s.a.*

$$
\sum_{k=1}^{S} \lambda_{j} y_{kj} - h^{+} = y_{k_{0}} \qquad k = 1, ..., s
$$
  

$$
\sum_{i=1}^{m} \lambda_{j} x_{ij} + h^{-} = x_{i_{0}} \qquad i = 1, ..., m
$$
  

$$
\sum_{j=1}^{n} \lambda_{j} = 1 \qquad j = 1, ..., n
$$
  

$$
\sum_{i=1}^{m} w_{i} = 1; \quad \sum_{k=1}^{s} v_{k} = 1
$$
  

$$
v_{k}, w_{i}, \lambda_{j}, h^{-}, h^{+} \ge 0
$$

**Ecuación 32.** Modelo SBM con retorno de escala variable (VRS) y entradas/salidas negativas.

La función objetivo siempre estará entre valores de cero a uno. Cuando se implementan valores negativos, puede hacer que esto no suceda. Por lo que es ahí donde se produce la modificación del modelo. Para los casos en los que P valga cero, se eliminarán esos términos de la FO.

El objetivo de este apartado 3.5. ha sido dar a conocer y ejemplificar gráficamente, para un mayor entendimiento, los modelos básicos de la metodología DEA. En cambio, se han formulado multitud de modelos innovadores en los que se combinan y añaden conceptos. En el punto 3.6. se explicará detalladamente uno de estos modelos.

# **3.6 Dynamic DEA**

El modelo DEA Dinámico (*Dynamic DEA*), a diferencia de los modelos que se han estudiado hasta ahora, evalúa un problema en un periodo de tiempo. Hasta ahora, los modelos expuestos calculaban las eficiencias de las unidades productivas en un instante de tiempo. Este nuevo modelo, por el contrario, realiza el estudio durante un periodo de tiempo. Para ello, esta estructura dinámica introduce un nuevo concepto: variables c*arry-over*. Estas variables actúan como elementos de transición entre observaciones.

Al igual que en los anteriores modelos, se evalúan n DMUs. Cada unidad productiva tiene m entradas (*inputs*) y s salidas (*outputs*). Los subíndices empleados serán nuevamente:

- $j = 1, 2, \dots$ , n hace referencia al subíndice para las DMU's
- $i = 1, 2, \dots$ , m hace referencia al subíndice para las entradas
- $k = 1, 2, \dots$ , s hace referencia al subíndice para las salidas
- $x_{ij}$  expresa la cantidad de entrada i consumida por  $DMU_i$
- ykj expresa la cantidad de salida k producida por DMU<sup>j</sup>

Para ejemplificar el modelo dinámico, utilizaremos un problema en el que se quiere evaluar 3 periodos de tiempo (t-1, t, t+1). Cada periodo será analizado por separado (cada uno tendrá sus correspondientes entradas y salidas). Observemos la Figura 24:
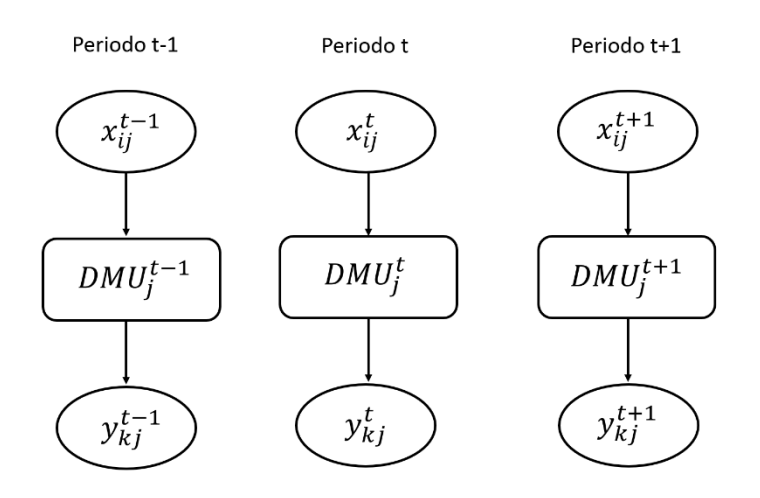

**Figura 25**. Problema con 3 periodos.  $x_{ij}$  entradas y  $y_{kj}$  salidas. (Fuente: elaboración propia)

El modelo de DEA Dinámico incorpora, como se ha explicado antes, actividades de transición entre periodos. Gracias a esto, pueden establecerse relaciones de rendimiento entre los periodos y se puede observar cómo van evolucionando. Por ello, implementaremos estas nuevas variables *carry-over* que actuarán como variables intermedias (Figura 25).

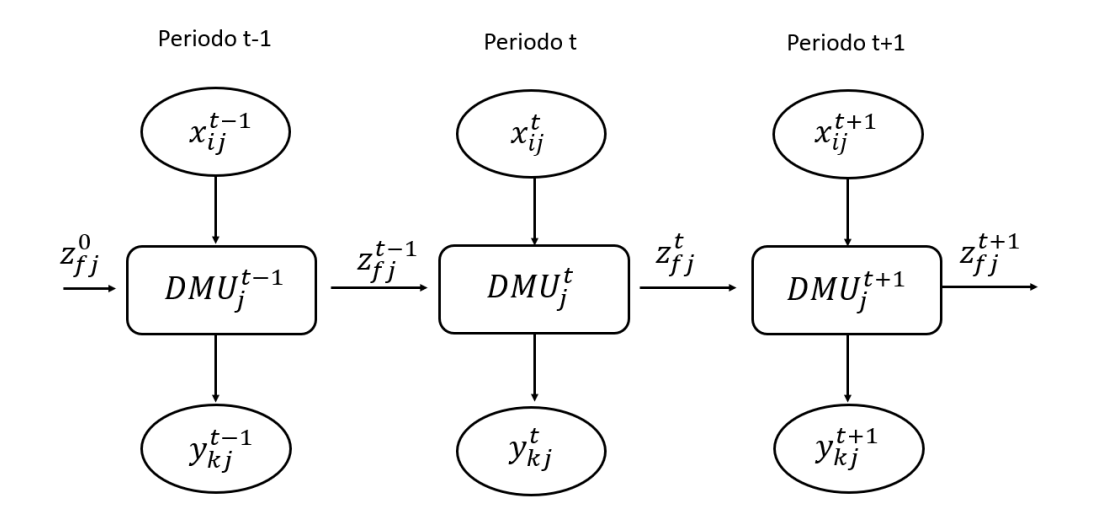

**Figura 26.** Problema con 3 periodos con m entradas, s salidas y variables intermedias *carry-over*  $(z_f$  *j* de *cada periodo*). (Fuente: elaboración propia)

Estas variables intermedias, llamadas *carry-over*, serán salida de un periodo y, a su vez, entrada del periodo siguiente.

Los *carry-over* observados en el Dynamic DEA pueden clasificarse en cuatro tipos, dependiendo del rendimiento de las variables del modelo (Tone and Tsutsui, 2010, 2014):

- Deseable: Cuando interesa que la variable *carry-over*sea incrementada y, por tanto, puede considerarse una salida.
- Indeseable: Cuando la variable *carry-over* se considera mala o indeseable. En este caso, asume el rendimiento de la entrada.
- Discrecional: Esta variable *carry-over* es libre de cambiar.
- No discrecional: Esto representa una variable *carry-over* que no está bajo el control de la DMU, ya que su valor está fijado.

Aunque las variables intermedias puedan tener estas características y ellas puedan afectar al modelo, Tone y Tsutsui (2010, 2014) afirman que son muchos los modelos que no discriminan entre tipos de *carry-over*.

#### **3.6.1 Modelo DSBM**

El propósito de este trabajo es calcular la eficiencia de diversos clubes pertenecientes a una determinada Liga. El modelado dinámico es muy útil para evaluar este tipo de problemas que prospera en el tiempo, por lo que será éste el que utilizaré en el trabajo. En concreto, aplicaré DEA Dinámico en modelos SBM con orientación de salida. Se ha escogido este modelo debido a la ventaja que tienen los modelos SBM en referencia a ser invariante a los cambios de unidad y la capacidad que tiene de no tener en cuenta las unidades de las variables con las que se trabaja.

Para modelar este problema, estableceremos las mismas nomenclaturas que los modelos anteriores. Se estudiarán n DMUs que se indicarán con el subíndice j. Cada unidad productiva tiene m entradas (*inputs*) y s salidas (*outputs*). De las m entradas de cada DMU, p serán fijas o no discrecionales y de las s salidas de cada unidad, r serán no discrecionales. Cada DMUj se evaluará en T periodos, que se nombrarán con el subíndice t.

Por otro lado, hay que tener también en cuenta esta nomenclatura:

xijt es la cantidad de entrada i consumida por DMU<sup>j</sup> en el periodo t

yijt expresa la cantidad de salida i producida por DMU<sup>j</sup> en el periodo t.

 $x_{ijt}^{fix}$  es la cantidad de entrada no discrecional i consumida por DMU $_j$  en el periodo t.

 $y_{ijt}^{fix}$  es la cantidad de salida no discrecional i consumida por DMU<sub>j</sub> en el periodo t.

Aunque muchos modelos no hagan discriminación entre los tipos de variables intermedias del problema, aquí sí se distinguirán. La nomenclatura de las variables *carry-over* será la siguiente:

z<sup>good</sup> si la variable *carry-over* es deseable. (En el modelo habrá ngood variables intermedias deseables).

z bad si la variable *carry-over* es indeseable. (En el modelo habrá nbad variables intermedias indeseables).

z free si la variable *carry-over* es discrecional. (En el modelo habrá nfree variables intermedias discrecionales).

z fix si la variable *carry-over* es no discrecional o fija. (En el modelo habrá nfix variables intermedias no discrecionales).

Conociendo esto, las variables quedarían definidas de la siguiente forma para un entorno CRS:

$$
x_{it} \ge \sum_{j=1}^{n} x_{ijt} \lambda_{j}^{t} \qquad i=1, ..., m; t=1, ..., T
$$
\n
$$
x_{it}^{fix} = \sum_{j=1}^{n} x_{ijt}^{fix} \lambda_{j}^{t} \qquad i=1, ..., p; t=1, ..., T
$$
\n
$$
y_{it} \le \sum_{j=1}^{n} y_{ijt} \lambda_{j}^{t} \qquad i=1, ..., s; t=1, ..., T
$$
\n
$$
y_{it}^{fix} = \sum_{j=1}^{n} y_{ijt}^{fix} \lambda_{j}^{t} \qquad i=1, ..., r; t=1, ..., T
$$
\n
$$
z_{it}^{good} \le \sum_{j=1}^{n} z_{ijt}^{good} \lambda_{j}^{t} \qquad i=1, ..., ngood; t=1, ..., T
$$
\n
$$
z_{it}^{bad} \ge \sum_{j=1}^{n} z_{ijt}^{bad} \lambda_{j}^{t} \qquad i=1, ..., \text{nbad}; t=1, ..., T
$$
\n
$$
z_{it}^{free} \ge \sum_{j=1}^{n} z_{ijt}^{free} \lambda_{j}^{t} \qquad i=1, ..., \text{nfree}; t=1, ..., T
$$
\n
$$
z_{it}^{fix} = \sum_{j=1}^{n} z_{ijt}^{fix} \lambda_{j}^{t} \qquad i=1, ..., \text{nfix}; t=1, ..., T
$$
\n
$$
\lambda_{j}^{t} \ge 0 \qquad i=1, ..., n; t=1, ..., T
$$

**Ecuación 33.** Restricciones de variables con CRS y diferentes tipos de entradas/salidas.

En cambio, si el entorno fuera VRS, lo único que habría que hacer, como ya se ha comentado durante todo el trabajo, es añadir la restricción:

$$
\sum_{j=1}^{n} \lambda_j^t = 1 \qquad \qquad t=1, ..., T
$$

**Ecuación 34.** Restricción VRS.

 $\vec{\lambda}$  es el vector con el mismo número de componentes como DMUs tenga el problema en cuestión. Cada  $\lambda_j^t$ pertenecerá a este vector intensidad y habrá un valor por cada DMU<sub>i</sub> y cada periodo t.

Por otro lado, habrá que implementar una nueva restricción que haga referencia a las variables intermedias del problema. Esta restricción determinará que una variable *carry-over* es entrada de una DMU en el periodo t-1 pero, a su vez, entrada de otra en el periodo t. Esta restricción podrá establecerse como:

$$
\textstyle \sum_{j=1}^n z_{ijt}^\alpha\, \lambda_j^t = \sum_{j=1}^n z_{ijt}^\alpha\, \lambda_j^{t+1} \qquad \forall i;\; t=1,...,T-1
$$

**Ecuación 35.** Restricción variables *carry-over*.

El superíndice α hace referencia al conjunto de variable intermedias. Esta restricción actúa como "firma" de que el modelo es dinámico y no estático, ya que es la que enlaza las DMUs de diferentes periodos.

Por otro lado, este estudio también tendrá holguras al igual que los modelos anteriores. Las referencias que usaremos para denotar dichas holguras serán las siguientes:

 $h_{it}^-$ : holgura que define un exceso de entrada i.

 $h_{it}^{+}$ : holgura que define un déficit de salida i.

ℎ : holgura que define un déficit de *carry-over* (variable deseable).

ℎ : holgura que define un exceso de *carry-over* (variable indeseable).

ℎ : holgura que define una desviación de *carry-over* (variable libre).

Conociendo esto, se pueden definir las restricciones aludidas a una  $DMU<sub>0</sub>$  de referencia de la siguiente forma (suponiendo que estamos en un entorno VRS):

$$
x_{i0t} = \sum_{j=1}^{n} x_{ijt} \lambda_{j}^{t} + h_{it} \qquad i=1, ..., m; t=1, ..., T
$$
  
\n
$$
x_{i0t}^{fix} = \sum_{j=1}^{n} x_{ijt}^{fix} \lambda_{j}^{t} \qquad i=1, ..., p; t=1, ..., T
$$
  
\n
$$
y_{i0t} = \sum_{j=1}^{n} y_{ijt} \lambda_{j}^{t} - h_{it}^{+} \qquad i=1, ..., s; t=1, ..., T
$$
  
\n
$$
y_{i0t}^{fix} = \sum_{j=1}^{n} y_{ijt}^{fix} \lambda_{j}^{t} \qquad i=1, ..., r; t=1, ..., T
$$
  
\n
$$
z_{i0t}^{good} = \sum_{j=1}^{n} z_{ijt}^{good} \lambda_{j}^{t} - h_{it}^{good} \qquad i=1, ..., ngood; t=1, ..., T
$$
  
\n
$$
z_{i0t}^{bad} = \sum_{j=1}^{n} z_{ijt}^{bad} \lambda_{j}^{t} + h_{it}^{bad} \qquad i=1, ..., \text{nbad}; t=1, ..., T
$$
  
\n
$$
z_{i0t}^{free} = \sum_{j=1}^{n} z_{ijt}^{free} \lambda_{j}^{t} + h_{it}^{free} \qquad i=1, ..., \text{nfree}; t=1, ..., T
$$
  
\n
$$
z_{i0t}^{fix} = \sum_{j=1}^{n} z_{ijt}^{fix} \lambda_{j}^{t} \qquad i=1, ..., \text{nfix}; t=1, ..., T
$$

$$
\sum_{j=1}^{n} \lambda_j^t = 1 \qquad \text{t=1, ..., T}
$$
  

$$
\lambda_j^t, h_{it}^-, h_{it}^+, h_{it}^{good}, h_{it}^{bad} \ge 0
$$
  

$$
h_{it}^{free}: free \ (\forall i, t)
$$

Ecuación 36. Restricciones para una DMU<sub>0</sub>. Entorno VRS. DDEA<sup>29</sup>.

#### **3.6.2 Función objetivo y cálculo de eficiencias según la orientación**

Como se ha explicado en los apartados anteriores, antes de modelar un problema, el analista tiene que hacer un estudio del problema al que va a enfrentarse para establecer el objetivo de éste. No solo tiene que conocer si su problema presenta retorno de escala constante (todas las DMU tienen el mismo tamaño) o retorno de escala variable (existen DMUs con diferentes tamaños), sino también debe ser conocedor de la orientación que presenta su problema. Si establece orientación de salida, implicará que el objetivo que tienen las DMUs es el crecimiento de sus resultados o salidas, manteniendo los recursos o entradas constantes. Mientras que, si define el modelo con orientación de salida, estará afirmando que busca minimizar los recursos (entradas), manteniendo constantes las salidas o resultados.

Para el modelado de *Dynamic Slack-Based Measurement* (DSBM) habrá que tener muy clara la orientación para así poder definir el modelo. Nos encontraremos tres posibles escenarios para la función objetivo de un problema: orientación de salida, de entrada, o sin orientación.

Si la orientación es de entrada, el modelo tratará de maximizar las holguras de las entradas, tratando así de reducir el valor de los recursos. Si la orientación es de salida, el modelo maximizará las holguras asociadas a las salidas para aumentar así el valor de dicha salida. En cambio, si no presenta orientación, el modelo maximizará todas las holguras sin hacer distinción.

#### **3.6.2.1 Orientación de entrada**

Si la orientación es de entrada, la función objetivo del modelo será representado por la siguiente expresión matemática:

$$
\theta_{0}^{*} = min \frac{1}{T} \sum_{t=1}^{T} w^{t} \left[ 1 - \frac{1}{m + nbaa} \left( \sum_{i=1}^{m} \frac{w_{i}^{-} h_{it}^{-}}{x_{i0t}} + \sum_{i=1}^{nbaa} \frac{h_{it}^{bad}}{z_{i0t}^{bad}} \right) \right]
$$

**Ecuación 37.** Eficiencia para modelo DSBM. Orientación de entrada.

<sup>&</sup>lt;sup>29</sup> DDEA: Dynamic Data Envelopment Analysis.

La variable  $w^t$  hace referencia al peso en el periodo t, mientras que  $w^-_i$  es el peso correspondiente al recurso i. Los pesos son los que dan importancia a cada entrada/salida en cada periodo. Los pesos estarán definidos por las siguientes expresiones matemáticas:

$$
\sum_{t=1}^{T} w^t = T \quad y \quad \sum_{i=1}^{m} w_i = m
$$

**Ecuación 38.** Peso en el periodo t. Peso de la entrada i.

Si se establece que todas los recursos de cada periodo presentan la misma importancia, el peso tomaría valor de 1.

Esta función objetivo suma las eficiencias en todos los periodos evaluando las holguras referentes a las variables intermedias indeseadas y las entradas.

Por partes, la eficiencia específica para una DMU de referencia en un determinado periodo es:

$$
\theta_{0t}^{*} = 1 - \frac{1}{m + nba}
$$

**Ecuación 39.** Eficiencia para una DMU<sub>0</sub> en un periodo t. Modelo DSBM. Orientación de entrada.

Esta expresión estará sujeta a las Ecuaciones 33 y 34.

La eficiencia global para una DMU será el sumatorio ponderado de dichas eficiencias específicas para cada periodo:

$$
\theta_0^* = \frac{1}{T} \sum_{t=1}^T w^t \theta_{0t}^*
$$

**Ecuación 40.** Eficiencia global para una DMU<sub>0</sub> en un periodo t. Modelo DSBM. Orientación de entrada.

Por ello, si la  $\theta_{0t}^*$  de una unidad productiva es igual a la unidad, podremos decir que dicha unidad es eficiente en ese periodo de tiempo t. Si la DMU es eficiente, significa que las holguras de todas las variables asociadas a esa DMU en ese periodo t son nulas. Paralelamente, si  $\theta_0^*$  es igual a la unidad, significará que esa unidad productiva tiene una eficiencia global. Eso significará que todas las holguras de todos los periodos asociados a esa DMU han sido nulos. Esta eficiencia global es única y tiene un único valor. Sin

embargo, las eficiencias asociadas a cada periodo  $(\theta_{0t}^*)$  podrían tener múltiples soluciones óptimas, esto significaría que  $h_{i0t}^{-*}$  y  $h_{i0t}^{bad*}$  tienen soluciones óptimas alternativas<sup>30</sup>.

#### **3.6.2.2 Orientación de salida**

De igual manera, la función objetivo de un problema DSBM con orientación de salida, adoptaría la siguiente expresión matemática:

$$
\frac{1}{\tau_0^*} = max \frac{1}{T} \sum_{t=1}^T w^t \left[ 1 + \frac{1}{s + ngood} \left( \sum_{i=1}^s \frac{w_i^+ h_{it}^+}{y_{i0t}} + \sum_{i=1}^{ngood} \frac{h_{it}^{good}}{z_{i0t}^{good}} \right) \right]
$$

Ecuación 41. Eficiencia para una DMU<sub>0</sub> en un periodo t. Modelo DSBM. Orientación de salida.

Esta expresión estará, nuevamente, sujeta a las Ecuaciones 33 y 34.

Esta función objetivo utiliza las holguras de las variables intermedias deseables y las de salida para lograr llegar al óptimo.

Una vez más aparecen en la expresión los pesos a modo de ponderación:  $w^t$  hace referencia al peso en cada periodo t, mientras que + describe el peso asociado al recurso i. *τ0\** es la eficiencia global del modelo.

Reiteradamente, se vuelve a definir las siguientes expresiones matemáticas asociadas a los pesos:

$$
\sum_{t=1}^{T} w^t = T \quad y \quad \sum_{i=1}^{m} w_i^+ = s
$$

**Ecuación 42.** Peso en el periodo t. Peso de la salida i.

La eficiencia global para una  $DMU_0$  concreta en la que la orientación es de salida será:

$$
\frac{1}{\tau_{0t}^*} = 1 + \frac{1}{s + ngood} \left( \sum_{i=1}^s \frac{w_i^+ h_{i0t}^{+*}}{y_{i0t}} + \sum_{i=1}^{ngood} \frac{h_{i0t}^{good*}}{z_{i0t}^{good}} \right) \qquad t = 1, ..., T
$$

Ecuación 43. Eficiencia para una DMU<sub>0</sub> en un periodo t. Modelo DSBM. Orientación de salida.

<sup>&</sup>lt;sup>30</sup> Cuando existen soluciones óptimas alternativas significa que pueden existir varios puntos óptimos que satisfagan esa eficiencia igual a la unidad.

$$
\frac{1}{\tau_0^*} = \frac{1}{T} \sum_{t=1}^T \frac{w^t}{\tau_{0t}^*}
$$

Ecuación 44. Eficiencia global para una DMU<sub>0</sub> en un periodo t. Modelo DSBM. Orientación de salida.

### **3.6.2.3 Sin orientación**

Si el modelo no presenta orientación, el cálculo de la eficiencia se realizará a través de una combinación de las expresiones anteriores.

La eficiencia se definirá como:

$$
\rho_0^* = \min \frac{\frac{1}{T} \sum_{t=1}^T w^t \left[ 1 - \frac{1}{m + nbad} \left( \sum_{i=1}^m \frac{w_i^- h_{it}^-}{x_{i0t}} + \sum_{i=1}^{nbad} \frac{h_{it}^{bad}}{z_{i0t}^{bad}} \right) \right]}{\frac{1}{T} \sum_{t=1}^T w^t \left[ 1 + \frac{1}{s + ngood} \left( \sum_{i=1}^s \frac{w_i^+ h_{it}^+}{y_{i0t}} + \sum_{i=1}^{ngood} \frac{h_{it}^{good}}{z_{i0t}^{good}} \right) \right]}
$$

**Ecuación 45.** Eficiencia para una DMU<sub>0</sub> en un periodo t. Modelo DSBM. Sin orientación.

Esta expresión estará sujeta también a las Ecuaciones 33 y 34.

La eficiencia global del modelo es la eficiencia global del modelo con orientación de entrada dividido entre la inversa de la eficiencia global del modelo con orientación de salida.

La eficiencia de una unidad productiva de referencia, DMU<sub>0</sub>, en un determinado periodo de tiempo t será:

$$
\rho_{ot}^{*} = \frac{1 - \frac{1}{m + nbad} \left( \sum_{i=1}^{m} \frac{w_{i}^{-} h_{iot}^{-*}}{x_{iot}} + \sum_{i=1}^{nbad} \frac{h_{iot}^{bad*}}{z_{iot}^{bad}} \right)}{1 + \frac{1}{s + ngood} \left( \sum_{i=1}^{s} \frac{w_{i}^{+} h_{iot}^{+*}}{y_{iot}} + \sum_{i=1}^{ngood} \frac{h_{iot}^{good*}}{z_{iot}^{good}} \right)} \qquad t = 1, ..., T
$$

**Ecuación 46.** Eficiencia para una DMU<sub>0</sub> en un periodo t. Modelo DSBM. Sin orientación.

#### **3.6.2.4 Inclusión de variable** *carry-over* **libre.**

Otro posible caso que nos podemos encontrar es la necesidad de introducir en nuestros modelo variables intermedias (*carry-over*) que puedan ser libres. Esto significa que si la holgura de esta variable  $h_{it}^{free*}$  es positiva,  $z_{i0t}^{free}$  será excesivo, mientras que si dicha holgura es negativa ( $h_{it}^{free*} < 0$ ), se considerará un déficit.

Estas variables se pueden introducir en el modelo de dos formas.

La primera forma sería a través del método: *Ex-post*. Este método define las siguientes expresiones:

$$
h_{i0t}^{free-*} = max(0, h_{i0t}^{free*}) \qquad ; \qquad h_{i0t}^{free+*} = -min(0, h_{i0t}^{free*})
$$

**Ecuación 47.** Exceso de variable libre; Déficit de variable libre. En el punto óptimo de un problema DSBM sin orientación. Método *Ex-post*.

Con estas expresiones puede afirmarse que, si multiplicamos ambas holguras, nos tendría que dar un valor nulo, mientras que, si las sumamos, el resultado sería la propia  $s_{i0t}^{free*}$ .

Finalmente, la eficiencia del modelo no orientado quedaría como:

$$
\bar{\rho}_0^* = min \frac{\frac{1}{T} \sum_{t=1}^T w^t \left[1 - \frac{1}{m + nbad + nfree} \left(\sum_{i=1}^m \frac{w_i^- h_{it}^{-*}}{x_{i0t}} + \sum_{i=1}^{nbad} \frac{h_{it}^{bad*}}{z_{i0t}^{bad}} + \sum_{i=1}^{nfree} \frac{h_{i0t}^{free-*}}{z_{i0t}^{free}}\right)\right]}{\frac{1}{T} \sum_{t=1}^T w^t \left[1 + \frac{1}{s + ngood + nfree} \left(\sum_{i=1}^s \frac{w_i^+ h_{it}^{+*}}{y_{i0t}} + \sum_{i=1}^{ngood} \frac{h_{it}^{good*}}{z_{i0t}^{good*}} + \sum_{i=1}^{nfree} \frac{h_{i0t}^{free-*}}{z_{i0t}^{free}}\right)\right]}
$$

**Ecuación 48.** Eficiencia modelo DSBM. Sin orientación. Con variables libres. Método *Ex-post*.

La segunda forma de introducir variables libres en un modelo DSBM, será a través del método MIP (*Mixed Integer fractional Program*).

Este método introduce estas expresiones matemáticas para las holguras:

$$
h_{i0t}^{free-*} + h_{i0t}^{free+*} = h_{i0t}^{free*} \qquad ; \qquad h_{i0t}^{free-*} * h_{i0t}^{free+*} = 0, h_{i0t}^{free-} \geq 0, h_{i0t}^{free+} \geq 0
$$

**Ecuación 49.** Ecuaciones asociadas a las holguras de las variables libres. Método MIP.

La eficiencia pasará a ser:

$$
\bar{\rho}_0^* = min \frac{\frac{1}{T} \sum_{t=1}^T w^t \left[ 1 - \frac{1}{m + nbad + nfree} \left( \sum_{i=1}^m \frac{w_i^- h_{it}^-}{x_{i0t}} + \sum_{i=1}^{nbad} \frac{h_{it}^{bad}}{z_{i0t}^{bad}} + \sum_{i=1}^{nfree} \frac{h_{i0t}^{free}}{z_{i0t}^{free}} \right) \right]}{\frac{1}{T} \sum_{t=1}^T w^t \left[ 1 + \frac{1}{s + ngood + nfree} \left( \sum_{i=1}^s \frac{w_i^+ h_{it}^+}{y_{i0t}} + \sum_{i=1}^{ngood} \frac{h_{it}^{good}}{z_{i0t}^{good}} + \sum_{i=1}^{nfree} \frac{h_{i0t}^{free+}}{z_{i0t}^{free}} \right) \right]}
$$

**Ecuación 50.** Eficiencia modelo DSBM. Sin orientación. Con variables libres. Método MIP.

#### **3.6.2.5 Inclusión de condición inicial de variables** *carry-over***.**

Hasta ahora, los modelos que se han expuesto en los que se incluía la variable intermedia *carry-over*  exponían que dichas variables eran salida de una determinada DMU perteneciente a un periodo t y, a su vez, entrada de esa misma DMU en un periodo t+1. Sin embargo, es interesante en multitud de ocasiones, introducir en el estudio el valor inicial de entrada ( $z_{ij0}$ ) que tenía al entrar en el primer periodo t=1.

Gráficamente:

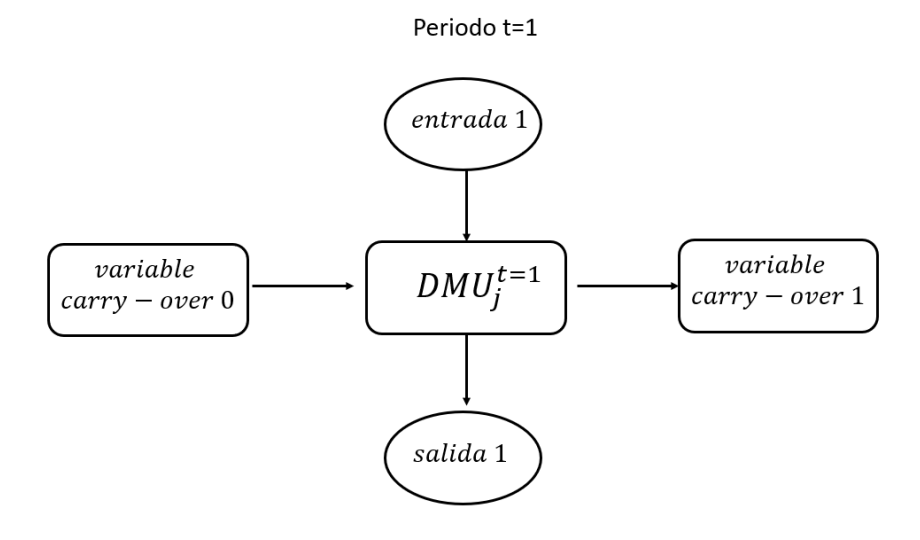

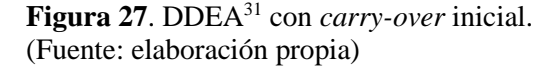

<sup>31</sup> DDEA: Dynamic DEA.

Si se quiere utilizar en el estudio variables iniciales *carry-over*, simplemente habrá que añadir al modelo las restricciones asociadas dichas variables (Ecuación 48):

$$
z_{io0}^{good} \le \sum_{j=1}^{n} z_{ij0}^{good} \lambda_j^1 \qquad \qquad i=1, ..., \text{ngood}
$$
  
\n
$$
z_{io0}^{bad} \ge \sum_{j=1}^{n} z_{ij0}^{bad} \lambda_j^1 \qquad \qquad i=1, ..., \text{nhad}
$$
  
\n
$$
z_{io0}^{free} = \sum_{j=1}^{n} z_{ij0}^{free} \lambda_j^1 + h_{io}^{free}, \quad h_{io}^{free} : free \text{ i=1, ..., nfree}
$$
  
\n
$$
z_{io0}^{fix} = \sum_{j=1}^{n} z_{ij0}^{fix} \lambda_j^1 \qquad \qquad i=1, ..., \text{nfix}
$$

**Ecuación 51.** Restricciones asociadas a las variables *carry-over* iniciales. Modelo DSBM.

#### **3.6.2.6 Eficiencia. Modelo DSBM.**

Para calcular la eficiencia en un modelo DSBM se empleará el FEI (*Factor Efficiency Index*). Este índice de factor de eficiencia puede calcularse para cada entrada, salida o *carry-over*. El modelo SBM no aplica fase I o fase radial, por lo que para calcular este índice se empleará únicamente el valor actual que tenga la variable y el valor de su respectiva proyección en la frontera eficiente. Este indicador nos podrá dar a conocer si una determinada variable perteneciente a una DMU<sup>j</sup> es eficiente o no. Si todas las variables pertenecientes a una unidad productiva concreta fueran eficientes, implicaría que dicha DMU<sub>i</sub> sería también eficiente.

La expresión matemática que define este FEI es:

$$
FEI = \frac{DatoActual}{Proyección} - 1
$$

**Ecuación 52.** FEI. *Factor Efficiency Index*.

Si se aplica el índice de factor de eficiencia a una variable y éste toma valor nulo, implicará que el dato actual y su proyección son iguales (como puede observarse en la Ecuación 49). Este hecho implicará que esa variable ya es eficiente, al pertenecer ya a la frontera. Por otro lado, se puede dar el caso de que FEI < 0, si esto ocurre significará que la salida o variable *carry-over* será deseable pero ineficiente. Si FEI > 0, la entrada o variable *carry-over* será indeseable e ineficiente.

## **3.7 Metodología DEA aplicada al Atletismo**

El análisis envolvente de datos (DEA) se ha aplicado desde que surgió hasta la actualidad en numerosos campos como puede ser la educación, finanzas, industria e incluso deporte. Este trabajo estará centrado en este último campo, en concreto en el sector de Atletismo. El deporte, en concreto el atletismo, es un ámbito en el que se mueve mucho dinero debido a publicidad, patrocinadores, fichaje de atletas y un largo etc. Si cada club atlético pudiera ser conocedor de las mejoras que podría hacer su club para trabajar más eficientemente, no solo se estaría ahorrando dinero, sino que también mejoraría su prestigio.

Durante estas últimas décadas, muchos autores han querido profundizar en este ámbito aplicando modelos DEA.

En abril de 2018, Josef Jablonsky publicó un artículo titulado: *Ranking of countries in sporting events using two-stage data envelopment analysis models: a case of Summer Olympic Games 2016<sup>32</sup>*. Este artículo estudia datos que no son estudiados por las instituciones para el ranking de resultados en las Olimpiadas. Cuando termina una competición de gran nivel, se establece un ranking entre los países participantes en los que únicamente se evalúa el medallero<sup>33</sup>, sin tener en cuenta datos importantes como lo pueden ser la población, la economía del país<sup>34</sup> o la tradición que tengan en los deportes. Josef Jablonsky evaluó en la primera etapa los entrenamientos de los atletas de los distintos países y en la segunda etapa estudió los logros de dichos atletas. Para ello, aplicó modelos con retorno de escala variable (VRS) y restricciones de peso: modelo Kao and Hwang, modelo dual de Chen y modelos SBM con restricciones de peso. (CEJOR, 2018).

Por otro lado, el 6 de marzo de 2018, Lourdes Torres, Emilio Martin y Juan Carlos Guevara publicaron un artículo llamado *The gold rush: Analysis of the performance of the Spanish Olympic federations<sup>35</sup>*. Como su *Abstract* bien indica, el estudio evaluó la eficiencia en el uso de recursos de las federaciones españolas de deporte en los Juegos Olímpicos de Beijing (2008) y Londres (2012). Este estudió utilizó el índice de Malmquist<sup>36</sup> (para analizar la evolución de la eficiencia) y se realizó un estudio de persistencia (para evaluar la consistencia de los resultados). Para ello, realizó un análisis dinámico de eficiencia (DDEA), evaluando los años 2008 y 2012. (Torres et al., Cogent Social Sciences, 2018).

Otro análisis referente a este sector lo hicieron Pablo de Carlos, Elisa Alén y Ana Pérez-González en 2017, en su artículo bajo el título de *Measuring the efficiency of the Spanish Olympic Sports Federations<sup>37</sup>*. El objetivo de este estudio, como su nombre bien indica, fue el análisis de la eficiencia relativa de las diferentes federaciones deportivas olímpicas españolas durante los años 2010-2012. Esto se estudió a través del modelo relacional de red de DEA<sup>38</sup>. Este modelo servía, como bien expusieron en su estudio para: "... representar un sistema de red general mediante un sistema de serie en el que cada etapa de la serie tiene una estructura paralela compuesta de varios procesos. Por lo tanto, es posible medir las eficiencias del sistema y sus procesos simultáneamente." (Pablo de Carlos, Elisa Alén & Ana Pérez-González, 2017).

<sup>32</sup> Clasificación de los países en los eventos deportivos utilizando dos etapas en los modelos de análisis envolvente de datos: aplicado a los Juegos Olímpicos de verano de 2016.

<sup>33</sup> Ganar una medalla de oro tiene más valor que haber ganado varias medallas de plata y bronce.

<sup>34</sup> La economía de un país se mide a través del PIB (Producto Interior Bruto).

<sup>35</sup> La fiebre del oro: Análisis del rendimiento de las federaciones olímpicas españolas.

<sup>36</sup> El índice de Malmquist nos permite realizar un análisis de las variaciones de eficiencia durante un determinado período, basado en los resultados del Análisis de Envolvente de Datos (DEA). El cambio en la eficiencia entre dos puntos se mide calculando el cociente de las distancias a cada punto en relación con un tecnología común. (Torres et al., 2018)

<sup>37</sup> Midiendo la eficiencia de las Federaciones Deportivas Olímpicas Españolas .

<sup>38</sup> Este modelo fue iniciado por Kao en 2009.

En 2002, S Lozano, G Villa, F Guerrero and P Cortés realizaron un estudio en el que midieron la eficiencia de las naciones participantes en los últimos cinco Juegos Olímpicos. Para ello utilizaron dos entradas (PNB y población) y tres salidas (número de medallas de oro, plata y bronce ganadas). En este análisis, se establecieron restricciones de peso (para darle así mayor valor a las medallas de oro obtenidas, que a las de plata. Haciendo esto mismo para las de plata y bronce). Para ello se empleó el modelo LP (forma multiplicadora) en un entorno VRS. (Lozano, S., Villa, G., Guerrero, F. *et al.,* 2002).

No solo se han hecho estudios de DEA aplicado al atletismo referidos a Juegos Olímpicos, en 2017 [D. A.](javascript:;) [Marques Miragaia,](javascript:;) J. J. [de Matos Ferreira](javascript:;) y V. [Ratten](javascript:;) aplicaron esta metodología para evaluar clubes de atletismo portugueses amateur y sin fines de lucro. En el modelo DEA que emplearon, utilizaron las entradas: gastos de recursos y gastos generales, mientras que las salidas fueron: ingresos de las actividades, ingresos por subvenciones, patrocinios e ingresos debido a las cuotas de los miembros. Se empleó un modelo DEA con retorno de escala variable (VRS) con orientación de salida. Para ello emplearon el software Frontier Analyst®. Un dato interesante de este estudio fue que antes de realizarlo, se les preguntó a los directores de dichos clubes que evaluaran a su propio club, para posteriormente realizar el estudio DEA y comprobar si los directores estaban acertados. (Miragaia, D. A. M., Ferreira, J. J. M., & Ratten, V., 2017).

También se han realizado otros muchos estudios aplicados mediante esta metodología en deportes como fútbol, golf, cricket, ciclismo o baloncesto. Como los que se citan a continuación:

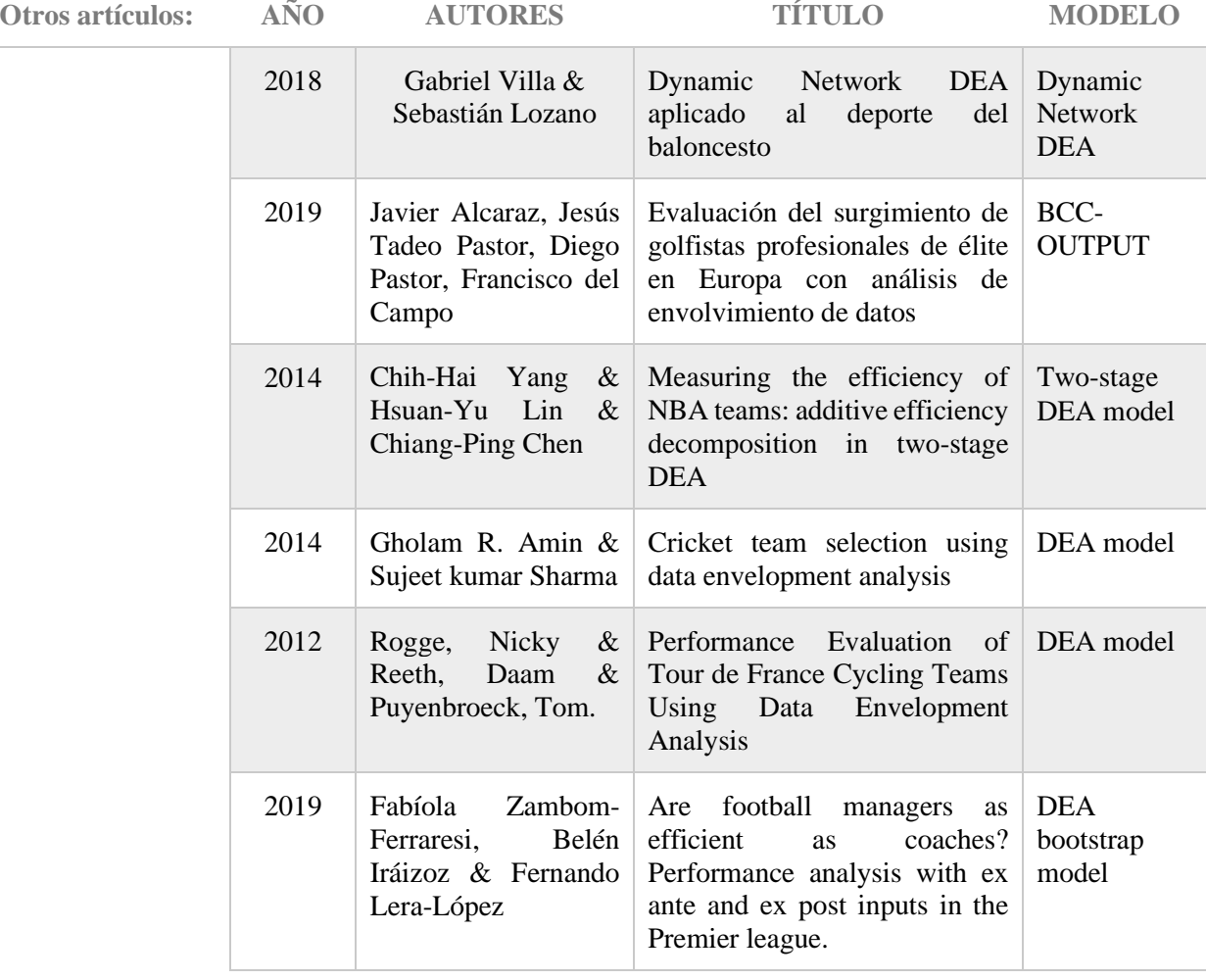

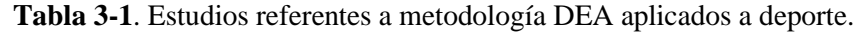

# **3.8 Conclusiones**

Entendidos los conceptos vistos y explicados en este capítulo, podemos proceder a un análisis de un caso concreto aplicando metodología DEA. En el siguiente capítulo se procederá al desarrollo del cálculo de la eficiencia de los clubes de atletismo participantes en la Liga de División de Honor Masculina de Atletismo mediante la metodología *Dynamic Slack-Based Measurement* (DSBM). Aplicaremos un análisis dinámico, ya que se evaluará la evolución de los clubes durante tres años consecutivos.

Entender muy bien este capítulo 3 será de vital importancia para proceder al estudio del capítulo que viene a continuación.

*Algún matemático dijo que el verdadero placer no reside en el descubrimiento de la verdad, sino en su búsqueda.*

*- Tolstoy -*

# **4.1 Introducción**

En este capítulo se desarrollará la implementación del modelo DEA asociada al cálculo de eficiencia relativa de los clubes de atletismo en la Liga de División de Honor Masculina. Para ello se describirán las DMUs que serán objeto de estudio, es decir, los diferentes clubes de atletismo pertenecientes a esa Liga que estudiaremos. Posteriormente, se describirán las entradas, salidas y variables *carry-over* del sistema. Justificando también las fuentes donde se han recogido los datos de éstas. Por último, se expondrá el modelo que emplearemos (función objetivo y restricciones).

## **4.2 Objetivo del estudio**

El deporte es un sector en el que se mueve mucho dinero. Por ello, es crucial que cada decisión que se tome esté bien encaminada. Malas decisiones o mala gestión de los recursos pueden conllevar pérdidas grandes de dinero. Por ello, se ha considerado interesante poner bajo estudio los clubes pertenecientes a la liga de mayor nivel en el sector del atletismo. En consecuencia, se podrá conocer si los clubes están gestionando bien los recursos que poseen. Si el club muestra ineficiencias tras el estudio, el método DEA le daría directrices para modificarlos. La ventaja de este método es que no sólo expone qué clubes están actuando eficientemente y cuáles no, sino que el método manifiesta también con qué club/es eficientes podría compararse.

# **4.3 Descripción del modelo a implementar**

El modelo empleado estudiará tres temporadas de atletismo consecutivas (años 2017, 2018 y 2019). Para ello dejaremos a un lado los modelos estáticos, para centrarnos en el desarrollo de un modelo dinámico, en concreto, el DSBM<sup>39</sup> (*Dynamic Slack-Based Measurement*). A través de este modelado podremos conocer si los clubes están actuando eficientemente o no.

#### **4.3.1 DMUs del modelo**

Como se ha explicado al comienzo del capítulo, las DMUs que se estudiarán serán los diferentes clubes pertenecientes a la Liga de División de Honor Masculina. Cabe destacar que han sido descartados de este estudio cinco clubes: Atlético Salamanca, Universidad de Burgos, ISS-L'Hospitalet, Universidad de Oviedo y CD Surco Aventura. Esto es debido a que estos clubes descendieron<sup>40</sup> en alguna de las temporadas estudiadas o ascendieron en la última temporada por lo que no pueden ser objeto de estudio. Estos clubes serán considerados de eficiencia nula.

Concretamente, el Atlético Salamanca descendió en la Final de Permanencia de 2017, en 2018 volvió a ascender, aunque un año después, en 2019, descendió nuevamente. Este club no puede considerarse eficiente, por lo que ha sido descartado del estudio. Por otro lado, el club Universidad de Burgos descendió en el año 2017 y ya no volvió a ascender, por lo que quedaría también descartado por ser considerado de eficiencia nula. Lo mismo ocurriría con el club ISS-L'Hospitalet y el club Universidad de Oviedo, que ambos ascendieron a División de Honor en el año 2017, pero al siguiente año (2018) volvieron a descender para no volver a ascender de nuevo. Finalmente, el club CD Surco Aventura no ha podido ser objeto de estudio tampoco, ya que disputó por primera vez en su historia en División de Honor en 2019.

Explicado esto, los clubes de atletismo en categoría masculina que formarían parte del estudio serían los siguientes (Anexo 1):

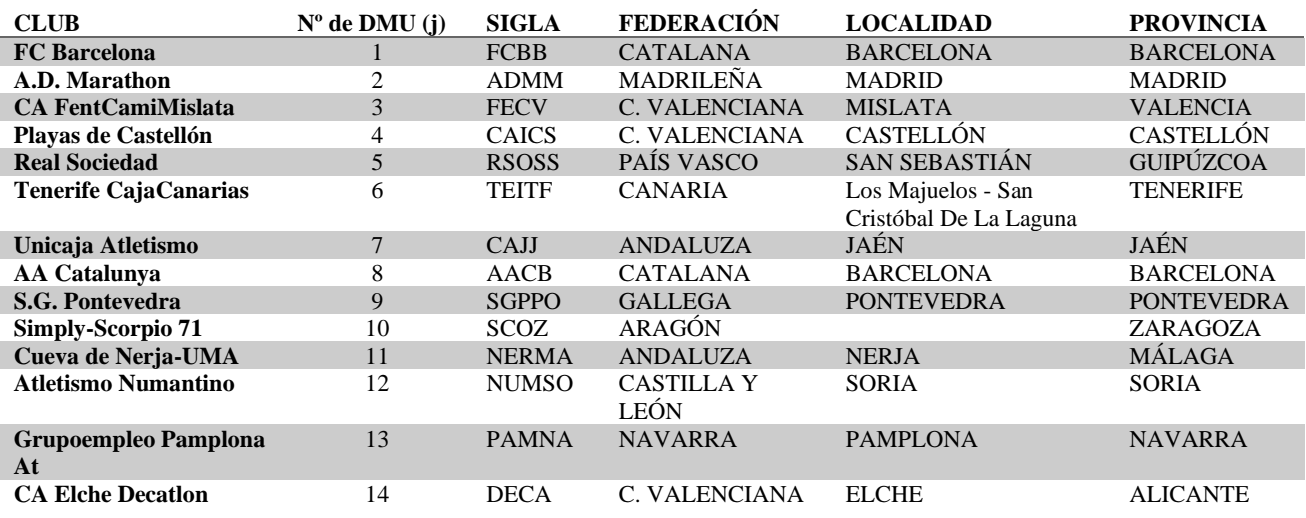

#### **Tabla 4-1**. DMUs del modelo.

<sup>39</sup> Véase capítulo 3.6.1. : Modelo DSBM.

<sup>40</sup> Véase capítulo 2.3.2. : Campeonato de España de Clubes. Liga de División de Honor.

## **4.3.2 Variables del modelo**

Las DMUs consideradas en el punto anterior tendrán una serie de entradas y salidas que se podrán cuantificar numéricamente, además de algunas variables *carry-over* que hacen posible que se establezcan relaciones de rendimiento entre periodos que sirve para poder observar el rendimiento de las diferentes DMUs.

En primer lugar, se procederá a la descripción de las variables de entrada de las diferentes DMUj:

- o Número de atletas internacionales en una temporada determinada (ver Anexo 2): Esta entrada determina el número de atletas destacados que tiene un determinado club. Gracias a este tipo de atletas, se pueden asegurar los 8 o 7 puntos aprox. de la pruebas que vayan a realizar. Aunque sean atletas cuyo valor monetario sea alto a la hora de ficharlos o renovarlos, sirven de mucho desahogo para el club a la hora de asegurar puntos en la liga. Esta variable actúa como entrada ya que cuanto mayor sea, mejores resultados se esperan obtener.
- o Inversión en fichajes y renovaciones de atletas en una temporada determinada (ver Anexo 3): Esta variable determinará el importe que paga un club por sus atletas en una determinada temporada (tanto por renovación del atleta como por fichaje de un nuevo atleta para la plantilla del club). Es importante distinguir entre el pago monetario del club por obtener una determinada plantilla de atletas cada temporada y el valor que se le da a la plantilla a través de los puntos húngaros o atletas becados pertenecientes a dicho club. Esta variable actúa como recurso o entrada, ya que se espera que, si se aumenta, el resultado de la Liga de DH sería mayor. Por otro lado, es importante también tener en cuenta una variable que determine el número de atletas totales de un determinado club. No es lo mismo que un club se haya gastado un importe de 100.000  $\epsilon$  en fichajes si tiene 40 atletas en su plantilla a si tiene 90. Si nos encontramos en el primer caso, significaría que los atletas que tiene son de mayor calidad que los que tendría en el segundo caso, y esto influiría también en el resultado. Por ello, también tendremos que tenerlo en cuenta en el modelo.
- o Número de atletas totales en una temporada determinada (ver Anexo 4): A través de esta variable se refleja la densidad del club. Cuanto mayor sea el número de atletas pertenecientes a una plantilla, más desahogo se tendrá a la hora de decidir qué atletas del club compiten en el Campeonato de España de Clubes Absoluto, en concreto, de División de Honor. Por ejemplo, si un club ficha a los atletas justos y necesarios para la Liga y alguno se lesiona durante la temporada, no podrá tener sustituto y esto repercutirá muy negativamente en los resultados del campeonato del club, incluso podría significar el descenso a una liga inferior. Por ello, cuanto mayor sea esta variable, se espera que los resultados sean mejores.
- o Años de experiencia del club hasta una temporada determinada (ver Anexo 5): Esta entrada describirá la experiencia que pueda tener un club. Si un club acaba de surgir, pocos atletas de nivel y con recorrido querrán apostar por él, ya que partiría de "prestigio nulo", esto conllevará a que la mayoría de las veces, estos clubes están formados por atletas inexpertos, que podría conllevar a un peor resultado en la liga. Esta entrada será no discrecional, ya que su valor no puede ser reducido.

En este modelo existirá una única salida que será:

o Resultados Final de Liga de DH Masculina en una temporada determinada (ver Anexo 6): Este campeonato nacional es el más importante para los clubes. Cada temporada, los clubes preparan de

forma laboriosa este gran evento para que todo salga de la forma esperada. Este resultado de la competición refleja el rendimiento deportivo que ha tenido el club a lo largo de la temporada. Esto tiene suma importancia debido a que los patrocinadores apostarán más por un club con progreso y constancia a un club en decadencia.

Las variables *carry-over* del modelo serán las siguientes cada club en cada temporada:

- o € pertenecientes a becas recibidos por los atletas (ver Anexo 7): Estos sueldos recibidos por parte de la federación española de atletismo es el mayor porcentaje monetario que recibe el atleta cada temporada. Esta variable es muy importante, ya que cuanto mayor sea la cantidad monetaria que reciben los atletas de un club, mayor ha tenido que ser su resultado en las competiciones de la temporada tanto internacionales como nacionales. Si un club tiene muchos atletas becados, el prestigio del club será mayor, ya que implica que dichos atletas han obtenido resultados muy destacados esa temporada. Esta variable limitará la eficiencia (afecta al conjunto de posibilidades de producción) pero no se buscará su mejora, por lo que la consideraremos no discrecional.
- o Puntuación en el Campeonato de España de un determinado club perteneciente a la liga de DH masculina (ver Anexo 8): Todas las temporadas, la Real Federación Española de Atletismo puntúa la actuación de los clubes nacionales en el Campeonato de España Absoluto. Los 8 atletas finalistas de cada prueba puntúan de 1 a 8 puntos (8 puntos para el campeón, 7 para el subcampeón, etc.). Esos puntos se acumulan para cada club y al final de la última jornada del campeonato se recuentan estableciendo un ranking de clubes. Cuanta mayor sea la puntuación del club, mayor será su prestigio.
- o Puntos Húngaros medios de las MMTs<sup>41</sup> (ver Anexo 9): Todas las marcas asociadas a las diferentes pruebas tienen relacionadas un determinado valor de puntos húngaros. Estos puntos húngaros sirven para relacionar el valor de la marca realizada, aunque la prueba sea diferente. Una forma de poder dar valor a la plantilla de un club es calculando la media de las mejores marcas realizadas en una determinada temporada del mejor atleta de cada prueba del club.

## **4.3.3 Esquema y características del modelo**

Una vez expuestas todas las variables, es necesario establecer el esquema del modelo que desarrollaremos posteriormente. Este esquema describirá los periodos atléticos 2017, 2018 y 2019 como se muestra en la Figura 28.

<sup>41</sup> MMT hace referencia a la Mejor Marca de la Temporada.

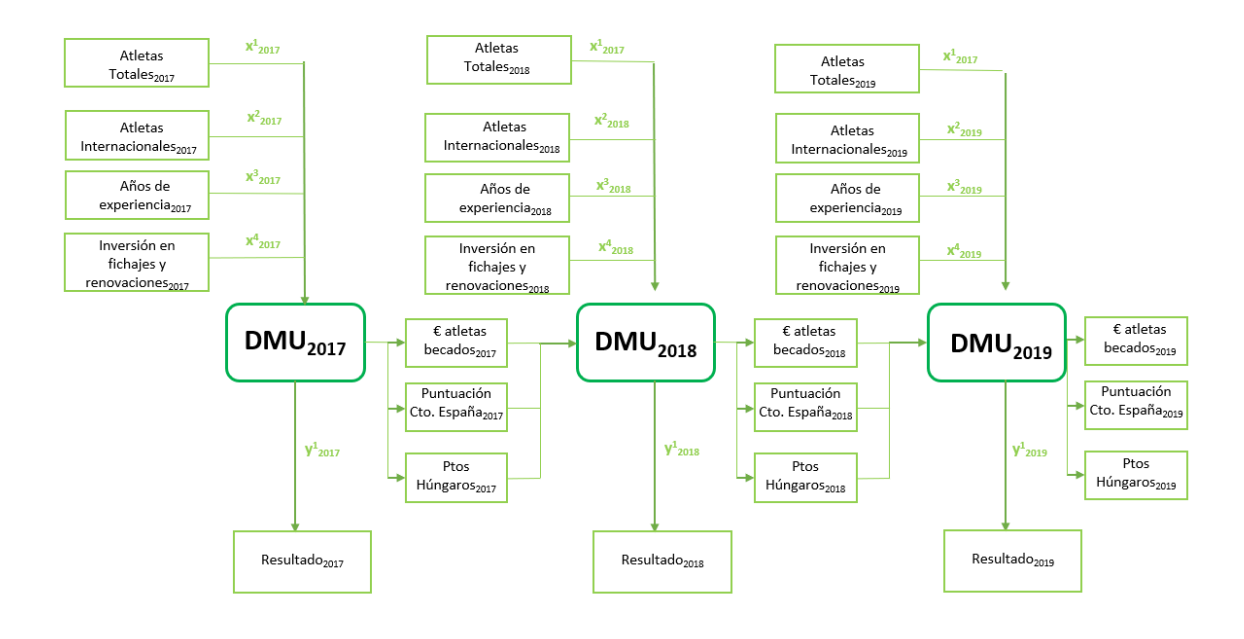

**Figura 28**. Estructura del modelo a implementar. (Fuente: elaboración propia)

Como ya se ha expuesto, el modelo a implementar será un modelo dinámico, en concreto, el DSBM. El hecho de poder evaluar varios periodos atléticos proporciona un estudio más exhaustivo, por lo que se ha decidido implementar este tipo de modelado. El modelo tendrá cuatro entradas, una salida y tres variables *carry-over* ya descritas con anterioridad.

En cuanto a la orientación, será interesante establecer dos posibles modelos: modelo sin orientación y modelo con orientación de salida. Esto es debido a que será se especial interés conocer cómo actúan los clubes en ambos escenarios. Por un lado, podrá haber clubes que les interese disminuir sus recursos, manteniendo sus resultados. Y, por otro lado, existirán clubes que puedan desear ampliar sus resultados sin modificar sus recursos. En otras palabras: en primer lugar, estudiaremos el modelo con orientación de salida, cuyo objetivo será el incremento de la salida: Resultados en la Liga de DH Masculina. El club que sea eficiente habrá mantenido sus recursos constantes para obtener la salida deseada. Este modelo servirá para evaluar a los clubes cuando éstos mantienen sus recursos fijos y desean ampliar sus resultados. Y en segundo y último lugar, se estudiará el modelo sin orientación. Este modelo buscará maximizar todas las holguras sin hacer distinción entre entradas o salidas. Por lo que no solo buscará aumentar las salidas, sino también disminuir los recursos.

Por último, es importante tener claro el retorno de escala con el que se va a trabajar, ya que esto será determinante en los resultados que obtendremos. Para el estudio de este problema, se establecerá un retorno de escala constante (CRS). Esto es debido a que los clubes que son objeto de estudio pertenecen a la misma liga, en concreto, la Liga de máxima categoría nacional: Liga de División de Honor. Estos clubes son del mismo tamaño y están operando en su escala óptima. Esto es debido a que los clubes son homogéneos y todos operan en condiciones similares. Estos clubes ya están desarrollados y asentados, por lo que ninguno de los clubes que son escogidos en el problema estarían en proceso de desarrollo o crecimiento. Por ello, se asume que todos los clubes están en su tamaño de escala más productivo, como se ha establecido anteriormente.

## **4.4 Justificación del modelo**

Para la elección de variables, fue necesario no sólo identificar las que fueran necesarias para nuestro problema, sino que también se pudieran cuantificar. Para que el modelo proporcione una buena solución, no se deberá dejar de lado entradas/salidas de importancia. Por otro lado, otra dificultad importante es también los datos oficiales y fiables que pueden ser obtenidos. En general, no se ha presentado muchos inconvenientes en la recopilación de datos, ya que la página web oficial de la Real Federación Española de Atletismo (RFEA) publica y justifica cada dato de relevancia para que cualquier persona pueda acceder a noticias, resultados de competiciones, circulares u otros datos de relevancia, de forma transparente. La salida y objetivo del modelo era claro: mejorar los resultados de los clubes en la Liga de División de Honor Masculina. En cuanto a las entradas se barajaron muchas posibilidades. Una de ellas fue la población perteneciente al club, aunque esta opción fue descartada, ya que los clubes pueden fichar a atletas de otras provincias. Por ello se establece que esta entrada no aportaría valor alguno al problema. Por ello, surgió la idea de valorar a los propios atletas pertenecientes al club en lugar de a la población donde se podrían extraer posibles atletas. Dentro de estos atletas aparecieron ideas como valorar el número de atletas internacionales, número de atletas totales o incluso poder valorar a atletas según mejores marcas de la temporada o becas. Por otro lado, en el ámbito económico y en relación a los atletas, la variable que se estableció para poder relacionar ambos conceptos fue: la inversión que hacen los clubes por fichajes o renovaciones cada temporada. Este dato tiene gran valor, ya que lleva implícito tanto el importe que está dispuesto a pagar el club como el valor de sus atletas. También es de gran importancia añadir junto a este dato, la variables de: atletas totales de cada club, ya que relacionando el importe en fichajes y renovaciones y el número de atletas, puede observarse la calidad de dichos fichajes (no es lo mismo tener 10 atletas y gastarte 10000€ en ellos, que tener 50 atletas y gastarte el mismo importe).

Las fuentes a través de las cuales se ha recogido toda la información son de gran fiabilidad.

- o Inversión en fichajes y renovaciones: Esta información ha sido recogida de la página web oficial de la Real Federación Española de Atletismo. Todos los años durante los meses de agosto/septiembre, esta página publica una circular donde aparece la compensación económica que tiene que dar el club que desea fichar a un atleta al club en que ese atleta había competido la temporada anterior. Esta compensación está en función de diversos criterios que se explican en las mismas circulares, como son, por ejemplo: valor de las marcas obtenidas en la temporada anterior, años que perteneció al club, entre otras. Para valorar las renovaciones se ha seguido el mismo criterio que las circulares asociadas a fichajes, considerándolos atletas de primer año en ese club.
- o Número de atletas internacionales: Se obtienen de las distintas circulares de la RFEA de convocatoria para las competiciones oficiales internacionales.
- $\circ$  Número de atletas totales y Puntos Húngaros<sup>42</sup>: Se obtienen a partir de los distintos ranking de la RFEA de las 18 pruebas en que se compite en el campeonato de clubes. Cualquier atleta que participa en una competición, reunión atlética o control federado organizado por la RFEA, por sus delegaciones

<sup>&</sup>lt;sup>42</sup> Puntos Húngaros: Las tablas de puntos húngaros se realizan para poder comparar y uniformizar el valor de distintas pruebas atléticas. Por ejemplo, la marca 13.01 en 100 metros vallas equivaldría a 1250 puntos húngaros. Ese mismo valor lo tiene la marca 19.81 en 200 metros lisos o la marca 47.45 en 400 metros vallas.

autonómicas o territoriales, aparece en dicho ranking junto con su mejor marca de la temporada (MMT). Dichos rankings se han volcado a listados Excel y se han organizado por clubes para establecer, posteriormente, el número de atletas que tiene cada club. De los mismos listados se han obtenido la mejor marca para cada prueba considerada entre todos los atletas de cada club (que no tiene porqué coincidir con el atleta que participó en la Final de la Liga de DH). Esa mejor marca ha sido correlacionada con la Tabla de Puntos Húngaros emitida por la IAAF.

- o Años de experiencia: Este dato ha sido obtenido en base a la información que cada club proporciona en su página web en referencia a su fecha de fundación.
- o Resultados de la liga de DH masculina: Estos resultados son publicados en una circular en la página web de la RFEA, al igual que cualquier otra competición oficial. En esta circular se refleja la puntuación obtenida por cada club en cada prueba, los atletas que han competido y un sumario donde se refleja la puntuación acumulada de todos los clubes.
- o € recibidos por atletas becados asociados a cada club: Al principio de cada temporada se publica en la página web oficial de la RFEA a través de una circular, los criterios para ser considerado atleta de élite con derecho a beca. Dentro de las becas hay niveles económicos que dependen, para cada categoría a la que pertenezca el atleta $43$ , de las marcas y resultados deportivos obtenidos en la temporada anterior. Los criterios de becas no son fijos, pudiendo variar cada temporada.
- o Puntuación en el Campeonato de España al Aire Libre: Como se ha descrito antes, todos resultados oficiales se publican la página web oficial de la RFEA en la sección de "RESULTADOS" en formato PDF. En este documento aparece tanto los resultados de cada prueba incluyendo: posición, marca, atleta y club, como la clasificación del medallero por clubes y, por último, la clasificación de los clubes por puestos. Este último dato ha sido el se ha utilizado como valor potencial del club<sup>44</sup>. En la tabla proporcionada por la federación aparece la puntuación conjunta masculina y femenina, por lo que ha sido necesario el cálculo manual, filtrando únicamente los atletas masculinos.

# **4.5 Modelado matemático con orientación de entrada**

Una vez explicado todo esto, se procederá a desarrollar modelado matemático. Para ello, en primer lugar, se establecerán abreviaturas para las diferentes variables para que el modelo quede más visual y legible.

Las abreviaturas asociadas a cada variable serán las siguientes:

Tabla 4-2. Abreviaturas del modelo.

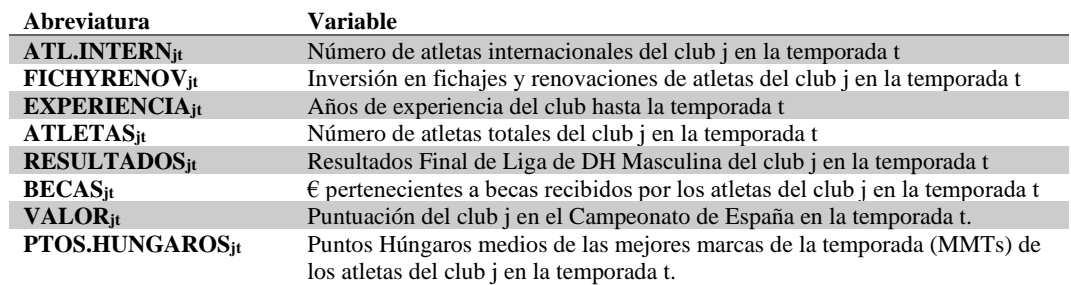

<sup>43</sup> Hay categorías diferenciadas para los atletas que puedan recibir becas: SUB18, SUB20, SUB23 y ABSOLUTA, que hacen referencia a menores de 18, 20 y 23 años, y para todas las edades.

<sup>44</sup> Los puntos se obtienen de la siguiente manera: Sólo se puntúan a los finalistas (1º al 8º), adjudicando al campeón 8 puntos, al subcampeón 7, y así sucesivamente hasta el octavo clasificado, que sería valorado con 1 punto. Esta valoración es la aceptada también por la IAAF para competiciones internacionales y juegos olímpicos.

Por otro lado, también hay que tener en cuenta que aparecerán holguras asociadas a las variables discrecionales (como se ha visto en la teoría del capítulo 3). Las holguras asociadas a estas variables se abreviarán con la letra h seguida de un punto y la abreviatura de la variable. Las variables que no tendrán holgura serán: años de experiencia del club j y € asociados a atletas becados pertenecientes a dicho club j. Como se ha explicado previamente, la razón por la que son variables fijas es diferente en ambos casos. En primer lugar, la variable experiencia no puede ser reducida bajo ningún concepto, ya que no se puede retroceder en el tiempo. Por otro lado, no se buscará la mejora del importe recibido por atletas becados. Ambas variables sí afectarán a la limitación de la eficiencia del problema, a pesar de ser fijas y no buscar su mejora. Al ser el modelo de orientación de entrada, los recursos permanecerán fijos, por lo que las entradas tampoco tendrán holguras. Por otro lado, también aparecerán las variables λ (que componen el vector de intensidades), vistas en la teoría del capítulo 3.

Las restricciones asociadas a las variables de entrada para una  $DMU_0$  de referencia son las siguientes:

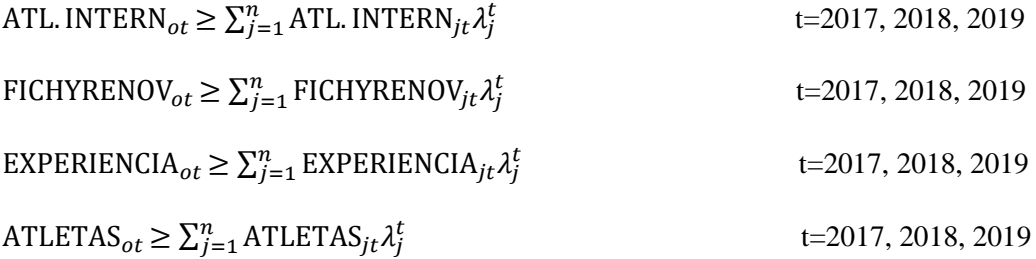

**Ecuación 53.** Restricciones asociadas a las entradas para una DMU<sub>0</sub> de referencia. Modelo con orientación de salida.

La restricción asociada a la salida será la siguiente:

$$
RESULTADOS_{ot} = \sum_{j=1}^{n} RESULTADOS_{jt} \lambda_j^t - h. RESULTADOS_t^+ \quad t=2017, 2018, 2019
$$

**Ecuación 54.** Restricción asociada a la salida para una DMU<sub>0</sub> de referencia. Modelo con orientación de salida.

Las variables *carry-over* serán todas deseables y sus restricciones se describirán de la forma que aparece a continuación:

 $\text{BECAS}_{ot} \geq \sum_{j=1}^{n} \text{BECAS}_{jt} \lambda_{j}^{t}$  t=2017, 2018, 2019  $\sum_{j=1}^{n} \text{BECAS}_{jt} \lambda_j^t = \sum_{j=1}^{n} \text{BECAS}_{jt} \lambda_j^{t+1}$  t=2017, 2018  $VALOR_{ot} = \sum_{j=1}^{n} \text{VALOR}_{jt} \lambda_j^t - h.VALOR_t^t$ t=2017, 2018, 2019;  $\sum_{j=1}^{n} \text{VALOR}_{jt} \lambda_j^t = \sum_{j=1}^{n} \text{VALOR}_{jt} \lambda_j^{t+1}$  t=2017, 2018; PTOS. HUNGAROS $_{ot} = \sum_{j=1}^{n}$ PTOS. HUNGAROS $_{jt}$   $\lambda_j^t - h$ . *PTOS. HUNGAROS* $_t^+$  t=2017, 2018, 2019;  $\sum_{j=1}^{n}$  PTOS. HUNGAROS<sub>jt</sub>  $\lambda_j^t = \sum_{j=1}^{n}$  PTOS. HUNGAROS<sub>jt</sub>  $\lambda_j^{t+1}$ t=2017, 2018;

**Ecuación 55.** Restricciones asociadas a las variables *carry-over* para una DMU<sub>0</sub> de referencia. Modelo con orientación de salida.

Se puede observar que cada variable *carry-over* tiene tres restricciones asociadas. La primera restricción hace referencia a que las variables son deseadas, la segunda define la condición inicial de cada variable *carry-over* y la tercera expresión fija el enlace entre periodos.

Por último, hay que definir que todas las variables  $\lambda$  y de holgura sean positivas:

 $\lambda_j^t$ ,  $h.$  RESULTADOS $_t^+$ ,  $h.$  VALOR $_t^+$ ,  $h.$  PTOS. HUNGAROS $_t^+ \geq 0$  ( $\forall$  t)

**Ecuación 56.** Restricción general para una DMU<sub>0</sub> de referencia. Modelo con orientación de salida.

Una vez definidas las restricciones del modelo, se detalla la función objetivo. Para ello, hay que tener en cuenta que las variables no discrecionales no aparecen en él. La función objetivo quedaría de la siguiente forma:

$$
\frac{1}{\rho_o^*} = max \frac{1}{3} \sum_{t=2017}^{2019} \left[ 1 + \frac{1}{3} \left( \frac{h \cdot RESULTADOS_t^+}{RESULTADOS_{ot}} + \frac{h \cdot VALOR_t^+}{VALOR_{ot}} + \frac{h \cdot P T OS. HUNGAROS_t^+}{PTOS. HUNGAROS_{ot}} \right) \right]
$$

**Ecuación 57.** Función objetivo del modelo para una DMU<sub>0</sub> de referencia. Modelo con orientación de salida.

Si se expresa el modelo completo quedaría de la siguiente forma:

$$
\frac{1}{\rho_o^*} = max \frac{1}{3} \sum_{t=2017}^{2019} \left[ 1 + \frac{1}{3} \left( \frac{h \cdot RESULTADOS_t^+}{RESULTADOS_{ot}} + \frac{h \cdot VALOR_t^+}{VALOR_{ot}} + \frac{h \cdot PTOS \cdot HUNGAROS_t^+}{PTOS. HUNGAROS_{ot}} \right) \right]
$$

s.a.:

ATL.INTERN<sub>ot</sub> 
$$
\geq \sum_{j=1}^{n} ATL
$$
. INTERN<sub>jt</sub>  $\lambda_j^t$    
\nE2017, 2018, 2019  
\nEXPERIENCA<sub>ot</sub>  $\geq \sum_{j=1}^{n} EICHYRENON_{jt} \lambda_j^t$    
\n $\qquad t=2017, 2018, 2019$   
\nEXPERIENCA<sub>ot</sub>  $\geq \sum_{j=1}^{n} ATLETAS_{jt} \lambda_j^t$    
\n $\qquad t=2017, 2018, 2019$   
\nATETAS<sub>ot</sub>  $\geq \sum_{j=1}^{n} ATLETAS_{jt} \lambda_j^t$    
\n $\qquad t=2017, 2018, 2019$   
\nRESULTADOS<sub>ot</sub>  $\geq \sum_{j=1}^{n} BECAS_{jt} \lambda_j^t$    
\n $\qquad t=2017, 2018, 2019$   
\nBECAS<sub>ot</sub>  $\geq \sum_{j=1}^{n} BECAS_{jt} \lambda_j^t$    
\n $\qquad t=2017, 2018, 2019$   
\n $\qquad t=2017, 2018, 2019$   
\n $\qquad t=2017, 2018, 2019$   
\n $\qquad t=2017, 2018, 2019$   
\n $\qquad t=2017, 2018, 2019$   
\n $\qquad t=2017, 2018, 2019$   
\n $\qquad t=2017, 2018, 2019$   
\n $\qquad t=2017, 2018, 2019$   
\n $\qquad t=2017, 2018, 2019$   
\n $\qquad t=2017, 2018, 2019$   
\n $\sum_{j=1}^{n} VALOR_{jt} \lambda_j^t = \sum_{j=1}^{n} PTOS. HUNGAROS_{jt} \lambda_j^t - h. PTOS. HUNG$ 

**Ecuación 58.** Modelo del problema para una DMU<sub>0</sub> de referencia. CRS con orientación de entrada.

El valor que devuelve este modelo no corresponderá con la eficiencia. Por lo que una vez que se calcula la función objetivo (FO), habrá que calcular su inversa y así poder determinar la eficiencia, que es el dato que se quiere obtener.

$$
\frac{1}{FO} = Eficiencia
$$

**Ecuación 59.** Eficiencia para modelo SBM con orientación de salida.

# **4.6 Modelado matemático sin orientación**

Para el modelado sin orientación se establecerán las mismas abreviaturas de las variables que se han introducido en el anterior modelo. (Abreviaturas expuestas en la Tabla 4-2).

Este modelo presentará las mismas restricciones que el modelo con orientación de salida con la salvedad de que ahora las restricciones asociadas a las variables de entrada sí tendrán holguras. Esto es porque a través del modelo sin orientación, se buscará la mejora tanto de las salidas como de las entradas, significando que los recursos podrán disminuir y las salidas podrán aumentar. Por otro lado habrá que tener en cuenta que las variables no discrecionales seguirán sin tener holgura (variables EXPERIENCIA y BECAS). En este modelo aparecerá de nuevo el vector de intensidades.

Las restricciones asociadas a las variables de entrada para una  $DMU_0$  de referencia son las siguientes:

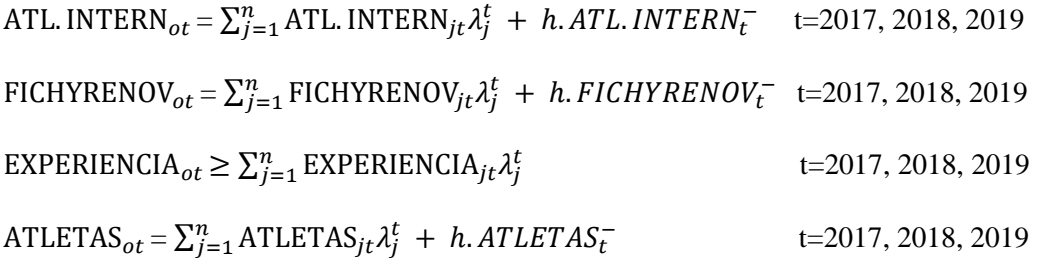

**Ecuación 60.** Restricciones asociadas a las entradas para una DMU<sub>0</sub> de referencia. Modelo sin orientación.

Como puede observarse, la variable EXPERIENCIA no tiene holgura, ya que es una variable fija (no discrecional). Esta variable no podrá, en ningún caso, disminuir.

La restricción asociada a la salida será la siguiente:

$$
RESULTADOS_{ot} = \sum_{j=1}^{n} RESULTADOS_{jt} \lambda_j^t - h. RESULTADOS_t^+ \quad t=2017, 2018, 2019
$$

**Ecuación 61.** Restricción asociada a la salida para una DMU<sub>0</sub> de referencia. Modelo sin orientación.

Las variables *carry-over* serán todas deseables y sus restricciones se describirán de la forma que aparece a continuación:

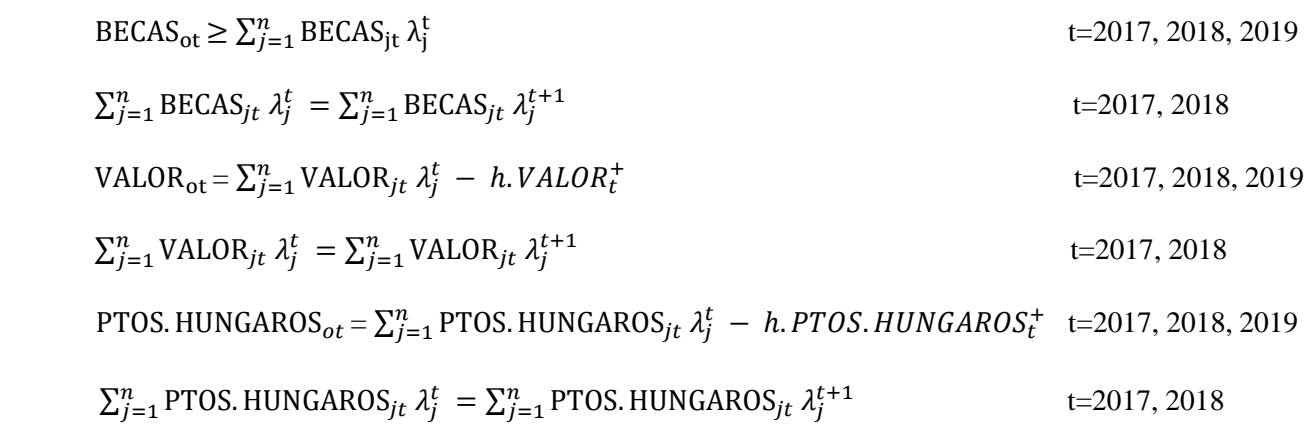

**Ecuación 62.** Restricciones asociadas a las variables *carry-over* para una DMU<sub>0</sub> de referencia.

Se puede observar que cada variable *carry-over* tiene tres restricciones asociadas. La primera restricción hace referencia a que las variables son deseadas, la segunda define la condición inicial de cada variable *carry-over* y la tercera expresión fija el enlace entre periodos.

Por último, hay que definir que todas las variables  $\lambda$  y de holgura sean positivas:

# $\lambda^t_j$ , h. ATL. INTERN $^-_t$ , h. FICHYRENOV $^-_t$ , h. ATLETAS $^-_t$ , h. RESULTADOS $^+_t$  , h. VALOR $^+_t$ , h. PTOS. HUNGARO $S_t^+ \geq 0 \ \ (\forall t)$

**Ecuación 63.** Restricción general para una DMU<sub>0</sub> de referencia.

Una vez definidas las restricciones del modelo, se detalla la función objetivo. Para ello, hay que tener en cuenta que las variables no discrecionales no aparecen en él. La función objetivo quedaría de la siguiente forma:

$$
\rho_{o}^{*} = min \frac{\frac{1}{3}\sum_{t=2017}^{2019}\left[1-\frac{1}{3}\left(\frac{h_{.}ATL_{.}INTERN_{t}^{-}}{ATL_{.} INTERN_{ot}}+\frac{h_{.}FICHYRENOV_{t}^{-}}{FICHYRENOV_{ot}}+\frac{h_{.}ATLETAS_{t}^{-}}{ATLETAS_{ot}}\right)\right]}{\frac{1}{3}\sum_{t=2017}^{2019}\left[1+\frac{1}{4}\left(\frac{h_{.}RESULTADOS_{t}^{+}}{RESULTADOS_{ot}}+\frac{h_{.}VALOR_{t}^{+}}{VALOR_{ot}}+\frac{h_{.}PTOS. HUNGAROS_{t}^{+}}{PTOS. HUNGAROS_{ot}}\right)\right]}
$$

**Ecuación 64.** Función objetivo del modelo para una DMU<sub>0</sub> de referencia. Sin orientación.

Esta función objetivo haría que el modelo fuera no lineal, por lo que habría que linealizarla.

Si se expresa el modelo linealizado completo, quedaría de la siguiente forma:

$$
\frac{1}{\tau_0^*} = \max \frac{1}{3} \sum_{t=2017}^{2019} \left[ 1 + \frac{1}{4} \left( \frac{h \cdot \text{RESULTADOS}_t^+}{\text{RESULTADOS}_{ot}} + \frac{h \cdot \text{VALOR}_t^+}{\text{VALOR}_{ot}} + \frac{h \cdot \text{PTOS.HUNGAROS}_t^+}{\text{PTOS.HUNGAROS}_{ot}} \right) \right]
$$

s.a.:

ATL INTERN<sub>ot</sub> = 
$$
\sum_{j=1}^{n} ATL INTERN_{jt} \lambda_{j}^{t} + h. ATL INTERN_{t}^{-}
$$
 t=2017, 2018, 2019  
\nFICHYRENOV<sub>ot</sub> =  $\sum_{j=1}^{n} FICHYRENOV_{jt} \lambda_{j}^{t} + h. FICHYRENOV_{t}^{-}$  t=2017, 2018, 2019  
\nEXPERIENCIA<sub>ot</sub>  $\geq \sum_{j=1}^{n} EXPERIENCIA_{jt} \lambda_{j}^{t}$  t=2017, 2018, 2019  
\nATLETAS<sub>ot</sub> =  $\sum_{j=1}^{n} ATLETAS_{jt} \lambda_{j}^{t} + h. ATLETAS_{t}^{-}$  t=2017, 2018, 2019  
\nRESULTADOS<sub>ot</sub> =  $\sum_{j=1}^{n} RESULTADOS_{jt} \lambda_{j}^{t} - h. RESULTADOS_{t}^{t}$  t=2017, 2018, 2019  
\nBECAS<sub>ot</sub>  $\geq \sum_{j=1}^{n} BECAS_{jt} \lambda_{j}^{t}$  t=2017, 2018, 2019  
\n $\sum_{j=1}^{n} BECAS_{jt} \lambda_{j}^{t} = \sum_{j=1}^{n} BECAS_{jt} \lambda_{j}^{t+1}$  t=2017, 2018  
\n*VALOR<sub>ot</sub>* =  $\sum_{j=1}^{n} VALOR_{jt} \lambda_{j}^{t} - h. VALOR_{t}^{t}$  t=2017, 2018  
\nPTOS. HUNGAROS<sub>ot</sub> =  $\sum_{j=1}^{n} VALOR_{jt} \lambda_{j}^{t+1}$  t=2017, 2018  
\nPTOS. HUNGAROS<sub>ot</sub> =  $\sum_{j=1}^{n} PTOS. HUNGAROS_{jt} \lambda_{j}^{t} - h. PTOS. HUNGAROS_{t}^{-}$  t=2017, 2018, 2019  
\n $\sum_{j=1}^{n} PTOS. HUNGAROS_{jt} \lambda_{j}^{t} = \sum_{j=1}^{n} PTOS. HUNGAROS_{jt}$ 

**Ecuación 65.** Modelo del problema para una DMU<sub>0</sub> de referencia.

Cuando se resuelve este modelo linealizado, se tiene que deshacer el cambio de variable, ya que las holguras que devuelve el modelo no son las holguras óptimas del problema.

# **4.7 Implementación del modelo**

Los modelos matemáticos expuestos con anterioridad se implementarán mediante el programa LINGO® (ver Anexo 10 y 11). Este programa ayudará a evaluar no solo una DMU<sub>0</sub> de referencia, sino todas las DMUs presentes en el problema. Para ello, la función objetivo maximizará el sumatorio de las funciones objetivos asociadas a los 14 clubes que son objeto de estudio (Ecuación 57).

$$
\max(\sum_{j=1}^{14} \frac{1}{\rho_j^*})
$$

#### **Ecuación 4**. FO Global

El código que implementaremos a través del modelo LINGO®, extraerá de una hoja de Microsoft Excel® que contiene los datos asociados a variables de entrada, salida y *carry-over*. El programa calculará la eficiencia de cada DMU junto con las holguras y lambdas donde es óptimo cada club j y volcará dichas soluciones de nuevo en la misma hoja de cálculo donde se encontraban los datos.

```
LINGO - LINGO Model - Atletismo Salida
File Edit LINGO Window Help
 <u>dees xns 22 vro ordd 55e 10 10</u>
 LINGO Model - Atletismo Salida
                                                                                                                                                                        SETS: !Definimos conjuntos del modelo, en este caso interesa que sea una matriz --> 2 conj: PERIODOS, CLUBS;
        PERIODOS;
        CLUBS: FO; !Variables asociadas a CLUBS, como la Funcion objetivo FO (eficiencia de cada club);
        CP (CLUBS, PERIODOS): ATLINTERN, FICHYRENOV, EXPERIENCIA, ATLETAS, BECAS, VALOR, PTOSHUNGAROS, RESULTADOS,
                                 MINIMUM , ILONETOSHUNGAROS, SLACKRESULTADOS;<br>slackVALOR, slackPTOSHUNGAROS, slackRESULTADOS;<br>variables del Modelo y slacks asociados;
        PCC(PERIODOS, CLUBS, CLUBS): LAMBDA; (LAMBDA (DMU BAJO ESTUDIO, RESTO DMU'S Y ADEMÁS OTRA DIMENSION PORQUE HAY MÁS DE UN PERIODOS DE ESTUDIO:<br>LAMBDA intensidad vector, cuánto me proyecto sobre cada DMU;
  ENDSETS
   DATA:
         PERIODOS = 1..3;CLUBS=1.14;!Leemos datos desde EXCEL correspondientes a: OUTPUTS, CARRY-OVER, INPUTS del modelo (el formato ha de ser .xls;
         ATLINTERN, FICHYRENOV, EXPERIENCIA, ATLETAS= @OLE('Modelo_Salida.xls'); !ENTRADAS MODELO;
        NEGAS, VALOR, PTOSHUNGAROS= @OLE('Hodelo_Salida.xls'); :CARRY OVER MODELO;<br>RESULTADOS= @OLE('Hodelo_Salida.xls'); :CARRY OVER MODELO;<br>RESULTADOS= @OLE('Modelo_Salida.xls'); :SALIDAS MODELO;
   !Escribimos datos en EXCEL correspondientes a las holguras de las diferentes variables del modelo;
        @OLE('Modelo_Salida.xls')=slackVALOR,slackPTOSHUNGAROS,slackRESULTADOS;<br>@OLE('Modelo_Salida.xls')=FO;<br>@OLE('Modelo_Salida.xls')=LAMBDA;
  ENDDATA
```
**Figura 29**. Fragmento del código LINGO® empleado.

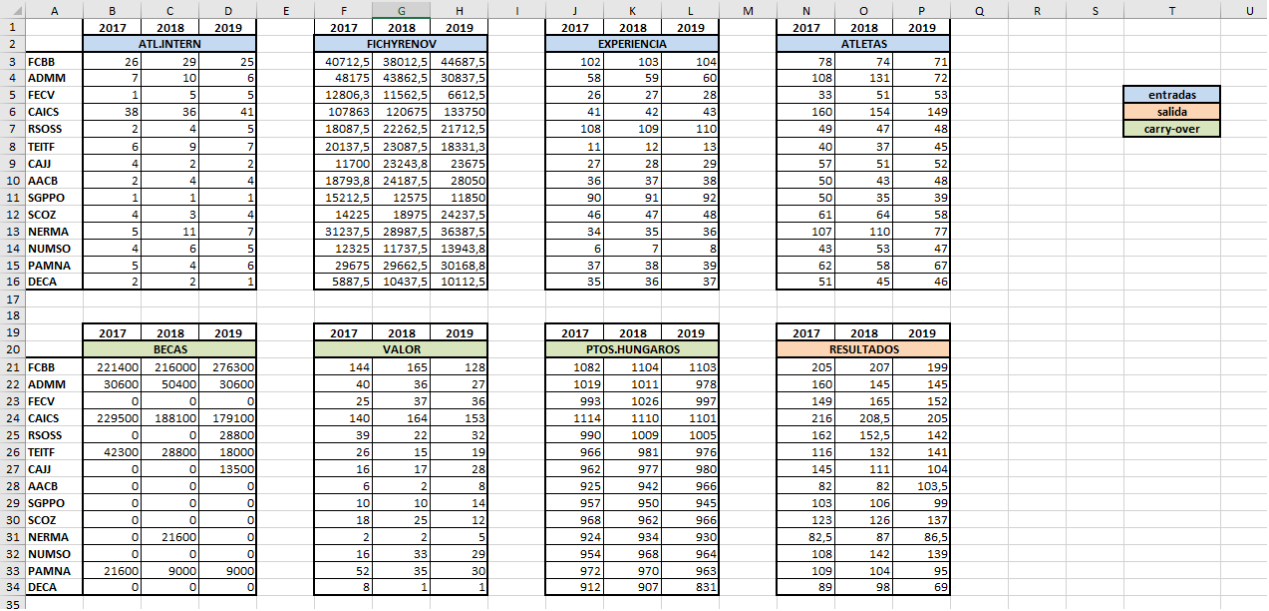

**Figura 30**. Fragmento de hoja de cálculo de Microsoft Excel® asociado a los datos del problema que recogerá el programa para la resolución del mismo.

Habrá que realizar dos programas y dos hojas de cálculos independientes tanto para el modelo con orientación de salida como para el modelo sin orientación. Una vez aplicados los programas y recopilados todos datos, se podrá proceder al análisis de los resultados obtenidos. Estos resultados de explicarán y comentarán detalladamente en el siguiente capítulo.

# **5 ANÁLISIS DE RESULTADOS**

*Hay una gran diferencia entre identificar un problema y resolverlo, entre la sabiduría y el vivir sabiamente.*

*- Alain de Botton-*

# **5.1. Introducción**

En este capítulo se realizará un análisis exhaustivo de los resultados obtenidos a partir de los programas LINGO® asociados a los dos modelos expuestos. Para ambos modelos: en primer lugar, se procederá a la observación y explicación de los resultados referentes a las eficiencias de los diferentes clubes de atletismo. Por otro lado, otro punto importante para analizar serán los datos obtenidos de holguras de las DMUs ineficientes. Este dato permitirá que los clubes ineficientes puedan ser conocedores de a qué distancia están de la frontera eficiente. En otras palabras, los clubes ineficientes pueden saber qué variables modificar y en qué cantidad para poder llegar a ser eficientes. También es interesante conocer en qué clubes eficientes se proyectan los ineficientes, es decir, qué clubes eficientes sirven mayoritariamente de referencia para que los clubes ineficientes prosperen.

# **5.2. Medida de eficiencia**

Una vez obtenidos los resultados del modelo matemático establecido a través del programa LINGO®, se expondrá en primer lugar las eficiencias relativas obtenidas. Recordemos que estas eficiencias calculadas, son referidas a un entorno de retorno constante (CRS). La Tabla 5-1 hace referencia a los resultados obtenidos en el modelo CRS con orientación de salida y la Tabla 5-3 detalla las eficiencias asociadas al modelo CRS sin orientación.

Como bien se ha comentado con anterioridad, en el modelo con orientación de salida, el programa proporciona las funciones objetivos de cada DMU (Tabla 5-1). Por ello, habrá que calcular la inversa de estas FOs, y así obtener la eficiencia de cada DMU, que es el dato que nos interesa (Tabla 5-2).

**Tabla 5-1.** Función objetivo de cada DMUj. Resultado modelo DSBM. Modelo con orientación de salida.

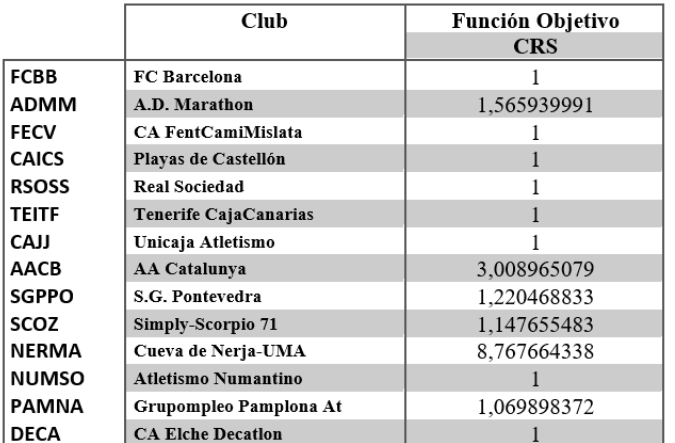

**Tabla 5-2.** Eficiencia global de cada DMUj. Modelo con orientación de salida.

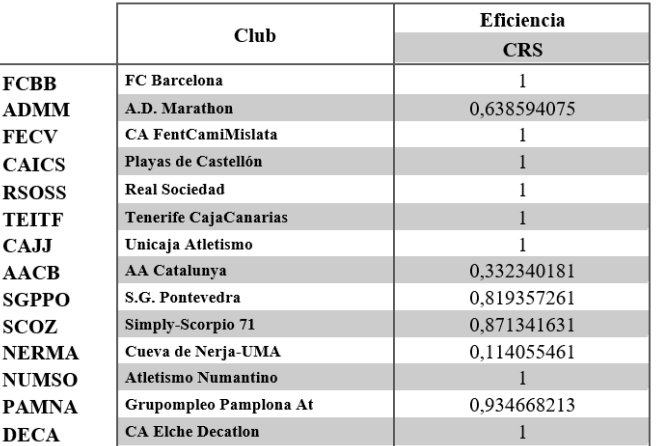

**Tabla 5-3.** Eficiencia global de cada DMUj. Modelo sin orientación.

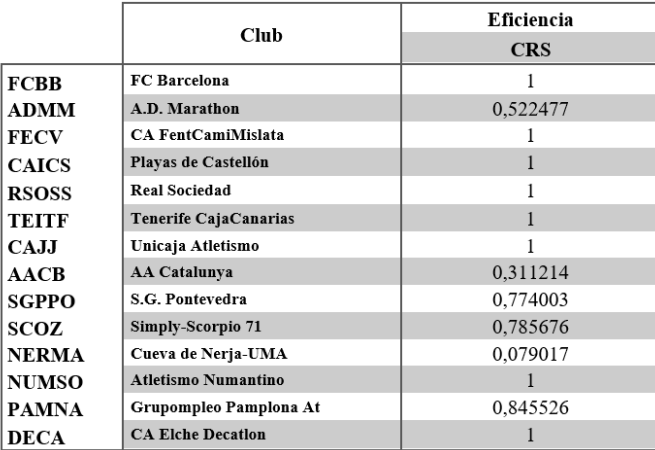

Visualmente, se pueden observar las eficiencias globales (tanto con orientación de salida como sin orientación) del modelo CRS en el siguiente gráfico:

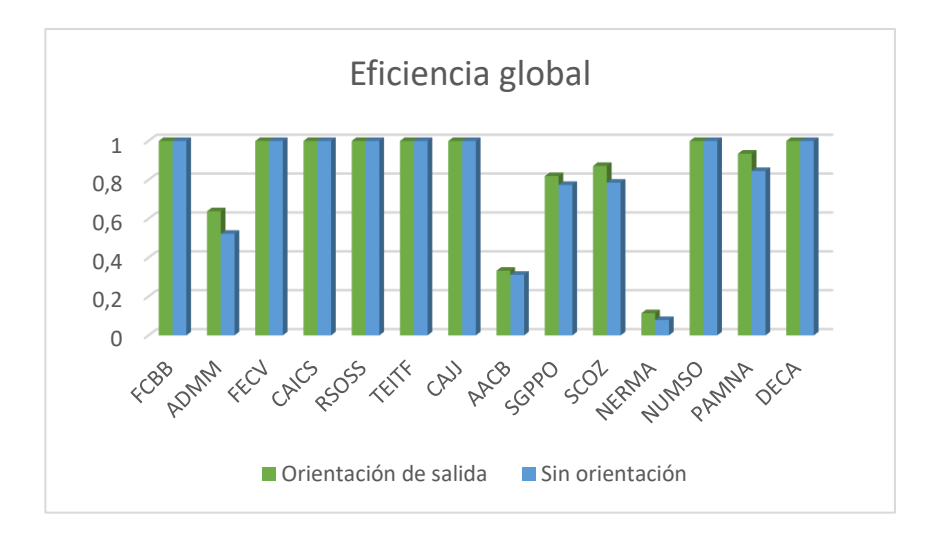

**Figura 31**. Eficiencias globales del modelo con orientación de salida y sin orientación.

Si la eficiencia asociada a un club toma el valor de la unidad, significará que esa DMU será eficiente (como se observa en la Tabla 5-2).

Los clubes, en general, se clasifican por objetivos. Hay clubes en los que no obtener un puesto en el pódium, es considerado un fracaso. A este grupo pertenecen: Playas de Castellón, Fútbol Club Barcelona, A.D. Marathon, Real Sociedad y CA Fent Cami Mislata. Estos clubes intentan llegar a su objetivo a través de diferentes caminos. Playas de Castellón, Fútbol Club Barcelona y A.D. Marathon tienen un número elevado de atletas y altos presupuestos, lo que les permite poder elegir entre varios atletas para cada prueba. En el otro extremo, se encuentra el club CA Fent Cami Mislata, que plantea pocos atletas y presupuesto bajo, pero sus atletas se caracterizan por ser muy competitivos. Estos atletas cumplen satisfactoriamente o mejoran el puesto que les exige el club tanto en los encuentros clasificatorios como en la Final de la Liga. Por ejemplo, el atleta J. A. P. compitió las temporadas 2017, 2018 y 2019 representando al club CA Fent Cami Mislata en la prueba de peso y consiguió resultados iguales o mejores a su puesto en el ranking español en las tres finales. El A.D. Marathon es el único club perteneciente a este grupo que no es eficiente. Una razón de ello es que no tiene una plantilla equilibrada (hay pruebas en que su atleta representante tiene un nivel inferior al exigido para poder estar entre los mejores de la prueba). Por ejemplo, en la prueba de altura, los resultados obtenidos fueron: 7º en 2017 (2 puntos), 8º en el año 2018 (1 punto) y 6º en el año 2019 (3 puntos), teniendo en cuenta que este último año abandonó por lesión un atleta con mejor marca que la suya. En estos tres años, las marcas realizadas en la Final fueron muy inferiores a la mejor marca del año que tenía el atleta de ese club en esa prueba.

Por otro lado, hay un segundo grupo de clubes cuyo objetivo es conseguir participar en la Final de Título de la Liga de DH. Estos clubes quieren evitar a toda costa su participación en la Final de Permanencia, no solo porque supone un desprestigio, sino porque algún error en competición o lesión de atletas pueda suponer el descenso de esta división. Este grupo de clubes se sitúa año a año entre los peores clubes participantes en la Final de Título o entre los primeros en la Final de Permanencia. A este grupo pertenecen los clubes: Tenerife CajaCanarias, Atletismo Numantino, Simply-Scorpio 71 y Unicaja Atletismo. Todos estos clubes están funcionando eficientemente salvo el club zaragozano Simply-Scorpio. Para entender en profundidad por qué no está funcionando correctamente este club, se procederá al estudio de las holguras del mismo en el siguiente punto.

Por último, está el grupo de clubes para los cuales el hecho de participar y mantenerse en la Liga absoluta de máxima categoría ya es todo un logro. Estos clubes luchan temporada a temporada por no descender a la Liga de Primera División. A este grupo pertenecen los clubes: Cueva de Nerja-UMA, AA Catalunya, CA Elche Decatlon, Grupoempleo Pamplona y SP Pontevedra. Cuatro de estos cinco clubes tienen margen de mejora para poder optar a luchar en la Final de Título. En este grupo de clubes se encuentra tanto el club más eficiente como el que menos eficiencia presenta. El único club de este grupo que está funcionando de forma eficiente es el club CA Elche Decatlon. Este club consigue mantenerse en esta división de alto nivel a pesar de tener muy pocos recursos y poco valor en la plantilla.

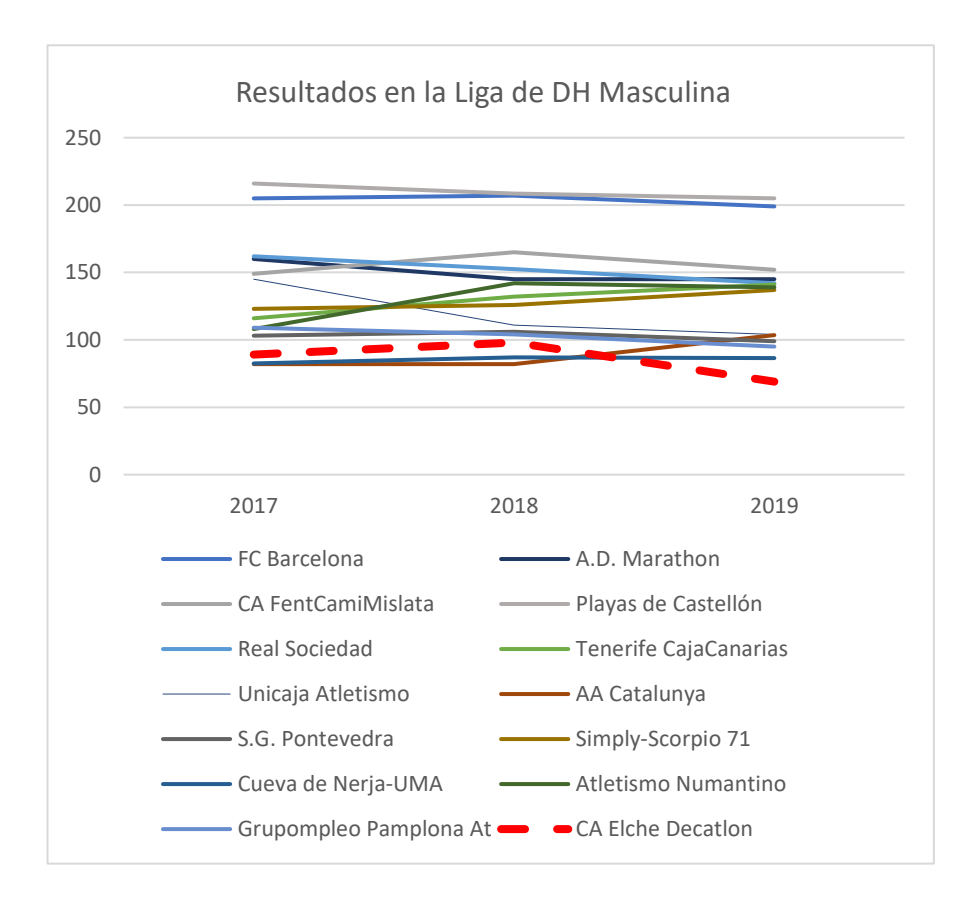

**Figura 32**. Resultados en la Liga de DH Masculina.

Como se puede observar, el club CA Elche Decatlon es el que obtiene de los peores resultados de la Liga, sin embargo, tiene recursos muy escasos que sabe aprovechar muy bien y así, obtener resultados eficientes. Este club es el que menos € invertidos en fichajes y renovaciones tiene, su plantilla cuenta con poca holgura para decidir qué atletas participan en la Final de Permanencia. Por otro lado, estos atletas tienen las peores marcas de la temporada de todos los participantes. La plantilla tiene una media de puntos húngaros de 883.33 puntos en las tres temporadas. Puntos que están muy por debajo de la media de puntos con los que

suelen participar los atletas en esta Liga. Esto le da un valor importantísimo a que este club logre mantenerse en esta categoría.

Por otro lado, está el club Cueva de Nerja-UMA con la peor eficiencia de todos los clubes participantes. Este club lo estudiaremos más en profundidad a través de las holguras en el siguiente capítulo.

# **5.3. Holguras**

Otro dato importante que nos proporcionan ambos modelos, son las holguras (ver Anexos 12 y 13). Estas holguras están asociadas a las variables discrecionales. El modelo con orientación de salida suministra únicamente las holguras de las variables *carry-over* discrecionales y la salida, ya que las entradas son fijas y no pueden ser modificadas. En cambio, el modelo sin orientación intentará mejorar tanto salidas, variables *carry-over* como entradas (disminuyendo recursos y aumentando resultados). Con esto, tenemos que recordar que las variables *carry-over* son todas deseables, por lo que nos interesa aumentarlas (salvo las que son no discrecionales que se mantendrán fijas). Los clubes cuyas holguras sean nulas, estarán ya en el óptimo, por lo que ya serán eficientes. Gracias a las holguras, podemos conocer en qué medida son los clubes ineficientes. Es decir, se puede conocer qué variables muestran ineficiencia y en qué medida.

El dato que más importancia podría tener para los clubes es en qué medida pueden mejorar sus resultados. Lógicamente, el modelo con orientación de salida estará enfocado a ampliar todo lo posible estos resultados, mientras que el modelo sin orientación buscará también optimizar sus recursos. En concreto, para esta variable de holgura se pueden ver las diferencias que surgen al aplicar un método u otro (Figura 30, 31 y 32).

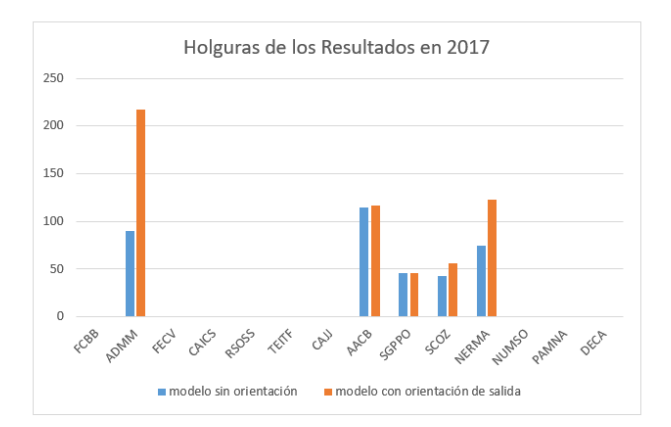

**Figura 33**. Holguras de los Resultados en el año 2017.

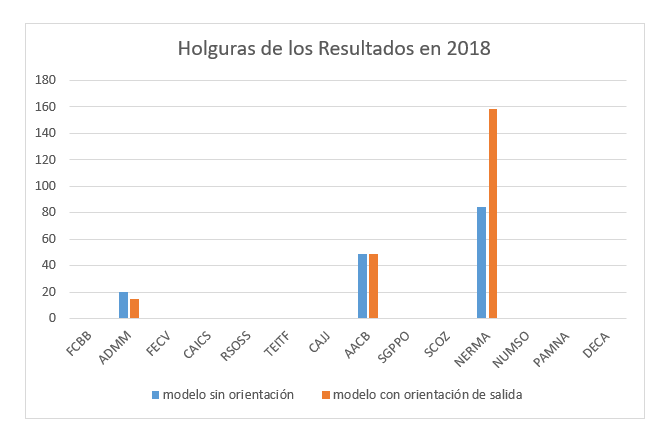

**Figura 34**. Holguras de los Resultados en el año 2018.

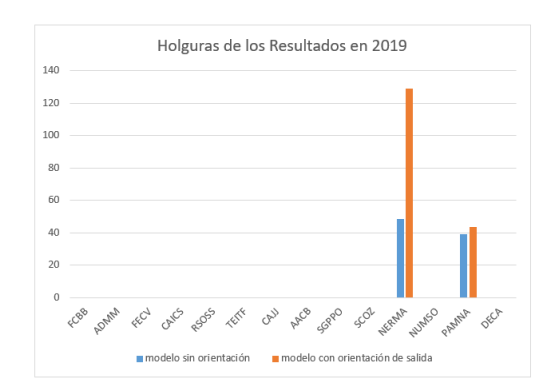

**Figura 35**. Holguras de los Resultados en el año 2019.

Es muy interesante la comparación de los resultados obtenidos por ambos modelos, ya que podemos observar dos extremos: el club Cueva de Nerja-UMA y el club AA Catalunya. Estos dos clubes obtuvieron las peores eficiencias globales de los 14 clubes, sin embargo, ambos tienen características diferentes. El club Cueva de Nerja-UMA es el club en el que más diferencia hay en la posible mejora de resultados al aplicar un modelo u otro. Este club es el único que, al aplicar el modelo DSBM sin orientación, presenta holguras en todos los periodos y en todas las entradas. Esto es porque la gestión de recursos de este club no está siendo nada eficiente. Este club debería replantear sus estrategias de gestión de recursos, ya que debería obtener resultados muy superiores a los que ha tenido a lo largo de estas últimas tres temporadas. Por otro lado, el club AA Catalunya presenta resultados muy similares en todas las temporadas al aplicar ambos modelos. Esto implica que el margen de mejora que tiene el club fijando los recursos o disminuyéndolos, es aproximadamente el mismo. Por otro lado, también cabe destacar la evolución del club A.D. Marathon que ha presentado una importante evolución a lo largo de las últimas temporadas. En la temporada 2017, este club presentó unas características similares a las ya explicadas en el club Cueva de Nerja-UMA, sin embargo, en el año 2018 disminuyó la variable holgura de resultados (mejorando así la eficiencia de ésta) y en 2019 consiguió finalmente obtener unos resultados óptimos. El club A.D. Marathon consiguió mantener su puntuación y su puesto en la Final de la Liga (4º puesto en 2017, 5º puesto en 2018 y 4º puesto en 2019) a los largo de estas tres temporadas, a pesar de que cada año la plantilla que constituía el club tenía peor rendimiento (los puntos obtenidos por el club en el Campeonato de España y los puntos húngaros medios asociados a las marcas de la temporada de los atletas pertenecientes al club fueron disminuyendo progresivamente temporada a temporada). Relacionado con ello, tanto el número de atletas como la inversión en fichajes ha disminuido también progresivamente temporada a temporada. Este club ha logrado, en esta última temporada, unos resultados eficientes gracias a ir administrando mejor año a año sus recursos.

A continuación, puede observarse gráficamente los datos que se han explicado anteriormente:
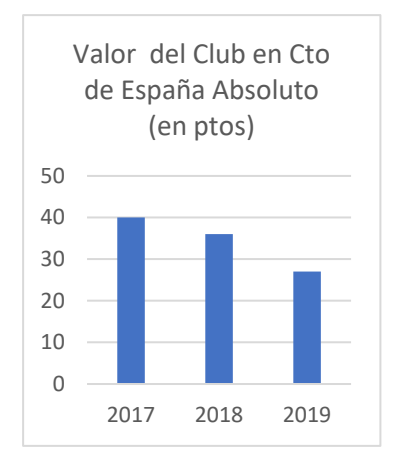

**Figura 36**. Puntuación obtenida por el club A.D. Marathon en el Campeonato de España.

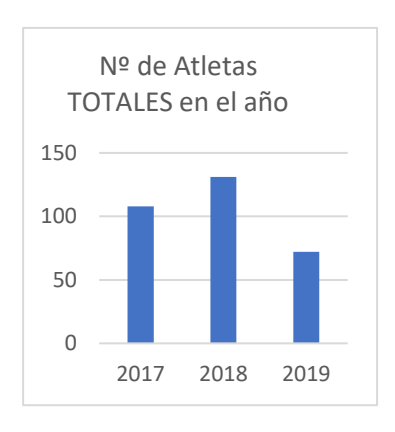

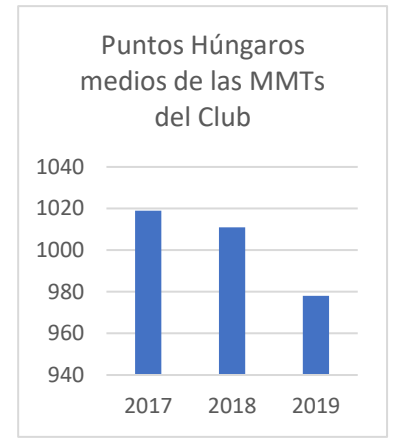

**Figura 37**. Puntos Húngaros medios del club A.D. Marathon.

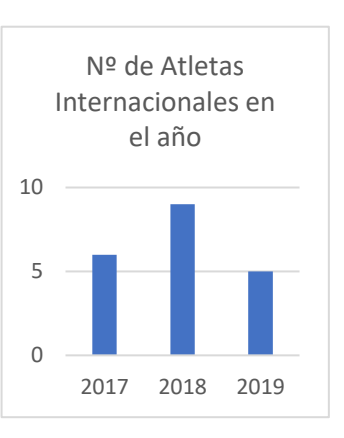

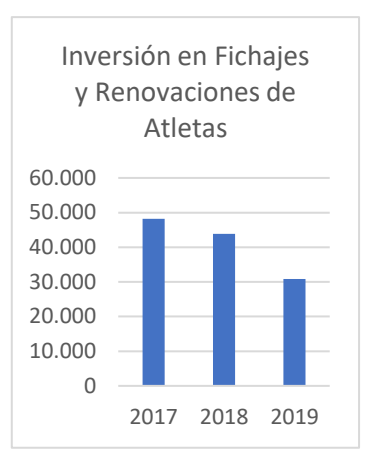

**Figura 38**. € invertidos en fichajes y renovaciones del club A.D. Marathon.

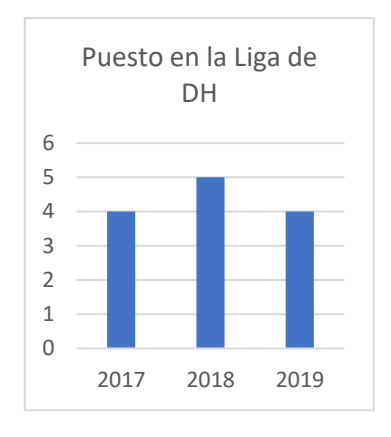

**Figura 39**. Nº de atletas totales en la plantilla del club A.D. Marathon.

**Figura 40**. Nº de atletas internacionales pertenecientes al club A.D. Marathon.

**Figura 41**. Puesto del club A.D. Marathon en la Liga de DH Masculina.

Nótese como el club A.D. Marathon a pesar de crecer en atletas del año 2017 al 2018, su inversión en fichajes disminuye. Esto es porque, aunque en 2018 ficharon a más atletas, pero éstos tenían un nivel menos homogéneo. En 2018 la plantilla tenía más atletas internacionales para asegurar puntos en las pruebas de la Final de Título de DH, pero el resto de la plantilla tenía marcas más pobres, esto se ve reflejado en el descenso en 2018 de los puntos húngaros medios. Por otro lado, en las holguras de entrada asociadas al club A.D. Marathon se puede observar una tendencia decreciente, lo que implica una tendencia hacia la eficiencia (Figuras 39, 40 y 41).

En el modelo sin orientación, las holguras de las entradas proporcionan mucha información en relación a la gestión que tienen que hacer los clubes ineficientes con sus recursos para lograr una mayor eficiencia. Los siguientes gráficos que se muestran a continuación muestran las holguras de entrada proporcionadas por el modelo DSBM con CRS y sin orientación:

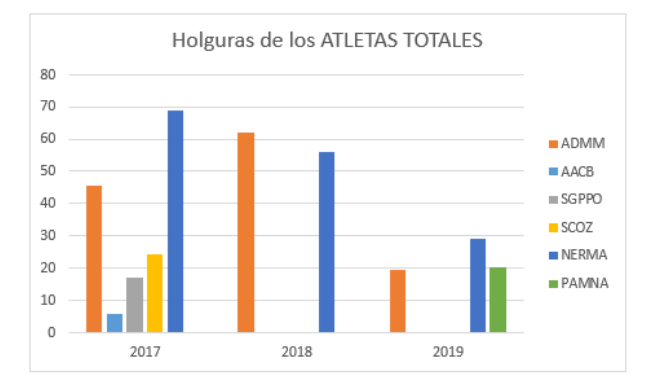

**Figura 42**. Holguras de los ATLETAS TOTALES pertenecientes a los clubes ineficientes.

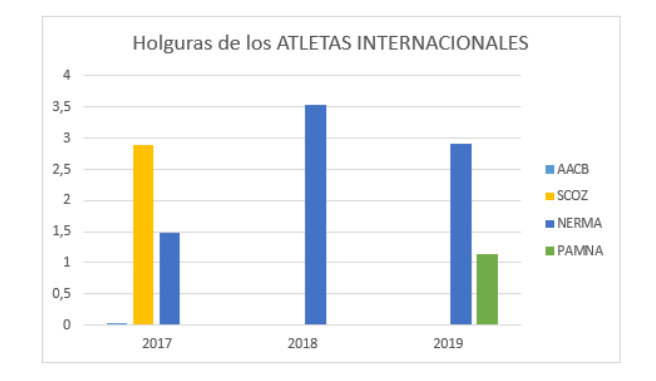

**Figura 43**. Holguras de los ATLETAS INTERNACIONALES pertenecientes a los clubes ineficientes.

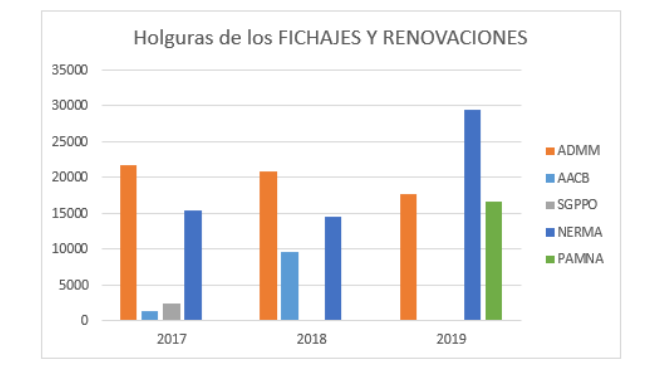

**Figura 44**. Holguras de los FICHAJES Y RENOVACIONES pertenecientes a los clubes ineficientes.

Volvamos al club con más ineficiencia global de los 14 que son objeto de estudio: el club Cueva de Nerja-UMA. Para entender mejor por qué no está funcionando bien este club, será de gran importancia estudiar las holguras proporcionadas por los modelos, así como compararlas con los datos que tenemos de este club. Por ello, se procederá a analizar las variaciones porcentuales que debería hacer el club Cueva de Nerja-UMA para poder alcanzar la eficiencia. Es decir, se procederá al estudio de cuánto tendría que cambiar este club para poder ser eficiente.

Para calcular estas variaciones porcentuales, se aplicará la siguiente expresión matemática:

$$
\% = \frac{slack}{dato} * 100
$$

**Ecuación 5**. Variaciones porcentuales.

Siendo 'dato' la variable de entrada, salida o *carry-over* del modelo asociada a una DMU, y '*slack*', la variable holgura relacionada con el dato proporcionado. (Se multiplicará por cien para calcular el porcentaje de variación).

Las variaciones porcentuales que tendría que efectuar el club Cueva de Nerja-UMA para ser eficiente las dividiremos en dos grupos. Por un lado, evaluaremos las variaciones porcentuales de las entradas del modelo sin orientación en los periodos 2017, 2018 y 2019. Y posteriormente se expondrán las variaciones porcentuales de los recursos y las variables *carry-over* para los modelos tanto sin orientación como con orientación de entrada

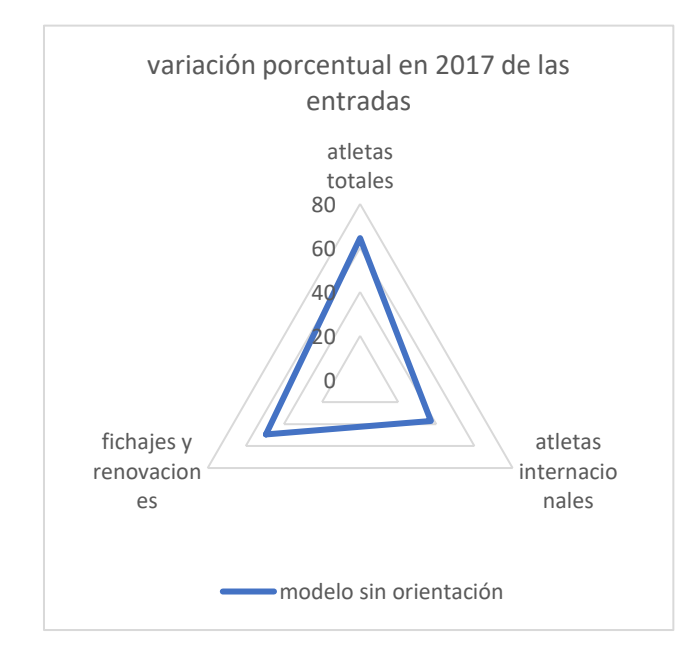

**Figura 45**. Variación porcentual de entradas discrecionales del club Cueva de Nerja-UMA en la temporada 2017.

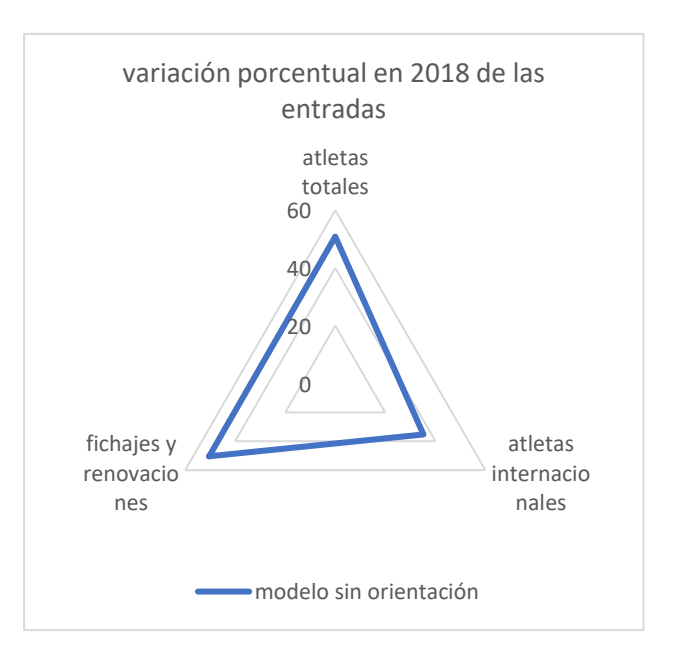

**Figura 46**. Variación porcentual de las entradas discrecionales del club Cueva de Nerja-UMA en la temporada 2018.

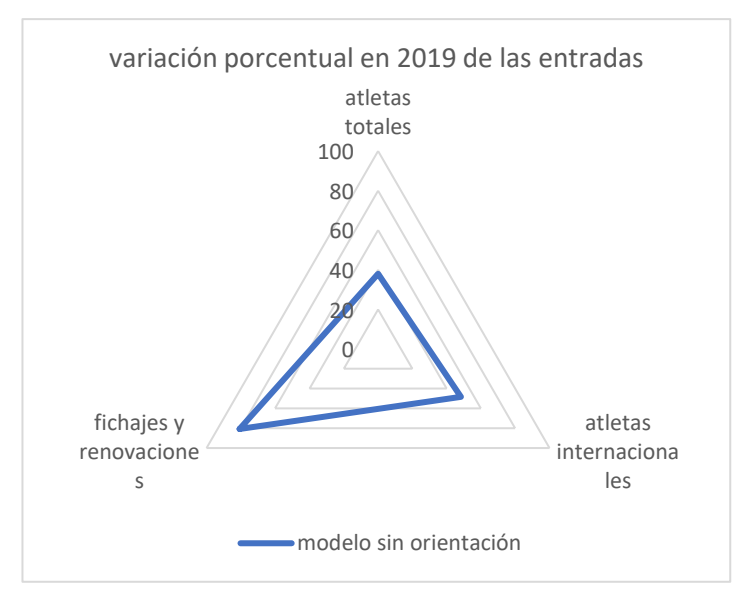

**Figura 47**. Variación porcentual de las entradas discrecionales del club Cueva de Nerja-UMA en la temporada 2019.

En la temporada 2019 se puede observar una ligera mejora de las holguras de las variables de entrada: atletas totales y atletas internacionales con respecto a las temporadas 2017 y 2018. Sin embargo, la variable de holgura asociada a € empleados en fichajes y renovaciones empeora notablemente. Esto es debido a que en la temporada 2019, el club Cueva de Nerja-UMA gastó más dinero en fichajes y, sin embargo, disminuyeron tanto sus atletas de calidad (atletas internacionales), como sus atletas en general. Por otro lado, la calidad de sus atletas (mejores marcas de la temporada de los atletas pertenecientes al club) también empeoró. La idea de disminuir los atletas de la plantilla era positiva, pero el importe empleado en sus fichajes y renovaciones está muy mal empleado. Con estos datos, podemos entender la notable ineficiencia de este club.

Observemos los datos del Cueva de Nerja-UMA en las temporadas 2017, 2018 y 2019:

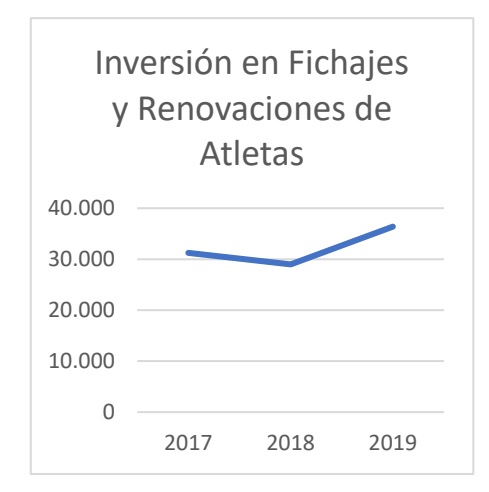

**Figura 48**. Inversión en fichajes y renovaciones del club Cueva de Nerja-UMA.

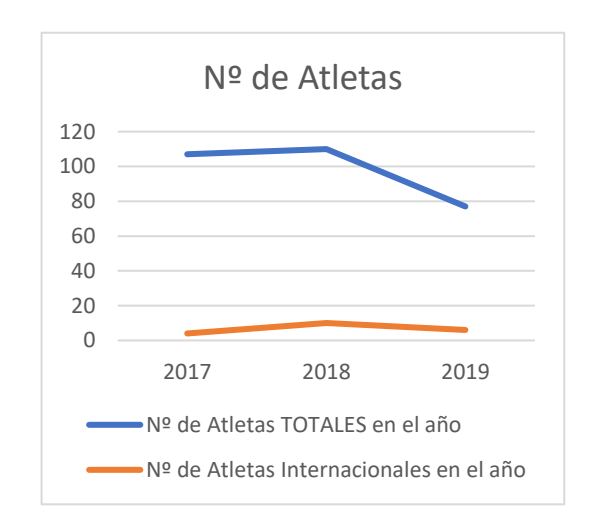

**Figura 49**. Nº de atletas del club Cueva de Nerja-UMA.

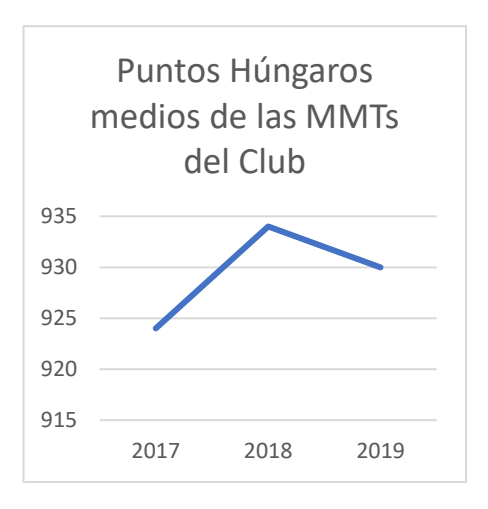

**Figura 50**. Valor de la plantilla del club Cueva de Nerja-UMA.

Las variaciones porcentuales para las variables de entrada y *carry-over* para ambos modelos son las que se presentan a continuación:

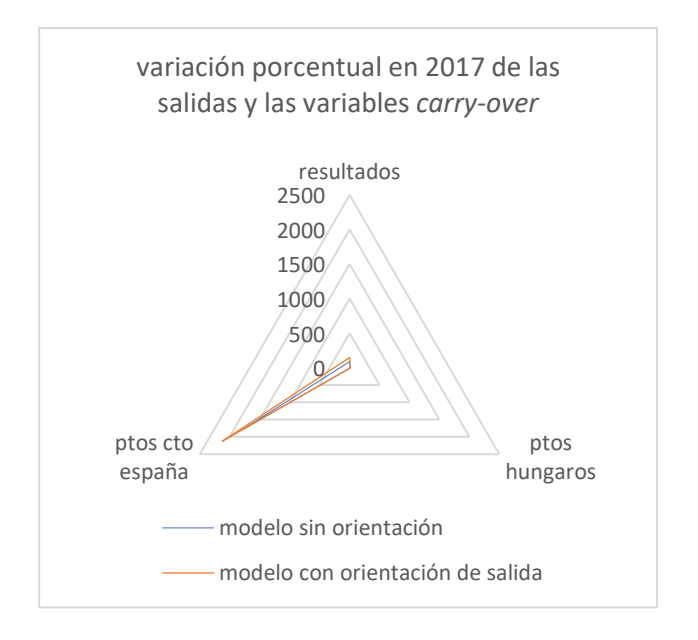

**Figura 51**. Variación porcentual de las salidas y variables *carry-over* discrecionales del club Cueva de Nerja-UMA en la temporada 2017.

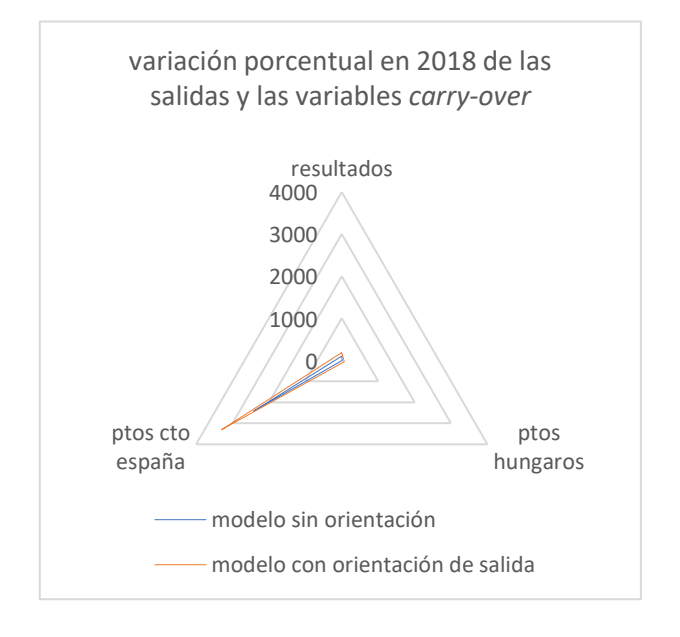

**Figura 52**. Variación porcentual de las salidas y variables *carry-over* discrecionales del club Cueva de Nerja-UMA en la temporada 2018.

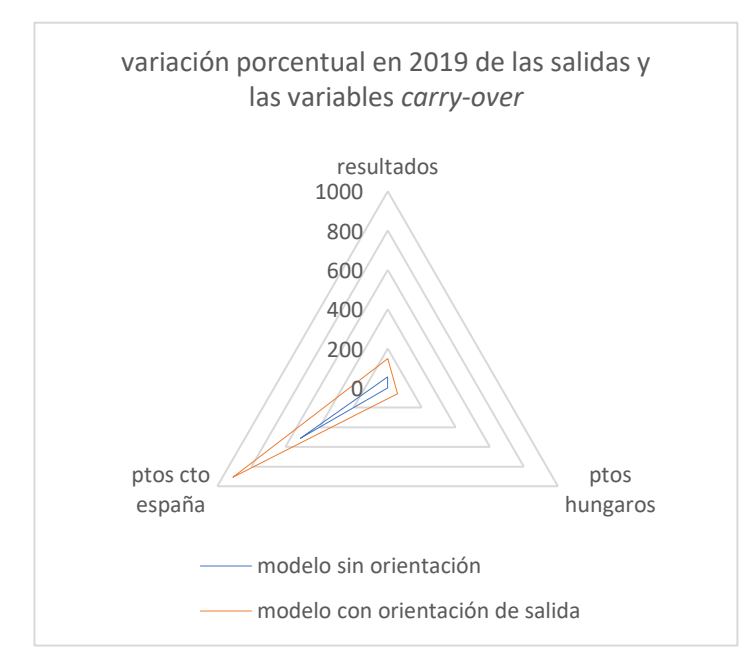

**Figura 53**. Variación porcentual de las salidas y variables *carry-over* discrecionales del club Cueva de Nerja-UMA en la temporada 2019.

Ambos modelos muestran la existencia de una clara mejora en los resultados de los atletas pertenecientes al club Cueva de Nerja-UMA en su participación en el Campeonato de España Absoluto. Como es de esperar, el modelo con orientación de salida presentará unas holguras mayores tanto en las variables de salida como en las variables *carry-over* que en el modelo sin orientación. Ya que, al contrario que el modelo sin orientación, este modelo orientado busca la maximización de los resultados sin disminuir los recursos.

Otro club ineficiente que muestra datos interesantes es el club Grupoempleo Pamplona. Se ha calculado la variación porcentual tanto de las holguras de las entradas como la de las salidas y las variables *carry-over.* Las holguras de las variables de entrada, salida y c*arry-over* de las temporadas 2017 y 2018 fueron nulas, por lo que este club fue eficiente en ambas temporadas, sin embargo, en 2019 el club fue ineficiente. Pasemos a estudiar las variaciones porcentuales de las holguras:

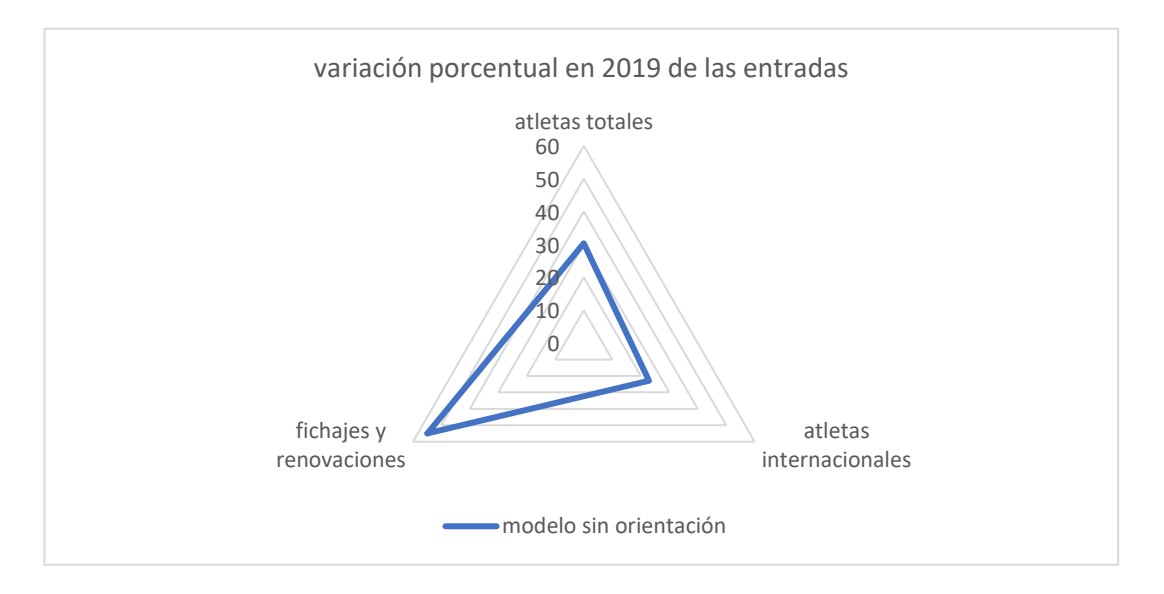

**Figura 54**. Variación porcentual de las entradas discrecionales del club Grupoempleo Pamplona en la temporada 2019.

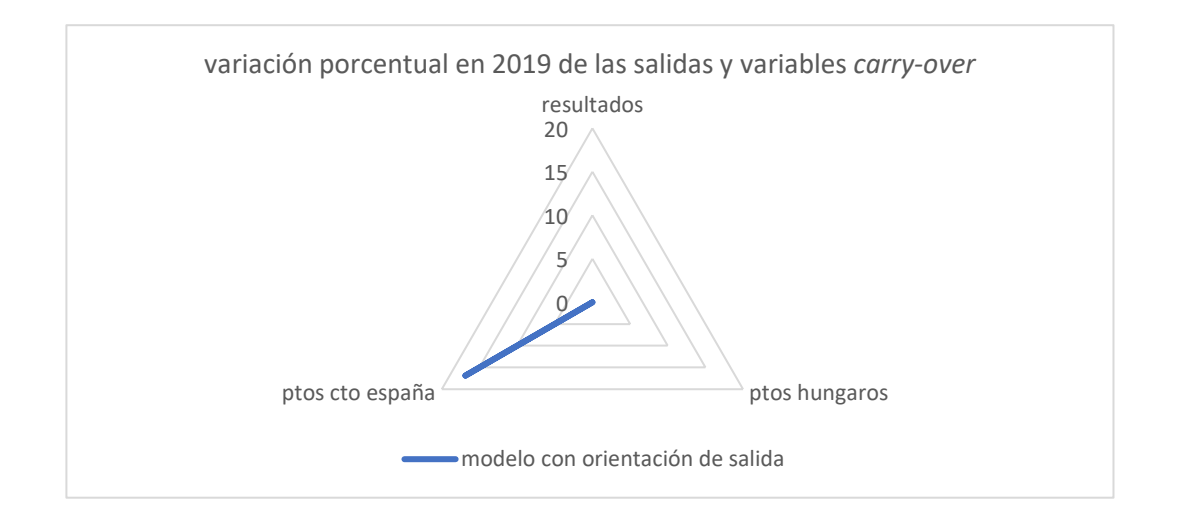

**Figura 55**. Variación porcentual de las salidas y variables *carryover* discrecionales del club Grupoempleo Pamplona en la temporada 2019.

La variación porcentual de recursos del club Grupoempleo Pamplona en la temporada 2019, indica una clara ineficiencia en la gestión de los € empleados en los fichajes y renovaciones de esa temporada.

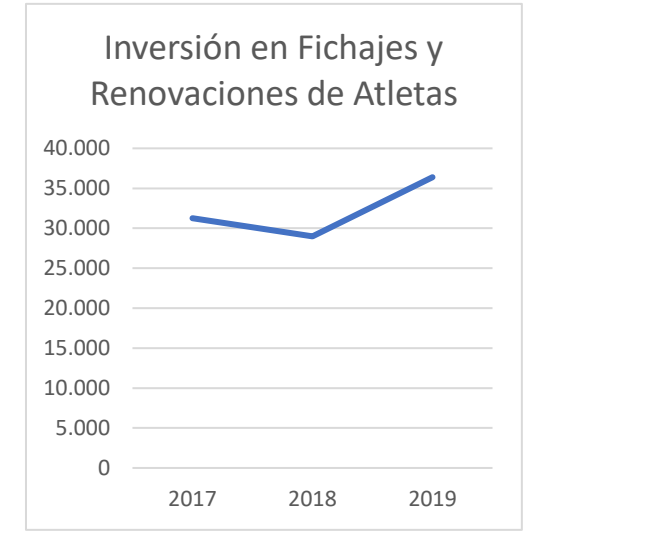

**Figura 56.** Inversión en fichajes y renovaciones del club Grupoempleo Pamplona en la temporada 2019.

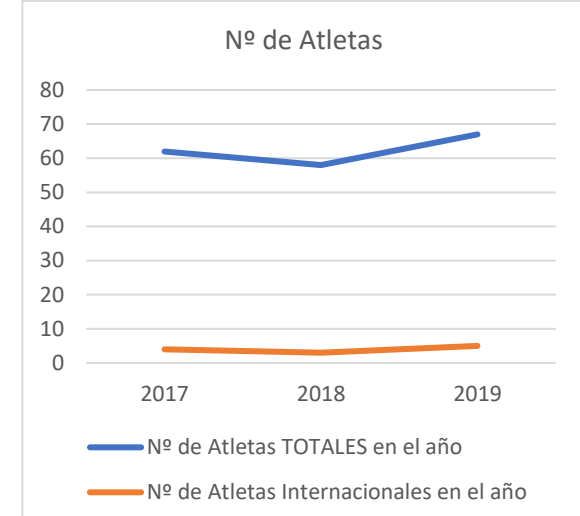

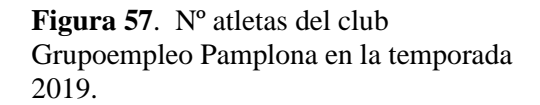

Ese aumento de la plantilla de la temporada 2019 fue lo que provocó la ineficiencia del club. Para que vuelva a ser eficiente, este club debería volver a la política que tenía en las temporadas 2017 y 2018 en relación a la gestión de sus recursos. Por otro lado, la calidad de la plantilla empeoró notablemente y, con ella, los resultados de los atletas pamplonicas en el Campeonato de España Absoluto (ver Figuras 56 y 57).

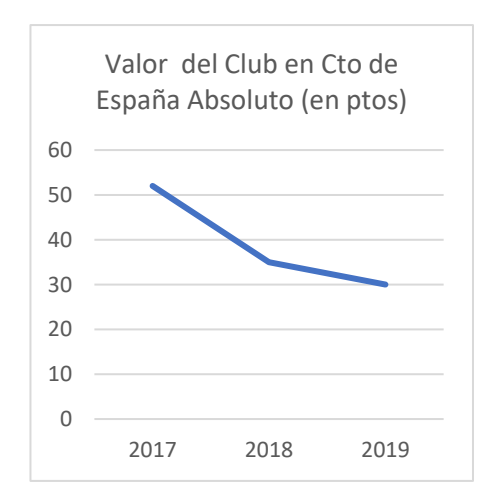

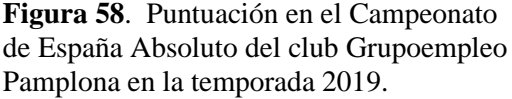

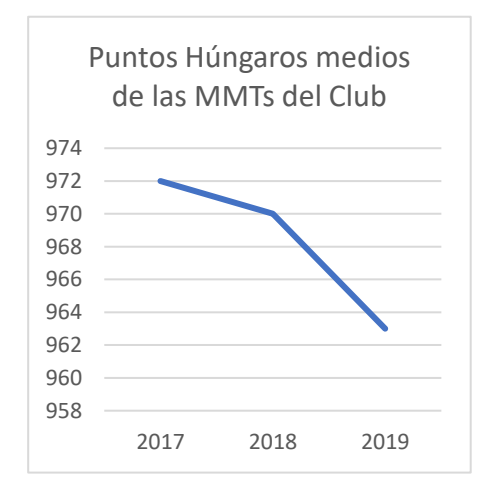

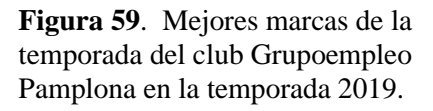

Por último, analizaremos simultáneamente las holguras de los clubes Simply Scorpio 71 y SG Pontevedra, ya que ambos clubes han obtenido eficiencias similares durante los periodos estudiados. Las eficiencias globales de ambos clubes han sido las que se muestran en la Figura 58.

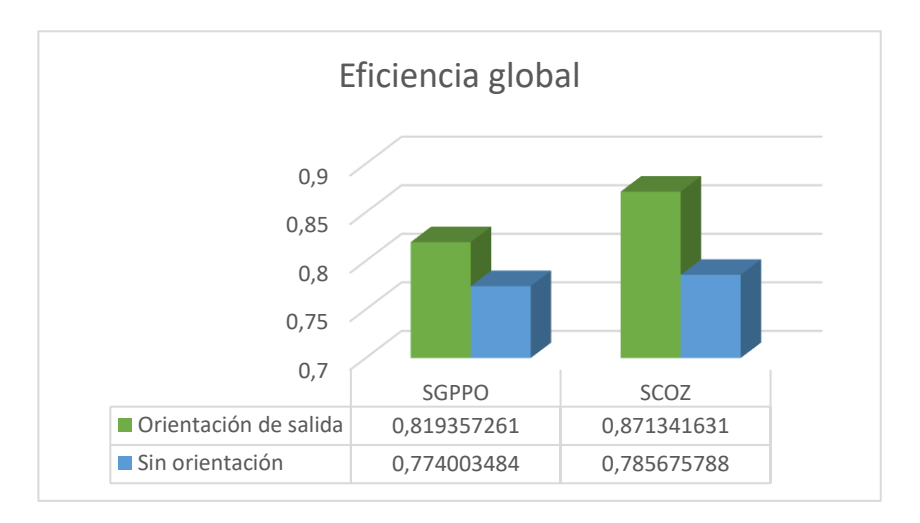

**Figura 60**. Eficiencias globales de los clubes Simply Scorpio 71 y SG Pontevedra en las temporadas 2017-19.

Nuevamente, volvemos a servirnos de apoyo en las variaciones porcentuales de las holguras de las variables para obtener una amplia visión del problema.

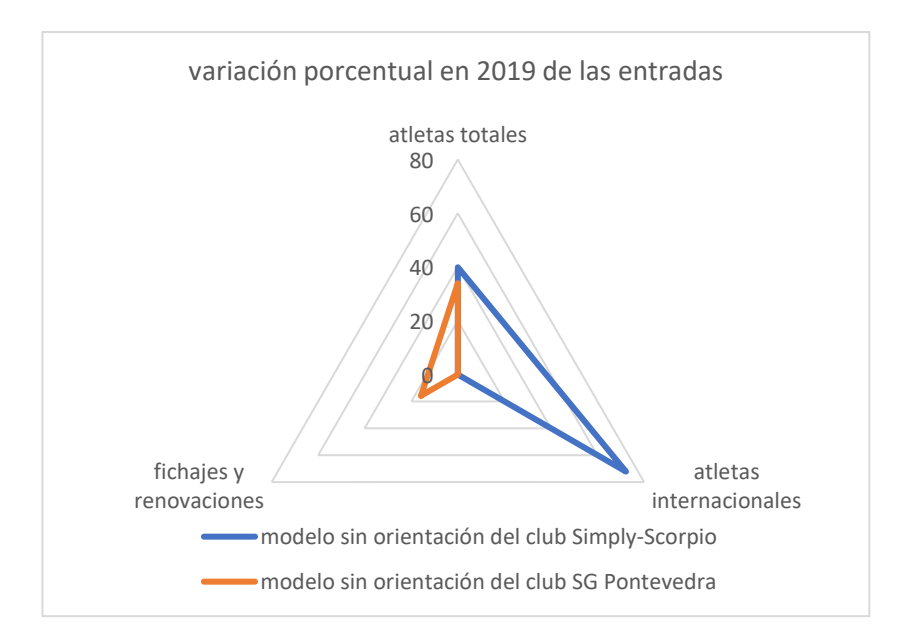

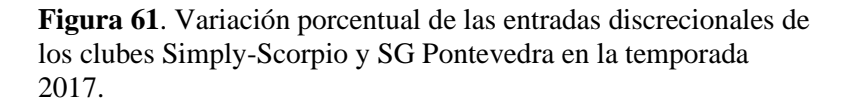

Ambos clubes presentan holguras en la variable de entrada ATLETAS TOTALES, lo que implica que ambos deberían recortar a su plantilla para una mayor eficiencia. Mientras que al club SG Pontevedra se le recomendaría que disminuyera el importe destinado a y renovaciones de la plantilla fichajes (que ya viene implícito al reducir el número de atletas totales del club), al club zaragozano se le aconsejaría que mantuviera la inversión monetaria que ya tiene, pero que reduzca los fichajes y renovaciones de atletas internacionales.

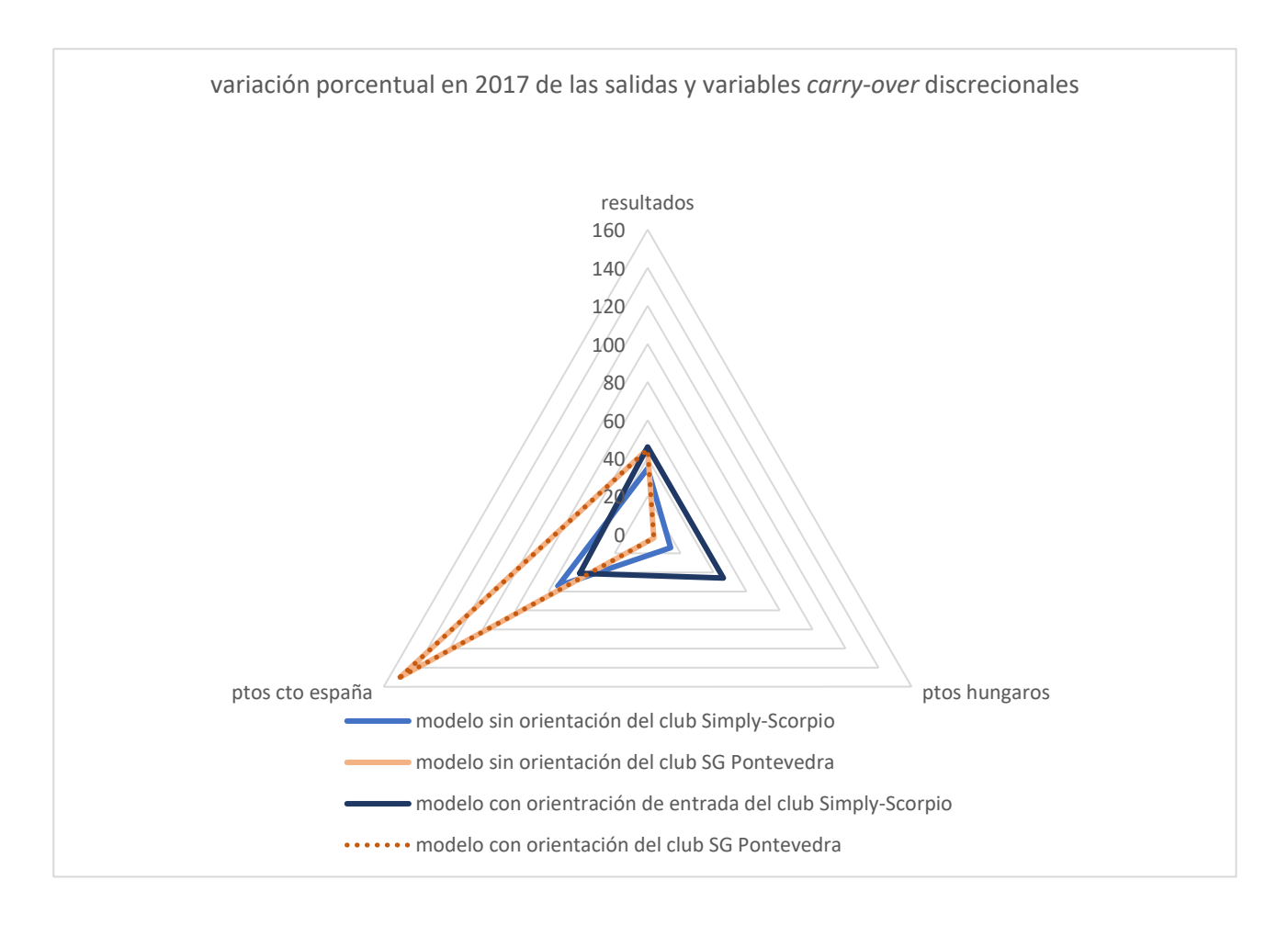

**Figura 62**. Variación porcentual de las salidas y variables *carry-over* discrecionales de los clubes Simply-Scorpio y SG Pontevedra en la temporada 2017.

En general, ambos clubes tienen un gran margen de mejora en sus resultados (tanto si se aplica el modelo con orientación de salida como el modelo sin orientación). La mejora más significativa en la temporada 2017 la presenta el club SG Pontevedra en referencia a la Puntuación obtenida por sus atletas en el Campeonato de España Absoluto.

Por supuesto, hay que destacar también que ambos clubes evolucionaron muy positivamente en las posteriores temporadas, ya que a pesar de presentar ineficiencias en la temporada 2017, en las temporadas 2018 y 2019 trabajaron eficientemente.

# **5.4. Benchmarking**

El Benchmarking es una metodología que pueden emplear las unidades productivas para establecer paralelismos y poder así mejorar ellas mismas. De esta forma, un club ineficiente podría, a través de la comparación sobre clubes eficientes, enfocar y perfeccionar sus estrategias sirviéndose de estos clubes de referencia.

El vector de intensidades,  $\vec{\lambda}$ , nos da información sobre las proyecciones que toman los clubes ineficientes en la frontera. Como ya se ha explicado, la frontera eficiente está formada por los clubes eficientes. De esta forma, se podría, a través de las variables λ, conocer sobre qué clubes eficientes se están proyectando los ineficientes. Este dato es de gran valor, ya que gracias a él los clubes ineficientes obtienen información acerca de cómo enfocar su evolución. Por otro lado, este dato también puede tener valor para los clubes que ya son eficientes, ya que pueden, por ejemplo, comparar su gestión de recursos con la de otros clubes presentes en el problema.

El valor de las componentes del vector de intensidades en un ámbito de retorno de escalas variables (VRS) puede variar entre cero y uno, sin embargo, si nos encontramos en un entorno de escalas constantes (CRS) este valor puede ser mayor que la unidad. Cuando el valor  $\lambda_{ii}$  es uno, implicará que la unidad productiva i se está proyectando completamente sobre la unidad j. Si este valor es nulo, implicará que no existirá tal proyección. Una DMU puede proyectarse sobre una o varias DMUs. Las unidades productivas eficientes, se proyectarán sobre sí mismas.

En la tabla que se muestra a continuación aparecen los clubes ineficientes que se han proyectado sobre cada club que sí presenta eficiencias.

**Tabla 5-4.** Clubes sobre los que se proyectan los clubes ineficientes en el año 2017.

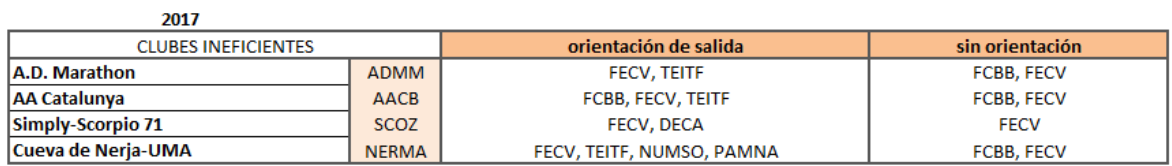

**Tabla 5-5.** Clubes sobre los que se proyectan los clubes ineficientes en el año 2018.

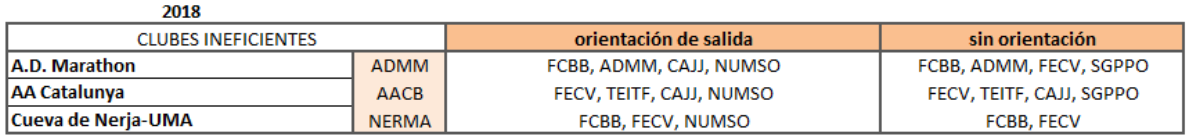

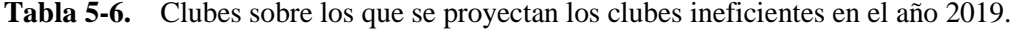

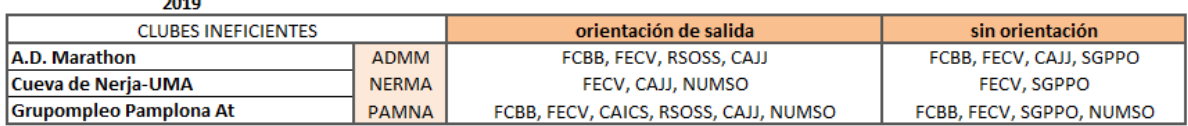

Para poder visualizar mejor cuáles son los clubes sobre los que se referencian los clubes ineficientes para mejorar su eficiencia, se procederá a elaborar un gráfico. La Figura 61 muestra las veces que un club ha sido tomado como referencia. Por ejemplo, si un club<sub>1</sub> es tomado como referencia por el club<sub>2</sub> en las tres temporadas que son objeto de estudio, dicho club<sub>1</sub> tendrá el valor tres. De igual manera se procederá para todos los clubes. El gráfico que se muestra a continuación mostrará el valor acumulativo del número de veces que cada club ha sido tomado como referencia (tanto aplicando el modelo CRS sin orientación como el de orientación de salida).

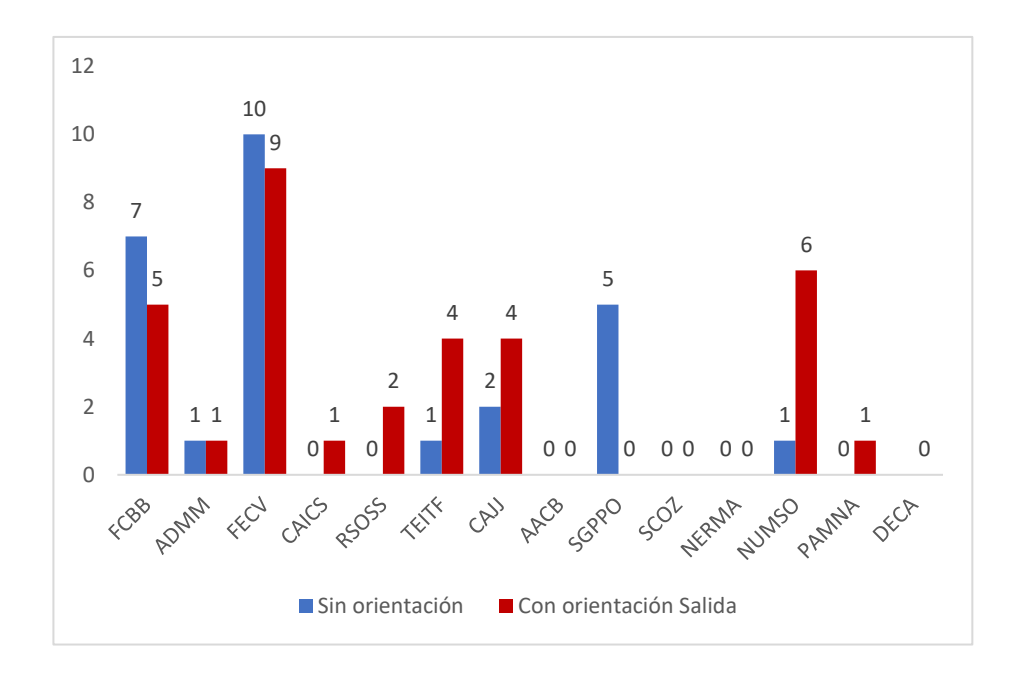

**Figura 63**. Número de equipos que se proyectan sobre cada club en las temporadas 2017-19.

Resulta muy interesante observar en la gráfica como el club SG Pontevedra es usado como referencia, aplicando el modelo sin orientación, hasta en cinco ocasiones por los clubes en las temporadas estudiadas. Sin embargo, este mismo club no es usado como referencia si se aplica el modelo con orientación de salida.

Esto es debido a que en el modelo sin orientación se busca tanto la minimización de recursos, como el aumento de resultados. Por ello, se puede decir que el club SG Pontevedra hace una buena gestión de recursos y sirve de referencia para clubes como A.D. Marathon, Cueva de Nerja-UMA, Grupoempleo Pamplona o AA Catalunya.

Por otro lado, al club Atletismo Numantino le ocurre de igual manera que al SG Pontevedra, pero esta vez éste sirve como referencia si empleamos el modelo con orientación de salida. Hasta en seis ocasiones, clubes como Grupoempleo Pamplona, Cueva de Nerja-UMA, A.D. Marathon o AA Catalunya buscan semejanzas en este club a la hora de encontrar sus proyecciones eficientes sobre la frontera.

Otro aspecto interesante es que el club Playas de Castellón es el club que ha ganados todas las Finales de Título en las temporadas 2017, 2018 y 2019, a pesar de ello, prácticamente ningún club ineficiente se ha referenciado en él en ninguna de las temporadas que han sido objeto de estudio.

El club que mejor gestiona sus recursos y sirve de analogía para otros clubes para mejorar su eficiencia es el Club CA Fent Cami Mislata (tanto aplicando el modelo CRS con orientación de salida, como sin orientación). Por ello, clubes eficientes como el Playas de Castellón, Real Sociedad, Tenerife CajaCanarias o CA Elche Decatlon (que han tenido pocos clubes o ninguno que se hayan referenciado en ellos para enfocar su mejora de eficiencia) podrían tener en cuenta la gestión que hace este club, para poder comparar la gestión que ellos hacen de sus recursos con las de éste.

Tanto el club Playas de Castellón (el campeón de la Liga de DH en las temporadas 2017, 2018 y 2019), como el club CA Elche Decatlon (entre los peores puestos de la Liga), no tienen seguimiento por parte de otros clubes para su mejora, a pesar de ser eficientes. Por el contrario, el club FC Barcelona (subcampeón de la Liga en 2017, 2018 y 2019), sería el segundo mejor club en gestión de recursos. Hasta en doce ocasiones tomarían clubes ineficientes como referencia a éste en las tres temporadas y aplicando ambos modelos.

A pesar de que un club pueda ser ya eficiente, éste puede observar el *modus operandi<sup>45</sup>* de otros clubes eficientes que sirven como referencia para muchos clubes ineficientes y así poder mejorar su productividad (desplazando la frontera eficiente) y mantener su eficiencia. Si este club, ya eficiente, mejora su productividad, podría implicar el descenso de las eficiencias de los demás clubes: Esto se debe al desplazamiento de la frontera eficiente.

<sup>45</sup> Modus operandi: Locución latina que significa 'modo de obrar'. (RAE)

# **6 CONCLUSIONES**

*Incluso un camino sinuoso, difícil, nos puede conducir a la meta si no lo abandonamos hasta el final.*

*-Paulo Coelho-*

ras un estudio exhaustivo de los diversos clubes masculinos participantes en la Liga de Clubes de mayor relevancia a nivel nacional: Liga de División de Honor Masculina, a través de la metodología *Dynamic Slack-Based Measurement* (DSBM), se ha podido evaluar las eficiencias de éstos para un posterior estudio de las posibles mejoras que dichos clubes podían apreciar. T

Para un estudio más detallado, se ha analizado tanto el objetivo de mejora de resultados en la Liga, como la mejora tanto de resultados como de gestión de recursos de los clubes.

En primer lugar, hay que destacar las altas eficiencias de los clubes durante las temporadas 2017, 2018 y 2019, siendo la eficiencia global media del modelo, cuyo objetivo era la mejora de resultados, un 83,65% y la del modelo, que también valoraba los recursos de cada club, un 80,84%. Por otro lado, hay que remarcar también que tanto en las temporadas 2018 como 2019, únicamente fueron ineficientes tres de los catorce clubes que había bajo estudio.

Los clubes que mayores ineficiencias presentan son el club Cueva de Nerja-UMA, AA Catalunya y A.D. Marathon. Estos clubes obtuvieron unas eficiencias globales de 9,65%, 32,18% y 58,06%. Los demás clubes presentaron eficiencias globales superiores a 79%. Hay que enfatizar el gran margen de mejora que presenta el club Cueva de Nerja-UMA. Éste debe cambiar su política drásticamente, ya que no solo mejoraría sus resultados, sino también podría ahorrarse miles de  $\epsilon$  en fichajes o renovaciones de atletas.

Por otro lado, se ha observado la evolución tanto positiva como negativa de algunos clubes a lo largo de estas tres temporadas. Los clubes A.D. Marathon, AA Catalunya y SG Pontevedra presentaron un importante desarrollo positivo, ya que, aunque presentaran ineficiencias en la primera y/o segunda temporada, en el año 2019 acabaron siendo eficientes, mejorando la gestión de recursos que tenían. En cambio, el club Grupoempleo Pamplona evolucionó de forma negativa, debido a que, a pesar de haber sido eficiente las temporadas 2017 y 2018, en 2019 mostró ineficiencias.

Cabe destacar también la importancia de que los clubes presentes aseguren su permanencia en esta Liga de máxima categoría nacional, ya que es posible que, si alguno de los clubes empeora ligeramente su eficiencia, podría desencadenar en un claro descenso a la Liga de Primera División. Un ejemplo de ello es el club CA Elche Decatlon. Este club es eficiente a lo largo de las tres temporadas, sin embargo, éste se encuentra siempre entre las últimas posiciones en la Final de la Liga de Permanencia. Si algún año su eficiencia descendiera sutilmente, podría conllevar al descenso del club. La solución, para que este club no se encuentre en una permanente incertidumbre referente a su descenso, es la comparación de éste con otros clubes ya eficientes que tienen una mejor gestión de recursos. Esta comparación puede servir para que dicho club pueda aumentar su productividad, manteniendo su eficiencia, y así no encontrarse constantemente en

esta incertidumbre constante. Por ello, este estudio podría servir como punto de partida para este club para poder elaborar una plan de evolución.

Este trabajo puede servir como motivación para los clubes de esta Liga, ya que se podrían implementar mejoras para cada club, para posteriormente completar este estudio y observar la evolución de los clubes en posteriores temporadas. Por otro lado, podrían introducirse más variables en el problema, que han sido, para este estudio, inaccesibles debido a la privacidad de datos de cada club o a la poca fiabilidad de las fuentes. Sería positivo que los clubes entendieran la importancia de exponer estos datos privados para profundizar en el estudio.

Mediante este estudio se ha logrado obtener el rendimiento, que estaban teniendo los clubes, enfocado a los resultados de la Liga de División de Honor, pero también podría aplicarse esta metodología orientada a otro objetivo o darles diferentes pesos a las variables del problema.

Alcaraz J., Tadeo J., Pastor D. y del Campo F. (2019) Evaluating the emergence of elite professional golfers in europe with Data Envelopment Analysis. España: Universidad de Elche. 22 pp.

Alegre, J. M. (2008). Los juegos olímpicos de la antigüedad. Cultura, Ciencia y Deporte, 3(9), 201-211. Recuperado de http://redalyc.org/pdf/1630/163017542008.pdf

Amin, G. R. & Sharma, S. k. (2014) Cricket team selection using data envelopment analysis, European Journal of Sport Science, 14:sup1, S369-S376, DOI: [10.1080/17461391.2012.705333](https://doi.org/10.1080/17461391.2012.705333)

Aparicio, J. (2007). Una introducción al análisis envolvente de datos. BEIO, Boletín de Estadística e Investigación Operativa, ISSN 1889-3805, Vol. 23, Nº. 1, 2007, pags. 12-17.

Aranda, A. (2019). Análisis Dinámico de la Eficiencia: una aplicación a la Superliga Europea (TFG para Grado en Ingeniería de Tecnologías Industriales) Universidad de Sevilla; Sevilla, 109 pp.

CEJOR (2018). Ranking of countries in sporting events using two-stage data envelopment analysis models: a case of Summer Olympic Games 2016 26:951–966 https://doi.org/10.1007/s10100-018-0537-8

Charnes, A.; Cooper, W.; Lewin, A. Y.; Seiford, L.; Data Envelopment Analysis: Theory, Metodology, and Applications; Kluwer Academic publishers; USA;1993: 513 pp.

Coronilla, S. & Fedriani, E. M. & Melgar, M. C. *Análisis temporal de los resultados obtenidos en los Juegos Olímpicos.* (Tesis de pregrado). Universidad Pablo de Olavide. Sevilla

De Carlos, P. Alén, E. & Pérez-González, A. (2017). Measuring the efficiency of the Spanish Olympic Sports Federations, European Sport Management Quarterly, 17:2, 210-225, DOI: 10.1080/16184742.2016.1245769

Despacho Europa Press. (2013). El atletismo obtendrá menos ingresos por los Juegos Olímpicos. España. Recuperado d[e https://www.europapress.es/deportes/olimpiadas-00169/noticia-atletismo-obtendra-menos](https://www.europapress.es/deportes/olimpiadas-00169/noticia-atletismo-obtendra-menos-ingresos-juegos-olimpicos-20130529115227.html)[ingresos-juegos-olimpicos-20130529115227.html](https://www.europapress.es/deportes/olimpiadas-00169/noticia-atletismo-obtendra-menos-ingresos-juegos-olimpicos-20130529115227.html)

Domingo, C. (2019). Memoria RFEA Atletismo 2018. España: Real Federación Española de Atletismo. Recuperado de https://www.rfea.es/revista/memoriaRFEA/memoriaRFEA2018.pdf

Etayo, J.J. (2020). La RFEA cumple 100 años. España: Real Federación Española de Atletismo. Recuperado de https://www.rfea.es/web/noticias/desarrollo.asp?codigo=12602#.XohQYcgzY2x

Jiménez, R. (2015). El deporte femenino español en los Juegos Olímpicos. España: Consejo Superior de Deportes. Recuperado de https://transparencia.gob.es/transparencia/dam/jcr:7aa457c3-2ecc-4eff-aff7- 286ae022fc65/Deporte\_Femenino\_JJOO.pdf

IOC.(2020). The International Olympic Committee

Lozano, S., Villa, G., Guerrero, F. *et al.* (2002). Measuring the performance of nations at the Summer Olympics using data envelopment analysis. *J Oper Res Soc* 53, 501–511. <https://doi.org/10.1057/palgrave.jors.2601327>

Mariz, F.B., Almeida, M.R. and Aloise, D. (2018), A review of Dynamic Data Envelopment Analysis: state of the art and applications. Intl. Trans. in Op. Res., 25: 469-505. doi[:10.1111/itor.12468](https://doi.org/10.1111/itor.12468)

Miragaia, D. A. M., Ferreira, J. J. M., & Ratten, V. (2017). O Envolvimento Estratégico de Stakeholders na Eficiência das Organizações Desportivas Sem Fins Lucrativos: De Uma Perspectiva de Sobrevivência para a Sustentabilidade . *Brazilian Business Review*, 14(1), 42-58.

Moreno Beltrán, P. (2013). Network data envelopment analysis models and applications. (Tesis Doctoral Inédita). Universidad de Sevilla, Sevilla.

Murillo, C. (2002). Contribuciones al Análisis Estocástico de la eficiencia Técnica mediante Métodos No Paramétricos. (Tesis). Universidad de Cantabria; Cantabria, 328 pp.

Orta, J.T. (2007). Los primeros Juegos Atléticos en España: Huelva – 1890. *Materiales para la historia del deporte*, (5), 53-59. Recuperado de [https://dialnet.unirioja.es](https://dialnet.unirioja.es/)

RFEA. Real Federación Española de Atletismo

Ricor, S. (2019). Análisis de eficiencia de los jugadores de la NBA mediante la metodología DEA (TFG para Grado en Ingeniería de Tecnologías Industriales) Universidad de Sevilla; Sevilla, 93 pp.

Rogge, N. & Reeth, Daam & Puyenbroeck, T. (2012). Performance Evaluation of Tour de France Cycling Teams Using Data Envelopment Analysis. International Journal of Sport Finance.

Sharp, J. A., Meng, W. & Liu, W. (2007) A modified slacks-based measure model for data envelopment analysis with 'natural' negative outputs and inputs, Journal of the Operational Research Society, 58:12, 1672-1677, DOI: 10.1057/palgrave.jors.2602318

Schuschny, A. R. (2007). El método DEA y su aplicación al estudio del sector energético y las emisiones de CO2 en América Latina y el Caribe. División de Estadística y Proyecciones Económicas, Santiago de Chile, 53 pp.

Tone K., y Tsutsui M. (2009) Dynamic DEA: A slacks-based measure approach. European Journal of Operational Research, 197:1, 243-252

Tone, K., Tsutsui, M., (2010). Dynamic DEA: a slacks‐based measure approach. *Omega* 38, 3– 4, 145– 156.

Tone, K., Tsutsui, M., (2014). Dynamic DEA with network structure. *Omega* 42, 1, 124– 131.

Torres et al., Cogent Social Sciences (2018), The gold rush: Analysis of the performance of the Spanish Olympic federations, 4: 1446689<https://doi.org/10.1080/23311886.2018.1446689>

Villa Caro, G. (2003). Análisis por Envoltura de Datos (DEA): Nuevos modelos y aplicaciones (Tesis doctoral). Sevilla: Universidad de Sevilla, 559 pp.

Villa G., y Lozano S. (2018) Dynamic Network DEA approach to basketball games efficiency. Journal of the Operational Research Society, 69:11, 1738-1750, DOI:10.1080/01605682.2017.1409158

Yang, C.-H. & Lin, H.-Y. & Chen, C.-P. (2014). [Measuring the efficiency of NBA teams: additive](https://ideas.repec.org/a/spr/annopr/v217y2014i1p565-58910.1007-s10479-014-1536-3.html)  [efficiency decomposition in two-stage DEA,](https://ideas.repec.org/a/spr/annopr/v217y2014i1p565-58910.1007-s10479-014-1536-3.html) [Annals of Operations Research,](https://ideas.repec.org/s/spr/annopr.html) Springer, vol. 217(1), pages 565-589.

Zambom-Ferraresi, F., Iráizoz B. & Lera-López F. (2019) Are football managers as efficient as coaches? Performance analysis with ex ante and ex post inputs in the Premier league, Applied Economics, 51:3, 303-314, DOI: 10.1080/00036846.2018.1495821

### **Sitios web:**

[https://www.elpais.com](https://www.elpais.com/)

http://www.generoytrabajo.com/\_doc-especialidades/JJOO-mujer-deporte.pdf

https://www.guiadegrecia.com/general/juegos.html

https://www.olympic.org/

<https://www.worldathletics.org/>

### **Sitios web RFEA:**

Calendario de competiciones:<https://www.rfea.es/web/competiciones/competiciones.asp>

Ranking español anual de atletismo: [https://www.rfea.es/web/estadisticas/ranking.asp?cod\\_temporada=21](https://www.rfea.es/web/estadisticas/ranking.asp?cod_temporada=21)

Resultados Campeonatos de España:

https://resultados.rfea.es/2017/resultados/airelibre/al\_absoluto.pdf https://resultados.rfea.es/2018/resultados/airelibre/al\_absoluto\_getafe.pdf https://resultados.rfea.es/2019/airelibre/al\_CE\_absoluto\_LaNucia.pdf

Resultados Liga de División de Honor:

https://resultados.rfea.es/2017/resultados/clubes/DH3\_castellonH.pdf https://resultados.rfea.es/2017/resultados/clubes/DH3\_burgos.pdf https://resultados.rfea.es/2018/resultados/clubes/DH3\_titulo\_soria.pdf https://resultados.rfea.es/2018/resultados/clubes/DH3\_permanencia\_elche.pdf https://resultados.rfea.es/2019/airelibre/clubes/DH3\_soria.pdf https://resultados.rfea.es/2019/airelibre/clubes/DH3\_cordoba.pdf

Selección Española de Atletismo:

https://www.rfea.es/seleccion/resultados/2016seleccion.pdf https://www.rfea.es/seleccion/resultados/2017seleccion.pdf https://www.rfea.es/seleccion/resultados/2018seleccion.pdf https://www.rfea.es/seleccion/resultados/2019seleccion.pdf

### **Circulares RFEA asociadas a Atletas con compensación que han cambiado de club:**

CIRCULAR Nº: 260/2015 (Real Federación Española de Atletismo) Área de Competición CIRCULAR Nº: 236/2016 (Real Federación Española de Atletismo) Área de Competición CIRCULAR Nº: 280/2017 (Real Federación Española de Atletismo) Área de Competición CIRCULAR Nº: 282/2018 (Real Federación Española de Atletismo) Área de Competición

### **Circulares RFEA asociadas a la normativa de compensación de cambio de clubes:**

CIRCULAR Nº: 191/2015 (Real Federación Española de Atletismo) Área de Competición CIRCULAR Nº: 185/2016 (Real Federación Española de Atletismo) Área de Competición CIRCULAR Nº: 203/2017 (Real Federación Española de Atletismo) Área de Competición CIRCULAR Nº: 211/2018 (Real Federación Española de Atletismo) Área de Competición

### **Circulares RFEA asociadas al listado de atletas con compensación por cambio de club:**

CIRCULAR Nº: 207/2015 (Real Federación Española de Atletismo) Área de Competición CIRCULAR Nº: 213/2016 (Real Federación Española de Atletismo) Área de Competición CIRCULAR Nº: 238/2017 (Real Federación Española de Atletismo) Área de Competición CIRCULAR Nº: 229/2018 (Real Federación Española de Atletismo) Área de Competición

#### **Circulares RFEA referentes a clubes asociados:**

CIRCULAR Nº: 240/2015 (Real Federación Española de Atletismo) Área de Competición

CIRCULAR Nº: 229/2016 (Real Federación Española de Atletismo) Área de Competición CIRCULAR Nº: 261/2018 (Real Federación Española de Atletismo) Área de Competición CIRCULAR Nº: 271/2018 (Real Federación Española de Atletismo) Área de Competición

#### **Circulares RFEA asociadas sistema de becas:**

CIRCULAR Nº: 254/2015 (Real Federación Española de Atletismo) Área de Competición CIRCULAR Nº: 60/2017 (Real Federación Española de Atletismo) Área de Competición CIRCULAR Nº: 45/2018 (Real Federación Española de Atletismo) Área de Competición CIRCULAR Nº: 285/2018 (Real Federación Española de Atletismo) Área de Competición CIRCULAR Nº: 304/2018 (Real Federación Española de Atletismo) Área de Competición CIRCULAR Nº: 357/2019 (Real Federación Española de Atletismo) Área de Competición

#### **Noticias RFEA:**

NOTICIA WEB 74/2020 (Real Federación Española de Atletismo) Área de Comunicados NOTICIA WEB 98/2019 (Real Federación Española de Atletismo) Área de Comunicados

# **Anexo 1. Clubes y abreviaturas asociadas**

**Tabla A-1**. Abreviaturas empleadas para los clubes.

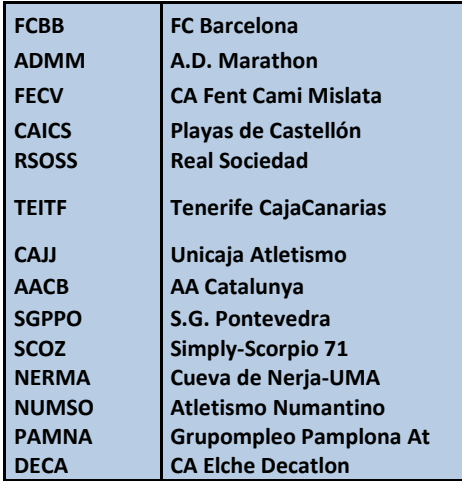

# **Anexo 2. Número de atletas internacionales**

| <b>Atletas internacionales</b> | 2017 | 2018 | 2019 |
|--------------------------------|------|------|------|
| <b>FC Barcelona</b>            | 25   | 28   | 24   |
| A.D. Marathon                  | 6    |      | 5    |
| <b>CA FentCamiMislata</b>      |      |      |      |
| Playas de Castellón            | 37   | 35   | 40   |
| <b>Real Sociedad</b>           |      |      |      |
| <b>Tenerife CajaCanarias</b>   |      |      |      |
| Unicaja Atletismo              |      |      |      |
| <b>AA Catalunya</b>            |      |      |      |
| <b>S.G. Pontevedra</b>         |      |      |      |
| Simply-Scorpio 71              |      |      |      |
| Cueva de Nerja-UMA             |      | 10   |      |
| <b>Atletismo Numantino</b>     |      |      |      |
| Grupompleo Pamplona At         |      |      |      |
| <b>CA Elche Decation</b>       |      |      |      |

**Tabla A-2**. Atletas internacionales.

## **Anexo 3. Inversión en fichajes y renovaciones de atletas**

**Tabla A-3**.  $\epsilon$  del club destinados a fichajes y renovaciones.

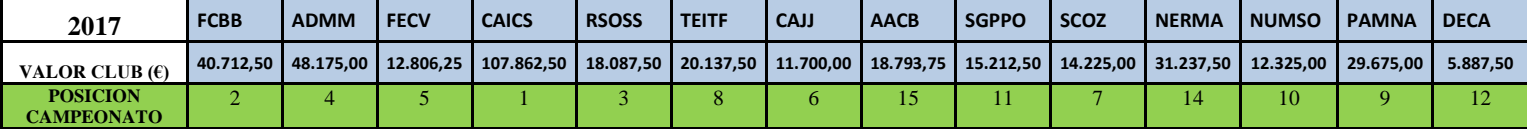

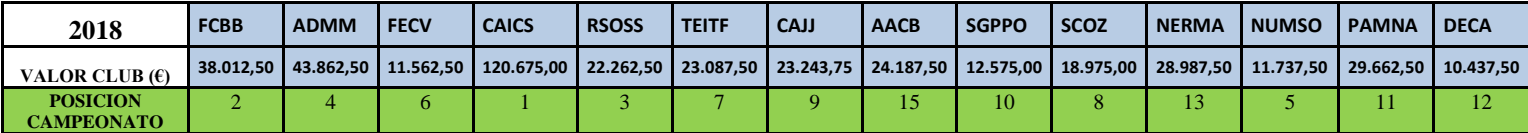

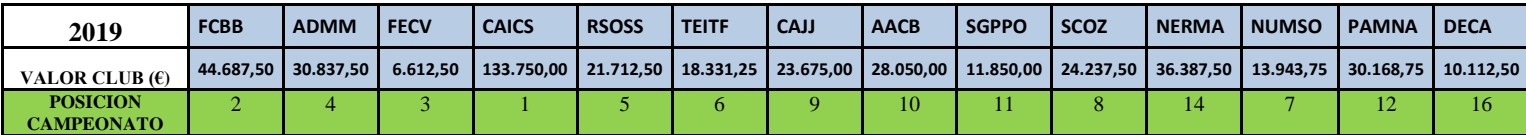

### **Anexo 4. Número de atletas totales**

Para el cálculo del número de atletas totales, hay que tener en cuenta que no todos pueden participar en la Liga de DH. Los atletas menores de 18 años no podrían participar por normativa federativa. Por ello, estos atletas quedarían excluidos en el análisis. Los posibles atletas participantes (señalados en amarillo), serían los de categoría: sub20, sub23, senior y máster. Por otro lado, hay que tener en cuenta también a los atletas que pertenecen a clubes filiales y pueden ser también convocados para ir a la Liga.

**Tabla A-4**. Atletas del club Atletismo Numantino.

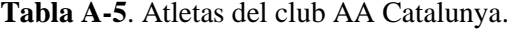

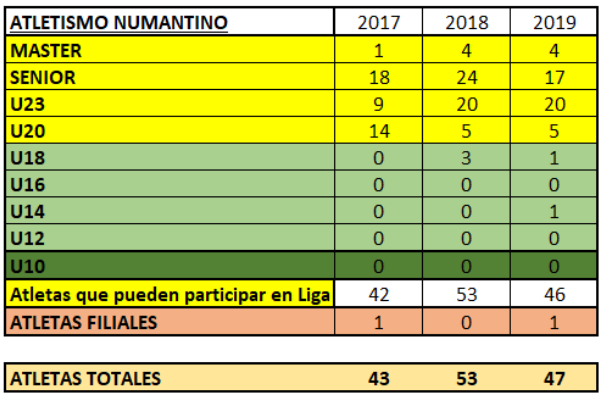

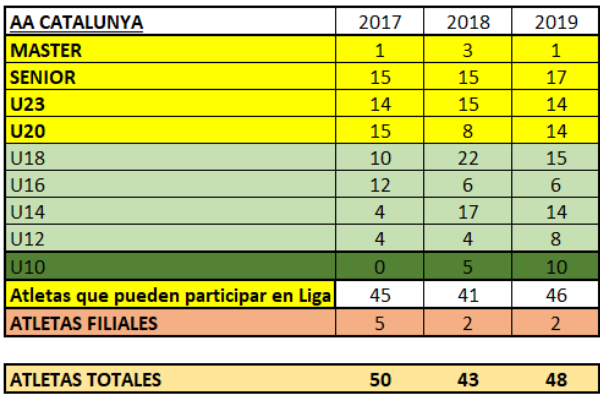

**Tabla A-6**. Atletas del club Cuevas de Nerja-UMA. **Tabla A-7**. Atletas del club Elche Decathlon.

**CUEVAS DE NERJA-UMA** 2017 2018 2019 **MASTER**  $16$  $18$  $\overline{13}$ **SENIOR**  $\frac{1}{28}$  $\frac{1}{34}$  $\frac{1}{17}$  $\frac{29}{33}$  $\frac{25}{32}$  $\frac{23}{22}$  $U<sub>23</sub>$  $\overline{U20}$ U<sub>18</sub>  $\overline{36}$  $\overline{28}$  $\overline{36}$  $\frac{116}{114}$  $25$  ${\bf 18}$  $16\,$  $16$  $\overline{21}$  $\overline{22}$  $\overline{u}$  $\overline{14}$  $\overline{15}$  $\overline{18}$ **U10**  $\overline{0}$  $\overline{0}$  $\overline{0}$ 106 109 75 Atletas que pueden participar en Liga ATLETAS FILIALES  $\overline{2}$  $\overline{1}$  $\mathbf{1}$ **ATLETAS TOTALES** 107 110  $77 -$ 

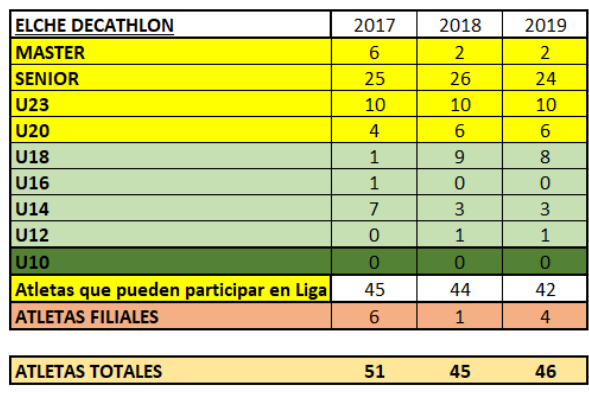

| <b>F.C.BARCELONA</b>                  | 2017           | 2018     | 2019     |
|---------------------------------------|----------------|----------|----------|
| <b>MASTER</b>                         | 12             | 8        | 7        |
| <b>SENIOR</b>                         | 35             | 38       | 36       |
| <b>U23</b>                            | 16             | 14       | 16       |
| <b>U20</b>                            | 15             | 14       | 12       |
| U18                                   | $\overline{3}$ | 11       | 10       |
| U16                                   | 4              |          | 1        |
| <b>U14</b>                            | 1              | 11       | 14       |
| U12                                   | 6              | 1        | $\Omega$ |
| U <sub>10</sub>                       | 0              | 0        | 1        |
| Atletas que pueden participar en Liga | 78             | 74       | 71       |
| <b>ATLETAS FILIALES</b>               | $\Omega$       | $\Omega$ | $\Omega$ |
|                                       |                |          |          |
| <b>ATLETAS TOTALES</b>                | 78             | 74       | 71       |

**Tabla A-8**. Atletas del club FC Barcelona. **Tabla A-9**. Atletas del club CA Fent Cami Mislata.

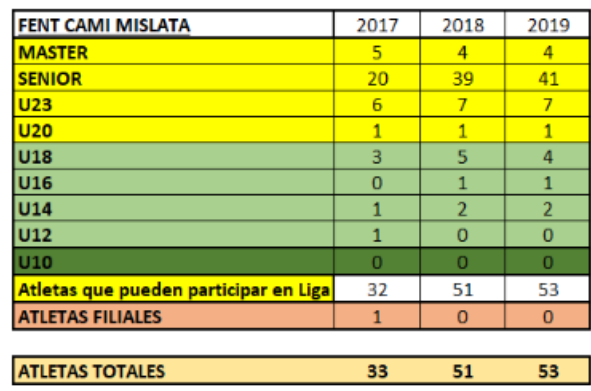

**Tabla A-10**. Atletas del club Gimnástica de Pontevedra

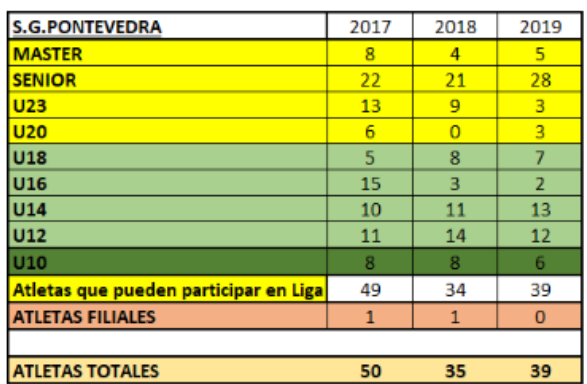

**Tabla A-11**. Atletas del club Grupoempleo Pamplona.

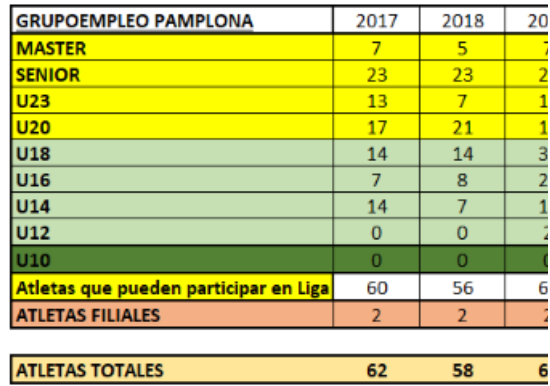

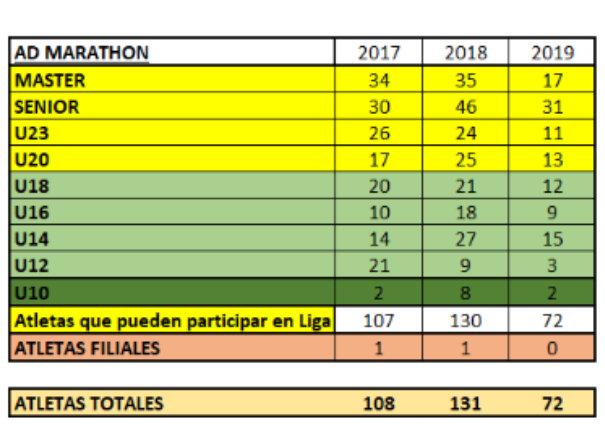

**Tabla A-12**. Atletas del club A.D. Marathon. **Tabla A-13**. Atletas del club Playas de Castellón.

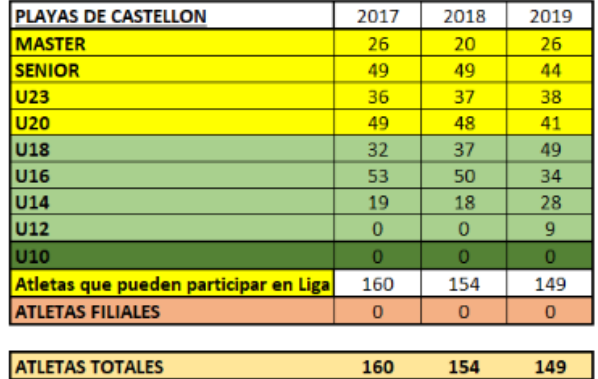

| <b>REAL SOCIEDAD</b>                  | 2017           | 2018           | 2019     |
|---------------------------------------|----------------|----------------|----------|
| <b>MASTER</b>                         | 6              | $\overline{7}$ | 8        |
| <b>SENIOR</b>                         | 31             | 29             | 25       |
| <b>U23</b>                            | 10             | 8              | 7        |
| U20                                   | $\Omega$       | $\overline{2}$ | 7        |
| <b>U18</b>                            | 1              | 1              | 3        |
| <b>U16</b>                            | $\overline{2}$ | $\overline{0}$ | 3        |
| U14                                   | 0              | 9              | 8        |
| <b>U12</b>                            | $\Omega$       | 8              | 10       |
| <b>U10</b>                            | $\bf{0}$       | o              | $\bf{0}$ |
| Atletas que pueden participar en Liga | 47             | 46             | 47       |
| <b>ATLETAS FILIALES</b>               | $\overline{2}$ | $\mathbf{1}$   | 1        |
|                                       |                |                |          |
| <b>ATLETAS TOTALES</b>                | 49             | 47             | 48       |

**Tabla A-16**. Atletas del club Tenerife CajaCanarias. **Tabla A-17**. Atletas del club Unicaja Atletismo.

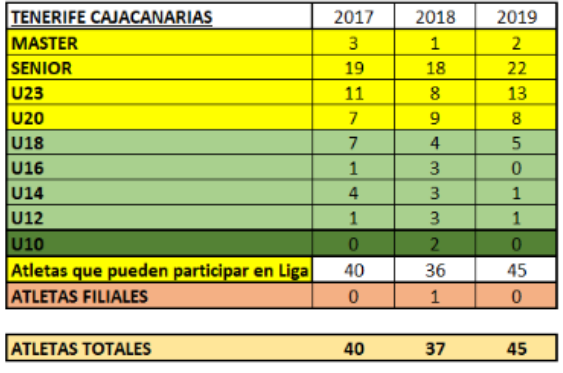

**Tabla A-14**. Atletas del club Real Sociedad. **Tabla A-15**. Atletas del club Simply Scorpio 71.

| <b>SIMPLY-SCORPIO 71</b>              | 2017     | 2018        | 2019           |
|---------------------------------------|----------|-------------|----------------|
| <b>MASTER</b>                         | 18       | 11          | 5              |
| <b>SENIOR</b>                         | 21       | 20          | 16             |
| <b>U23</b>                            | 11       | 17          | 23             |
| <b>U20</b>                            | 11       | 16          | 14             |
| <b>U18</b>                            | 15       | 24          | 32             |
| U16                                   | 17       | 15          | 21             |
| U14                                   | 12       | 12          | 9              |
| <b>U12</b>                            | $\Omega$ | $\mathbf 0$ | $\overline{2}$ |
| <b>U10</b>                            | $\bf{0}$ | $\bf{0}$    | $\overline{2}$ |
| Atletas que pueden participar en Liga | 61       | 64          | 58             |
| <b>ATLETAS FILIALES</b>               | $\bf{O}$ | $\mathbf 0$ | $\bf{0}$       |
|                                       |          |             |                |
| <b>ATLETAS TOTALES</b>                | 61       | 64          | 58             |

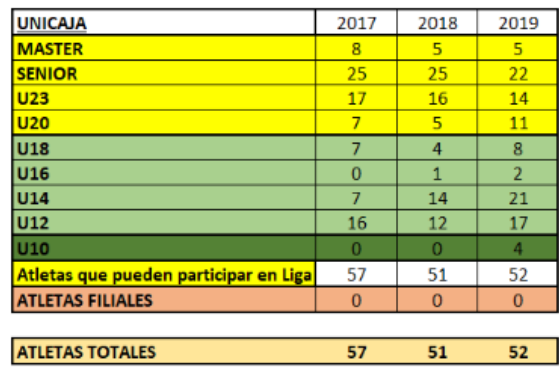

**Tabla A-18**. Atletas totales de todos los clubes.

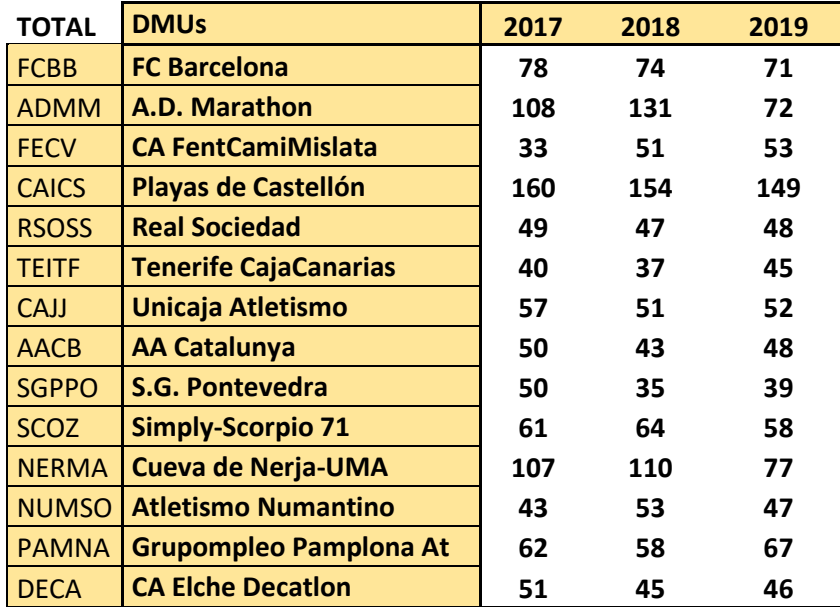

# **Anexo 5. Años de experiencia del club**

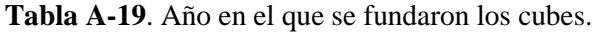

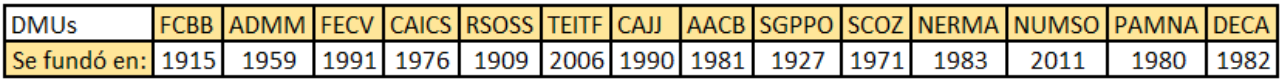

|              |      | Años de experiencia del Club |      |
|--------------|------|------------------------------|------|
|              | 2017 | 2018                         | 2019 |
| <b>FCBB</b>  | 102  | 103                          | 104  |
| <b>ADMM</b>  | 58   | 59                           | 60   |
| <b>FECV</b>  | 26   | 27                           | 28   |
| CAICS        | 41   | 42                           | 43   |
| <b>RSOSS</b> | 108  | 109                          | 110  |
| TEITF        | 11   | 12                           | 13   |
| CAJJ         | 27   | 28                           | 29   |
| <b>AACB</b>  | 36   | 37                           | 38   |
| <b>SGPPO</b> | 90   | 91                           | 92   |
| <b>SCOZ</b>  | 46   | 47                           | 48   |
| <b>NERMA</b> | 34   | 35                           | 36   |
| <b>NUMSO</b> | 6    | 7                            | 8    |
| <b>PAMNA</b> | 37   | 38                           | 39   |
| DECA         | 35   | 36                           | 37   |

**Tabla A-20**. Años de experiencia de los clubes.

### **Anexo 6. Resultados Final de Liga de DH Masculina**

En la Final de Título y en la Final de Permanencia se establecen puntuaciones independientes. La Final de Título tiene más valor que la Final de Permanencia, por lo que tendremos que dar más valor a la primera final. Por ello, el último clasificado de la Final de Título deberá tener mayor puntuación que el primer clasificado de la Final de Permanencia. Se ha establecido añadirle 70 puntos a todas las puntuaciones pertenecientes a los clubes participantes en la Final de Título para que esto se cumpla. Estableciendo este criterio, la puntuación que emplearemos en el modelo será la que se muestra a continuación:

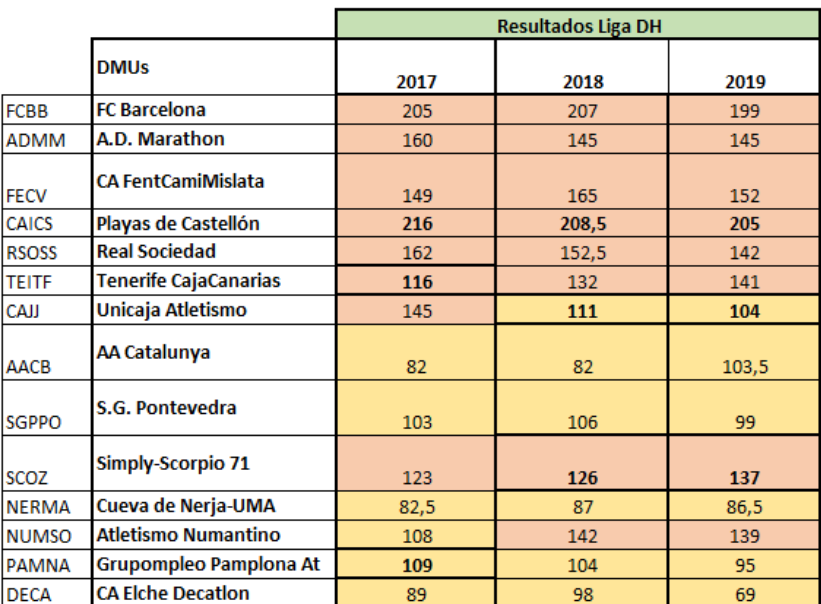

**Tabla A-21**. Resultado de la Final de Liga de DH Masculina.

## **Anexo 7. € recibidos por los atletas becados**

Para que un atleta sea becado, tiene que cumplir una serie de criterios. Estos criterios se basan en tener acceso a ciertos niveles o a un sistema de puntuación que estará relacionados con el rendimiento deportivo del atleta y con un determinado importe monetario. En concreto, el acceso a los Niveles 1, 2, y 3 se fundamenta exclusamente en puestos obtenidos en determinadas competiciones con el Equipo Nacional. El sistema de puntos no opera en ningún caso en estos tres niveles. El acceso al Nivel 4 se sustenta en un sistema de puntos: este nivel 4 se divide en dos subniveles (4A y 4B) en función de los puntos obtenidos con Ayudas diferenciadas en cada subnivel. Un atleta pertenecerá al nivel 4A si ha obtenido 12 puntos o más, mientras que si obtiene de 6 a 11 puntos será del nivel 4B. El atleta que tenga menos de 6 puntos no obtendrá beca alguna. Los Niveles 5 y 6 son niveles de desarrollo y atletas en categorías inferiores (máximo categoría Sub'23) que tienen posibilidades de alcanzar los niveles superiores. Las Ayudas económicas concedidas en el Nivel 5 deberán ser destinadas a la formación integral del deportista; formación, material deportivo, desplazamientos, seguimiento médico y terapéutico y otras necesidades asociadas al entrenamiento. Serán concedidas un número máximo de Ayudas a atletas que se fijará por la Dirección Técnica y se aprobará por la Comisión de Ayudas (RFEA).

En referencia al rendimiento deportivo e importe monetario asociado a cada nivel:

Al nivel 1 pertenecerán atletas que hayan sido medallistas en Campeonatos del Mundo Absoluto al Aire Libre y en JJOO en categoría Absoluta. El importe monetario será de 30.000€/año durante 24 meses. Lo que implicaría: 60000€ brutos.

En el nivel 2 estarán los atletas que hayan obtenido un puesto de finalista (puesto 4º al 8º) en JJOO y en el Campeonato del Mundo Absoluto AL., medallista Campeonato del Mundo Absoluto de Cross, medallista Campeonato del Mundo Absoluto de PC, medallista Campeonato de Europa Absoluto AL. y medallista Campeonato del Mundo de Marcha por Naciones. El importe monetario será de 19.200€/año durante 18 meses, lo que supondrá un importe bruto de: 28800€.

Al nivel 3 pertenecerán los semifinalistas (Puestos del 9 al 16) en los JJOO y en el Campeonato del Mundo Absoluto al Aire Libre. También estarán en este nivel los finalistas (puesto del 4 al 8) en el Campeonato del Mundo de Cross Absoluto, en el Campeonato del Mundo de PC, en el Campeonato de Europa Absoluto al., en el Campeonato del Mundo de Marcha por Naciones y en los World Relays. Los atletas nivel 3 serán también los que obtengan un puesto de medallista en el Campeonato de Europa Pista Cubierta, Campeonato de Europa de Cross Absoluto, en la Copa de Europa de Maratón, en la Copa de Europa de Marcha Absoluta y en el Campeonato de Europa de Pruebas Combinadas si está en División de Honor. Estos atletas recibirán una cantidad monetaria de 14.400 €/año durante 18 meses, que supondrán 21600€ brutos.

El sistema de puntuación establecido para optar a los niveles 4ª y 4B aparece reflejado en la Tabla A-22. Los atletas pertenecientes al nivel 4A recibirán una ayuda de 10.800 €/año durante 15 meses, lo que implicarían: 13500 € brutos y los atletas que consigan llegar al nivel 4B recibirán un importe de 9000 €/año durante 12 meses, que implicarían:  $9.000 \in$  brutos.

Al nivel 5 pertenecerían los 10 atletas en categorías inferiores (Sub-23) que tengan posibilidades de alcanzar los 3 primeros niveles. A estos atletas se les dará un importe de 7200 €/año durante 12 meses. Pero este dinero irá destinado exclusivamente a formación, material deportivo, desplazamientos, seguimiento médico y terapéutico y otras necesidades asociadas al entrenamiento. Por ello, estos atletas no serán considerados en nuestro estudio. No sólo por ser muy pocos, sino porque el importe no se le da al atleta de forma explícita, sino que sirve para que el atleta pueda recibir servicios relacionados con su formación atlética. La RFEA no proporciona públicamente tampoco quienes son estos 10 atletas seleccionados.

### **Tabla A-22**. Tabla Ayudas RFEA. Criterios, objetivos, duración y Ayudas económicas. (Fuente: RFEA)

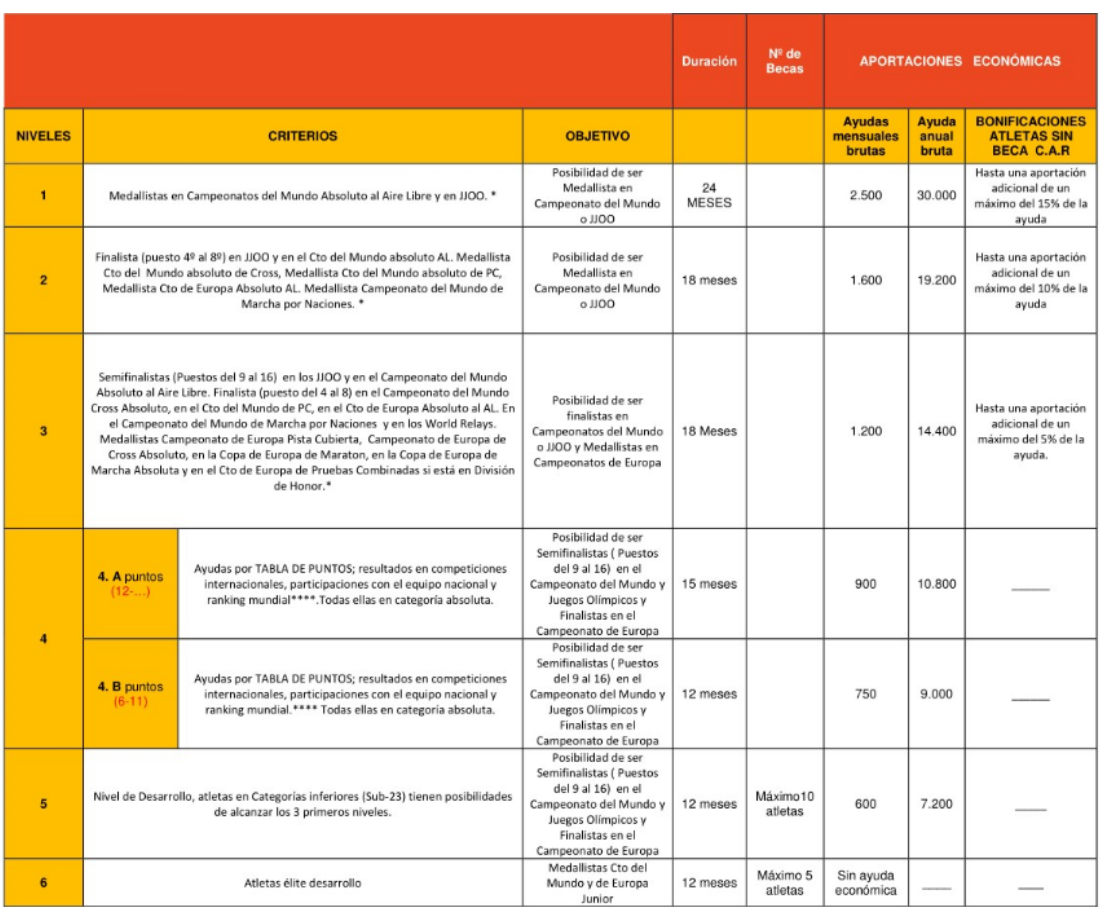

\*Categoría absoluta

\*\*Número limitado de viajes

\*\*\*Todas estas ayudas están condicionadas a posibilidades presupuestarias

\*\*\*\* Ranking Mundial IAAF a tres por país en categoría absoluta a 31 octubre. Pruebas Olímpicas.

#### **Tabla A-23**. Tabla de puntos y Puestos para acceso a los niveles de Ayudas. (Fuente: RFEA)

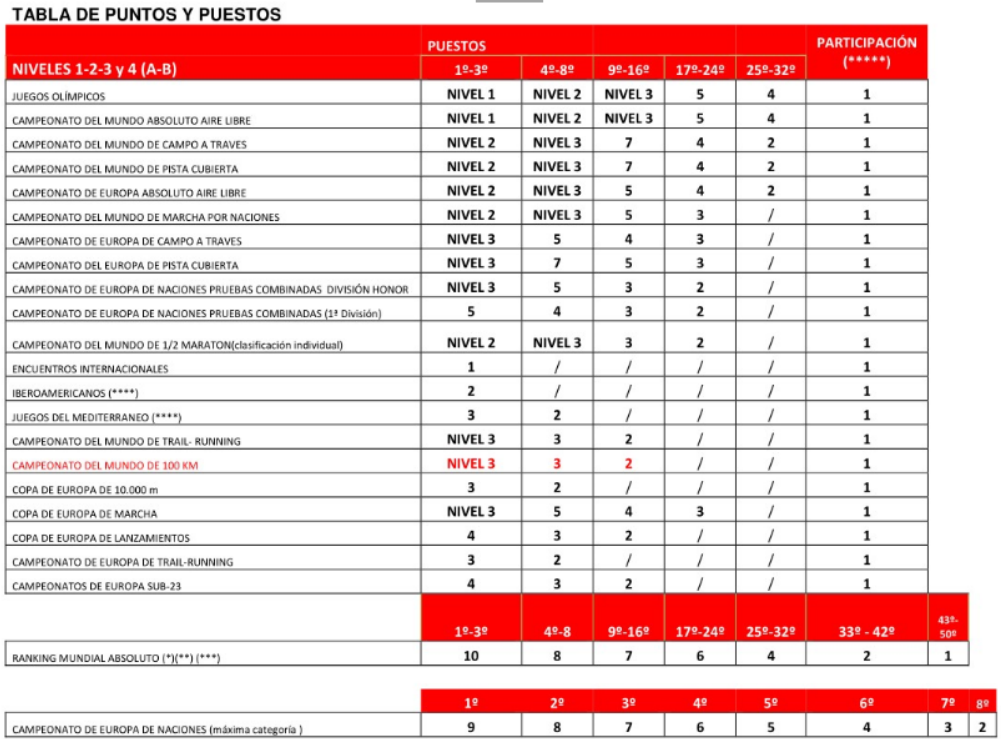

(\*) Las marcas del ranking deberán estar realizadas en pruebas del calendario internacional (EA, IAAF), nacional, autonómico. Ranking a 31 de octubre de pruebas olímpicas. No se<br>contabilizan las marcas realizadas en altitu

(\*\*)No serán válidas las marcas realizadas en altitud. 1200 metros.

(\*\*\*) Los puestos serán a tres por país en categoría absoluta.

\*\*\*\*\*) Los puntos por participación se obtendrán siempre que se finalice la prueba. No serán acumulativos a los<br>puntos obtenidos por clasificación en la misma prueba

\*\*\*\*\*) Los puntos por participación se obtendrán siempre que se finalice la prueba. No serán acumulativos a los puntos obtenidos por clasificación en la misma prueba.

**Tabla A-24**. Ayudas monetarias en la temporada 2017 recibidas por los atletas pertenecientes a un club determinado.

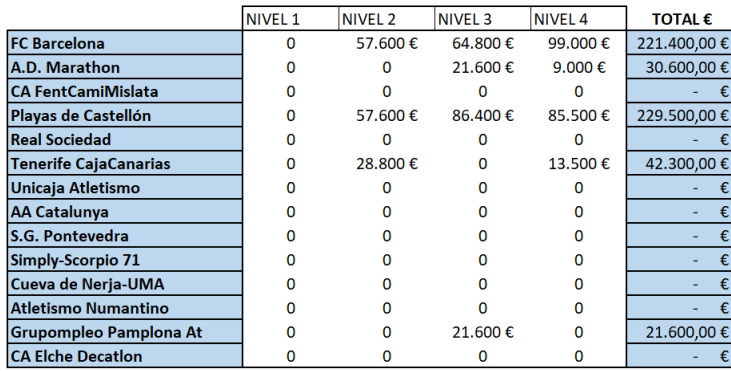

**Tabla A-25**. Ayudas monetarias en la temporada 2018 recibidas por los atletas pertenecientes a un club determinado.

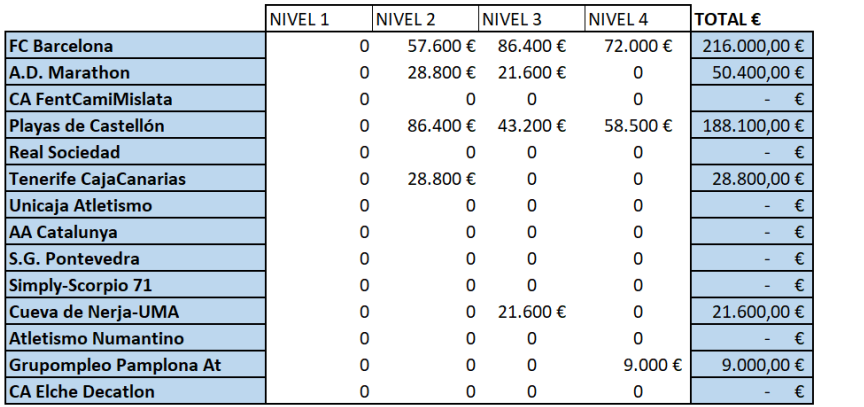

**Tabla A-26**. Ayudas monetarias en la temporada 2019 recibidas por los atletas pertenecientes a un club determinado.

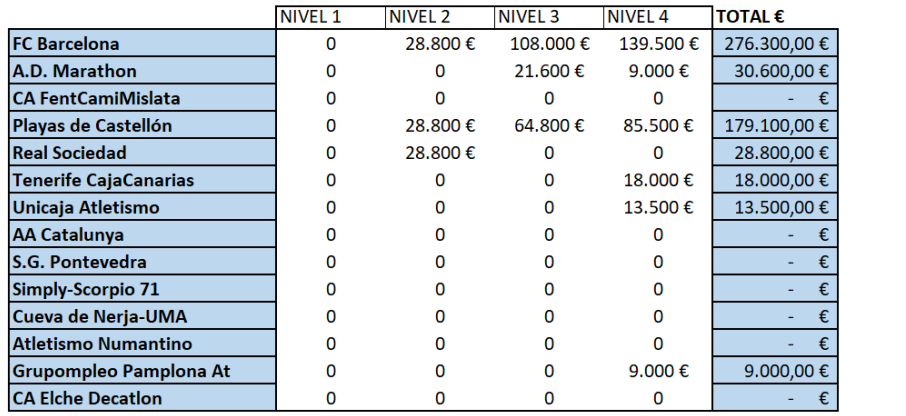

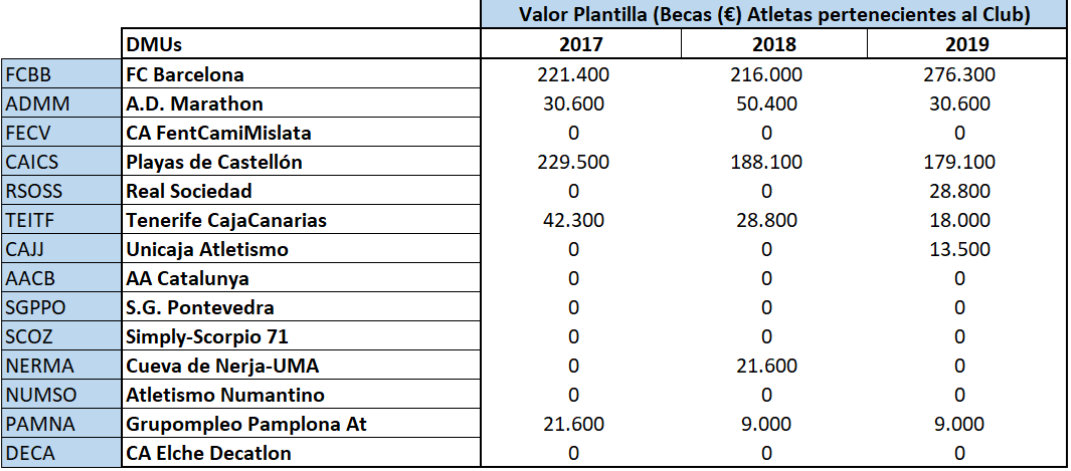

**Tabla A-27**. Ayudas monetarias recibidas por los atletas pertenecientes a un club determinado.

# **Anexo 8. Puntuación en el Campeonato de España de un determinado club perteneciente a la liga de DH masculina**

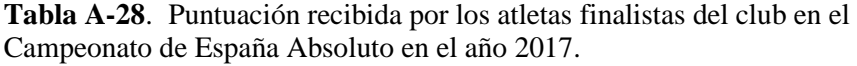

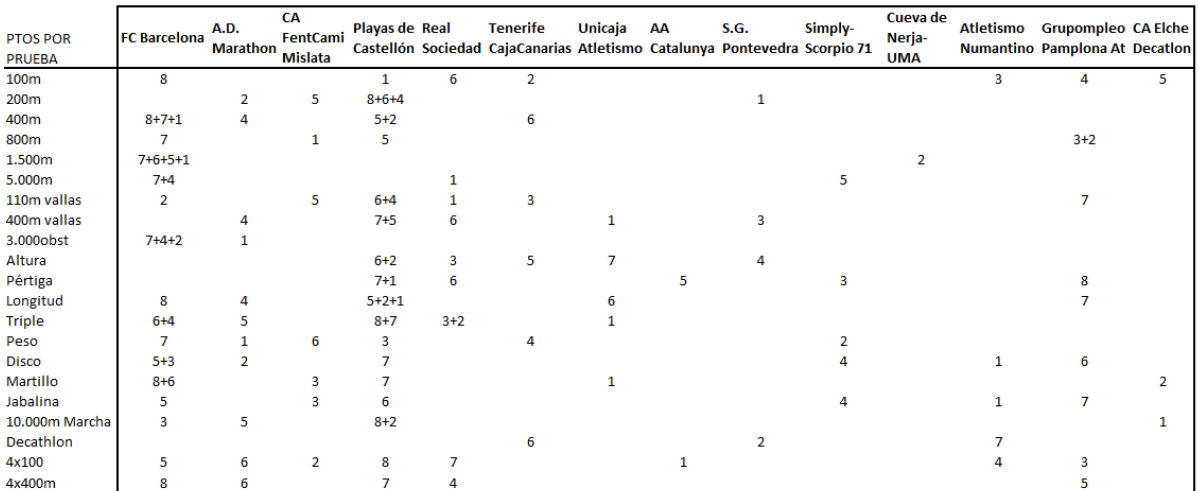

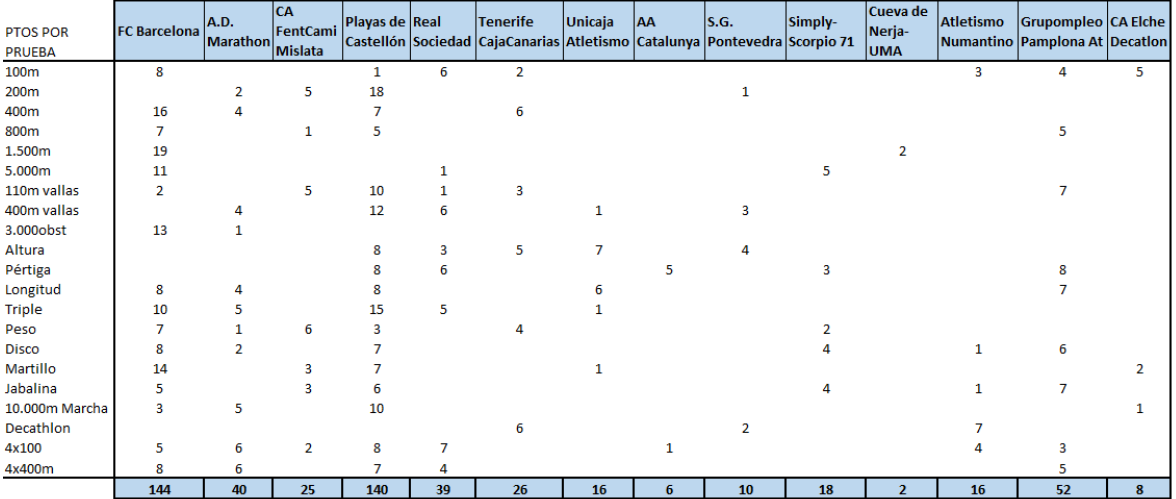

**Tabla A-29**. Puntuación recibida por los atletas finalistas del club en el Campeonato de España Absoluto en el año 2017.

**Tabla A-30**. Puntuación recibida por los atletas finalistas del club en el Campeonato de España Absoluto en el año 2018.

| <b>PTOS POR PRUEBA</b> | FC              | A.D.<br><b>Barcelona Marathon</b> | CA<br>FentCami<br><b>Mislata</b> | Playas de Real          |                | <b>Tenerife</b> | <b>Unicaja</b> | AA | <b>S.G.</b> | Simply- | Cueva de       | Atletismo      | Grupompleo CA Elche<br>Castellón Sociedad CajaCanarias Atletismo Catalunya Pontevedra Scorpio 71 Nerja-UMA Numantino Pamplona At Decatlon |  |
|------------------------|-----------------|-----------------------------------|----------------------------------|-------------------------|----------------|-----------------|----------------|----|-------------|---------|----------------|----------------|----------------------------------------------------------------------------------------------------|--|
| 100m                   | 6               |                                   |                                  | $7 + 5$                 |                |                 |                |    |             |         |                | $\overline{2}$ |                                                                                                    |  |
| 200m                   | 7               | $\overline{2}$                    |                                  | $6 + 5 + 3$             |                |                 |                |    |             |         |                |                |                                                                                                    |  |
| 400m                   | $8 + 7 + 2$     |                                   | 4                                | $6+1$                   | 3              | 5               |                |    |             |         |                |                |                                                                                                    |  |
| 800 <sub>m</sub>       | $8 + 3$         |                                   | $2 + 1$                          | 6                       |                |                 |                |    |             | 5       |                | 4              |                                                                                                    |  |
|                        |                 |                                   |                                  |                         |                |                 |                |    |             |         |                |                |                                                                                                    |  |
| 1.500m                 | $6 + 5 + 4$     |                                   | 3                                | $\mathbf{1}$            |                |                 |                |    |             |         | $\overline{2}$ |                |                                                                                                    |  |
| 5.000m                 |                 | $2 + 1$                           | 4                                |                         |                |                 |                |    |             |         |                | 5              |                                                                                                    |  |
| 110m vallas            |                 | $\mathbf{1}$                      |                                  | $7 + 6$                 |                |                 |                |    |             |         |                |                | 3                                                                                                    |  |
| 400m vallas            | $7 + 5 + 3$     |                                   |                                  | $\overline{\mathbf{2}}$ |                |                 |                |    | 4           |         |                | 6              |                                                                                                    |  |
| 3.000obst              | $7 + 1$         |                                   | $\overline{2}$                   | 4                       |                |                 |                |    |             |         |                |                |                                                                                                    |  |
| Altura                 | $6 + 4$         |                                   |                                  | $8 + 3$                 | $\mathbf{1}$   | 5               | 7              |    |             |         |                |                |                                                                                                    |  |
| Pértiga                | 7               |                                   |                                  | $6 + 4$                 |                |                 |                |    |             | 5       |                | 3              | 8                                                                                                    |  |
| Longitud               | $8 + 6$         | 1                                 | $\overline{4}$                   | $5 + 3$                 |                |                 | 2              |    |             |         |                |                |                                                                                                    |  |
| Triple                 | 7               | 4                                 |                                  | $8 + 6 + 3 + 2$         | 5              |                 |                |    |             |         |                |                |                                                                                                    |  |
| Peso                   | $8 + 3 + 2 + 1$ | 7                                 | 6                                | 4                       |                |                 |                |    |             | 5       |                |                |                                                                                                    |  |
| <b>Disco</b>           | $5 + 3$         |                                   | $\overline{2}$                   | 8                       |                |                 |                |    |             |         |                |                | 6                                                                                                    |  |
| Martillo               | 6               |                                   |                                  | $8 + 5 + 3$             | $\overline{2}$ |                 |                |    |             |         |                |                |                                                                                                    |  |
| Jabalina               | $5 + 2$         | 6                                 | 4                                | 3                       |                |                 |                |    |             |         |                |                | $8 + 7$                                                                                                    |  |
| 10.000m Marcha         | $\overline{2}$  | 5                                 |                                  | 8                       |                |                 |                |    |             |         |                |                |                                                                                                    |  |
| Decathlon              |                 |                                   |                                  | $7 + 3$                 |                | 5               |                |    |             |         |                | $8 + 1$        |                                                                                                    |  |
| 4x100                  | 8               | $\overline{7}$                    | 5                                |                         | 4              |                 |                |    |             | 6       |                |                | 3                                                                                                    |  |
| 4x400m                 | 3               |                                   |                                  | 8                       |                |                 |                |    | 6           |         |                | 4              |                                                                                                    |  |

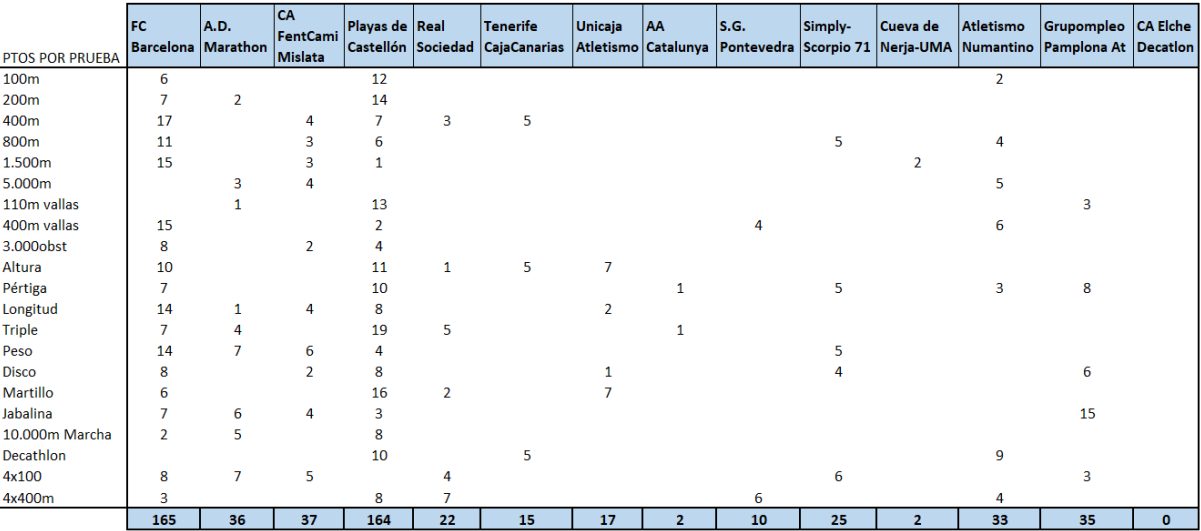

**Tabla A-31**. Puntuación recibida por los atletas finalistas del club en el Campeonato de España Absoluto en el año 2018.

**Tabla A-32**. Puntuación recibida por los atletas finalistas del club en el Campeonato de España Absoluto en el año 2019.

| <b>PTOS POR</b><br><b>PRUEBA</b> | FC             | A.D.<br>Barcelona Marathon | CA<br>FentCami<br><b>Mislata</b> | Playas de Real<br>Castellón Sociedad |         | <b>Tenerife</b><br>CajaCanaria<br>s | Unicaja                 | AA      | <b>S.G.</b> | Simply-        | Cueva de | Atletismo | Grupompleo CA Elche<br>Atletismo Catalunya Pontevedra Scorpio 71 Nerja-UMA Numantino Pamplona At Decatlon |  |
|----------------------------------|----------------|----------------------------|----------------------------------|--------------------------------------|---------|-------------------------------------|-------------------------|---------|-------------|----------------|----------|-----------|----------------------------------------------------------------------------------------------------|--|
| 100m                             | $7 + 2$        |                            |                                  | $6+4+3+1$                            |         |                                     |                         |         |             |                |          | 5         |                                                                                                    |  |
| 200m                             | $8 + 3$        |                            |                                  | $7 + 6$                              | 5       |                                     |                         |         |             |                |          |           |                                                                                                    |  |
| 400m                             | $\overline{2}$ |                            | $\overline{7}$                   |                                      | 4       | $6 + 5$                             | 3                       |         |             |                |          |           |                                                                                                    |  |
| 800m                             | $7+6+3$        |                            |                                  | 5                                    |         |                                     |                         |         |             |                |          |           |                                                                                                    |  |
| 1.500m                           | $5 + 2$        |                            |                                  |                                      |         |                                     | 3                       |         |             |                |          |           |                                                                                                    |  |
| 5.000m                           |                |                            | 4                                | $7 + 1$                              |         |                                     |                         |         |             |                |          |           |                                                                                                    |  |
| 110m vallas                      | 5              | 3                          | 4                                |                                      | $2 + 1$ |                                     |                         |         |             |                |          |           |                                                                                                    |  |
| 400m vallas                      | 5              | 3                          |                                  | $\overline{7}$                       | 4       |                                     |                         |         | 6           |                |          |           |                                                                                                    |  |
| 3.000obst                        | $6 + 2$        |                            | $5 + 4$                          |                                      |         |                                     |                         |         |             |                |          |           |                                                                                                    |  |
| Altura                           | 4              |                            |                                  | $5 + 3 + 2$                          |         | $\overline{7}$                      | 8                       |         |             |                |          |           |                                                                                                    |  |
| Pértiga                          |                |                            |                                  | $7 + 6 + 3$                          |         |                                     |                         |         |             | $\overline{2}$ | 5        | 1         | 8                                                                                                    |  |
| Longitud                         | $7 + 6$        |                            |                                  | 4                                    |         |                                     | $\overline{\mathbf{2}}$ | 3       |             |                |          |           |                                                                                                    |  |
| <b>Triple</b>                    | $5 + 2$        | 6                          |                                  | $7 + 3$                              |         |                                     |                         | $4 + 1$ |             |                |          |           |                                                                                                    |  |
| Peso                             | $8 + 1$        |                            | 7                                | $6 + 4$                              |         |                                     | $\overline{2}$          |         |             |                |          |           |                                                                                                    |  |
| <b>Disco</b>                     | $5 + 3$        |                            |                                  | 8                                    |         |                                     |                         |         |             |                |          |           | 4                                                                                                    |  |
| <b>Martillo</b>                  | 6              |                            |                                  | $8 + 5$                              |         |                                     | 7                       |         |             |                |          |           |                                                                                                    |  |
| Jabalina                         |                |                            |                                  |                                      |         |                                     |                         |         |             |                |          |           | $8 + 6$                                                                                                   |  |
| 10.000m Marcha                   | 4              | 5                          |                                  | 8                                    | 3       |                                     |                         |         |             |                |          |           |                                                                                                    |  |
| <b>Decathlon</b>                 |                |                            |                                  | R                                    |         | 1                                   |                         |         |             |                |          |           |                                                                                                    |  |
| 4x100                            | 8              | 3                          |                                  |                                      | 5       |                                     |                         |         |             |                |          |           | 4                                                                                                    |  |
| 4x400m                           | 6              |                            | 5                                | 8                                    | ٠       |                                     | $\overline{2}$          |         | 3           |                |          |           |                                                                                                    |  |
| <b>PTOS POR</b><br><b>PRUEBA</b> | FC<br><b>Barcelona</b> Marathon | A.D. | <b>CA</b><br>FentCami<br>Mislata | Playas de Real<br>Castellón Sociedad |    | <b>Tenerife</b><br>CajaCanaria | Unicaja        | <b>AA</b> | S.G.<br>Atletismo Catalunya Pontevedra | Simply-       | Cueva de | Atletismo | Grupompleo   CA Elche<br>Scorpio 71 Nerja-UMA Numantino Pamplona At Decation |              |
|----------------------------------|---------------------------------|------|----------------------------------|--------------------------------------|----|--------------------------------|----------------|-----------|----------------------------------------|---------------|----------|-----------|------------------------------------------------------------------------------|--------------|
| 100m                             | 9                               |      |                                  | 14                                   |    |                                |                |           |                                        |               |          | 5         |                                                                              |              |
| 200m                             | 11                              |      |                                  | 13                                   | 5  |                                |                |           |                                        |               |          |           |                                                                              |              |
| 400m                             | $\overline{2}$                  |      | $\overline{7}$                   |                                      | 4  | 11                             | 3              |           |                                        |               |          |           |                                                                              |              |
| 800m                             | 16                              |      |                                  | 5                                    |    |                                |                |           |                                        |               |          |           |                                                                              |              |
| 1.500m                           | 7                               |      |                                  |                                      |    |                                | 3              |           |                                        |               |          |           |                                                                              |              |
| 5.000m                           |                                 |      |                                  | 8                                    |    |                                |                |           |                                        |               |          |           |                                                                              |              |
| 110m vallas                      | 5                               | 3    | 4                                |                                      | 3  |                                |                |           |                                        |               |          |           |                                                                              |              |
| 400m vallas                      | 5                               | 3    |                                  | 7                                    | 4  |                                | 1              |           | 6                                      |               |          |           |                                                                              |              |
| 3.000obst                        | 8                               |      | 9                                |                                      |    |                                |                |           |                                        |               |          |           |                                                                              |              |
| Altura                           | 4                               |      |                                  | 10                                   |    | 7                              | 8              |           |                                        |               |          |           |                                                                              |              |
| Pértiga                          |                                 |      |                                  | 16                                   |    |                                |                |           |                                        | $\mathfrak z$ | 5        |           | 8                                                                            |              |
| Longitud                         | 13                              |      |                                  | 4                                    | 1  |                                | $\overline{2}$ | 3         |                                        |               |          |           |                                                                              |              |
| <b>Triple</b>                    | 7                               | 6    |                                  | 10                                   |    |                                |                | 5         |                                        |               |          |           |                                                                              |              |
| Peso                             | 9                               |      | 7                                | 10                                   |    |                                | $\overline{2}$ |           |                                        | 5             |          |           |                                                                              |              |
| <b>Disco</b>                     | 8                               |      |                                  | 8                                    |    |                                |                |           |                                        |               |          |           | 4                                                                            |              |
| Martillo                         | 6                               |      |                                  | 13                                   |    |                                | 7              |           |                                        |               |          |           |                                                                              |              |
| Jabalina                         |                                 |      |                                  |                                      |    |                                |                |           |                                        |               |          |           | 14                                                                           |              |
| 10.000m Marcha                   | 4                               | 5    |                                  |                                      | 3  |                                |                |           |                                        |               |          |           |                                                                              |              |
| Decathlon                        |                                 |      |                                  |                                      |    |                                |                |           |                                        |               |          |           |                                                                              |              |
| 4x100                            | 8                               | 3    |                                  |                                      | 5  |                                |                |           |                                        |               |          |           | 4                                                                            |              |
| 4x400m                           | 6                               |      | 5                                | 8                                    |    |                                | 2              |           | 3                                      |               |          |           |                                                                              |              |
|                                  | 128                             | 27   | 36                               | 153                                  | 32 | 19                             | 28             | 8         | 14                                     | 12            | 5        | 29        | 30                                                                           | $\mathbf{o}$ |

**Tabla A-33**. Puntuación recibida por los atletas finalistas del club en el Campeonato de España Absoluto en el año 2019.

**Tabla A-34**. Puntuación recibida por el club en el Campeonato de España Absoluto.

|              |                              |      | Valor del Club en Cto de España Absoluto (en ptos) |      |
|--------------|------------------------------|------|----------------------------------------------------|------|
|              | <b>DMUs</b>                  | 2017 | 2018                                               | 2019 |
| <b>FCBB</b>  | <b>FC Barcelona</b>          | 144  | 165                                                | 128  |
| <b>ADMM</b>  | A.D. Marathon                | 40   | 36                                                 | 27   |
| <b>FECV</b>  | <b>CA FentCamiMislata</b>    | 25   | 37                                                 | 36   |
| <b>CAICS</b> | Playas de Castellón          | 140  | 164                                                | 153  |
| <b>RSOSS</b> | <b>Real Sociedad</b>         | 39   | 22                                                 | 32   |
| <b>TEITF</b> | <b>Tenerife CajaCanarias</b> | 26   | 15                                                 | 19   |
| <b>CAJJ</b>  | Unicaja Atletismo            | 16   | 17                                                 | 28   |
| <b>AACB</b>  | <b>AA Catalunya</b>          | 6    | 2                                                  | 8    |
| <b>SGPPO</b> | S.G. Pontevedra              | 10   | 10                                                 | 14   |
| <b>SCOZ</b>  | Simply-Scorpio 71            | 18   | 25                                                 | 12   |
| <b>NERMA</b> | Cueva de Nerja-UMA           | 2    | 2                                                  | 5    |
| <b>NUMSO</b> | <b>Atletismo Numantino</b>   | 16   | 33                                                 | 29   |
| <b>PAMNA</b> | Grupompleo Pamplona At       | 52   | 35                                                 | 30   |
| <b>DECA</b>  | <b>CA Elche Decation</b>     | 8    | 0                                                  | 0    |

## **Anexo 9. Puntos Húngaros medios de las MMTs**

El dato de entrada introducido en el modelo son los puntos húngaros medios de los mejores atletas de cada prueba y de cada club. Al recopilar la mejor marca de los clubes en cada prueba, se ha pensado que podría ser interesante también recopilar las mejores marcas de los atletas que participaron en las pruebas en la Final de la Liga para poder también entender los Resultados obtenidos por el club en dicho campeonato. Es interesante, ya que no encontramos distintos escenarios en cuanto a los atletas participantes en la Liga de DH: pruebas en las que el atleta que participa en la liga es el mismo que el que tiene la mejor marca de la temporada del club (este sería el escenario óptimo), pruebas en las que participa un atleta filial que tiene mejor marca de la temporada que el atleta del propio club o pruebas en las que participa otro atleta que no es el que tiene la mejor marca en esta prueba (esto puede ser debido a causas como: el atleta principal se ha lesionado, el atleta principal ya tiene asignada la participación en otra de las pruebas, etc.). A continuación, se exponen las tablas asociadas a los años 2017, 2018 y 2019, en las que se expone de cada club: el atleta<sup>46</sup> que participó en la Final de la Liga de DH, la mejor marca de la temporada que tiene dicho atleta, los puntos húngaros asociados a esa marca y, en el lado derecho, se incluye la mejor marca de cada prueba de ese club junto a su relación en puntos húngaros. El dato que se introduce en el modelo es este último mencionado.

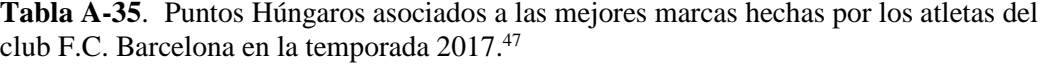

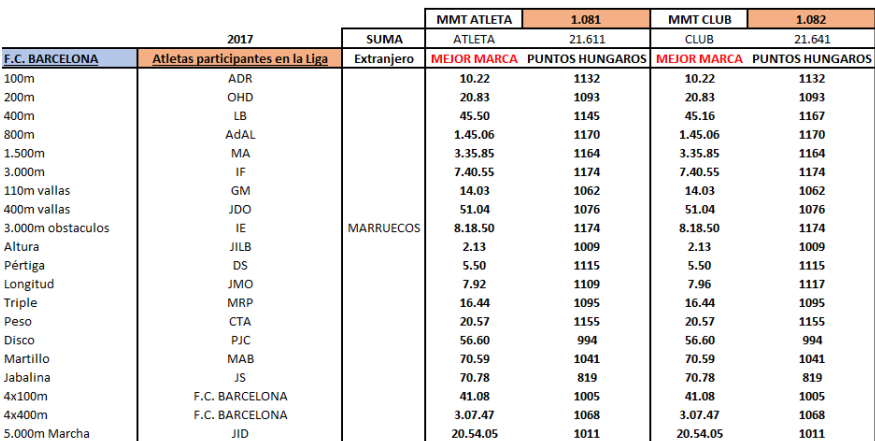

<sup>46</sup> Debido a la Ley de Protección de Datos, no se podrá facilitar nombres de atletas en este trabajo, por lo que han sido nombrados según sus iniciales.

<sup>47</sup> El valor MMT Atleta hace referencia a la media de las mejores marcas realizadas en esta temporada por los atletas participantes en la Liga de DH, mientras que el valor MMT Club está relacionado con la media de las mejores marcas de la temporada realizadas por el mejor atleta del club (que no tiene porqué ser el que participó en la Liga).

**Tabla A-36**. Puntos Húngaros asociados a las mejores marcas hechas por los atletas del club A.D. Marathon en la temporada 2017.

|                      |                                  |                   | <b>MMT ATLETA</b> | 1.007                                                            | <b>MMT CLUB</b> | 1.019  |
|----------------------|----------------------------------|-------------------|-------------------|------------------------------------------------------------------|-----------------|--------|
|                      | 2017                             | <b>SUMA</b>       | <b>ATLETA</b>     | 20.145                                                           | <b>CLUB</b>     | 20.374 |
| <b>A.D. MARATHON</b> | Atletas participantes en la Liga | <b>Extranjero</b> |                   | <b>MEJOR MARCA PUNTOS HUNGAROS   MEJOR MARCA PUNTOS HUNGAROS</b> |                 |        |
| 100m                 | <b>DQ</b>                        |                   | 10.73             | 968                                                              | 10.70           | 977    |
| 200m                 | <b>ALB</b>                       |                   | 21.36             | 1015                                                             | 21.32           | 1021   |
| 400m                 | <b>JAR</b>                       |                   | 47.23             | 1037                                                             | 47.23           | 1037   |
| 800m                 | <b>GPM</b>                       |                   | 1.51.46           | 988                                                              | 1.48.22         | 1079   |
| 1.500m               | <b>BE</b>                        | <b>MARRUFCOS</b>  | 3.51.56           | 958                                                              | 3.43.29         | 1064   |
| 3.000m               | <b>HEB</b>                       |                   | 8.09.28           | 1003                                                             | 8.09.28         | 1003   |
| 110m vallas          | <b>PGF</b>                       |                   | 13.96             | 1074                                                             | 13.96           | 1074   |
| 400m vallas          | <b>RW</b>                        |                   | 51.38             | 1060                                                             | 51.38           | 1060   |
| 3.000m obstaculos    | <b>MAJ</b>                       |                   | 8.37.73           | 1089                                                             | 8.37.73         | 1089   |
| Altura               | AVM-P                            |                   | 2.06              | 945                                                              | 2.06            | 945    |
| Pértiga              | JV                               |                   | 5.10              | 1004                                                             | 5.10            | 1004   |
| Longitud             | <b>DS</b>                        |                   | 7.70              | 1063                                                             | 7.70            | 1063   |
| <b>Triple</b>        | <b>SSM</b>                       |                   | 16.24             | 1073                                                             | 16.24           | 1073   |
| Peso                 | <b>DP</b>                        |                   | 18.15             | 1011                                                             | 18.15           | 1011   |
| <b>Disco</b>         | JG                               |                   | 56.21             | 987                                                              | 56.21           | 987    |
| Martillo             | <b>PD</b>                        |                   | 60.10             | 881                                                              | 61.23           | 898    |
| Jabalina             | <b>RJPM</b>                      |                   | 64.64             | 872                                                              | 64.64           | 872    |
| 4x100m               | A.D.MARATHON                     |                   | 40.73             | 1030                                                             | 40.73           | 1030   |
| 4x400m               | A.D.MARATHON                     |                   | 3.13.50           | 978                                                              | 3.13.50         | 978    |
| 5.000m Marcha        | DG                               |                   | 19.35.59          | 1109                                                             | 19.35.59        | 1109   |

**Tabla A-37**. Puntos Húngaros asociados a las mejores marcas hechas por los atletas del club CA Fent Cami Mislata en la temporada 2017.

|                      |                                  |                   | <b>MMT ATLETA</b> | 965                                | <b>MMT CLUB</b> | 993                                |
|----------------------|----------------------------------|-------------------|-------------------|------------------------------------|-----------------|------------------------------------|
|                      | 2017                             | <b>SUMA</b>       | <b>ATLETA</b>     | 19.296                             | <b>CLUB</b>     | 19.855                             |
| CA FENT CAMI MISLATA | Atletas participantes en la Liga | <b>Extranjero</b> |                   | <b>MEJOR MARCA PUNTOS HUNGAROS</b> |                 | <b>MEJOR MARCA PUNTOS HUNGAROS</b> |
| 100m                 | <b>PMR</b>                       |                   | 10.69             | 980                                | 10.60           | 1008                               |
| 200m                 | <b>ALA</b>                       |                   | 21.34             | 1018                               | 21.34           | 1018                               |
| 400m                 | <b>AMC</b>                       |                   | 49.09             | 926                                | 48.98           | 932                                |
| 800m                 | <b>JGL</b>                       |                   | 1.49.18           | 1051                               | 1.47.50         | 1099                               |
| 1.500m               | <b>DP</b>                        |                   | 4.05.73           | 789                                | 3.45.61         | 1033                               |
| 3.000m               | <b>AGH</b>                       |                   | 8.17.50           | 956                                | 8.17.50         | 956                                |
| 110m vallas          | <b>APC</b>                       |                   | 14.01             | 1065                               | 14.01           | 1065                               |
| 400m vallas          | <b>XCP</b>                       |                   | 52.34             | 1016                               | 52.34           | 1016                               |
| 3.000m obstaculos    | <b>JBA</b>                       |                   | 8.35.63           | 1098                               | 8.35.63         | 1098                               |
| Altura               | <b>JDG</b>                       |                   | 2.10              | 982                                | 2.11            | 991                                |
| Pértiga              | <b>EGP</b>                       |                   | 4.60              | 867                                | 4.92            | 954                                |
| Longitud             | FC.                              |                   | 7.17              | 952                                | 7.17            | 952                                |
| <b>Triple</b>        | <b>JIUN</b>                      |                   | 14.68             | 906                                | 15.52           | 995                                |
| Peso                 | <b>JAP</b>                       |                   | 19.09             | 1067                               | 19.09           | 1067                               |
| <b>Disco</b>         | <b>GPF</b>                       | LA HABANA         | 53.09             | 930                                | 53.09           | 930                                |
| Martillo             | <b>CR</b>                        |                   | 62.66             | 920                                | 62.66           | 920                                |
| Jabalina             | MU                               |                   | 69.50             | 801                                | 69.50           | 801                                |
| 4x100m               | <b>CA FENT CAMI MISLATA</b>      |                   | 40.66             | 1034                               | 40.66           | 1034                               |
| 4x400m               | <b>CA FENT CAMI MISLATA</b>      |                   | 3.16.34           | 937                                | 3.16.34         | 937                                |
| 5.000m Marcha        | LMP                              |                   | 21.03.93          | 1001                               | 20.23.54        | 1049                               |

**Tabla A-38**. Puntos Húngaros asociados a las mejores marcas hechas por los atletas del club Playas de Castellón en la temporada 2017.

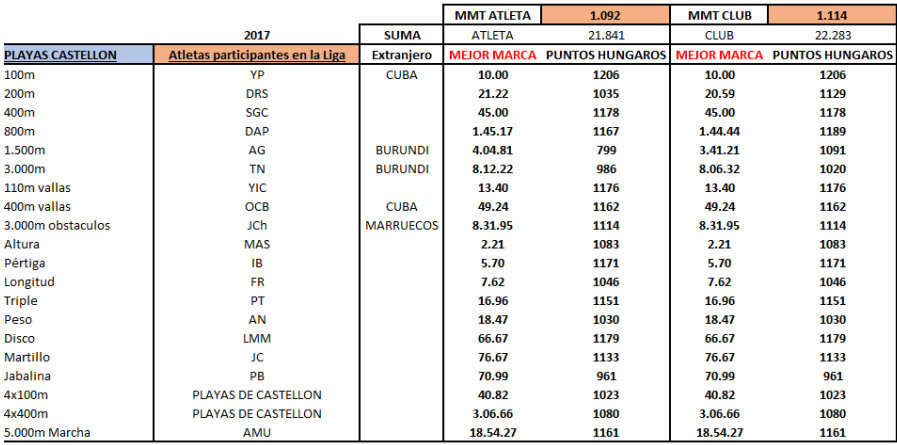

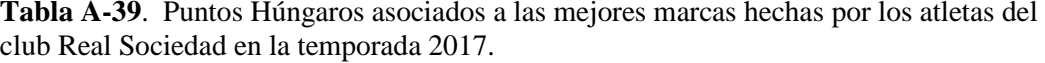

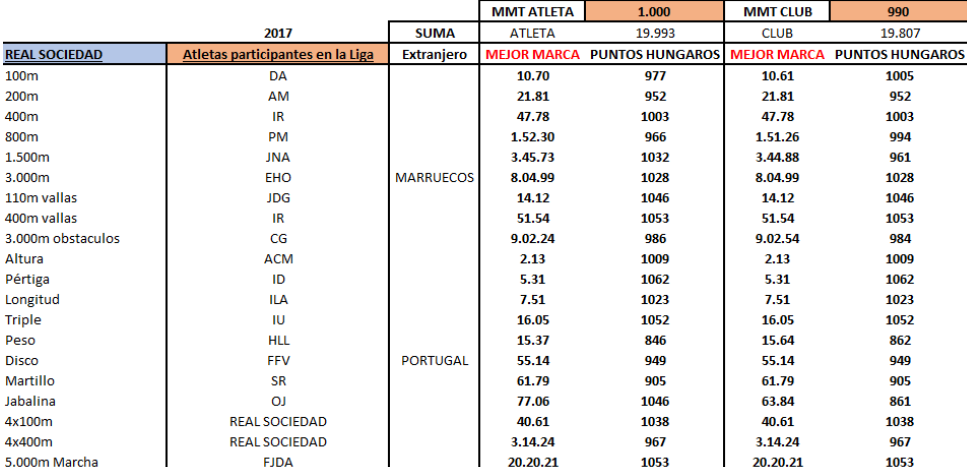

**Tabla A-40**. Puntos Húngaros asociados a las mejores marcas hechas por los atletas del club Tenerife CajaCanarias en la temporada 2017.

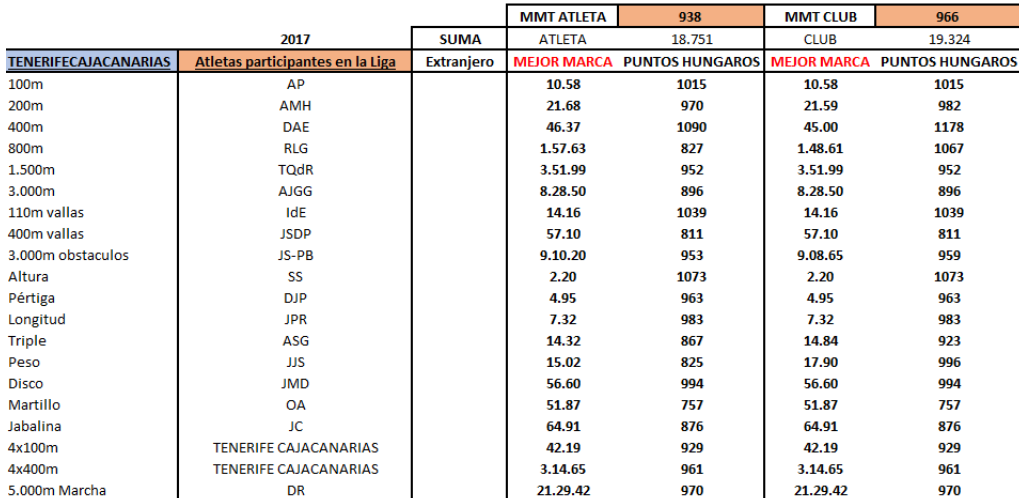

**Tabla A-41**. Puntos Húngaros asociados a las mejores marcas hechas por los atletas del club Unicaja Atletismo en la temporada 2017.

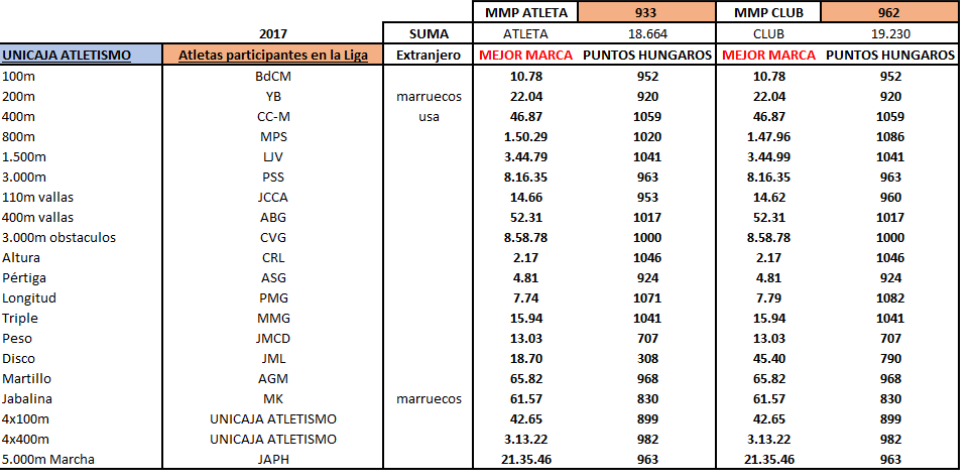

**Tabla A-42**. Puntos Húngaros asociados a las mejores marcas hechas por los atletas del club AA Catalunya en la temporada 2017.

|                   |                                  |                   | <b>MMP ATLETA</b> | 892                                                            | <b>MMP CLUB</b> | 925    |
|-------------------|----------------------------------|-------------------|-------------------|----------------------------------------------------------------|-----------------|--------|
|                   | 2017                             | <b>SUMA</b>       | <b>ATLETA</b>     | 17,849                                                         | <b>CLUB</b>     | 18.493 |
| A.A. CATALUNYA    | Atletas participantes en la Liga | <b>Extranjero</b> |                   | <b>MEJOR MARCA PUNTOS HUNGAROS MEJOR MARCA PUNTOS HUNGAROS</b> |                 |        |
| 100 <sub>m</sub>  | <b>STF</b>                       |                   | 10.71             | 974                                                            | 10.71           | 974    |
| 200m              | <b>JAP</b>                       |                   | 21.15             | 1046                                                           | 21.75           | 960    |
| 400m              | <b>ARU</b>                       |                   | 48.90             | 937                                                            | 48.37           | 968    |
| 800m              | <b>LGR</b>                       |                   | 1.54.11           | 917                                                            | 1.54.36         | 911    |
| 1.500m            | KO                               | si                | 3.57.18           | 889                                                            | 3.51.73         | 956    |
| 3.000m            | <b>GPH</b>                       |                   | 9.25.95           | 613                                                            | 8.24.03         | 920    |
| 110m vallas       | <b>PAC</b>                       |                   | 15.50             | 817                                                            | 14.96           | 903    |
| 400m vallas       | <b>SCF</b>                       |                   | 59.19             | 728                                                            | 59.19           | 728    |
| 3.000m obstaculos | <b>MFC</b>                       |                   | 9.17.81           | 922                                                            | 9.17.81         | 922    |
| Altura            | <b>CTS</b>                       |                   | 2.03              | 918                                                            | 2.03            | 918    |
| Pértiga           | <b>APP</b>                       |                   | 5.25              | 1046                                                           | 5.25            | 1046   |
| Longitud          | <b>EPD</b>                       |                   | 6.61              | 836                                                            | 6.48            | 809    |
| Triple            | VdRE                             |                   | 15.22             | 963                                                            | 14.54           | 891    |
| Peso              | <b>MSGP</b>                      |                   | 9.09              | 475                                                            | 14.91           | 819    |
| <b>Disco</b>      | JLF                              |                   | 53.74             | 942                                                            | 53.74           | 942    |
| Martillo          | <b>ECC</b>                       |                   | 57.47             | 841                                                            | 57.47           | 841    |
| Jabalina          | <b>BN</b>                        | marruecos         | 76.45             | 1038                                                           | 76.45           | 1038   |
| 4x100m            | A.A.CATALUNYA                    |                   | 40.80             | 1025                                                           | 40.80           | 1025   |
| 4x400m            | A.A.CATALUNYA                    |                   | 3.16.63           | 933                                                            | 3.16.63         | 933    |
| 5.000m Marcha     | <b>NRLI</b>                      |                   | 21.13.20          | 989                                                            | 21.13.20        | 989    |

**Tabla A-43**. Puntos Húngaros asociados a las mejores marcas hechas por los atletas del club SG Pontevedra en la temporada 2017.

|                       |                                  |                   | <b>MMP ATLETA</b> | 943                                                            | <b>MMP CLUB</b> | 957    |
|-----------------------|----------------------------------|-------------------|-------------------|----------------------------------------------------------------|-----------------|--------|
|                       | 2017                             | <b>SUMA</b>       | <b>ATLETA</b>     | 18.863                                                         | <b>CLUB</b>     | 19.139 |
| <b>S.G.PONTEVEDRA</b> | Atletas participantes en la Liga | <b>Extranjero</b> |                   | <b>MEJOR MARCA PUNTOS HUNGAROS MEJOR MARCA PUNTOS HUNGAROS</b> |                 |        |
| 100m                  | $GS-C$                           |                   | 10.90             | 916                                                            | 10.75           | 962    |
| 200m                  | AS                               |                   | 21.15             | 1046                                                           | 21.15           | 1046   |
| 400m                  | <b>DAC</b>                       |                   | 48.18             | 979                                                            | 48.18           | 979    |
| 800m                  | <b>AGG</b>                       |                   | 1.48.81           | 1062                                                           | 1.48.81         | 1062   |
| 1.500m                | <b>CPP</b>                       |                   | 3.50.08           | 976                                                            | 3.50.08         | 976    |
| 3.000m                | <b>IMD</b>                       |                   | 8.28.50           | 896                                                            | 8.27.39         | 902    |
| 110m vallas           | <b>FLS</b>                       |                   | 14.21             | 1030                                                           | 14.21           | 1030   |
| 400m vallas           | <b>RTB</b>                       |                   | 53.51             | 963                                                            | 52.11           | 1026   |
| 3.000m obstaculos     | <b>AGS</b>                       |                   | 9.17.19           | 925                                                            | 9.17.19         | 925    |
| Altura                | LAP                              |                   | 2.15              | 1027                                                           | 2.15            | 1027   |
| Pértiga               | <b>SF</b>                        |                   | 4.75              | 908                                                            | 4.75            | 908    |
| Longitud              | DF                               |                   | 7.29              | 977                                                            | 7.32            | 983    |
| <b>Triple</b>         | <b>RG</b>                        |                   | 14.69             | 907                                                            | 15.49           | 992    |
| Peso                  | <b>VGB</b>                       |                   | 16.58             | 918                                                            | 16.58           | 918    |
| <b>Disco</b>          | <b>FJG</b>                       |                   | 49.31             | 861                                                            | 53.14           | 931    |
| Martillo              | <b>SP</b>                        |                   | 54.31             | 794                                                            | 54.31           | 794    |
| Jabalina              | <b>MC</b>                        |                   | 67.60             | 914                                                            | 67.60           | 914    |
| 4x100m                | <b>S.G.PONTEVEDRA</b>            |                   | 42.03             | 940                                                            | 42.03           | 940    |
| 4x400m                | <b>S.G.PONTEVEDRA</b>            |                   | 3.18.25           | 910                                                            | 3.18.25         | 910    |
| 5.000m Marcha         | <b>MCB</b>                       |                   | 22.17.22          | 914                                                            | 22.17.22        | 914    |

**Tabla A-44**. Puntos Húngaros asociados a las mejores marcas hechas por los atletas del club Simply Scorpio en la temporada 2017.

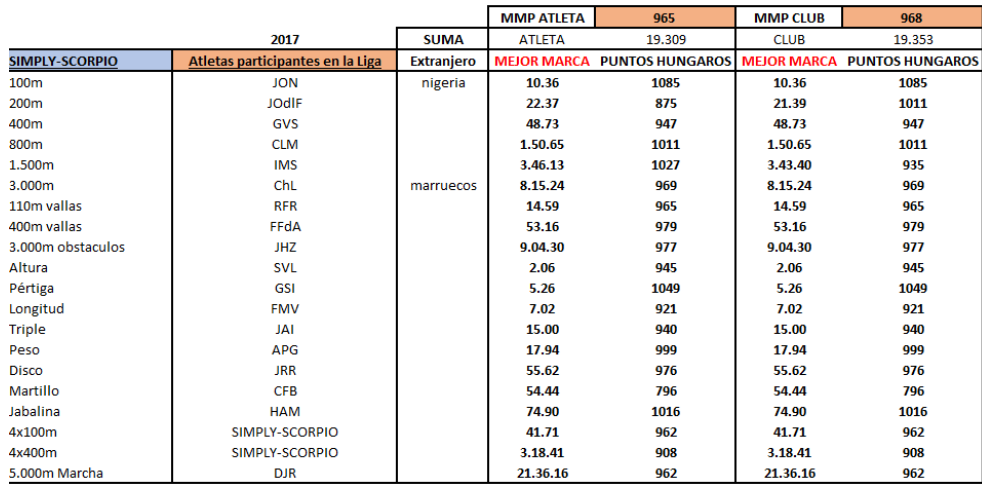

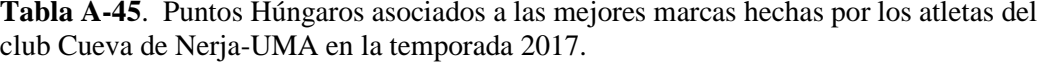

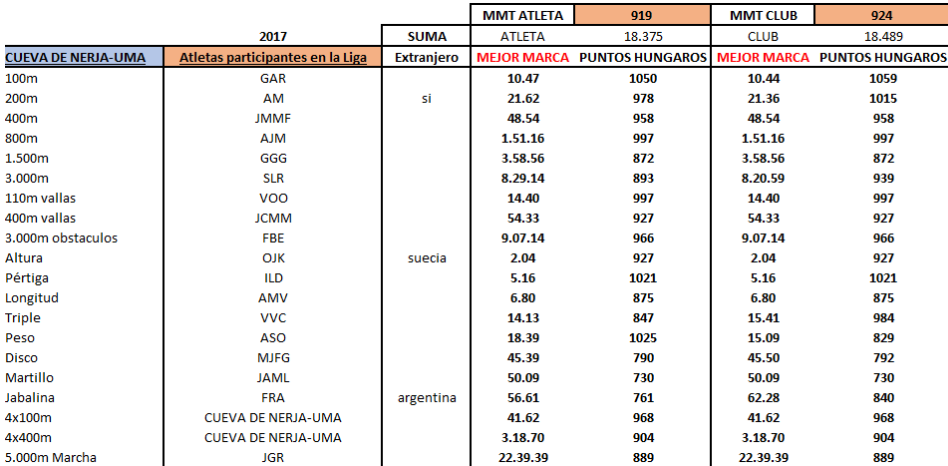

**Tabla A-46**. Puntos Húngaros asociados a las mejores marcas hechas por los atletas del club Atletismo Numantino en la temporada 2017.

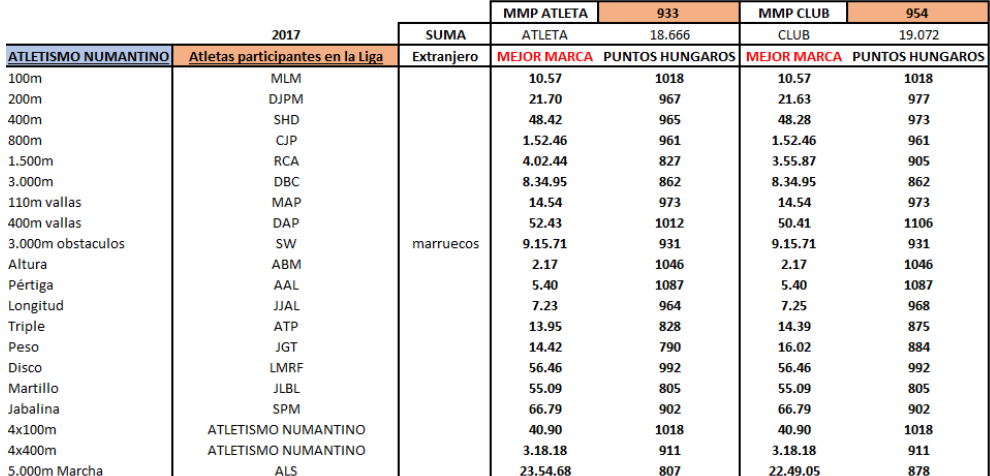

**Tabla A-47**. Puntos Húngaros asociados a las mejores marcas hechas por los atletas del club Grupoempleo Pamplona en la temporada 2017.

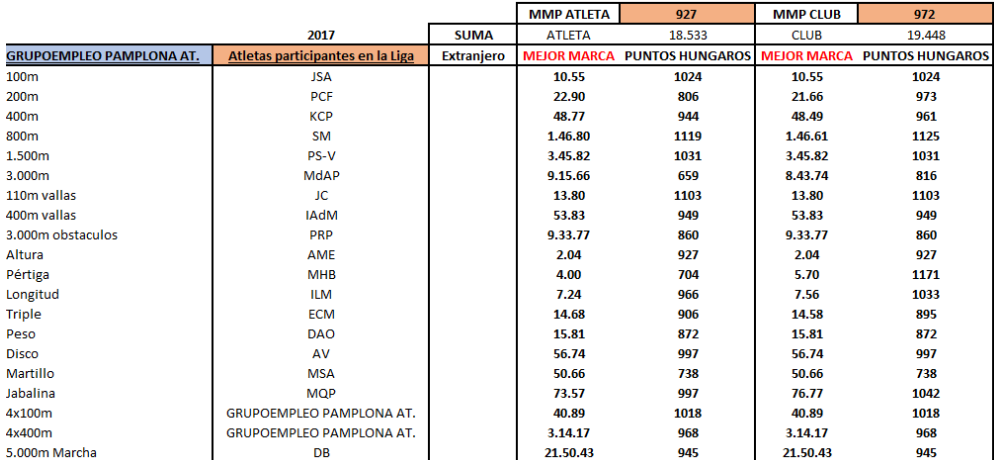

**Tabla A-48**. Puntos Húngaros asociados a las mejores marcas hechas por los atletas del club CA Elche Decathlon en la temporada 2017.

|                           |                                  |                   | <b>MMP ATLETA</b> | 894                                                            | <b>MMP CLUB</b> | 912    |
|---------------------------|----------------------------------|-------------------|-------------------|----------------------------------------------------------------|-----------------|--------|
|                           | 2017                             | <b>SUMA</b>       | <b>ATLETA</b>     | 17.885                                                         | <b>CLUB</b>     | 18.242 |
| <b>CA ELCHE DECATHLON</b> | Atletas participantes en la Liga | <b>Extranjero</b> |                   | <b>MEJOR MARCA PUNTOS HUNGAROS MEJOR MARCA PUNTOS HUNGAROS</b> |                 |        |
| 100m                      | <b>MALB</b>                      |                   | 10.59             | 1011                                                           | 10.59           | 1011   |
| 200m                      | <b>DCG</b>                       |                   | 21.05             | 1060                                                           | 21.05           | 1060   |
| 400m                      | <b>IHP</b>                       |                   | 49.35             | 910                                                            | 49.35           | 910    |
| 800m                      | <b>JOG</b>                       |                   | 1.48.72           | 1064                                                           | 1.48.72         | 1064   |
| 1.500m                    | <b>JMHM</b>                      |                   | 3.54.49           | 909                                                            | 3.48.86         | 992    |
| 3.000m                    | <b>AIT</b>                       |                   | 8.35.35           | 859                                                            | 8.35.35         | 859    |
| 110m vallas               | <b>APG</b>                       |                   | 18.04             | 469                                                            | 16.13           | 722    |
| 400m vallas               | <b>VNT</b>                       |                   | 56.02             | 855                                                            | 56.02           | 855    |
| 3.000m obstaculos         | <b>EHBB</b>                      |                   | 9.05.62           | 972                                                            | 9.05.62         | 972    |
| Altura                    | <b>PGS</b>                       |                   | 1.97              | 863                                                            | 1.97            | 863    |
| Pértiga                   | <b>JCB</b>                       |                   | 4.40              | 812                                                            | 4.40            | 812    |
| Longitud                  | <b>CSJ</b>                       |                   | 7.52              | 1025                                                           | 7.52            | 1025   |
| <b>Triple</b>             | <b>CMR</b>                       |                   | 14.48             | 884                                                            | 14.48           | 884    |
| Peso                      | <b>AJSG</b>                      |                   | 15.39             | 847                                                            | 15.39           | 847    |
| Disco                     | <b>AUG</b>                       |                   | 42.53             | 738                                                            | 42.53           | 738    |
| Martillo                  | <b>RBT</b>                       |                   | 60.00             | 880                                                            | 60.00           | 880    |
| Jabalina                  | <b>ABS</b>                       |                   | 61.41             | 827                                                            | 61.41           | 827    |
| 4x100m                    | CA ELCHE DECATHLON               |                   | 41.15             | 1000                                                           | 41.15           | 1000   |
| 4x400m                    | CA ELCHE DECATHLON               |                   | 3.20.57           | 878                                                            | 3.20.57         | 878    |
| 5.000m Marcha             | <b>ILP</b>                       |                   | 20.45.69          | 1022                                                           | 20.28.28        | 1043   |

**Tabla A-49**. Puntos Húngaros asociados a las mejores marcas hechas por los atletas del club FC Barcelona en la temporada 2018.

|                       |                                  |                   | <b>MMP ATLETA</b> | 1.095                                                          | <b>MMP CLUB</b> | 1.104  |
|-----------------------|----------------------------------|-------------------|-------------------|----------------------------------------------------------------|-----------------|--------|
|                       | 2018                             | <b>SUMA</b>       | <b>ATLETA</b>     | 21.903                                                         | <b>CLUB</b>     | 22.074 |
| <b>F.C. BARCELONA</b> | Atletas participantes en la Liga | <b>Extranjero</b> |                   | <b>MEJOR MARCA PUNTOS HUNGAROS MEJOR MARCA PUNTOS HUNGAROS</b> |                 |        |
| 100 <sub>m</sub>      | <b>ADR</b>                       |                   | 10.17             | 1148                                                           | 10.17           | 1148   |
| 200m                  | OHD                              |                   | 20.74             | 1106                                                           | 20.74           | 1106   |
| 400m                  | LВ                               |                   | 45.25             | 1162                                                           | 44.73           | 1196   |
| 800m                  | <b>AdAL</b>                      |                   | 1.44.99           | 1172                                                           | 1.44.99         | 1172   |
| 1.500m                | <b>LISF</b>                      |                   | 3.38.18           | 1132                                                           | 3.38.18         | 1132   |
| 3.000m                | ABM                              |                   | 8.00.42           | 1054                                                           | 8.00.42         | 1054   |
| 110m vallas           | <b>APC</b>                       |                   | 14.37             | 1002                                                           | 14.10           | 1049   |
| 400m vallas           | JDO                              |                   | 50.82             | 1086                                                           | 50.54           | 1099   |
| 3.000m obstaculos     | IE.                              | <b>MARRUECOS</b>  | 8.14.62           | 1192                                                           | 8.14.62         | 1192   |
| Altura                | <b>EJYR</b>                      | <b>VENEZUELA</b>  | 2.26              | 1129                                                           | 2.26            | 1129   |
| Pértiga               | <b>DS</b>                        |                   | 5.61              | 1146                                                           | 5.61            | 1146   |
| Longitud              | <b>JMO</b>                       |                   | 8.01              | 1128                                                           | 8.01            | 1128   |
| Triple                | <b>MRP</b>                       |                   | 16.81             | 1135                                                           | 16.81           | 1135   |
| Peso                  | <b>CTA</b>                       |                   | 20.21             | 1134                                                           | 20.12           | 1128   |
| <b>Disco</b>          | <b>PJC</b>                       |                   | 57.05             | 1003                                                           | 57.05           | 1003   |
| Martillo              | <b>PJMC</b>                      |                   | 74.33             | 1098                                                           | 74.33           | 1098   |
| Jabalina              | <b>JS</b>                        |                   | 70.22             | 950                                                            | 70.22           | 950    |
| 4x100m                | <b>F.C. BARCELONA</b>            |                   | 39.21             | 1139                                                           | 39.21           | 1139   |
| 4x400m                | <b>F.C. BARCELONA</b>            |                   | 3.06.26           | 1086                                                           | 3.06.26         | 1086   |
| 5.000m Marcha         | <b>FCL</b>                       |                   | 22.29.08          | 901                                                            | 21.17.04        | 984    |

**Tabla A-50**. Puntos Húngaros asociados a las mejores marcas hechas por los atletas del club A.D. Marathon en la temporada 2018.

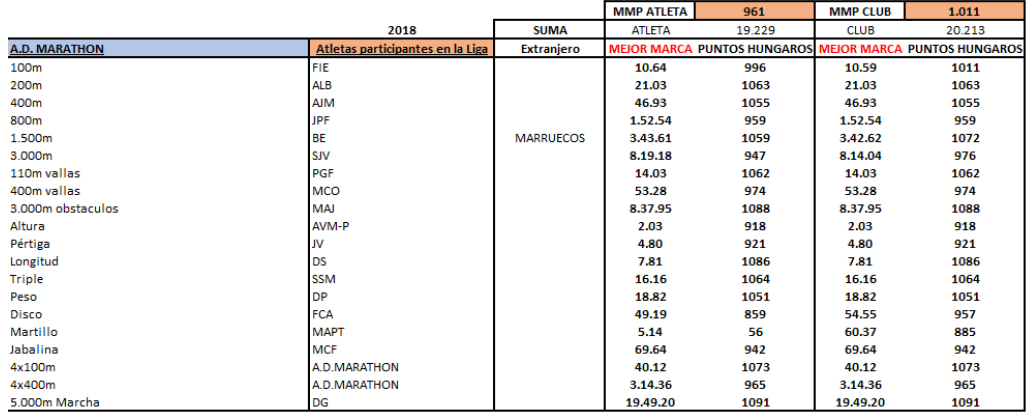

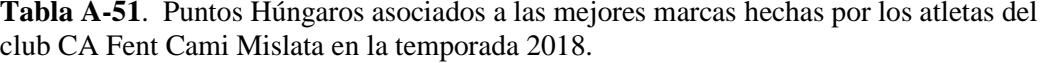

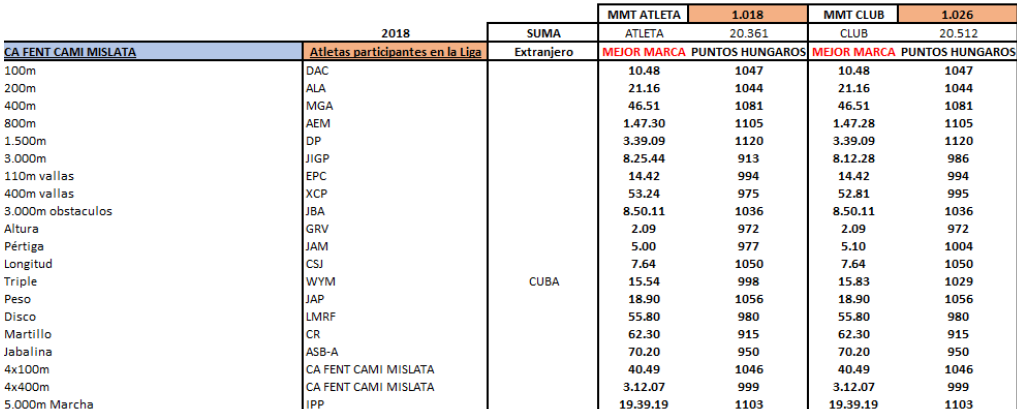

**Tabla A-52**. Puntos Húngaros asociados a las mejores marcas hechas por los atletas del club Playas de Castellón en la temporada 2018.

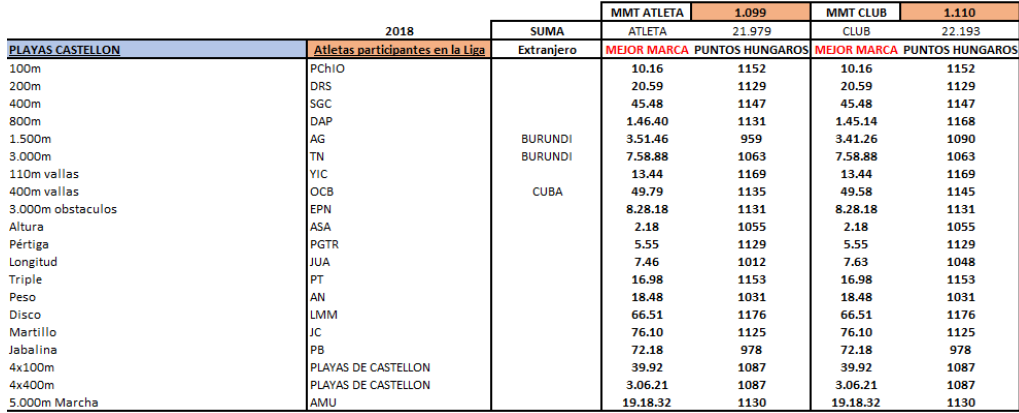

**Tabla A-53**. Puntos Húngaros asociados a las mejores marcas hechas por los atletas del club Real Sociedad en la temporada 2018.

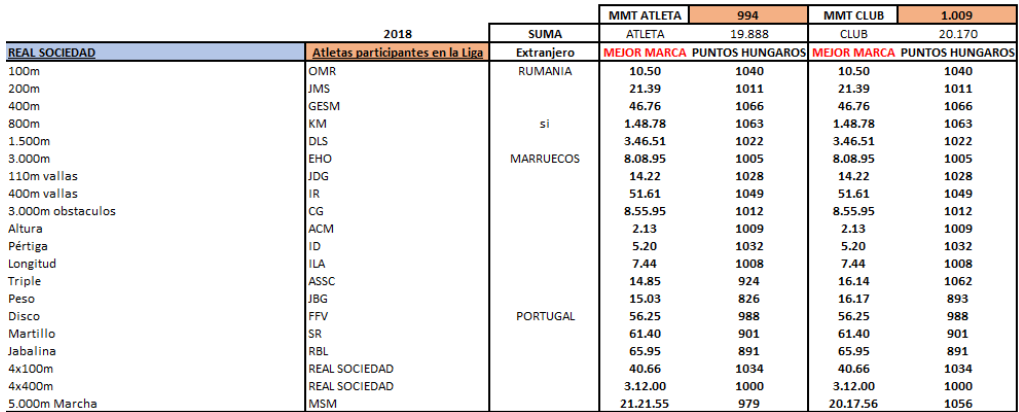

**Tabla A-54**. Puntos Húngaros asociados a las mejores marcas hechas por los atletas del club Tenerife CajaCanarias en la temporada 2018.

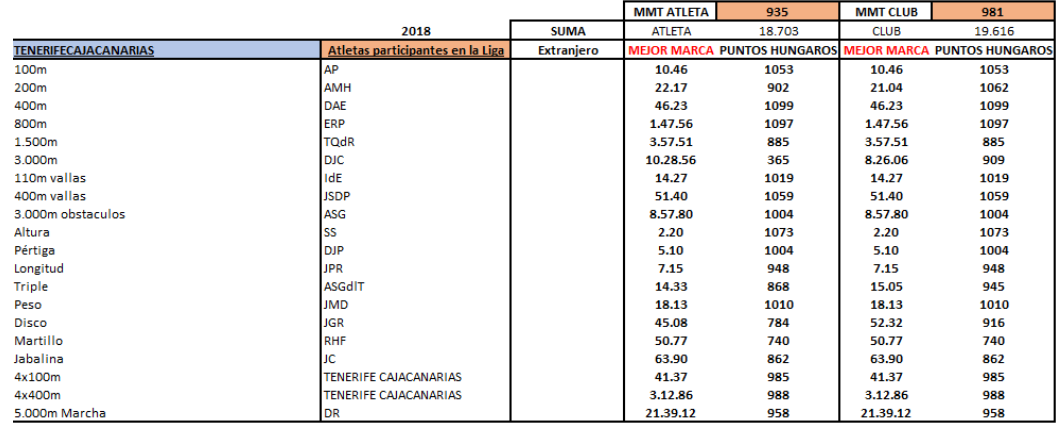

**Tabla A-55**. Puntos Húngaros asociados a las mejores marcas hechas por los atletas del club Unicaja Atletismo en la temporada 2018.

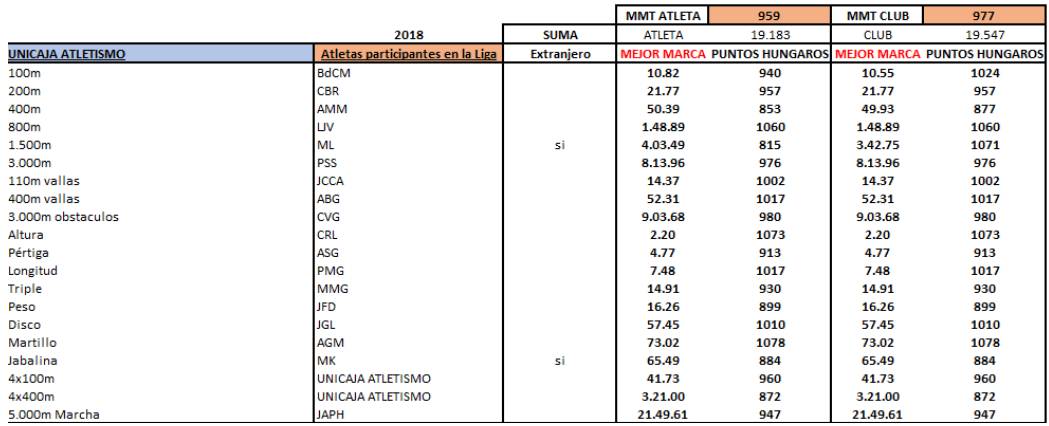

**Tabla A-56**. Puntos Húngaros asociados a las mejores marcas hechas por los atletas del club AA Catalunya en la temporada 2018.

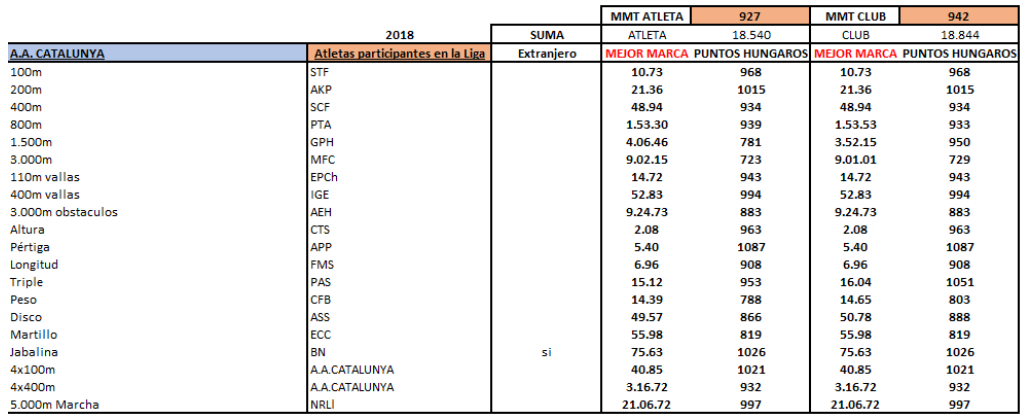

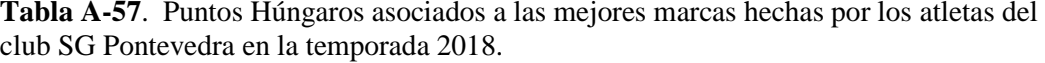

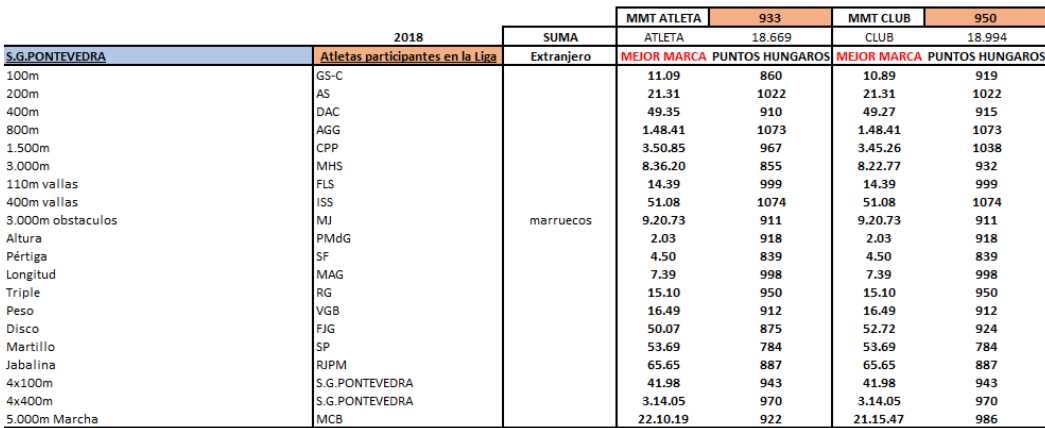

**Tabla A-58**. Puntos Húngaros asociados a las mejores marcas hechas por los atletas del club Simply Scorpio en la temporada 2018.

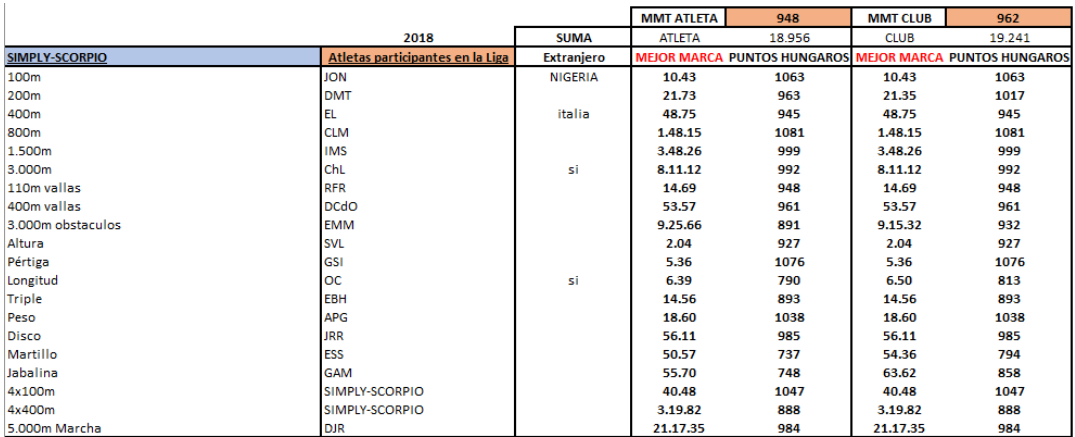

**Tabla A-59**. Puntos Húngaros asociados a las mejores marcas hechas por los atletas del club Cueva de Nerja-UMA en la temporada 2018.

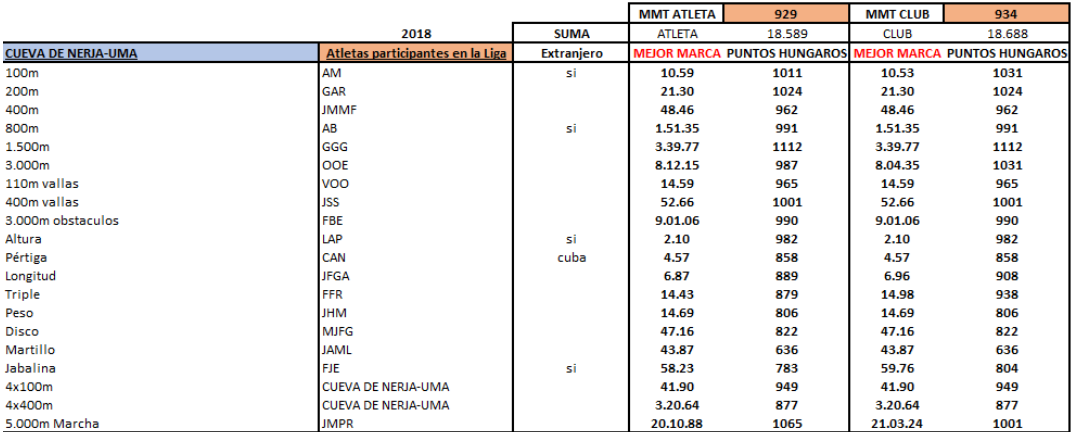

128

**Tabla A-60**. Puntos Húngaros asociados a las mejores marcas hechas por los atletas del club Numantino Atletismo en la temporada 2018.

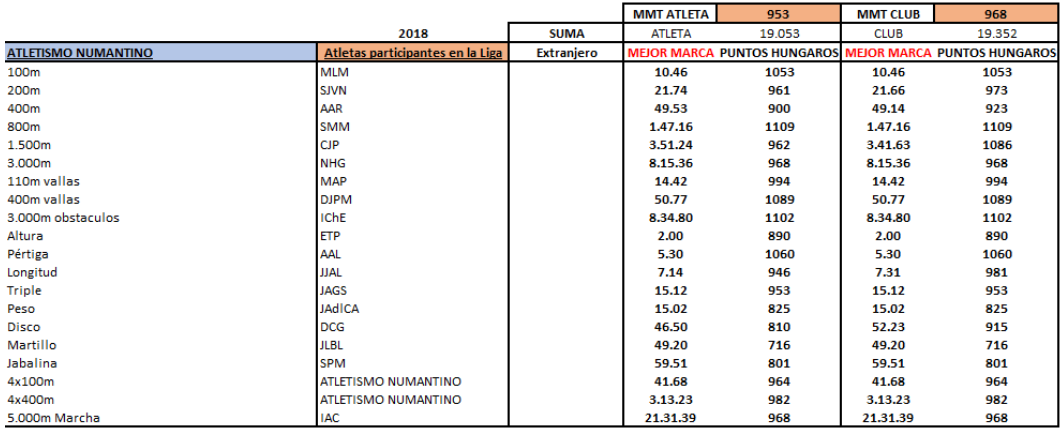

**Tabla A-61**. Puntos Húngaros asociados a las mejores marcas hechas por los atletas del club Grupoempleo Pamplona en la temporada 2018.

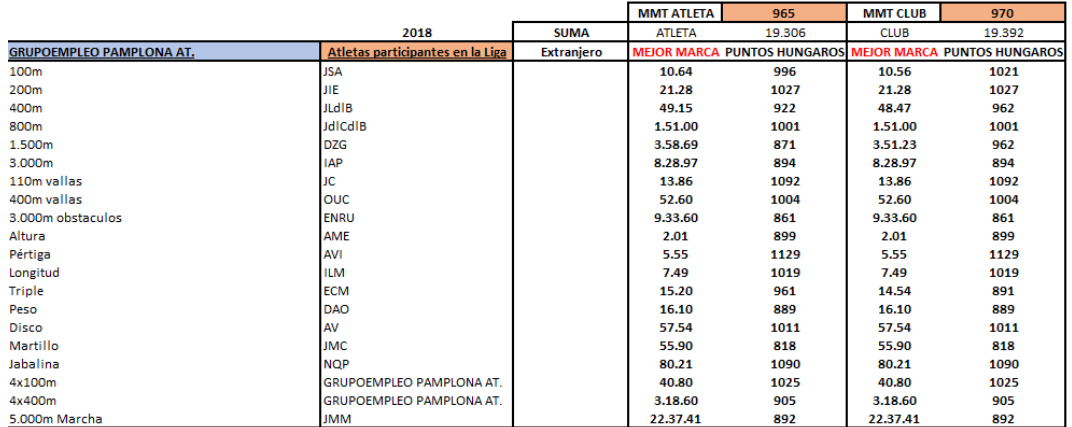

**Tabla A-62**. Puntos Húngaros asociados a las mejores marcas hechas por los atletas del club CA Elche Decathlon en la temporada 2018.

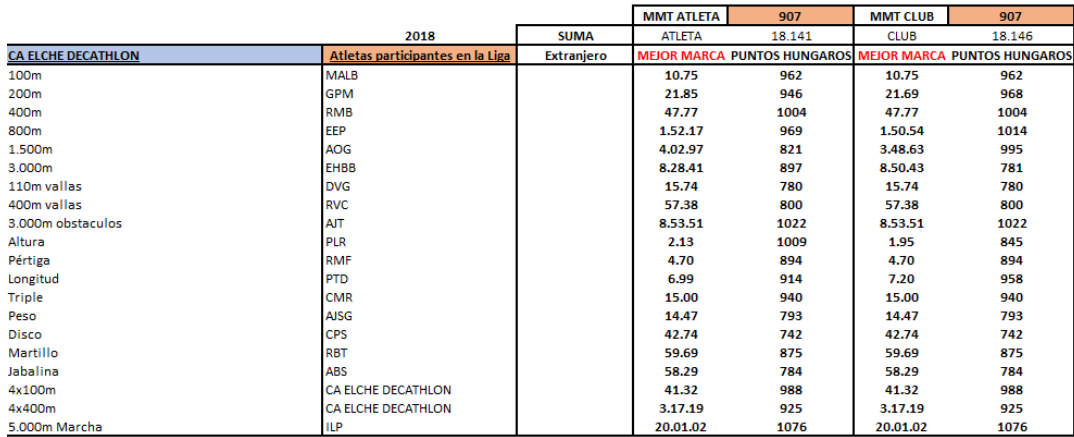

## **Tabla A-63**. Puntos Húngaros asociados a las mejores marcas hechas por los atletas del club FC Barcelona en la temporada 2019.

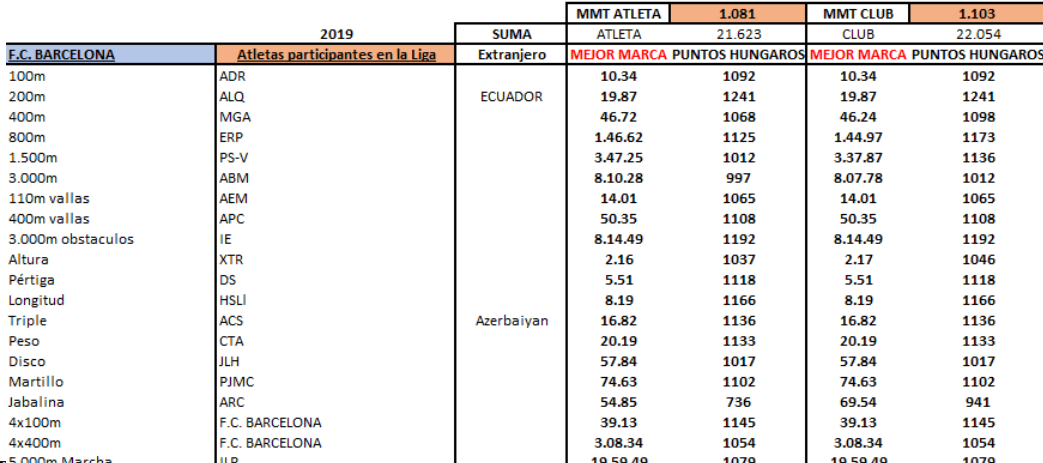

T<sup>5,000m</sup> Marcha **A-644. Puntos Hungaros asociados a las mejores marcas necias por 1079 diretas del 1079 de la s<br>Tadía A-64. I univis fruitzaros asociados a las mejores marcas hechas por los atletas del** club AD Marathon en la temporada 2019.

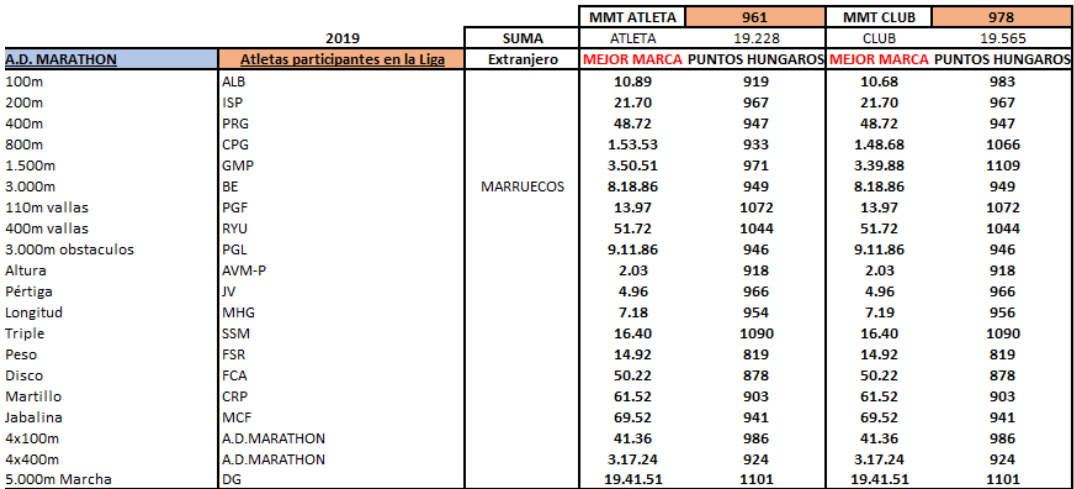

**Tabla A-65**. Puntos Húngaros asociados a las mejores marcas hechas por los atletas del club CA Fent Cami Mislata en la temporada 2019.

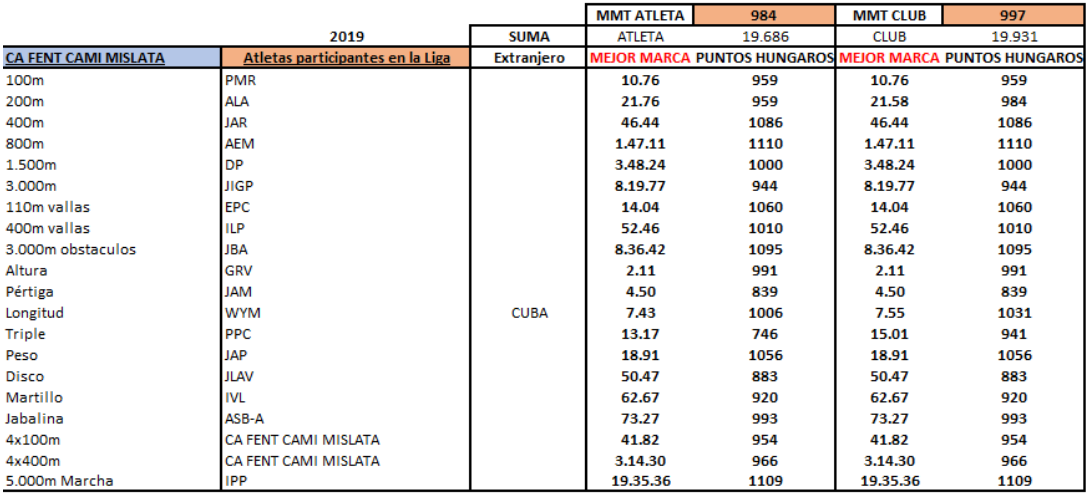

130

**Tabla A-66**. Puntos Húngaros asociados a las mejores marcas hechas por los atletas del club Playas de Castellón en la temporada 2019.

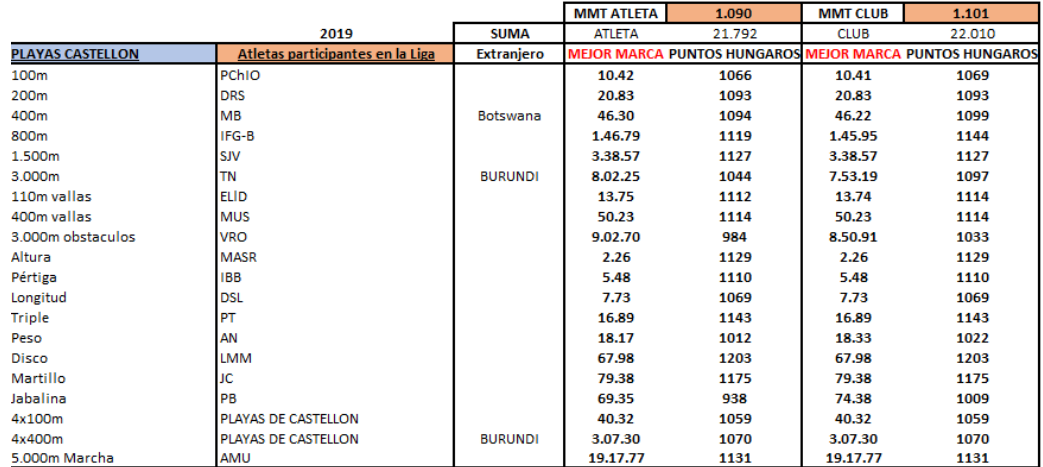

**Tabla A-67**. Puntos Húngaros asociados a las mejores marcas hechas por los atletas del club Real Sociedad en la temporada 2019.

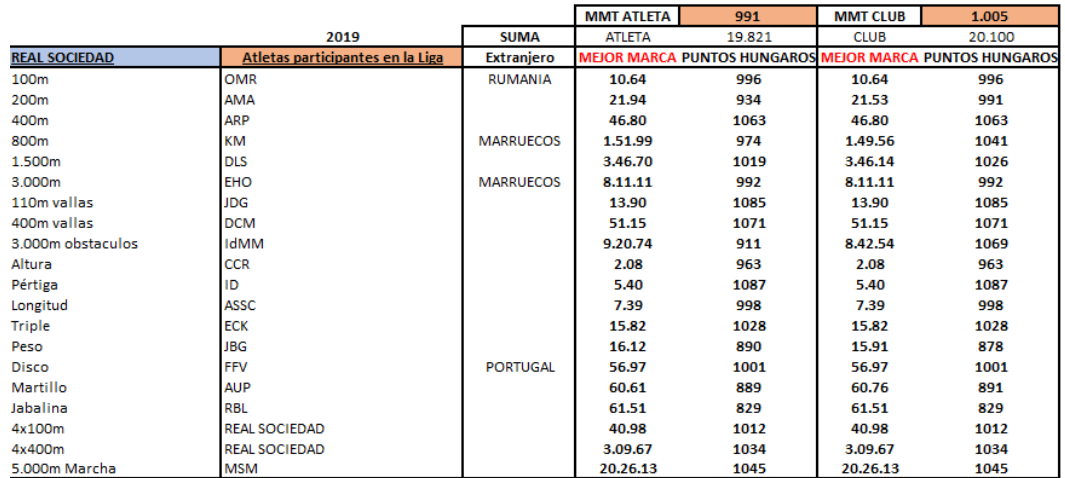

**Tabla A-68**. Puntos Húngaros asociados a las mejores marcas hechas por los atletas del club Tenerife CajaCanarias en la temporada 2019.

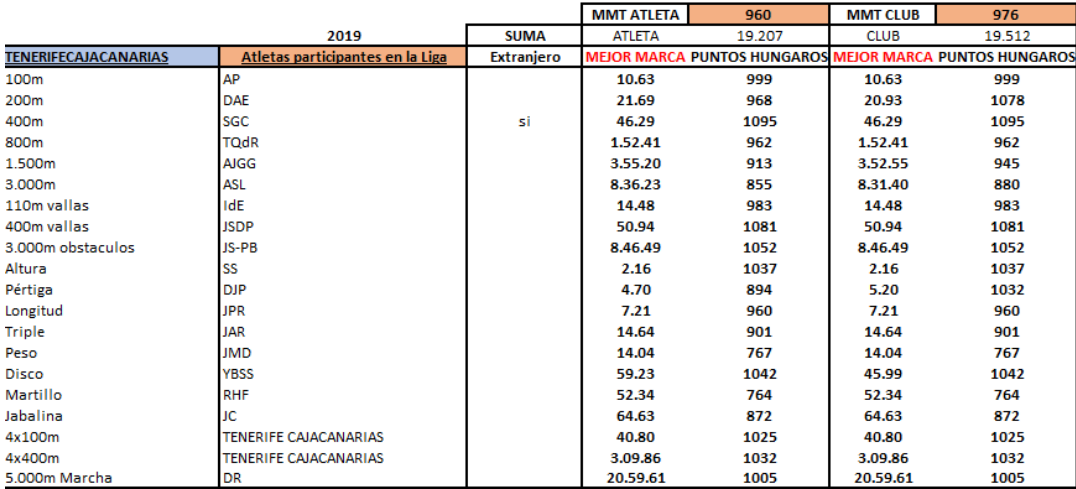

|                          |                                  |                   | <b>MMT ATLETA</b> | 958    | <b>MMT CLUB</b> | 980                                                            |
|--------------------------|----------------------------------|-------------------|-------------------|--------|-----------------|----------------------------------------------------------------|
|                          | 2019                             | <b>SUMA</b>       | <b>ATLETA</b>     | 19.161 | <b>CLUB</b>     | 19.607                                                         |
| <b>UNICAJA ATLETISMO</b> | Atletas participantes en la Liga | <b>Extranjero</b> |                   |        |                 | <b>MEJOR MARCA PUNTOS HUNGAROS MEJOR MARCA PUNTOS HUNGAROS</b> |
| 100 <sub>m</sub>         | <b>JML</b>                       |                   | 10.99             | 889    | 10.67           | 986                                                            |
| 200m                     | <b>MSA</b>                       |                   | 22.90             | 806    | 21.55           | 988                                                            |
| 400m                     | <b>JSF</b>                       |                   | 47.19             | 1039   | 47.19           | 1039                                                           |
| 800m                     | <b>AGC</b>                       |                   | 1.47.67           | 1094   | 1.47.67         | 1094                                                           |
| 1.500m                   | <b>PSS</b>                       |                   | 3.44.88           | 1043   | 3.42.90         | 1069                                                           |
| 3.000m                   | <b>ML</b>                        | marruecos         | 8.18.83           | 949    | 8.18.45         | 951                                                            |
| 110m vallas              | <b>JCCA</b>                      |                   | 14.96             | 903    | 14.96           | 903                                                            |
| 400m vallas              | <b>ABG</b>                       |                   | 51.70             | 1045   | 51.70           | 1045                                                           |
| 3.000m obstaculos        | <b>CVG</b>                       |                   | 9.16.07           | 970    | 9.16.07         | 970                                                            |
| Altura                   | <b>CRL</b>                       |                   | 2.18              | 1055   | 2.18            | 1055                                                           |
| Pértiga                  | <b>IPS</b>                       |                   | 4.40              | 812    | 4.40            | 812                                                            |
| Longitud                 | <b>JLFG</b>                      |                   | 7.78              | 1079   | 7.78            | 1079                                                           |
| Triple                   | <b>MMG</b>                       |                   | 14.63             | 900    | 15.85           | 1031                                                           |
| Peso                     | <b>JFD</b>                       |                   | 16.76             | 928    | 16.76           | 928                                                            |
| <b>Disco</b>             | <b>JGL</b>                       |                   | 53.61             | 940    | 53.61           | 940                                                            |
| Martillo                 | <b>AGM</b>                       |                   | 75.78             | 1120   | 75.78           | 1120                                                           |
| Jabalina                 | <b>MK</b>                        | marruecos         | 61.24             | 825    | 61.24           | 825                                                            |
| 4x100m                   | <b>UNICAJA ATLETISMO</b>         |                   | 42.26             | 925    | 42.26           | 925                                                            |
| 4x400m                   | UNICAJA ATLETISMO                |                   | 3.14.65           | 961    | 3.14.65         | 961                                                            |
| 5.000m Marcha            | <b>JAPH</b>                      |                   | 22.49.38          | 878    | 22,42.53        | 886                                                            |

**Tabla A-69**. Puntos Húngaros asociados a las mejores marcas hechas por los atletas del club Unicaja Atletismo en la temporada 2019.

**Tabla A-70**. Puntos Húngaros asociados a las mejores marcas hechas por los atletas del club AA Catalunya en la temporada 2019.

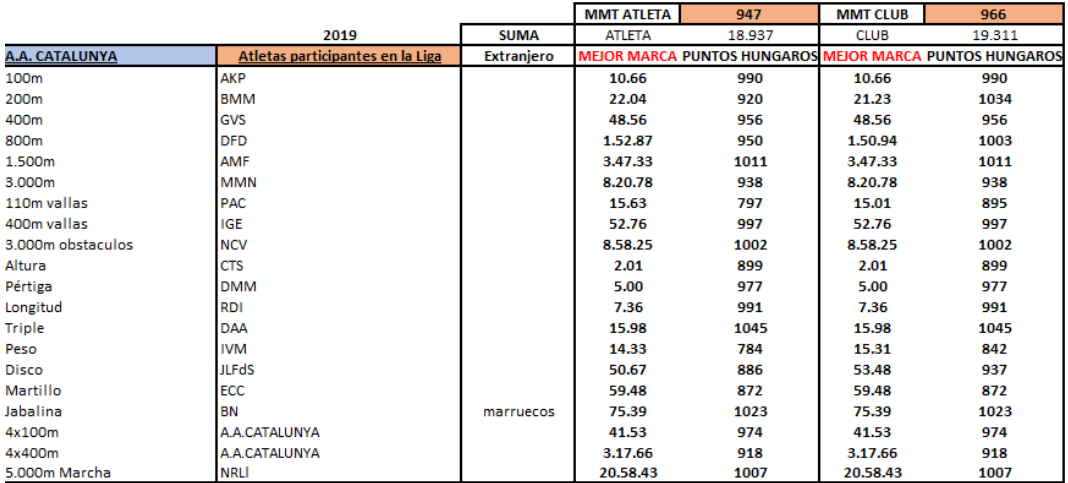

**Tabla A-71**. Puntos Húngaros asociados a las mejores marcas hechas por los atletas del club SG Pontevedra en la temporada 2019.

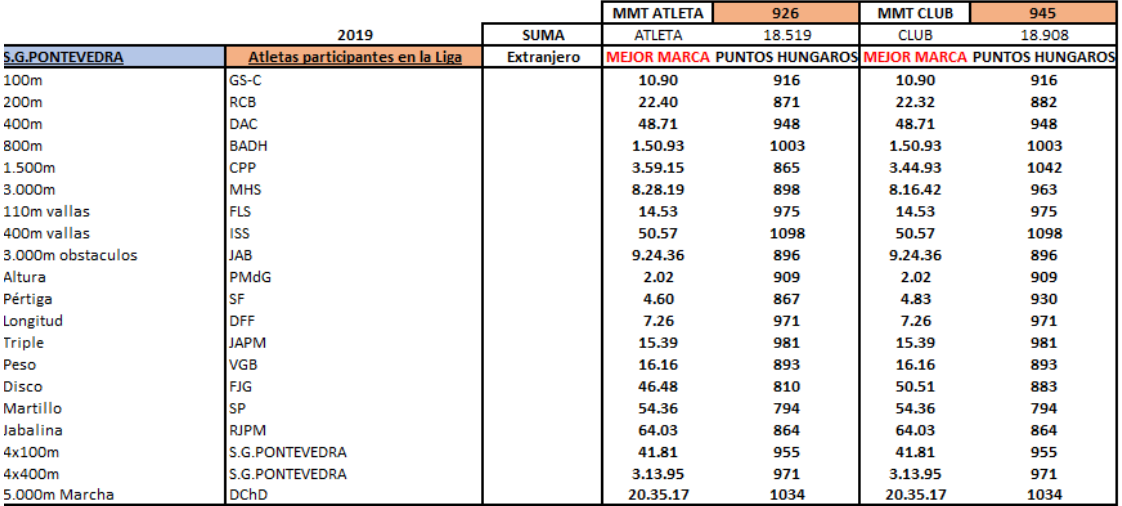

**Tabla A-72**. Puntos Húngaros asociados a las mejores marcas hechas por los atletas del club Simply Scorpio en la temporada 2019.

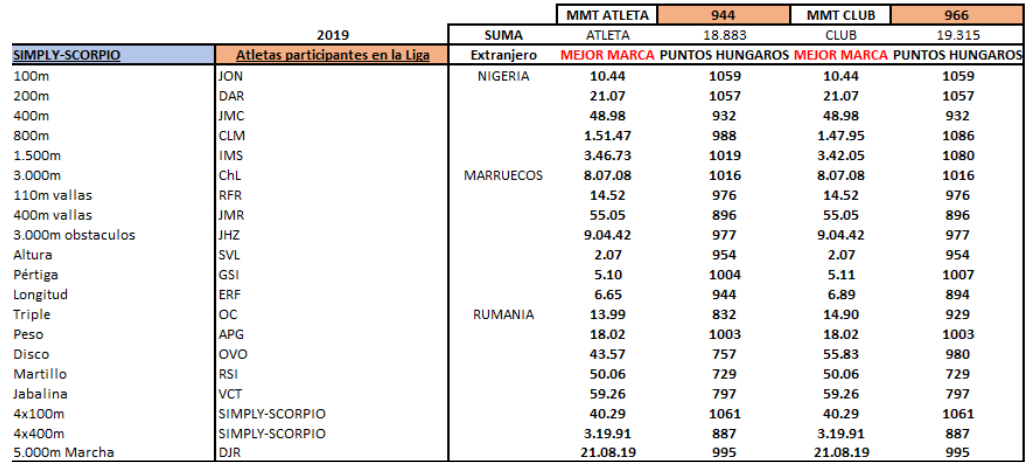

**Tabla A-73**. Puntos Húngaros asociados a las mejores marcas hechas por los atletas del club Cueva de Nerja-UMA en la temporada 2019.

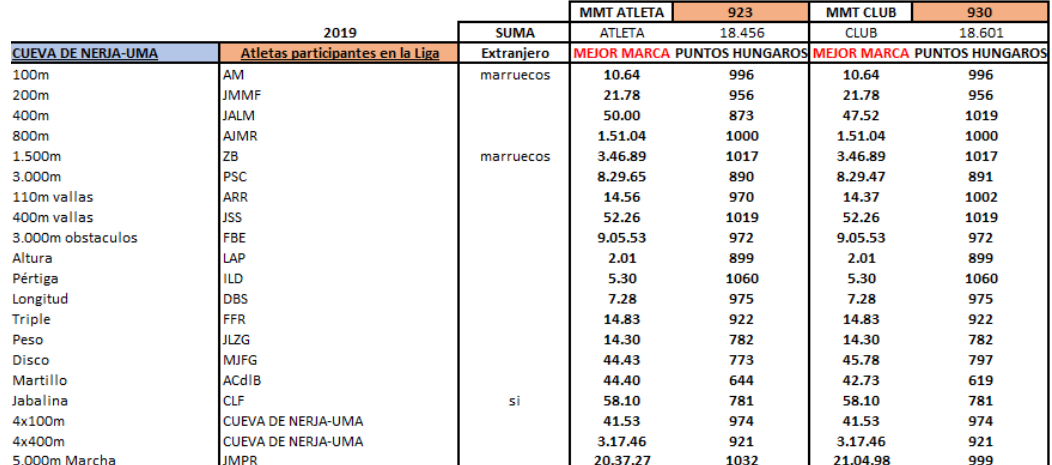

**Tabla A-74**. Puntos Húngaros asociados a las mejores marcas hechas por los atletas del club Atletismo Numantino en la temporada 2019.

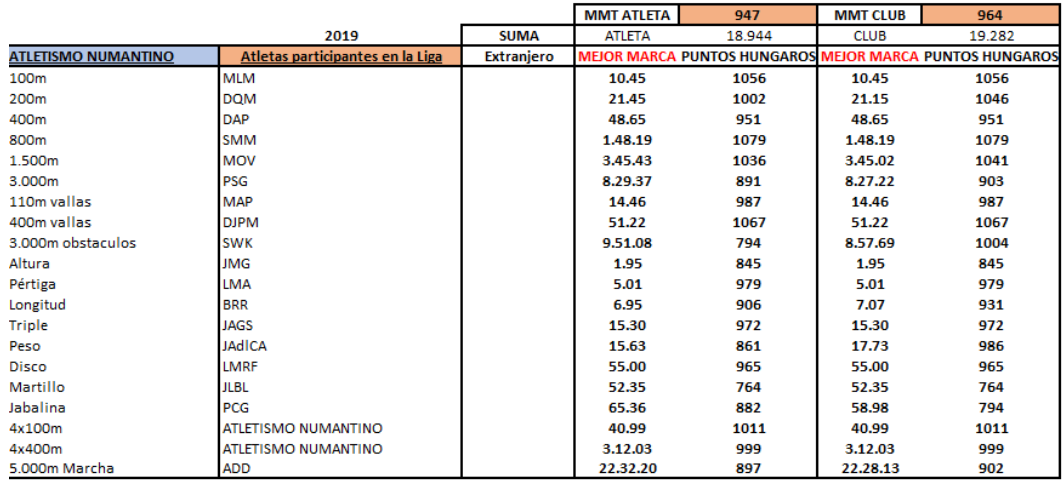

**Tabla A-75**. Puntos Húngaros asociados a las mejores marcas hechas por los atletas del club Grupoempleo Pamplona en la temporada 2019.

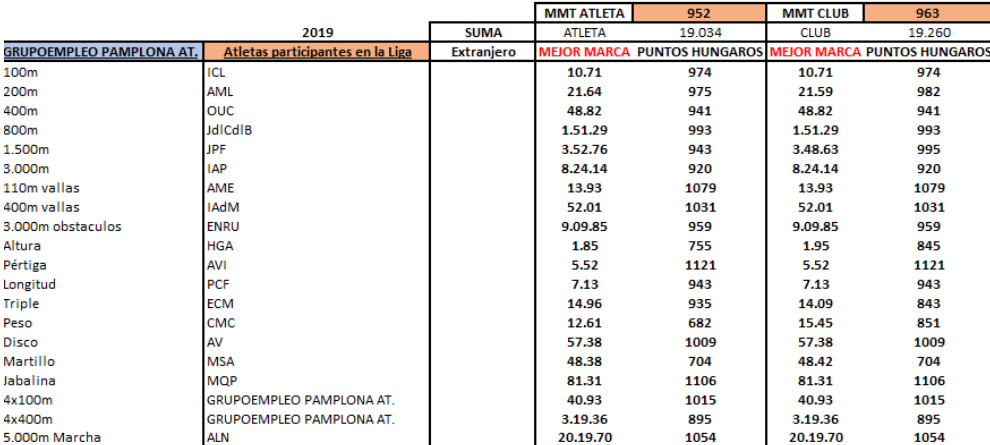

**Tabla A-76**. Puntos Húngaros asociados a las mejores marcas hechas por los atletas del club CA Elche Decathlon en la temporada 2019.

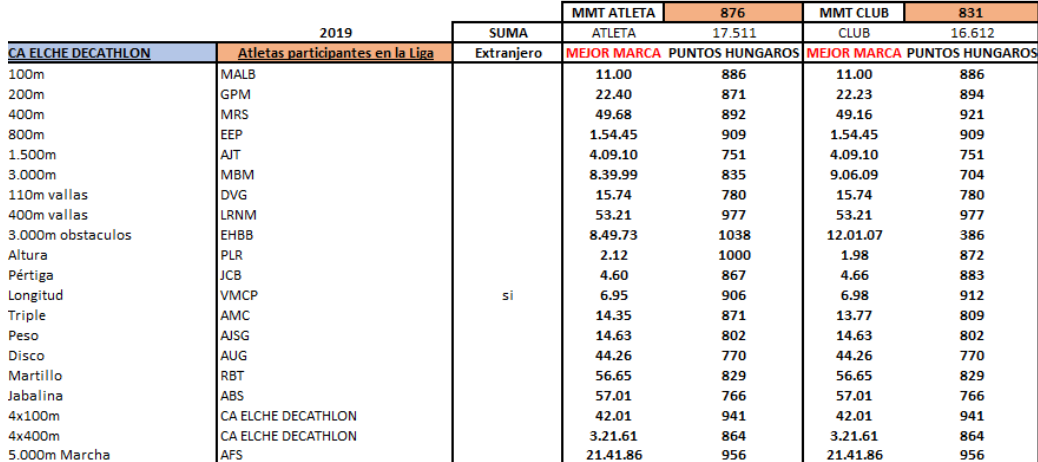

# **Anexo 10. Modelo DSBM con CRS y orientación de salida en LINGO<sup>48</sup> ®**

SETS: !Definimos conjuntos del modelo, en este caso interesa que sea una matriz --> 2 conjuntos: PERIODOS, CLUBS;

PERIODOS;

CLUBS: FO;!Variables asociadas a CLUBS, como la Funcion objetivo FO (eficiencia de cada club);

CP(CLUBS, PERIODOS): ATLINTERN, FICHYRENOV, EXPERIENCIA, ATLETAS, BECAS, VALOR, PTOSHUNGAROS, RESULTADOS, slackVALOR, slackPTOSHUNGAROS, slackRESULTADOS; !variables del Modelo y las holguras asociadas;

PCC(PERIODOS,CLUBS,CLUBS): LAMBDA; !LAMBDA(DMU BAJO ESTUDIO,RESTO DMU'S Y ADEMÁS OTRA DIMENSION PORQUE HAY MÁS DE UN PERIODOS DE ESTUDIO: LAMBDA intensidad vector, cuánto me proyecto sobre cada DMU;

### ENDSETS

DATA:

PERIODOS =  $1..3;$  $CIJIBS=1.14$ :

!Leemos datos desde EXCEL correspondientes a: OUTPUTS, CARRY-OVER, INPUTS del modelo (el formato ha de ser .xls;

ATLINTERN, FICHYRENOV, EXPERIENCIA, ATLETAS=@OLE('Modelo Salida.xls'); !ENTRADAS MODELO; BECAS, VALOR, PTOSHUNGAROS= @OLE('Modelo Salida.xls'); !CARRY OVER MODELO; RESULTADOS= @OLE('Modelo Salida.xls'); !SALIDAS MODELO;

!Escribimos datos en EXCEL correspondientes a las holguras<sup>49</sup> de las diferentes variables del modelo;

@OLE('Modelo Salida.xls')=slackVALOR,slackPTOSHUNGAROS,slackRESULTADOS; @OLE('Modelo\_Salida.xls')=FO; @OLE('Modelo\_Salida.xls')=LAMBDA;

### **ENDDATA**

MAX= TFO; !ESTAMOS UTILIZANDO slack BASED MODEL (SBM) SIN ORIENTACION, ES MIN POR DEFINICION; TFO=@SUM(CLUBS(INDICECLUB):FO(INDICECLUB)); !ESTO ES ASI PORQUE LA FO TOTAL VA A SER IGUAL AL SUMATORIO DE FO PARCIALES (PARA CADA CLUB Y PARA CADA PERIODOS)<sup>50</sup>;

@FOR(CLUBS(INDICECLUB):

FO(INDICECLUB)= $(1/3)*@SUM(PERIODOS(INDICEPERIODO): 1+ (1/3)* (slackRESULTADOS)$ (INDICECLUB, INDICEPERIODO) /RESULTADOS (INDICECLUB, INDICEPERIODO) +slackVALOR

<sup>48</sup> Los comentarios en Lingo (palabras que aparecen en verde), se denotan comenzando con el final del signo de exclamación (!) y finalizando con un punto y coma (;).

<sup>49</sup> Como ya se ha explicado, en el modelo con orientación de salida no habrá holguras para las entradas del modelo.

<sup>50</sup> Como se describe en la Ecuación 57.

(INDICECLUB,INDICEPERIODO)/VALOR(INDICECLUB,INDICEPERIODO)+slackPTOSHUNGAROS (INDICECLUB,INDICEPERIODO)/PTOSHUNGAROS(INDICECLUB,INDICEPERIODO)));

);

```
! RESTRICCIONES DE LAS HOLGURAS; !buscamos la mejora continua: +slack para las 
SALIDAS O CARRYOVER DESIRABLE (-slack para ENTRADAS O Non-desirable);
```
@FOR(CP(INDICECLUB,INDICEPERIODO):

#### !entradas;

@SUM(CLUBS(J):ATLINTERN(J,INDICEPERIODO)\*LAMBDA(INDICEPERIODO, INDICECLUB,J))<=ATLINTERN(INDICECLUB,INDICEPERIODO); @SUM(CLUBS(J):FICHYRENOV(J,INDICEPERIODO)\*LAMBDA(INDICEPERIODO, INDICECLUB,J))<=FICHYRENOV(INDICECLUB,INDICEPERIODO); @SUM(CLUBS(J):ATLETAS(J,INDICEPERIODO)\*LAMBDA(INDICEPERIODO,INDICECLUB, J))<=ATLETAS(INDICECLUB,INDICEPERIODO); @SUM(CLUBS(J):EXPERIENCIA(J,INDICEPERIODO)\*LAMBDA(INDICEPERIODO, INDICECLUB,J))<=EXPERIENCIA(INDICECLUB,INDICEPERIODO);

### !salida;

@SUM(CLUBS(J):RESULTADOS(J,INDICEPERIODO)\*LAMBDA(INDICEPERIODO, INDICECLUB,J))=RESULTADOS(INDICECLUB,INDICEPERIODO)+slackRESULTADOS (INDICECLUB,INDICEPERIODO);

### !carry-over deseables;

```
@SUM(CLUBS(J):BECAS(J,INDICEPERIODO)*LAMBDA(INDICEPERIODO,INDICECLUB,
J))>=BECAS(INDICECLUB,INDICEPERIODO);
@SUM(CLUBS(J):VALOR(J,INDICEPERIODO)*LAMBDA(INDICEPERIODO,
INDICECLUB,J))=VALOR(INDICECLUB,INDICEPERIODO)+slackVALOR(INDICECLUB, 
INDICEPERIODO);
@SUM(CLUBS(J):PTOSHUNGAROS(J,INDICEPERIODO)*LAMBDA(INDICEPERIODO,
INDICECLUB,J))=PTOSHUNGAROS(INDICECLUB,INDICEPERIODO)+slackPTOSHUNGAROS
(INDICECLUB,INDICEPERIODO);
```
### );

! restricciones de continuidad de los carry-over;

@FOR(CP(INDICECLUB,INDICEPERIODO)|INDICEPERIODO #NE# 3:

@SUM(CLUBS(J):BECAS(J,INDICEPERIODO)\*LAMBDA(INDICEPERIODO,INDICECLUB, J))>=@SUM(CLUBS(J):BECAS(J,INDICEPERIODO)\*LAMBDA(INDICEPERIODO+1, INDICECLUB,J)); @SUM(CLUBS(J):VALOR(J,INDICEPERIODO)\*LAMBDA(INDICEPERIODO,INDICECLUB, J))>=@SUM(CLUBS(J):VALOR(J,INDICEPERIODO)\*LAMBDA(INDICEPERIODO+1, INDICECLUB,J)); @SUM(CLUBS(J):PTOSHUNGAROS(J,INDICEPERIODO)\*LAMBDA(INDICEPERIODO, INDICECLUB,J))>=@SUM(CLUBS(J):PTOSHUNGAROS(J,INDICEPERIODO)\*LAMBDA (INDICEPERIODO+1,INDICECLUB,J));

# **Anexo 11. Modelo DSBM con CRS y sin orientación en LINGO<sup>51</sup> ®**

SETS: !Definimos conjuntos del modelo, en este caso interesa que sea una matriz --> 2 conjuntos: PERIODOS, CLUBS;

PERIODOS;

CLUBS: VAUX,FO; !Variables asociadas a CLUBS, como la Funcion objetivo FO(eficiencia de cada club);

CP(CLUBS, PERIODOS): ATLINTERN, FICHYRENOV, EXPERIENCIA, ATLETAS, BECAS, VALOR, PTOSHUNGAROS,RESULTADOS, slackATLINTERN, slackFICHYRENOV, slackEXPERIENCIA, slackATLETAS, slackVALOR, slackPTOSHUNGAROS, slackRESULTADOS; !variables del Modelo y holguras asociadas;

PCC(PERIODOS,CLUBS,CLUBS): LAMBDA; !LAMBDA (DMU BAJO ESTUDIO,RESTO DMU'S Y ADEMÁS OTRA DIMENSION PORQUE HAY MÁS DE UN PERIODOS DE ESTUDIO: LAMBDA es el vector intensidad, hace referencia a cuánto me proyecto sobre cada DMU;

### ENDSETS

DATA:

PERIODOS =  $1..3;$  $CLUBS=1.14;$ 

!Leemos datos desde EXCEL correspondientes a: OUTPUTS, CARRY-OVER, INPUTS del modelo (el formato ha de ser .xls);

ATLINTERN,FICHYRENOV,EXPERIENCIA,ATLETAS=@OLE('Modelo\_Sin.xls'); !ENTRADAS MODELO; BECAS, VALOR, PTOSHUNGAROS= @OLE('Modelo Sin.xls'); !CARRY OVER MODELO; RESULTADOS= @OLE('Modelo Sin.xls'); !SALIDAS MODELO;

!Escribimos datos en EXCEL correspondientes a las holguras de las diferentes variables del modelo;

@OLE('Modelo\_Sin.xls')=slackFICHYRENOV,slackEXPERIENCIA, slackATLETAS, slackVALOR, slackPTOSHUNGAROS, slackRESULTADOS; @OLE('Modelo\_Sin.xls')=slackATLINTERN; @OLE('Modelo\_Sin.xls')=FO,VAUX; @OLE('Modelo\_Sin.xls')=LAMBDA;

ENDDATA

MIN= TFO; !ESTAMOS UTILIZANDO slack BASED MODEL (SBM) SIN ORIENTACION, ES MIN POR DEFINICION; TFO=@SUM(CLUBS(INDICECLUB):FO(INDICECLUB)); !ESTO ES ASI PORQUE LA FO TOTAL VA A SER IGUAL AL SUMATORIO DE FO PARCIALES (PARA CADA CLUB Y PARA CADA PERIODO);

<sup>51</sup> Los comentarios en Lingo (palabras que aparecen en verde), se denotan comenzando con el final del signo de exclamación (!) y finalizando con un punto y coma (;).

#### @FOR(CLUBS(INDICECLUB):

FO(INDICECLUB)=(1/3)\*@SUM(PERIODOS(INDICEPERIODO):VAUX(INDICECLUB) - (1/3) \* (slackATLINTERN(INDICECLUB,INDICEPERIODO)/ATLINTERN(INDICECLUB,INDICEPERIODO+ slackFICHYRENOV(INDICECLUB,INDICEPERIODO)/FICHYRENOV(INDICECLUB,INDICEPERIODO )+slackATLETAS(INDICECLUB,INDICEPERIODO)/ATLETAS(INDICECLUB,INDICEPERIODO)));

(1/3)\*@SUM(PERIODOS(INDICEPERIODO):VAUX(INDICECLUB)+(1/3)\*(slackRESULTADOS(IN DICECLUB,INDICEPERIODO)/RESULTADOS(INDICECLUB,INDICEPERIODO)+slackVALOR(INDIC ECLUB,INDICEPERIODO)/VALOR(INDICECLUB,INDICEPERIODO)+slackPTOSHUNGAROS(INDICE CLUB,INDICEPERIODO)/PTOSHUNGAROS(INDICECLUB,INDICEPERIODO)))=1;

);

```
! RESTRICCIONES DE LAS HOLGURAS; !buscamos la mejora continua: +slack para 
las SALIDAS O CARRYOVER DESIRABLE (-slack para ENTRADAS O Non-desirable);
```
#### @FOR(CP(INDICECLUB,INDICEPERIODO):

### !entradas;

@SUM(CLUBS(J):ATLINTERN(J,INDICEPERIODO)\*LAMBDA(INDICEPERIODO, INDICECLUB,J))=VAUX(INDICECLUB)\*ATLINTERN(INDICECLUB,INDICEPERIODO) slackATLINTERN(INDICECLUB,INDICEPERIODO); @SUM(CLUBS(J):FICHYRENOV(J,INDICEPERIODO)\*LAMBDA(INDICEPERIODO, INDICECLUB,J))=VAUX(INDICECLUB)\*FICHYRENOV(INDICECLUB,INDICEPERIODO) slackFICHYRENOV(INDICECLUB, INDICEPERIODO); @SUM(CLUBS(J):ATLETAS(J,INDICEPERIODO)\*LAMBDA(INDICEPERIODO,INDICECLUB, J))=VAUX(INDICECLUB)\*ATLETAS(INDICECLUB,INDICEPERIODO) slackATLETAS(INDICECLUB,INDICEPERIODO); @SUM(CLUBS(J):EXPERIENCIA(J,INDICEPERIODO)\*LAMBDA(INDICEPERIODO, INDICECLUB,J))<=VAUX(INDICECLUB)\*EXPERIENCIA(INDICECLUB,INDICEPERIODO);

### !salida;

@SUM(CLUBS(J):RESULTADOS(J,INDICEPERIODO)\*LAMBDA(INDICEPERIODO, INDICECLUB,J))=VAUX(INDICECLUB)\*RESULTADOS(INDICECLUB,INDICEPERIODO)+ slackRESULTADOS (INDICECLUB, INDICEPERIODO);

### !carryover deseables;

@SUM(CLUBS(J):BECAS(J,INDICEPERIODO)\*LAMBDA(INDICEPERIODO,INDICECLUB, J))>=VAUX(INDICECLUB)\*BECAS(INDICECLUB,INDICEPERIODO); @SUM(CLUBS(J):VALOR(J,INDICEPERIODO)\*LAMBDA(INDICEPERIODO,INDICECLUB, J))=VAUX(INDICECLUB)\*VALOR(INDICECLUB,INDICEPERIODO)+slackVALOR (INDICECLUB,INDICEPERIODO); @SUM(CLUBS(J):PTOSHUNGAROS(J,INDICEPERIODO)\*LAMBDA(INDICEPERIODO, INDICECLUB,J))=VAUX(INDICECLUB)\*PTOSHUNGAROS(INDICECLUB,INDICEPERIODO)+ slackPTOSHUNGAROS(INDICECLUB, INDICEPERIODO);

);

```
! restricciones de continuidad de los carry-over;
```
@FOR(CP(INDICECLUB,INDICEPERIODO)|INDICEPERIODO #NE#<sup>52</sup> 3:

```
@SUM(CLUBS(J):BECAS(J,INDICEPERIODO)*LAMBDA(INDICEPERIODO,INDICECLUB,
J))>=@SUM(CLUBS(J):BECAS(J,INDICEPERIODO)*LAMBDA(INDICEPERIODO+1,
INDICECLUB,J));
@SUM(CLUBS(J):VALOR(J,INDICEPERIODO)*LAMBDA(INDICEPERIODO,INDICECLUB,
J))>=@SUM(CLUBS(J):VALOR(J,INDICEPERIODO)*LAMBDA(INDICEPERIODO+1,
INDICECLUB,J));
@SUM(CLUBS(J):PTOSHUNGAROS(J,INDICEPERIODO)*LAMBDA(INDICEPERIODO,
INDICECLUB,J))>=@SUM(CLUBS(J):PTOSHUNGAROS(J,INDICEPERIODO)*LAMBDA
(INDICEPERIODO+1,INDICECLUB,J));
```

```
);
```
# **Anexo 12. Resultados de las holguras del modelo DSBM con CRS y orientación de entrada.**

| <b>Club</b>  | <b>Holguras de los RESULTADOS</b> |             |            |  |  |  |  |
|--------------|-----------------------------------|-------------|------------|--|--|--|--|
|              | 2017                              | 2018        | 2019       |  |  |  |  |
| <b>FCBB</b>  | n                                 | O           | 0          |  |  |  |  |
| <b>ADMM</b>  | 217,6758621                       | 15,13886918 | 0          |  |  |  |  |
| <b>FECV</b>  | 0                                 | 0           | 0          |  |  |  |  |
| <b>CAICS</b> | $\Omega$                          | $\Omega$    | $\Omega$   |  |  |  |  |
| <b>RSOSS</b> | 0                                 | 0           | $\Omega$   |  |  |  |  |
| TICHT        | 0                                 | 0           | 0          |  |  |  |  |
| <b>CAJJ</b>  | O                                 | O           | $\Omega$   |  |  |  |  |
| <b>AACB</b>  | 116,6211868                       | 49,08109822 | $\Omega$   |  |  |  |  |
| <b>SGPPO</b> | 46                                | 0           | $\Omega$   |  |  |  |  |
| scoz         | 56,43545421                       | 0           | $\Omega$   |  |  |  |  |
| <b>NERMA</b> | 122,4324781                       | 158,8150649 | 128,891202 |  |  |  |  |
| <b>NUMSO</b> | 0                                 | 0           |            |  |  |  |  |
| <b>PAMNA</b> | O                                 | 0           | 43,7357347 |  |  |  |  |
| <b>DECA</b>  |                                   |             |            |  |  |  |  |

**Tabla A-77**. Holguras de la variable RESULTADOS. Resultado del modelo DSBM con CRS y orientación de salida.

**Tabla A-78**. Holguras de la variable PUNTOS HÚNGAROS. Resultado del modelo DSBM con CRS y orientación de salida.

<sup>52</sup> #NE# 3 : NOR EQUAL 3. Hace referencia a que el bucle FOR actúa sin llegar al tercer periodo. Esto es porque las restricciones de enlace de las variables *carry-over* entre periodos, no actúan en el último periodo.

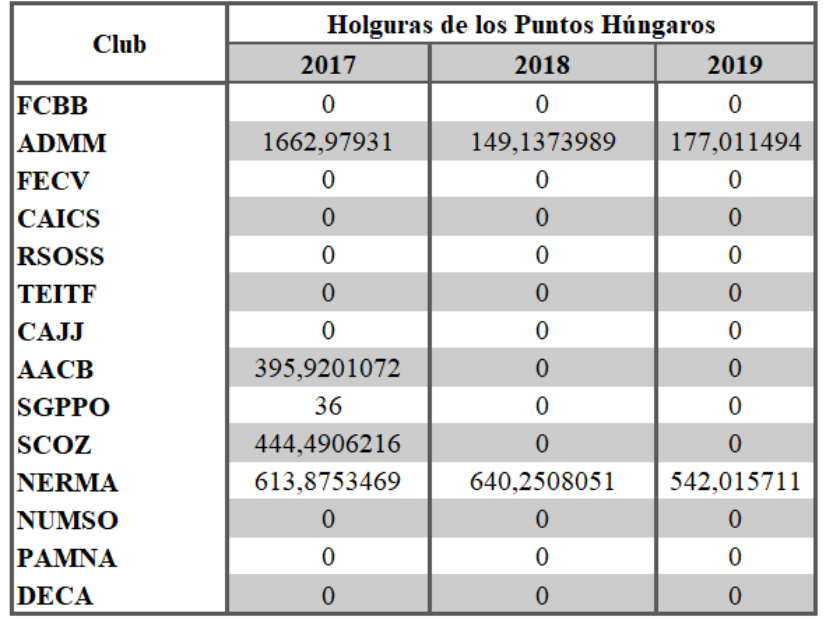

**Tabla A-79**. Holguras de la variable PUNTUACIÓN EN EL CAMPEONATO DE ESPAÑA ABSOLUTO. Resultado del modelo DSBM con CRS y orientación de salida.

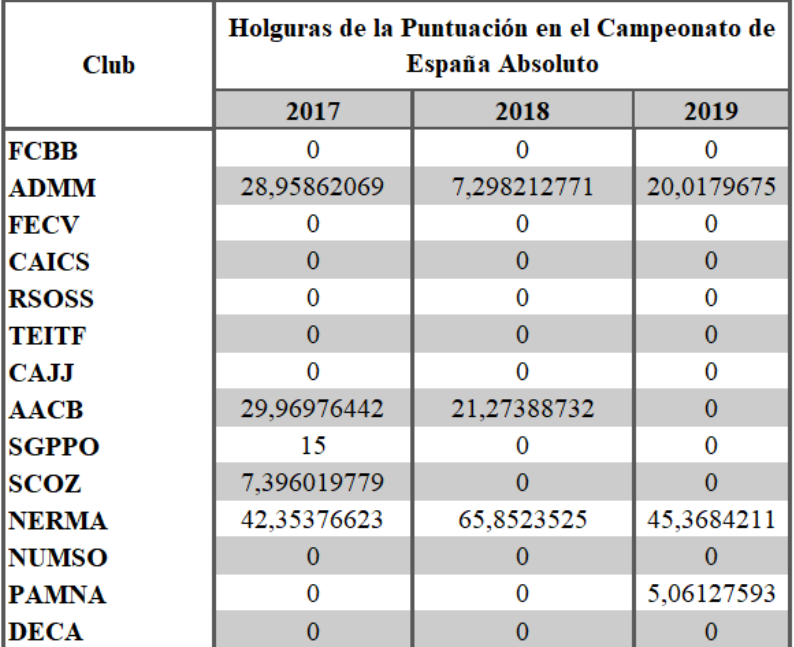

# **Anexo 13. Resultados de las holguras del modelo DSBM con CRS y sin orientación.**

140

Para poder resolver el modelo sin orientación, habrá que linealizarlo, ya que la función objetivo presenta un no linealidad debido a que viene expresada con una fracción. Para ello, habrá que hacer un cambio de variable y luego deshacerlo. Las variables de holguras que se presentarán a continuación tendrán ya deshecho el cambio de variable.

| <b>Club</b>  | Holguras de los RESULTADOS |             |            |  |  |  |  |
|--------------|----------------------------|-------------|------------|--|--|--|--|
|              | 2017                       | 2018        | 2019       |  |  |  |  |
| FCBB         |                            |             | o          |  |  |  |  |
| <b>ADMM</b>  | 90,39372822                | 20,39430161 | 0          |  |  |  |  |
| FECV         |                            |             | o          |  |  |  |  |
| <b>CAICS</b> | 0                          | 0           | 0          |  |  |  |  |
| <b>RSOSS</b> | o                          |             | 0          |  |  |  |  |
| тепте        | 0                          | 0           | 0          |  |  |  |  |
| CAJJ         |                            |             | o          |  |  |  |  |
| AACB         | 114,1823295                | 49,08109822 | 0          |  |  |  |  |
| SGPPO        | 46                         |             | o          |  |  |  |  |
| SCOZ         | 42,50707662                |             | o          |  |  |  |  |
| <b>NERMA</b> | 74,39230769                | 84,64444444 | 48,4814293 |  |  |  |  |
| <b>NUMSO</b> | O                          | 0           |            |  |  |  |  |
| PAMNA        |                            |             | 38,9892367 |  |  |  |  |
| <b>DECA</b>  |                            |             |            |  |  |  |  |

**Tabla A-80**. Holguras de la variable de salida RESULTADOS. Resultado del modelo DSBM con CRS y sin orientación.

**Tabla A-81**. Holguras de la variable *carry-over* PUNTOS HÚNGAROS. Resultado del modelo DSBM con CRS y sin orientación.

| <b>Club</b>  |             | Holguras de los Puntos Húngaros |            |  |
|--------------|-------------|---------------------------------|------------|--|
|              | 2017        | 2018                            | 2019       |  |
| <b>FCBB</b>  |             |                                 |            |  |
| <b>ADMM</b>  | 588,3344948 | 51,05118696                     | 57,2979016 |  |
| <b>FECV</b>  |             |                                 |            |  |
| <b>CAICS</b> | 0           | 0                               | 0          |  |
| <b>RSOSS</b> | o           |                                 | o          |  |
| тепт         | 0           | 0                               | 0          |  |
| <b>CAJJ</b>  |             |                                 | o          |  |
| <b>AACB</b>  | 374,861181  | 0                               | 0          |  |
| <b>SGPPO</b> | 36          |                                 |            |  |
| <b>SCOZ</b>  | 135,0102489 | 0                               | 0          |  |
| <b>NERMA</b> | 93,17692308 | 115                             | o          |  |
| <b>NUMSO</b> | Ω           | 0                               | 0          |  |
| <b>PAMNA</b> |             |                                 |            |  |
| <b>DECA</b>  |             |                                 |            |  |

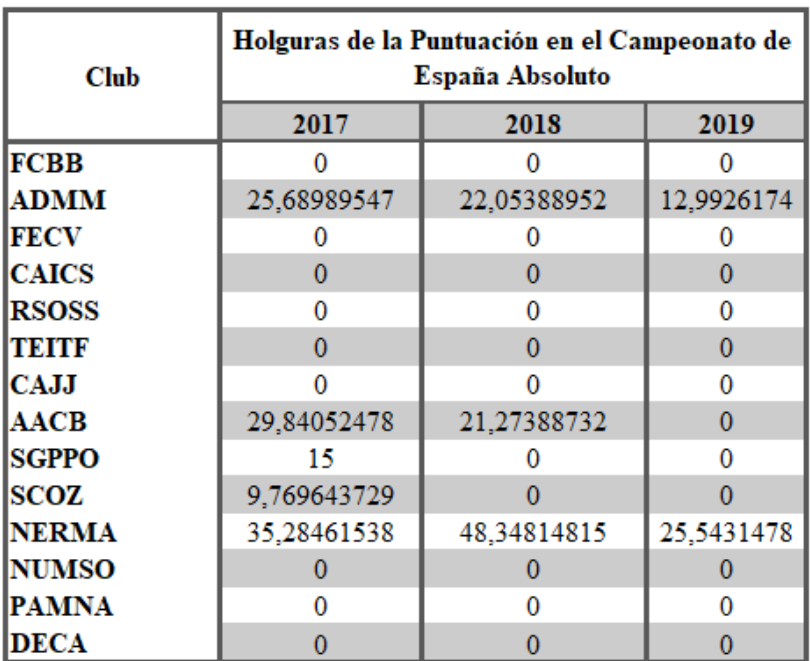

**Tabla A-82**. Holguras de la variable *carry-over* PUNTUACIÓN EN EL CAMPEONATO DE ESPAÑA ABSOLUTO. Resultado del modelo DSBM con CRS y sin orientación.

**Tabla A-83**. Holguras de la variable de entrada ATLETAS TOTALES. Resultado del modelo DSBM con CRS y sin orientación.

| <b>Club</b>  | <b>Holguras de los ATLETAS TOTALES</b> |             |            |  |  |  |  |  |  |  |  |
|--------------|----------------------------------------|-------------|------------|--|--|--|--|--|--|--|--|
|              | 2017                                   | 2018        | 2019       |  |  |  |  |  |  |  |  |
| FCBB         |                                        |             |            |  |  |  |  |  |  |  |  |
| <b>ADMM</b>  | 45,50174216                            | 61,91266988 | 19,5260923 |  |  |  |  |  |  |  |  |
| FECV         | O                                      |             |            |  |  |  |  |  |  |  |  |
| <b>CAICS</b> | 0                                      | 0           | 0          |  |  |  |  |  |  |  |  |
| <b>RSOSS</b> | 0                                      | o           | 0          |  |  |  |  |  |  |  |  |
| TETTE        | 0                                      | 0           | 0          |  |  |  |  |  |  |  |  |
| <b>CAJJ</b>  |                                        | o           | O          |  |  |  |  |  |  |  |  |
| <b>AACB</b>  | 5,680588071                            | 0           | 0          |  |  |  |  |  |  |  |  |
| <b>SGPPO</b> | 17                                     | n           | o          |  |  |  |  |  |  |  |  |
| SCOZ         | 24,34407028                            | o           | 0          |  |  |  |  |  |  |  |  |
| <b>NERMA</b> | 68,99230769                            | 55,94444444 | 29,2577838 |  |  |  |  |  |  |  |  |
| <b>NUMSO</b> | Ω                                      | Ω           |            |  |  |  |  |  |  |  |  |
| PAMNA        | o                                      |             | 20,3274482 |  |  |  |  |  |  |  |  |
| DECA         | Ω                                      |             |            |  |  |  |  |  |  |  |  |

**Tabla A-84**. Holguras de la variable de entrada ATLETAS INTERNACIONALES . Resultado del modelo DSBM con CRS y sin orientación.

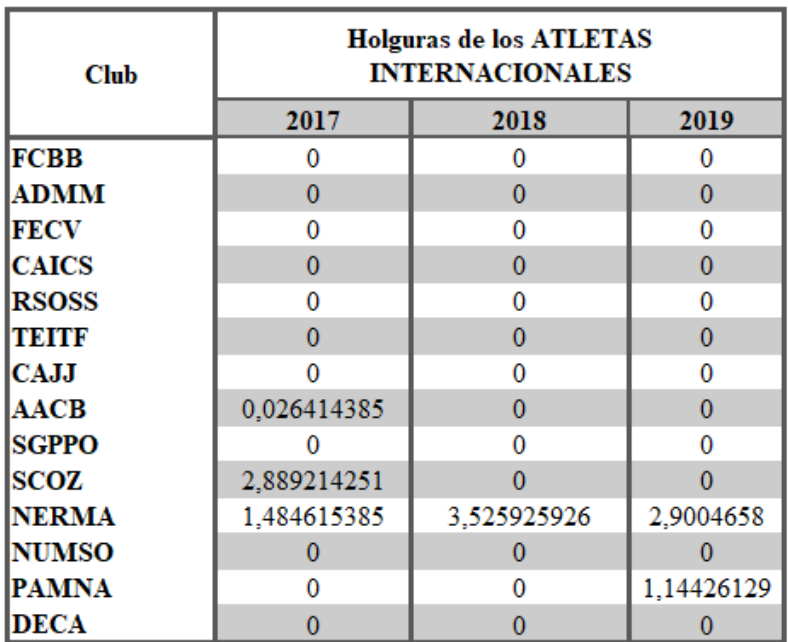

**Tabla A-85**. Holguras de la variable de entrada € INVERTIDOS EN FICHAJES Y RENOVACIONES. Resultado del modelo DSBM con CRS y sin orientación.

| <b>Club</b>  | Holguras de los $\epsilon$ invertidos EN FICHAJES Y<br><b>RENOVACIONES</b> |             |            |  |  |  |  |  |  |  |  |
|--------------|----------------------------------------------------------------------------|-------------|------------|--|--|--|--|--|--|--|--|
|              | 2017                                                                       | 2018        | 2019       |  |  |  |  |  |  |  |  |
| FCBB         |                                                                            |             |            |  |  |  |  |  |  |  |  |
| <b>ADMM</b>  | 21665,39634                                                                | 20792,88655 | 17714,3924 |  |  |  |  |  |  |  |  |
| FECV         |                                                                            |             |            |  |  |  |  |  |  |  |  |
| <b>CAICS</b> | o                                                                          | 0           | 0          |  |  |  |  |  |  |  |  |
| RSOSS        | o                                                                          |             | o          |  |  |  |  |  |  |  |  |
| тытк         | 0                                                                          | 0           | 0          |  |  |  |  |  |  |  |  |
| CAJJ         |                                                                            |             | 0          |  |  |  |  |  |  |  |  |
| AACB         | 1316,192207                                                                | 9633,962784 | 0          |  |  |  |  |  |  |  |  |
| SGPPO        | 2406,25                                                                    |             |            |  |  |  |  |  |  |  |  |
| scoz         |                                                                            |             |            |  |  |  |  |  |  |  |  |
| NERMA        | 15443,60577                                                                | 14608,7037  | 29376,6755 |  |  |  |  |  |  |  |  |
| <b>NUMSO</b> |                                                                            |             |            |  |  |  |  |  |  |  |  |
| PAMNA        |                                                                            | n           | 16567,0027 |  |  |  |  |  |  |  |  |
| <b>DECA</b>  |                                                                            |             |            |  |  |  |  |  |  |  |  |

**Anexo 14. Lambdas**

| orientación de salida | <b>LAMBDA</b> | <b>FCBB</b> | <b>ADMM</b> | <b>FECV</b> | <b>CAICS</b> | <b>RSOSS</b> | <b>TEITF</b> | <b>CAJJ</b> | <b>AACB</b> | <b>SGPPO</b> | <b>SCOZ</b> | <b>NERMA</b> | <b>NUMSO</b> | <b>PAMNA</b> | <b>DECA</b> |
|-----------------------|---------------|-------------|-------------|-------------|--------------|--------------|--------------|-------------|-------------|--------------|-------------|--------------|--------------|--------------|-------------|
|                       | <b>FCBB</b>   |             | 0           | o           | 0            | 0            | 0            | 0           | 0           | о            | о           | о            | 0            | 0            | 0           |
|                       | <b>ADMM</b>   | 0           | ٥           | 1,86897     | o            | o            | 0,85517      | 0           | 0           | o            | o           | ٥            | o            | 0            |             |
|                       | <b>FECV</b>   | o           | ٥           |             | ٥            | o            | ٥            | o           | 0           | о            | ٥           | ٥            | o            | 0            |             |
|                       | <b>CAICS</b>  | o           | ٥           | ٥           |              | o            |              | o           | 0           | ٥            | ٥           | ٥            | o            | 0            |             |
|                       | <b>RSOSS</b>  | o           | ٥           | o           | o            |              |              | o           | 0           | o            | ٥           | ٥            | o            | o            |             |
|                       | <b>TEITF</b>  | o           | ٥           | o           | 0            | o            |              | o           | 0           | o            | o           | 0            | o            | 0            |             |
| 2017                  | <b>CAJJ</b>   | o           | 0           | o           | 0            | 0            | o            |             | 0           | o            | 0           | 0            | o            | 0            |             |
|                       | <b>AACB</b>   | 0.02296     | 0           | 1,2863      | o            | 0            | 0,01944      | ٥           | 0           | o            | ٥           | ٥            | o            | 0            |             |
|                       | <b>SGPPO</b>  | 0           | о           |             | о            | 0            | 0            | 0           | 0           | о            | о           | ٥            | o            | 0            | 0           |
|                       | <b>SCOZ</b>   | 0           | ٥           | 0,79841     | o            | o            | ٥            | o           | 0           | o            | ٥           | ٥            | o            | 0            | 0,67946     |
|                       | <b>NERMA</b>  | o           | ٥           | 0,77523     | o            | o            | 0,40757      | o           | 0           | ٥            | ٥           | ٥            | 0,16129      | 0,22683      | 0           |
|                       | <b>NUMSO</b>  | o           | 0           | ٥           | o            | o            | ٥            | o           | 0           | o            | o           | ٥            |              | 0            |             |
|                       | <b>PAMNA</b>  | 0           | n           | o           | 0            | $\Omega$     | o            | o           | 0           | o            | o           | ٥            | o            |              |             |
|                       | <b>DECA</b>   | ٥           | ٥           | ٥           | o            | o            |              | o           | ٥           | o            | ٥           | ٥            | o            | 0            |             |

**Tabla A-86**. Lambdas obtenidas en el análisis CRS con orientación de salida en la temporada 2017.

**Tabla A-87**. Lambdas obtenidas en el análisis CRS con orientación de salida en la temporada 2018.

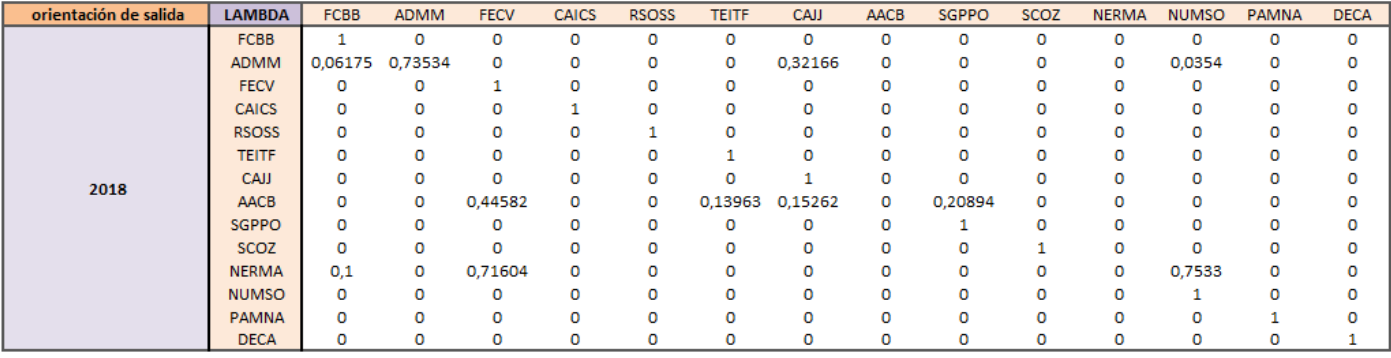

**Tabla A-88**. Lambdas obtenidas en el análisis CRS con orientación de salida en la temporada 2019.

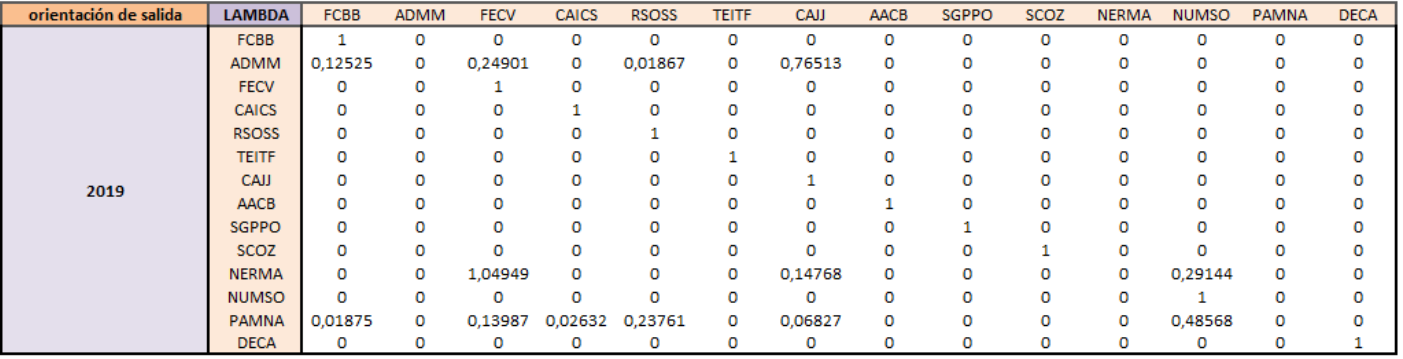

**Tabla A-89**. Lambdas obtenidas en el análisis CRS sin orientación en la temporada 2017.

| sin orientación | <b>LAMBDA</b> | <b>FCBB</b> | <b>ADMM</b> | <b>FECV</b> | <b>CAICS</b> | <b>RSOSS</b> | <b>TEITF</b> | <b>CAJJ</b> | <b>AACB</b> | <b>SGPPO</b> | <b>SCOZ</b> | <b>NERMA</b> | <b>NUMSO</b> | <b>PAMNA</b> | <b>DECA</b> |
|-----------------|---------------|-------------|-------------|-------------|--------------|--------------|--------------|-------------|-------------|--------------|-------------|--------------|--------------|--------------|-------------|
|                 | <b>FCBB</b>   |             | o           | 0           | 0            | o            | o            | 0           | 0           | 0            | 0           | 0            | o            | o            | $\Omega$    |
|                 | <b>ADMM</b>   | 0,21603     | o           | 1,383275261 | o            | 0            | 0            | o           | 0           | 0            | 0           | ٥            | ٥            | ٥            |             |
|                 | <b>FECV</b>   | 0           | o           |             |              | o            | o            | o           | 0           | 0            | 0           | 0            | o            | o            |             |
|                 | <b>CAICS</b>  | o           | o           | ٥           |              | o            | o            | 0           | 0           | o            | 0           | ٥            | ٥            | ٥            |             |
| 2017            | <b>RSOSS</b>  | о           | o           | o           |              |              | o            | 0           | 0           | o            | 0           | 0            | o            | o            |             |
|                 | <b>TEITF</b>  | o           | ٥           |             |              | ٥            |              | o           | o           | o            | 0           | o            | ٥            | ٥            |             |
|                 | CAJJ          | ٥           | ٥           | 0           |              | o            | o            |             | 0           | o            | o           | 0            | o            | o            |             |
|                 | <b>AACB</b>   | 0,02668     | o           | 1,279955169 | o            | o            | ٥            | o           | o           |              |             | o            |              |              |             |
|                 | <b>SGPPO</b>  | o           | o           |             | o            | O            | 0            | 0           | o           | o            | o           | ٥            | o            | o            |             |
|                 | <b>SCOZ</b>   | o           | o           | 1,110785749 | 0            | o            | O            | 0           | o           | o            | o           | $\Omega$     | o            | o            |             |
|                 | <b>NERMA</b>  | 0,1         | o           | 0.915384615 | 0            | o            | 0            | 0           | 0           | o            | o           | ٥            | ٥            | ٥            |             |
|                 | <b>NUMSO</b>  | o           | o           |             |              | o            | o            | 0           | $\Omega$    | o            | $\Omega$    | o            |              | n            |             |
|                 | <b>PAMNA</b>  | O           | ٥           | ٥           |              | ٥            | ٥            | o           | o           | o            | o           | ٥            | ٥            |              |             |
|                 | <b>DECA</b>   | o           | ٥           | 0           | o            | o            | $\Omega$     | 0           | 0           | O            | 0           | o            | ٥            | ٥            |             |

**Tabla A-90**. Lambdas obtenidas en el análisis CRS sin orientación en la temporada 2018.

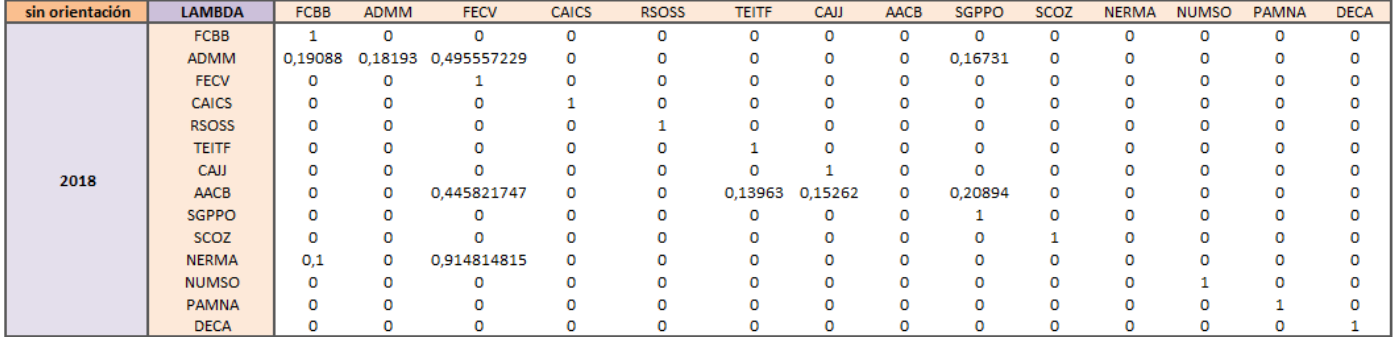

**Tabla A-91**. Lambdas obtenidas en el análisis CRS sin orientación en la temporada 2019.

| sin orientación | <b>LAMBDA</b> | <b>FCBB</b> | <b>ADMM</b> | <b>FECV</b> | <b>CAICS</b> | <b>RSOSS</b> | <b>TEITF</b> | CAJJ     | <b>AACB</b> | <b>SGPPO</b> | <b>SCOZ</b> | <b>NERMA</b> | <b>NUMSO</b> | <b>PAMNA</b> | <b>DECA</b> |
|-----------------|---------------|-------------|-------------|-------------|--------------|--------------|--------------|----------|-------------|--------------|-------------|--------------|--------------|--------------|-------------|
|                 | <b>FCBB</b>   |             | $\circ$     | $\Omega$    | $\circ$      | $\circ$      | o            | $\Omega$ | $\circ$     | $\Omega$     | O           | $\Omega$     | ٥            | ٥            | o           |
|                 | ADMM          | 0,11021     | 0           | 0,574703777 | $\circ$      | 0            | o            | 0,01096  | $\circ$     | 0,34922      | O           |              | o            |              |             |
|                 | <b>FECV</b>   | o           | o           |             | o            | 0            | o            | o        | o           | o            | o           | 0            | ٥            |              |             |
|                 | <b>CAICS</b>  | ٥           | o           | o           |              | o            | o            | o        | ٥           | ٥            |             |              | o            |              |             |
|                 | <b>RSOSS</b>  | 0           | 0           | o           | o            |              | o            | o        | o           | o            |             |              |              |              |             |
|                 | <b>TEITF</b>  | o           | 0           | o           | $\Omega$     | O            |              | $\Omega$ | ٥           | o            |             |              | o            |              |             |
| 2019            | CAJJ          |             |             |             |              | o            |              |          |             |              |             |              |              |              |             |
|                 | <b>AACB</b>   |             | o           | o           | $\Omega$     | 0            | $\Omega$     | $\Omega$ |             | o            |             |              | o            |              |             |
|                 | <b>SGPPO</b>  |             | o           |             |              | o            | o            | $\Omega$ | o           |              |             |              |              |              |             |
|                 | <b>SCOZ</b>   | o           | o           | o           | o            | o            | o            | $\Omega$ | 0           | o            |             |              | o            |              |             |
|                 | <b>NERMA</b>  | 0           | 0           | 0,789715617 | $\Omega$     | 0            | $\Omega$     | 0        | o           | 0,15096      |             |              | n            |              |             |
|                 | <b>NUMSO</b>  | o           | o           | $\circ$     | o            | o            | o            | o        | o           | $\Omega$     |             | 0            |              |              |             |
|                 | <b>PAMNA</b>  | 0,03257     | $\Omega$    | 0,117205778 | $\Omega$     | o            | o            | $\Omega$ | o           | 0,19147      | $\Omega$    | 0            | 0,65278      |              |             |
|                 | <b>DECA</b>   | 0           | o           | o           | 0            | o            | o            | 0        | o           | o            | 0           | 0            | 0            | 0            |             |